# Personal Complete Solution - CATEGORY B REGISTRATION No. VBP 3691. ISSN 0725-4115 NZ \$3.50 JUNE 1984

# **AUSTRALIA'S TOP SELLING COMPUTER MAGAZINE**

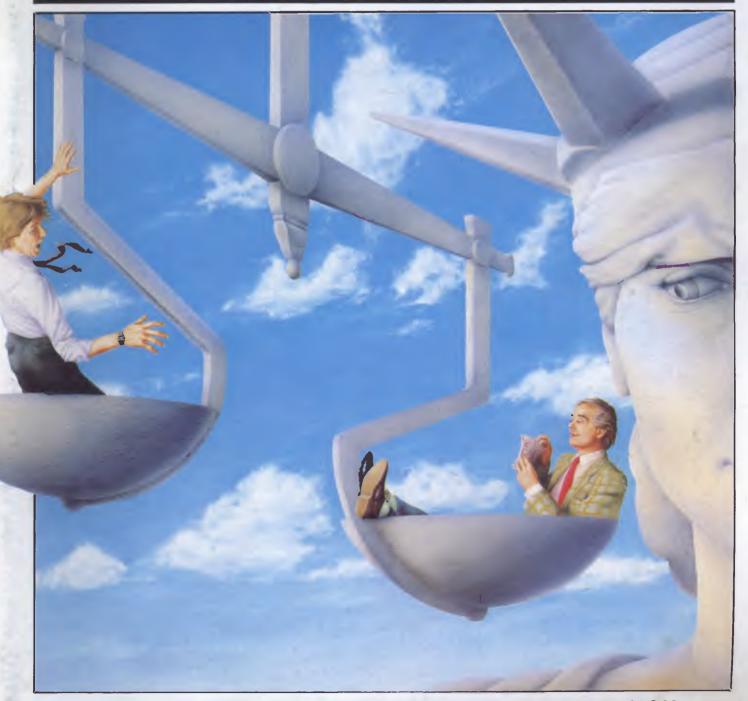

SOFTWARE COPYRIGHT: THE FEDERAL COURT DECISION

Wire Commodore PCs together/Microsoft's Word

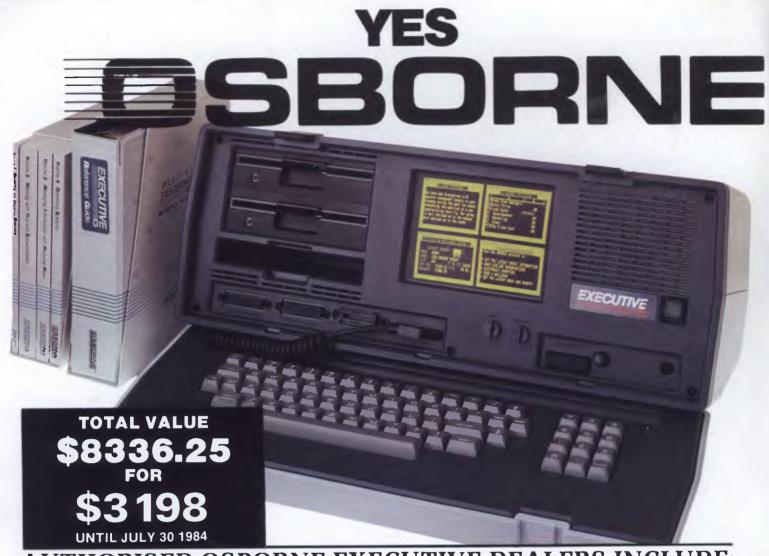

### **AUTHORISED OSBORNE EXECUTIVE DEALERS INCLUDE:**

**NEW SOUTH WALES** 

AB Office Electronics - BALGOWLAH (02) 949 7195

Complete Solutions - SURRY HILLS (02) 331 6799

Delta Computer Systems - PARRAMATTA (02) 633 4055

Direct Computer Sales - HURSTVILLE (02) 570 8344

Foremost Office Equipment — PARRAMATTA (02) 635 5477

Grace Bros Business Centre - SYDNEY

GEORGE STREET - (02) 238 9111 Orana Cash Registers - DUBBO

(069) 82 5833 S.C.C. Computing — SYDNEY 93 York Street — (02) 290 3344

Kopi-Kat - KATOOMBA (047) 82 2407

Our Town Computers - NEWCASTLE (049) 52 5105

Bathurst Computer Services — BATHURST (063) 31 2833

AUSTRALIAN CAPITAL TERRITORY Boulevard Business Services - CANBERRA (062) 48 5411 R C Electronics - HOLT (062) 54 7608

NORTHERN TERRITORY Davionics - ALICE SPRINGS OUEENSLAND

Competron - MAYNE (07) 52 9700

Compsoft - SPRING HILL (07) 229 0066

Myer Computer Centre - INDOOROOPILLY (07) 378 5111

Scarborough Fair Computers - SOUTHPORT (075) 32 5133

- ROCHDALE Servatronics -(07) 341 5340

Town and Country - TOWNSVILLE (077) 75 4000

 NEWMARKET The Byte Shop (07) 352 6621 The Byte Shop — TARINGA

(07) 371 0711

**WESTERN AUSTRALIA** Amity Computers — ALBANY

(098) 411 6060 Computer Country - PERTH

(09) 328 4644 Ossie Computers - CLAREMONT

(09) 384 5787

SOUTH AUSTRALIA Micro-80 Computing Centre - ADELAIDE (08) 211 7244

Myer Computer Centre — ADELAIDE (08) 217 0123

The Copy Centre - WHYALLA (086) 45 7755

VICTORIA

Almer Distributors - OAKLEIGH (03) 569 0169 or 569 6911

Data Parts - SHEPPARTON - (058) 21 7155

- ALBURY - (060) 21 8080 - BALLARAT - (053) 31 3399

- BENDIGO - (054) 43 4866

Direct Data - ARMIDALE

(03) 20 6949

(002) 49 1814

Geelong Computer Centre - GEELONG (052) 22 2844

IMA Computer Centre - SURREY HILLS (03) 836 8835

Nucleus Computers — MOUNT WAVERLEY (03) 232 6370

Tech-Rentals — RINGWOOD
(03) 879 2266 — NATIONAL RENTALS

TASMANIA Coastal Computers - BURNIE (004) 31 7959 Strawberry Entreprises - BERRIEDALE

- All sales and related inquiries must go to the
- All Engineering and machine faults must go to Hills Industries in your Capital City.

#### OSBORNE AUSTRALIA (02) 290 3344

Now in stock — the (TRANTOR) 10MB

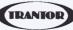

Hard Disk with a full suite of OSBORNE **EXECUTIVE Disk Utilities & Disk Manager.** 

5<sup>1</sup>/<sub>4</sub> Winchester Drive — \$3695, comes ready to connect to the Executive and ready to run. Full 6 months' warranty.

# EXECUTIVE.

is Australia's Number now is the time to buy . . . with four great offers

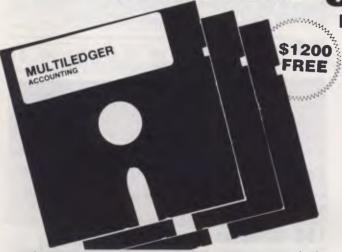

INCLUDED IN OUR ONE LOW PRICE

PURCHASE AN OSBORNE EXECUTIVE BEFORE JULY 30 AND RECEIVE THIS ACCOUNTING PACKAGE WORTH \$1200 FOR FREE.

The OSBORNE EXECUTIVE with complete software, MULTILEDGER, Dot Matrix Printer and 6 months Nationwide service and backing for \$3,250. And don't forget to claim your 18% Investment allowance on top. If that doesn't solve your year-end headaches nothing will!

Contact Osborne Australia for depreciation information

#### THE AFFORDABLE PORTABLE

See your dealer for a demonstration before July 30

The MULTILEDGER Accounting System includes a complete General Ledger, Debtors System & Creditors. It is written in Australia and developed for total compatability with the EXECUTIVE.

Along with MULTILEDGER you will also receive the Extended OSBORNE EXECUTIVE Software package.

- CP/M 3.0 Plus, advanced CPM operating system
- Wordstar, wordprocessing and Mailmerge
- Supercalc, spreadsheet and Financing Modelling
- Personal Pearl, full database management
- CBASIC and MBASIC, Programming languages
- UCSD, p-System Universal Format system
- Over \$400 worth of CP/M 3.0 Utility programs
- MAC Assembler etc.
- Character generator for any language.

If you twist your dealers arm . . . A HIGH SPEED AMPEC CP-80

A HIGH SPEED AMPEC CP-80 DOT MATRIX PRINTER

\$8336.25 FOR \$3198

**UNTIL JULY 30 1984** 

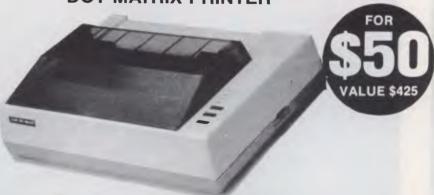

• OSBORNE AUSTRALIA (02) 290 3344

FULL 6 MONTHS WARRANTY

PARTS | AND | LABOUR

Contact Osborne Australia for depreciation allowance

# inside

Managing Editor Sean Howard; Assistant Editor Maria Bokic; Consultant Editors Steve Withers, Ian Davias; Advertising (NSW and Qld): Mark Reiss (02) 268 0666; Advertising (Vic, SA, WA and Tas): Philip Treyvaud (03) 531 8611; Art Director Mike Northcott; Production Assistant Chris Nisbet; Typesetter Marcia Brown; Subcriptions Manager Valerie Meagher: Printed by Quadricolor Industries Pty Ltd. Subscription rates: Australia \$35.00 per annum, Overseas A\$47.00 (surface), A\$130 (airmail). Published by Computer Publications Pty Ltd, 77 Glenhuntly Road, Elwood, Victoria 3184. Telephone: (Editorial and Publishing) (03) 531 8411. Telex: AA 30333 AMJ. Distributors: Network Distribution Co. 54 Park Street, Sydney 2000.

### **REGULARS**

#### 1 **NEWSPRINT**

The first personal computer show in Melbourne for five years—the 3rd APC Show; Computer Edge appeals against the Federal Court's copyright decision and has another string in its bow; Hewlett Packard answers Sharp's PC-5000; Commodore enjoys life at the top . . .

#### 64 NUMBERS COUNT

Solve a Diophantine Equation.

#### 77 SUBSCRIPTIONS

Publisher seeks cash to send you APC.

#### 85 NEWCOMERS START HERE

Understand computer jargon with our easy guide.

#### 97 COMMUNICATIONS

Mail order rip-offs, a plea for APC-80 and a back issue's indexer.

#### 105 TJ'S WORKSHOP

Readers' hints to make more of your micro.

#### 119 SUB SET

Clever code for your assembler programs.

#### 124 BANKS' STATEMENT

Become a software reviewer at your peril.

#### 126 BIBLIOFILE

Books to get you started, acquaint you with MS-DOS and teach you about database management systems.

#### 140 LAZING AROUND

Take a micro break with a groovy puzzle or two.

#### 47 YANKEE DOODLES

Coleco losses, Osborne's software plans, the death of English . . . blame them all on the computer.

#### 148 DIRECT ACCESS

Includes Diary Data, Micro Exchange, User Groups Update and Benchmark tests.

#### 150 NETWORKS

The growing modern market; start and stop bits explained, and the need for a small RS232 standard.

#### 151 PROGRAMS

Pages upon pages of program listings to keep your digits warm on winter evenings.

#### 180 ADVERTISERS INDEX

Encyclopaedic guide to the micro industry.

#### 180 CHIP CHAT

Our 'slime' column returns.

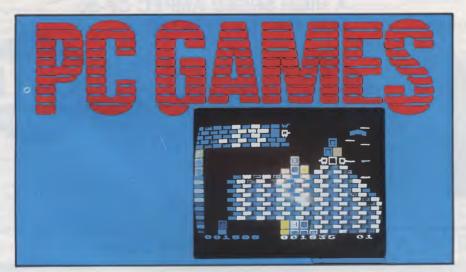

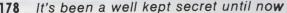

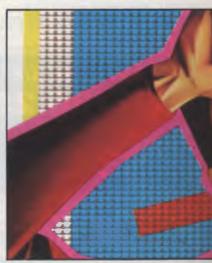

124 Software reviewers take

Volume 5, Number 6, June 1984

Material contained within Australian Personal Computer is protected under the Commonwealth Copyright Act 1968. No material may be reproduced in part or whole without written consent from the copyright holders. Produced under licence from Computing Publications and VNU Business Publications B.V.

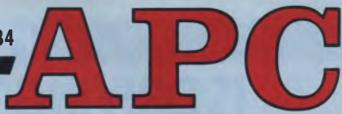

### **FEATURES AND SERIES**

#### 43 COMMODORE INTERACTIVE BATTLESHIPS

Play the Battleships game on two Commodore computers using this unique listing and some simple wiring.

#### 48 THE HISTORY OF THE KEYBOARD

What are the lasting qualities of the keyboard?

#### 53 TEACH YOURSELF ASSEMBLER

Work wonders with your micro when you've mastered assembly language.

#### 62 ARTIFICIAL INTELLIGENCE

fom Sato reports on what promises to be a major Japanese export.

#### 67 PROGRAM CONVERSION

Convert Spectrum listings to work on your machine.

#### 111 WIDE SCREEN EDITOR

Word process on a Spectrum? Here's a program to let you do so.

#### 142 SOFTWARE COPYRIGHT

It's now illegal to copy programs. But the decision is subject to appeal.

# **BENCHTESTS & REVIEWS**

#### 25 CODEWRITER

A program that writes programs — for a variety of machines including the IBM PC and Apple. Simon Dillworth sees this Basic generator as a viable alternative to slogging it out yourself.

#### 29 MICROSOFT'S WORD

Powerful word processing for IBM and look-alikes, but with documentation like this, who needs enemies?

#### 34 SHARP PC-5000

Low priced and powerful — the PC-5000 could be the business portable for you.

#### 81 CAT

Last month it was an IBM PC compatible from Dick Smith, this month it's an Apple compatible for \$699.

#### 90 APPLE PRO DOS

A new operating system for the II and IIe adds to Apple appeal.

#### 129 KNOWLEDGEMAN

Integration of databases, word processors and spreadsheets is in vogue. Steve Withers looks at this formidable offering.

#### 137 AUTOCAD

 $\operatorname{CAD}/\operatorname{CAM}$  on a micro — more of a necessity than a luxury.

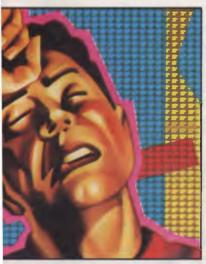

eating

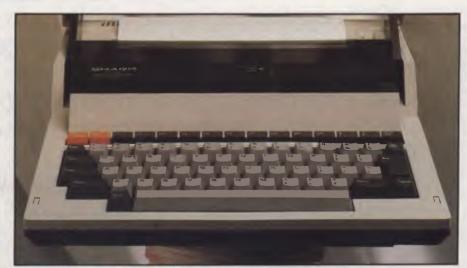

34 Sharp's truly portable business computer

# IF CHOOSING A COMPUTER IS DRIVING YOU CRAZY, CALM DOWN AT THE PERSONAL COMPUTER SHOW.

The only complicated part about personal computers is trying to choose the right one. It's enough to drive any sane person crazy. That's why if you're in the market for a personal computer, you mustn't miss The 3rd Australian Personal Computer Show. It's the only chance

you'll have to calmly browse through the most comprehensive range of microcomputers,

The 3rd Australian
Personal
Computer Show
World Trade Centre
Melbourne
18-21 July 1984

peripheral equipment and software ever assembled at one convenient location.

Compare the leading brands, the prices, and get some honest, unbiased computer advice. There's even a free computer seminar.

So, if you'd like to calmly make the right computer decision, you'd be crazy to miss the Personal Computer Show.

Admission is \$4.00. Exhibition hours: Wednesday to Friday 10 am-7 pm, Saturday 10 am-5 pm.

Australian Exhibition Services Pty Ltd Suite 3.2 Illoura Plaza 424 St Kilda Road Melbourne Tel (03) 267 4500

What's happening at the 3rd Australian Personal Computer Show; a local area network for the Kaypro and another for the IBM; Hewlett Packard's cheap ink jet printer — all in this month's round-up of micro news. Refer to Chip Chat for the Computer Edge versus Apple appeal.

# Wait no longer

OK, Melbourne. You've been patient - very patient, For two years Sydney has been the venue for the Australian Personal Computer Show. You've read about it in APC (naturally), most of the computer press and newspapers but it's your turn now.

Australia's biggest, brightest and best personal computer show comes to town. Next month, the World Trade Centre will be turned into an electronic smorgasboard. Just about every big name in the industry will be exhibiting includreplacing it with a full 80column screen of eight lines depth. The company has made a couple of otherwise decisions: dispense with the on-board printer, retain the on-board data cassette and adopt CP/M as the operating system. All this plus a wealth of applications software for a very reasonable price.

Hewlett Packard has also jumped into this marketplace as reported elsewhere in this month's Newsprint - so there's a chance you'll see it first at the 3rd APC Show.

On the software side. Ozisoft will have America's game of the year" on show and Ashton-Tate's Australian agents have a few surprises

authors wealthy beyond their wildest dreams. This year Lotus is launching an enhanced product called Symphony with which Ashton-Tate intends to compete. AT's new integrated business package will be launched at the Show - if vou want to see the stateof-the-art micro software, it's all happening at the premier Australian micro show.

Apple hasn't stopped to rest either. Following the rowdy launch of Macintosh, the IIc arrival celebrations seemed quite tame. However, Apple has recognised the wisdom of Mortein's catch-cry and repackaged (Apple may prefer a word more descriptive

# Promises, promises

The old Mattel micro, the Aquarius, won't lie down and die: its designer, Radofin, is pushing ahead on the basis that Aquarius is one of the cheapest home micros and the company insists that sales are booming throughout Europe, the Middle East, Far East, and Australasia.

For those of you who accidentally bought one because of a shortage of something else, the news is of promises - promises of a RAM pack to upgrade it to 36k, four colour printer, and a light pen.

Then later in the year, Rodofin promises to break your hearts, by launching the Aquarius II 'which incorporates a full typewriter keyboard and built-in Extended Microsoft Basic'.

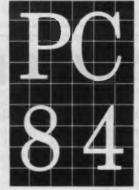

# The 3rd Australian Personal Computer Show World Trade Centre Melbourne 18-21 July 1984

ing IBM, Apple, DEC and Commodore. The machines you've heard were launched at the March Australian Personal Computer Show will be there - the HP150 (Uncle Conrad) touch screen business computer, Apple's Macintosh, TI's talking Professional will all be there as well as a number of new machines.

Epson hopes it will regain its position at the top of the lap-held market (look out for our verdict in a full Benchtest) with its PX-8. It could be said to be the HX-20 done right. Epson has done away with the preposterously small LCD,

in store. Without wanting to steal their thunder, the products are all in the database area of business software.

A couple of trends in the industry are reflected in the new packages: the first is towards multi-user software to take advantage of the ever-increasing number of local area networks and multi-user micros and then the success of Lotus 1-2-3 has made the king of the mass-market database suppliers realise the strength of a combined spreadsheet, word processor and database. Lotus 1-2-3 was the most popular business applications package in the US last year, making its

of change which is partly justified) its lle to produce the IIc. It has a very clean, appealing look about it and is better value for money than a lle if you want a disk drive (which is included in the surprisingly small IIc package).

We could go on about more new products, but the point about this Show is that it's a totally new concept for Melbourne. If you want to see personal computers from home computers right up to multi-user business machines - you'll only get one chance to see them all in Melbourne this year: at the 3rd Australian Personal Computer Show.

# Printing the difference

Tandy's inkjet printer is the best way I know of getting colour onto paper, and it does pretty well. However, not all programs can operate with Tandy peripherals, and Epson probably reckons that it will sell quite a few of its new \$1,110 (excluding tax) colour (ribbon) printers.

The price is nearly \$600 more than the Tandy, but it has the advantage of turning itself into a bog-standard Epson black ribbon printer unless told to do otherwise - which makes it very easy to use things like WordStar with it. Letters in blue or brown ink are very effective - when intentional. Sometimes, black ink is actually necessary.

Guy Kewney

# DISK DRIVES FOR THE APPLE

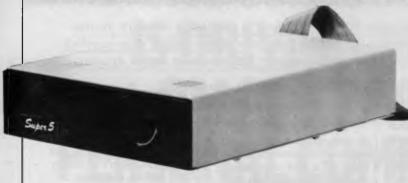

## SOUTHERN CROSS RESOURCES

THE RELIABLE WITH TEAC MECHANISM

### \$330 TAX PAID!

- 14 day money back trial
- 6 month guarantee
- Fully qualified engineering staff

| Also availabl | e APPLE | COMPATIBLE: |
|---------------|---------|-------------|
|---------------|---------|-------------|

|   | DISK DRIVE BIID HI-NES WONTOK.                                     | \$995   |
|---|--------------------------------------------------------------------|---------|
| • | Complete computer package, 48K with DISK DRIVE and HI-RES MONITOR. | \$00E   |
| _ |                                                                    | \$500   |
| • | Super 5 CP-80 DOT MATRIX PRINTER with                              | <b></b> |
|   |                                                                    | \$210   |
|   |                                                                    | \$260   |
|   | 80 COLUMN CARD with auto recognition SOFT SWITCH                   | \$100   |
|   | 80 COLUMN CARD with auto recognition                               | . \$90  |
|   | PAL CARD with modulator for SOUND THRU TV                          |         |
| • | PAL TV INTERFACE CARDS                                             | \$70    |
|   | (with speaker and disk)                                            | \$55    |
| • | SPEECH SYNTHESISER CARD                                            | - 1     |
| • | Z80 CARDS for CPM operation                                        | \$55    |
| • | 16k RA, EXPANSION CARDS                                            |         |
| • | PARALLEL INTERFACE PRINTER CARDS (with cable)                      | . \$75  |
| • | DISK CONTROLLER CARDS.                                             | \$55    |
|   |                                                                    | tax!    |

| PAY D MONEY ORDER D CHEQUE BANKCARD Send to: <b>SOUTHERN CROSS RESOURCES</b> P.O. BOX 379 DEE WHY NSW 2099 |
|----------------------------------------------------------------------------------------------------|
| Bankcard No.                                                                                               |
|                                                                                                    |
|                                                                                                    |
| Name                                                                                                    |
| Address                                                                                                    |
| Signature Expiry Date                                                                                      |
| PHONE: (02) 981-1585 ADD \$5.00 POSTAGE                                                                    |
|                                                                                                    |
| OR WRITE FOR FOR 1st and \$2.00                                                                            |
| MORE INFORMATION FOR EACH OTHER ITEM.                                                                      |
| PRICES HOLO ONLY WHILST STOCKS LAST!                                                                       |

# **AUSTRALIAN SOFTWARE**

Bass Computing Pty Ltd are proud to release two multi-user packages designed and developed in Australia.

#### **Pathology Reporting and Accounting**

A comprehensive system for test entry, reporting and billing direct to clients or to medicare.

#### **Job Costing**

A flexible system including a stock control function which can be used for many industries. One version has been customised for Printers.

Because they have been written under the Multi-User BOS Operating System they can run without any change on a wide range of machines, including the popular personal computers and super micros like the WICAT or SAGE running many users simultaneously.

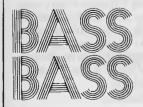

# COMPUTING PTYLTD

1258 High Street, Armadale, Victoria 3143. Telephone: (03) 509 9855

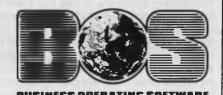

# **NEWSPRINT**

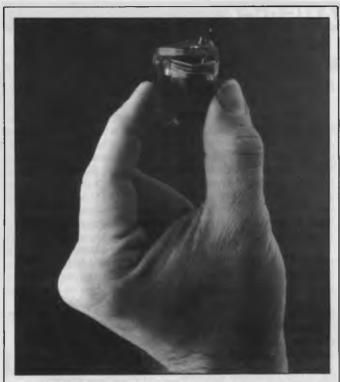

If you're thinking of buying a dot matrix printer, have a look at Hewlett-Packard's reasonably priced "ink-jet" printer. It uses the disposable printhead shown above which incorporates a thimble-shaped rubber bladder containing 3cc of ink (sufficient, according to HP, to print 500 pages of text).

The printhead has twelve microscopic nozzles each of which can supply a drop of ink on demand as the printhead scans across the paper. The droplets of ink are ejected by first rapidly vaporizing a tiny volume of ink. The vapor bubble quickly grows and gives momentum to the ink above the bubble, which in turn is propelled through a nozzle and onto the paper. The ink refills the nozzle automatically by capillary action.

The result is an eleven by twelve dot character matrix printing at 150 characters per second with a very low noise level.

The printer has a centronics parallel interface and sells for less than \$800. The print head is priced at under \$12.

# IBM profit up

A 29% increase in IBM Australia's after tax profit in the year ended December 31st "reflected the strength of the company's product line and its technological leadership" according to Brian Finn, the Managing Director and Chief Executive Officer.

Total revenue in the period was \$519 million and the number of employees was 2,871.

# Aussi Apple card

A wholly designed and manufactured sprite graphics card for the Apple II has been released by Australian Video Presentations.

The card makes no use of the Apple's video circuitry. Using its own video processor and RAM it generates sixteen colours over thirty two 'planes'. These graphics 'planes' can best be envisaged as 32 pictures sandwiched together, the front picture having priority over the second and so on. This priority structure automatically creates three dimensional graphics with a claimed resolution far superior to that possible from the Apple's video circuitry.

Supplied with the card is a

disk of utilities and demonstrations including sprite creation, sorting, movement and storage routines. Also included are display tables of hundreds of sprites, two character sets and two full colour demonstrations.

For more details 'phone (03) 699 7984.

# Mini and micro packs of computer paper

Computer Print and Paper Co are now marketing a range of products for the home and small business computer user. These include micro packs of 250 sheets, 500 sheets, 1,000 sheets of 11 x 9½ word processing paper, true A4 size word processing paper, 11 x 15 plain and blue half shadow listing paper and computer address labels in packs of 2,000 labels.

These products are being marketed through retail outlets in most Australian states.

The company has recently moved to larger premises in Cheltenham, Victoria to allow for further expansion of their range.

Further details are available on (03) 584 5488.

The exciting Brother HR-15 letter quality daisy-wheel printer has optional low profile plug-in keyboard, Tractor Feeder for Data Processing, and Auto Cut Sheet Feeder for Word Processing.

Amongst the wide selection of typewriters is the brother CE-60 electronic typewriter with interface for all Computers.

### CAULFIELD BUSINESS COMPUTERS

(A division of Caulfield Typewriters) 874 Glenhuntly Road, Caulfield South 3162 Telephone: (03):528 4555

#### Oh brother!

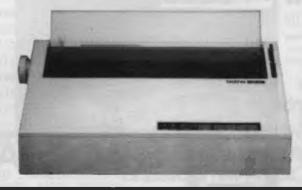

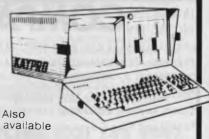

KAYPRO II KAYPRO IV & 10

COLUMBIA

16 bit IBM PC compatible

# **NEWSPRINT**

#### **VIEW FROM AMERICA**

# Securing the future of videotex

By Chris Rowley

It's not as though Americans didn't have enough to worry about. But two recent entries on the National Fear Chart have really got people talking security wherever they come together in social groups.

First there was the unwelcome announcement that anything up to 35 serial murderers are abroad, or rather not abroad but right here at work among us, choosing their 'primarily female' victims at random. Then came horrible revelations of widespread sexual abuse of pre-schoolers at kindergartens with a dreadful case in Los Angeles to illustrate

Americans are already the most heavily armed people that the world has ever seen. They own more Dobermann Pinchers than the rest of the world put together. Now it's predicted that they will press the microtext terminal into service in the desperate search for security.

We should note here that in the last 18 months ten or more police departments from Washington to San Francisco have installed computerised fingerprinting systems; the Japanese giant NEC is currently building one in Alaska.

It isn't a new idea. The FBI has fiddled around with it for ten years now but the real progress has come from software firms designing systems for individual police departments. The breakthroughs are coming in optical storage devices, and both NEC and the FBI are working on laser disks holding 12,000 prints apiece for mass storage.

The new systems have proved very effective. San Francisco's print units are working on a database of 3 million and used to manage 20 to 25 print IDs a month. Now they can claim 100 or more.

In addition city to city check-ups are just a phone call away. Then there was the good news from the Videotex '84 Show in Chicago. New devices and software were offered to bridge once and for all the gap between NALPLS (North American Level Protocol Syntax) Videotex code and ASCII microcomputerdom. The impossibility of using a micro as a videotex system terminal has been a crippling impediment to the growth of videotex in the US.

Of course, Network Nation has grown up anyway — there are now 400,000 subscribers to the big three ASCII micro network services: Dow Jones, Compuserve and The Source. These services are not cheap, costing typically \$75 to join with monthly dues of \$25 plus online fees (and don't forget the phone bill . . . ). Videotex promises to be much cheaper, typically \$10 a month as with Keyfax from Keycom, a joint venture involving Honeywell and Rupert Murdoch's News America Publishing.

At the show IBM unveiled PC/Videotex, which lets a PC for \$250 or a PCjr for \$220 decode NALPLS. AT&T was showing the \$900 Sceptre, a dedicated videotex terminal, but the most exciting item was Toronto-based Arcor's \$100 software cartridge that turns a \$200 Commodore 64 into a videotex terminal.

Besides this there are videotex teleshopping services, like that of Comp-U-Card, which are beginning to make money. In the fourth quarter of 1983 Comp-U-Card made \$880,000 on a turnover of \$4 million — about double the previous year's figure. Comp-U-Card lists 60,000 products for shoppers seeking 25 per cent discounts by buying direct from the factory, and analysts predict a boom as soon as pictures can be included with details of the goods.

So the advent of PC-Eye, from Chorus Data Systems, must have been a pleasant surprise for teleshoppers. PC-Eye is a \$500 plug-in board plus software that lets the IBM PC store video images from video cameras, recorders, or telecommunications. The short image acquisition time and the high-resolution offered by PC-Eye converts the PC into a low-cost full-scale image processor — just the thing for colour pictures of stereos and clothing, not to mention fingerprints.

Hence teleshopping's future seems bright, but it's the new area of telesecurity that may see the real boom. How long before the videotex security check — 'Just place your fingers on the touch pad' — becomes another aspect of having a nice safe day?

#### ANYWHERE IN delivered INTRODUCING THE ALL NEW NAME professionally designed WORKSTATION ADDRESS for your PERSONAL COMPUTER and its! CITYLTOWN PERIPHERALS, featuring: PHONE \*unique slide-out keyboard/desk QUANTITY( ) FINISH \*good keyboard and monitor height Signed: \*combined flap & manuals/notes rest Cheque ( ) Bankcard ( ) Visa ( ) \*internal four point power socket \*rear wiring port; removeable legs \*quality flap stay & desk runners h:310 \*CHOICE OF FINISH: white, beige, d:590 w:900mm STIRLING HIGHWAY, COTTESLOE, WESTERN AUSTRALIA pine, teak, or walnut melamines POSTCODE: 6012 PHONE: (09)384.8499

### The Web

President Computers has announced a local area network for the Kaypro range. Called 'The Web' it is one of the cheapest LANs ever produced and can be used to connect up to 255 users (although the suggested maximum is 20 users) at around \$600 per user on top of the cost of the computer.

All models in the Kaypro can be connected to The Web to allow sharing of data and peripherals (each user can access every disk drive and every printer on the network).

President Computers is on (02) 476 2700.

### LaserVision

Philips has hooked-up a laser disk and a micro to come up with 'LaserVision'. It's comprised of a Philips video disk player with a capacity of 34 minutes of moving pictures or 54,000 pages of information and a dedicated microcomputer which can recall either the moving video (and sound) or

the frames of information stored on the disk. It is also capable of integrating data into the pictures retrieved from the disk to the Australian Teletext standard.

Philips thinks very highly of its system: "We are involved with the launch of a new medium as revolutionary in its way as either the photocopier or the facsimile machine". Prices start at \$4,000.

# Video training packages

Arthur Young and Company, an international accounting firm, has put together a set of self-teaching video packages for popular business programs such as Visicalc, Multiplan and Lotus 1-2-3. They are designed for use at home and proceed on a step-by-step basis teaching users how to set up their computer as well as run a particular software package.

Each training package includes a work book and video cassette with instructions and demonstrations and a student

diskette with practical examples. Arthur Young has also set up a 'hot line' to provide support should users find themselves in a corner.

Prices are \$295 for Visicalc and Multiplan and \$345 for Lotus 1-2-3. Details on (02) 419 6077.

# Nice idea, nasty name

Three to six year old children are the target market for a range of Apple educational software. Stickbear ABC. Numbers, Shapes and Opposites are designed to familiarise children with computers at an early age as well as to be educational.

Stickbear software was created by Richard Hefter. author and illustrator of over a hundred children's books, and produced by Xerox Education Publications.

Diana Rvall, Education Coordinator for Apple Australia assessed the programs with the following comments: 'The Stickybear series of software is easy for children as young as three or four to

operate and is supported with excellent colour graphics and animation. The presentation of each of the programs is also excellent . . .

Systems Peripherals is handling the range in Australia. Telephone: (02) 568 3790.

# **Australian** hard disk

Ron Harris, designer of the Australian produced Executive 816 briefcase computer, has just announced availability of a 10Mb hard disk model, the 816-10.

The standard unit, of which 400 systems have now been sold, has 1.6Mb of disk capacity. Available now from Porchester Computers, the Australian distributor, the new model has an inbuilt 10Mb hard disk and an 800k floppy

Current owners of the 1.6Mb twin floppy system can have their units upgraded to the 10Mb hard disk model by dealing direct

# OUR SOFTWARE IS BRAIN FOOD INTELLIGENT PROGRAMS FOR INTELLIGENT PEOPLE

#### COMPUTAPOWER PROGRAMS

Five specialized programs for home and small business or club use, each designed to perform complex tasks while being easy to use. Use computer power to keep records, display and print out information, organise your work and save time. Each includes a separate instruction program.

Printer optional. Tape or Disk \$49.95

Housekeeper Clubmaster Salesman Vehicle Manager **Textman** 

Here it is! The greatest timesaver for the C-64 and VIC-20. The Graphic Wizard reproduces everything keyed onto the screen as nominated Basic program time! Simply build up a screen display and copy it with the Graphic Wizard. Can be used for animation, menus, titles, text and graphic displays. Program also includes a merge utility to add your creations to any program. C-64 Tape or Disk \$28.95 Vic-20 plus 8K Tape or Disk \$28.95

The perfect program for any small business. This program produces all records required for taxation purposes. Imagine your yearly records finished and balanced for your accountant on the 1st of July

Can be formatted for many printers. Produces full cash book display with up to 20 columns. Miscellaneous column can be set to 99 categories. Full yearly record of all cheques written and cash expenses. Complete bank reconciliation, cash flow figures and source. Produces running totals for all categories.

Requires disk drive and printer

\$89.95

**ORDER HOTLINE (03) 735 4657 CHEQUE OR BANKCARD** 

GAMEWORX SOFTWARE 25 LANCASTER PLACE, CHIRNSIDE PARK 3116

DEALER ENQUIRIES WELCOME

# INCREASE YOUR MEMORY

Memory boards from Britain easily upgradeable —
Top quality with gold edge connectors and full no-quibble 12 months warranty

# **IBM SUPERAM**

Provides from 64K to 512K of additional memory. Fully compatible with all PC/XT models

64K — \$448 128K — \$568 192K — \$688 256K — \$809 320K — \$929 384K — \$1049 440K — \$1169 512K — \$1289

# **IBM MULTI**

Includes memory (64K — 1MB), Parallel port, Serial port, Clock/calendar and Optional 2nd Serial port

64K — \$439 128K — \$863 256K — \$1103 384K — \$1452

### SIRIUS SUPERAM

Provides a 128K - 512K memory upgrade

128K — \$699 256K — \$953 384K — \$1207 512K — \$1461

Also available — IBM TRIO, SIRIUS CLOCK/RAM, APRICOT SUPERRAM

★ 12 months warranty ★ FREE Print Spooling Software ★ FREE Memory Cache Software

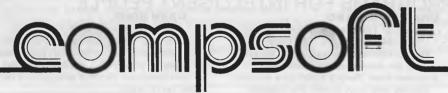

BRISBANE'S LEADING SUPPLIER OF:

BBC

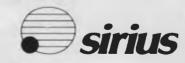

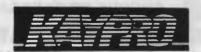

apricot

GREEN & AMBER MONITORS

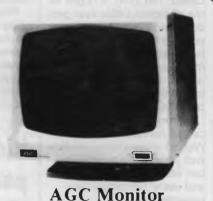

- ★ FREE 360° swivel base
- ★ Super high resolution
- ★ Crips 80 chr. display
- ★ Non-reflective dark screen
- ★ Resolution: 1000 lines
- ★ 22 M.Hz band width
- ★ F.C.C. Class B. approved
- ★ Attractive styling

# OVERSTOCKED: WE MUST CLEAR!!

Green \$

\$169.00 \$90.00

Amber Screen

\$179.00 s

These are the best value monitors in

Rush your order to:

Australia today

Address: 537 Boundary St.

Spring Hill Brisbane, 4000

Phone: (07) 229 0066

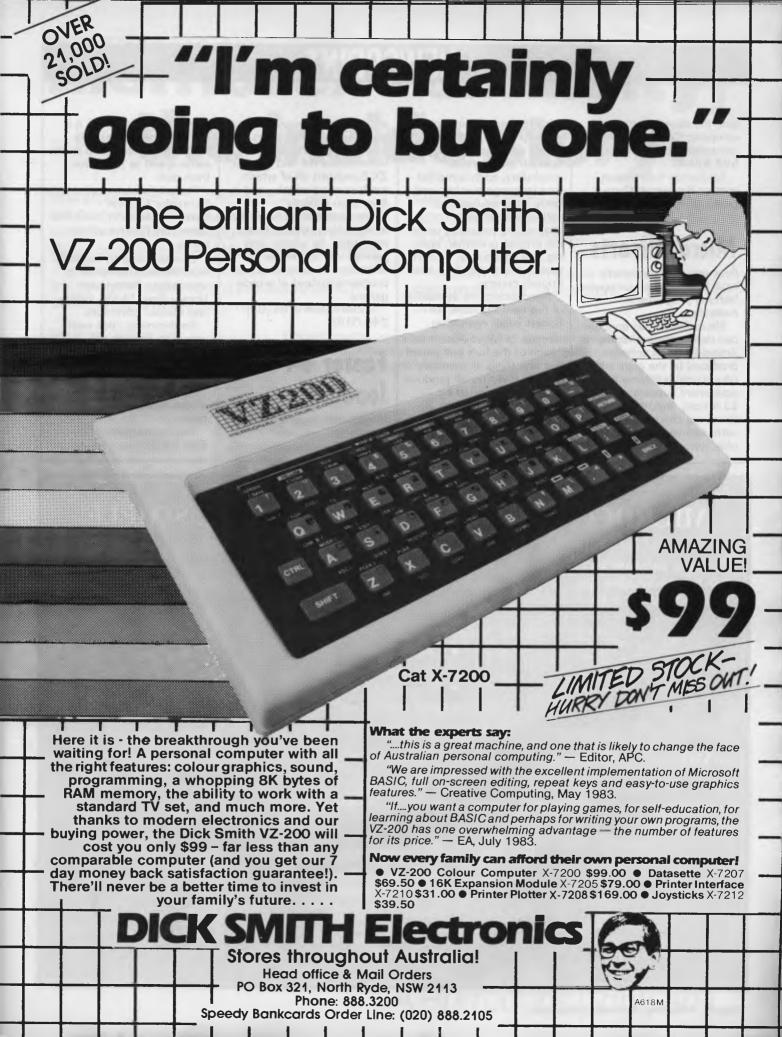

# **NEWSPRINT**

with the development company: Compak Microcomputer Products on (03) 592 8744.

For further information contact Porchester Computers on (03) 417 6999.

### Micro allsorts

Four software publishers have licensed their computer learning programs in Australia.

Micro-Allsoft has announced immediate availability of: Arnold-Wheaton software, produced by the giant UK educational publisher and equipment supplier, EJ Arnold; Widgit programs for young children, starting

with 'Alphabet' for two year

olds, through to logical

thinking introduction for ages up to ten; *Artic* programs covering French, Spanish and German vocabulary, each compiled by a language teacher; and lastly, *Sulis* educational software, a range of challenging programs covering English grammar, spelling and vocabulary, French tenses and vocabulary, and English history.

Announcing the availability of the new software, Mr Robert Polak, managing director of Micro-Allsoft said, "Each of the four publishers has one thing in common, namely that they all produce programs designed by qualified teachers who are also skilled in the design of computer learning software.

We are producing their

educational software for use on a variety of machines such as BBC, VIC 20, Commodore 64 and Sinclair ZX Spectrum, all of which are becoming widely used in Australian schools".

The Spectrum is becoming a particularly popular home computer,' he added, 'and parents will appreciate the alternative of early learning programs instead of arcade games.'

Micro-Allsoft is on (03) 240 0156.

# Faster 64 loading

Melbourne House's Pavloda system is a program developed specifically for the Commodore 64 which it is claimed enables cassette programs to be loaded at the same speed as programs from disk.

Pavloda is named after its creator Andrew Pavlomanolakos in much the same way Pavlova got its name.

Games presently available from Melbourne House to incorporate Pavloda are Horace Goes Skiing, Galaxy and Classic Adventure.

Forthcoming titles available with Pavloda will include The Hobbit, Star Trooper, Space Pilot, Cosmic Commando, Starbase Defence, Cybopron, Zodiac, Indian Attack, plus many more.

Details on (03) 690 5336.

### **MICROCOMPUTER SOFTWARE MADE SIMPLE!**

Business software for microcomputers is Padmede's specialty.

For first time users and for those with no need of complex and confusing option oriented programs, Padmede systems are the answer.

Systems that are:-

- Easy to install
- Easy to operate
- Trouble free
- Fully supported

and provide immediate results

At \$390 per accounting module Padmede represents the best microcomputer software value in Australia today.

Available on all microcomputers that support CP/M and MS/DOS.

#### Padmede Commercial Systems

26 Ridge Street, North Sydney, 2060 (02) 923-2899

TRAVERS SOFTWARE SERVICES 262 High Street. Kew, VIC. 3101. (03) 862-2644 PROLOGIC PTY. LTD. 38 Montpelier Retreat, Battery Point, TAS, 7000 (002) 34-6499 CONSULTECH 55 Colin Street, Perth, W.A. 6005 (09) 322-1295

# Memorex reliability, the inside story.

Vast experience, renowned reliability and technological supremacy of the world's leading computer media manufacturer contribute to the story inside every pack of Memorex flexible discs.

The extensive research, exhaustive testing and stringent quality control procedures which surround every Memorex product ensure that

Memorex users have the most reliable flexible disc on the market. Every track of every disc is 100% error free tested.

Use Memorex flexible discs and you'll discover that our "inside story" is not just another "tall story".

Special soft polyester liner constantly cleans disc during use.

Unique burnishing process provides ultra smooth surface for better head to disc contact and reduced head wear.

The Memorex name is your assurance of the ultimate in quality and reliability.

Coating uses the latest oxide technology, optimising signal output and recording accuracy.

Precision applied plastic hub ring protects disc edge from damage.

The carefully applied Memorex serial number allows identification of each disc.

Extra stiff glue bonded jacket ensures greater reliability, lower disc torque and easy loading

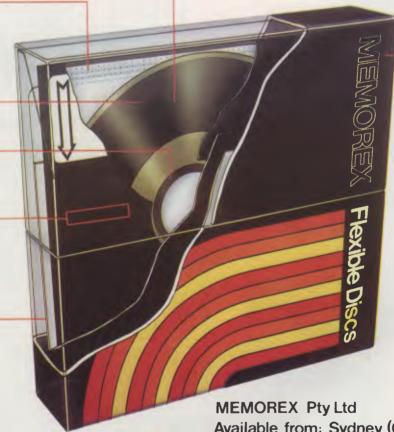

Available from: Sydney (02) 908-2211

Melbourne (03) 267-2955

Or a Distributor near you

MEMOREX

A Burroughs Company

# BASF

Introducing a totally new level of excellence in magnetic media - the "qualimetric" standard. The "qualimetric" standard is maintained without compromise through every step of BASF design, production, inspection, and testing reflecting an unwavering BASF commitment to media fidelity and durability. For information security, tomorrow and beyond, look for the distinctive BASF package with the "qualimetric" seal.

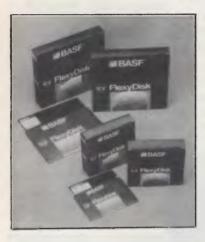

#### SPECIAL OFFER

Box of 10 Flexydisks 5.25, single sided, single density, in de Luxe library case.

#### **SYDNEY**

MeCom Pty Ltd G.P.O. Box 2850 Sydney 2001 Telephone (02) 923 1611

#### **MELBOURNE**

Perimedia Pty Ltd P.O. Box 157 Macedon 3440 Telephone (054) 26 1304

Comprehensive range in diskettes and computer tapes.

### PRESENTING - EASY DESK

#### THE LOW COST MOBILE COMPUTER DESK

A quality product at a price you can afford ★ Made in AUSTRALIA ★ Easy assembly ★For use in the home, office, at work or in the (IDEAL GIFT!!) class room.

- Packed in cardboard box
- Laminated in teak Sturdy steel construction Solid castors
- Courier delivers to your
- door Dealers' enquiries
- welcome

SIZE. Width 900mm Depth of top shelf 300mm Depth of bottom she Depth bottom shelf

400mm Height of bottom shelf 670mm Peripherals NOT included

Cheques, Bankcard, Money orders payable to:

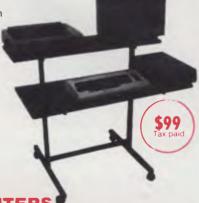

**HOME COMPUTERS** 160 MAIN ROAD (BURWOOD HWY) UPPER FERNTREE GULLY 3156 Telephone: 758 2124

|                   | name and the state of the state of the state |
|-------------------|----------------------------------------------------------------------------------------------------|
|                   | Postcode                                                                                                    |
|                   | Signature                                                                                                    |
| ☐ Cheque enclosed | ☐ Bankcard                                                                                                    |

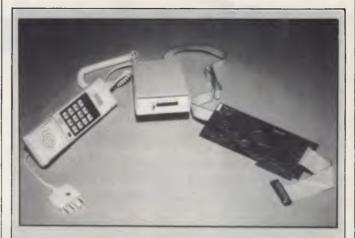

Netcomm Australia has announced an internally mounted direct connect modem for the Apple II and IBM PC. It complies with CCITT standards (ie, Australian standards) and includes such features as 300, 1200 and 1200/75 baud transmission rates and auto dial, answer and disconnect ability. In addition to the CCITT standard, the modem can support full US Bell standard transmissions allowing direct connection to US and European hosts or services. It sells for \$495. Details on (02) 498 5577.

# Foxy networking package

Yet another network product shows that the American assumption that: 'people will be using IBM PCs' when they design products, is assuming frightening importance.

Fox Research's '10-Net' is a very cheap way of adding a network to your IBM assuming that other people in the building comply and also have IBMs.

Network will, one day, be the answer to the problem of people who want their own computers on their desks, and also want to share data with their colleagues. But first, the networks have to be universal, and they have to be cheap.

This one is cheaper than other nets which use variations of the Ethernet blueprint, because instead of the pricey co-axial cable, it uses a simple twisted pair of wires. But it does use

Ethernet protocols, so it should be possible to connect a family of 10-Net micros to a family of Ethernetted machines without rewriting the code.

The answer to making a network universal, however, is less obvious. Fox has assumed that the PC hardware provides one likely standard. However, the other side of the assumption that everybody in the building has a PC (yes, possible) is that all of them buy 10-Net (no, not so likely).

So, in addition Fox has launched useful software, in the form of a multi-computer database, to run on the net.

The database is called 10-Base, and will appear familiar to any professional IBM mainframe user who has met Sequel (SQL).

More importantly, multiuser programs can be written with 10-Base, working over the network.

A network of PCs 10-Base and 10-Net will still (today) be a lot more costly than a multi-user microsystem with Unix, simply because the price of the PCs will be so

NOW there is a REASON to buy a computer. Introducing . . .

# the australian data base adventure

#### **A WINNER**

WINNER of 1st PRIZE in the Business Division of lenge programming com-VERBATIM

of Melbourne

#### BASIC FACILITIES

META4 is a comprehensive Data Base Management system,

- including:
   FULL DATA BASE
- SIMPLE SPREAD-SHEET SIMPLE WORD-PROCESSING
- MAILING LISTS
- STANDARD LETTERS
- LABELS

#### THINK OF AN APPLICATION

META4 is suitable for a very wide variety of business, professional, academic and personal applications, such as BUSINESS

CUSTOMERS QUOTES DRDERS SALES ACCOUNTS NAMES INVOICES CREDITORS ADDRESSES LETTERS FINANCIAL LABELS SUPPLIERS CATALOGUES PRODUCTS PERSONNEL ORG STRUCTURE DEPTS

**PROFESSIONAL** MEDICAL

LEGAL

PHARMACEUTICAL INSURANCE FARMING

**ACADEMIC** LIBRARY TIMETABLES BOOKS PAPERS REFERENCES

**FORMULAE** 

TIMESHEETS

BUDGETS

STUDENTS SCORES **BORROWERS AUTHORS** LECTURES

INDUSTRY VEHICLES REPAIRS MAINTENANCE PRODUCTION

REAL ESTATE **PROPERTIES ENOURIES** ADVERTISING CLIENTS COMMISSIONS

**PROJECT** TASK LISTS SCHEDULES DIARY MEETINGS DOCUMENT'N MANUALS

Information from any or all of the above applications can be AUTOMATICALLY LINKED & CROSS-REFERENCED, since META4 is a true Data Base system.

META4 is a revolutionary new data base system which gives YOU full control of your computer with NO PROGRAMMING. No other data base system even comes near it. Now you can have an integrated Data Base system for your business for only \$395.00.

META4 may be the only program you need to buy for your computer.

#### MONEY-BACK **GUARANTEE**

If you are not satisfied with META4, return it within check he is prepared to do this before you buy.

#### 2. TELEPHONE CONSULTING

have purchased META4, ring us up. Maximum time for any one call 15 minutes

#### BASIC CONCEPTS

META4 uses familiar concepts to aid you

ROOMS - META4 has many rooms in it. Each room is used to store information about a different type of thing.

QUESTIONS & ANSWERS - when pu go into a ROOM META4 <mark>asks yo</mark>u QUESTIONS about the type of thing (e.g. CUSTOMER INVOICE, PRODUCT etc) held in the ROOM and stores away your ANSWERS

RECORDS ANSWERS to a set of QUESTIONS in a room as a RECORD. There can be many RECORDS in a room.

**DDORWAYS** — You can move from ROOM to ROOM through DOORWAYS. META4 automatically relates information in one ROOM to information in

**BUILDINGS** — A building is a collection of related ROOMS and DOORWAYS. BUILDING corresponds to the traditional concept of a Data Base

#### META4 IS PORTABLE

application you develop under META4 will tun without change on any computer that META4 runs on.

#### EASE OF USE

- SIMPLE AND CONSISTENT
- HELP 3 levels for the current —BUILDING you are in
- —RODM you are in —QUESTION being asked
- 3 TUTDRIALS -USING META4
- -DESIGNING WITH META4
  -META4 EXAMPLES

Designed from the ground up to be totally consistent and as easy to install, learn and use as possible

#### META 4 IS EXTENDABLE

All the features of the system are fully extendable to your own applications. You can add your own BUILDINGS, ROOMS. DOORWAYS, and QUESTIONS. You can define your own maps, HELP text and tutorials.

#### SELLING YOUR META4 APPLICATIONS

If you wish to sell your application you will have the widest possible market. We will evaluate your application and may assist in marketing it.

#### **DETAILED FACILITIES**

- Menu drives True DATA BASE
- RELATIONAL/NETWORK
- Variety of Answer-types e.g. CALCULATED, DATE, YES/NO. NUMERIC, TEXT, LIST FULL PROMPTING
- Automatic VALIDATION
- Powerful Selection & Reporting
- All facilities fully EXTENDABLE to user's own applications
- No programming
- Full DATA DICTIONARY defined
- as a META4 application Automatic TOTALLING of lists
- Automatic COPYING of ANSWERS from one room
- to another Automatic MAINTENANCE of records in other rooms
- (Secondary Index facility)
  Copying of information to and from other products such as WORDSTAR
- B-Tree ISAM Source Code

#### DISK FORMATS AVAILABLE

- IBM-PC DOS 320K
- APPLE-II CP/M 126K
- 8" CP/M SS/SD 256K Other formats by request

#### MINIMUM HARDWARE REQD.

CP/M - Minimun 56K System

IBM PC-DOS, MS-DOS - Minimum of

APPLE-II - 64K RAM, BO-Column Card. CP/M card. 2 diskette drives

#### Prices (inc. Sales Tax)

| Manual atone.     | \$30.00  |
|-------------------|----------|
| META4 (CP/M)      | \$395.00 |
| META4 (IBM-PC)    | \$595.00 |
| META4 (MS-DOS).   | \$595.00 |
| Non-Standard Disk |          |
| Conversion.       | \$50.00  |
| Post & Packaging  | \$10.00  |
|                   |          |

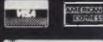

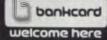

BACK A WINNER! GO FOR META4, ORDER DIRECT FROM: SYSTEM SOLUTIONS PTY. LTD., 28-30 PALMERSTON ST, BERWICK VIC [03] 707 2851
OR FROM ANY DF THE FOLLOWING DEALERS:
VIC: ALPHA R & D (AUSTRALIA) 789 4658. COMPSOFT MICROCOMPUTER SERVICES (03) 428 5269. COMPUTERS 2000 (03) 781 4244. EMERALD HILL COMPUTER BROKERS (03) 690 8095. METROPOLITAN BUSINESS MACHINES (03) 383 2222. PRESIDENT COMPUTERS (03) 529 1788. ROBCOM (AUSTRALASIA) (03) 429 6233
NSW: J.T. MICROCOMPUTERS (02) 848 0452. THE COMPUTER WORKS (065) 53 5485
OLD: MERMAID COMPUTERS (075) 35 5511
WA: COMPUTER AGE (09) 384 1111
SA: COMPUTER MARKETING HQ (08) 260 2444. GENERAL BUSINESS MACHINES (08) 42 0031

# **BBC Microcomputer**

# The teaching computer

for those who have

done their homework

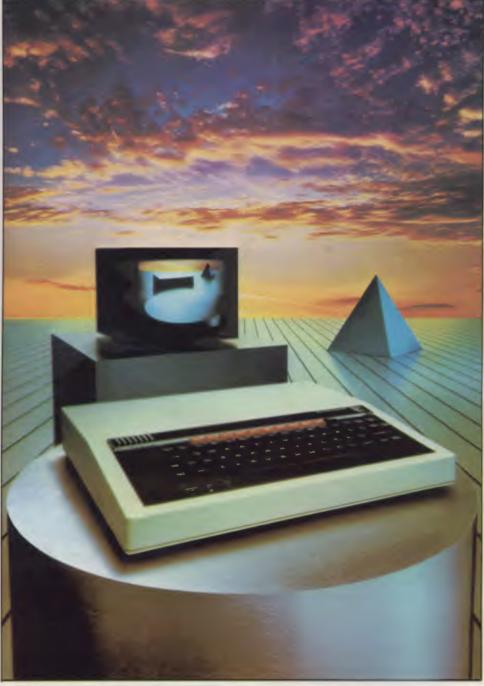

The BBC Microcomputer is the mainstay of the British educational system and will take their youth confidently into the 21st century.

The success of the BBC Computer Literacy Project is spreading rapidly across the world.

In Australia, a very large number of BBC school computer systems have already been installed in every state.

Why? Because 'The BBC' is not just an educational computer. It is one part of the British Government's project to produce the best microcomputer for education, plus the whole range of software and training aids needed to secure for youth the advantages of computer literacy in the coming computer age. Software abounds. The TV 'Computer Programme' has only begun. There is a wide variety of books and teacher aids. And the list grows constantly.

Australia is fortunate to be able to adopt the entire project without change — and to enjoy all the future developments. For the BBC Computer Literacy Project is ongoing. It will still be with us in the 21st century.

Of course, you are probably aware that Barson Computers were selected to distribute the BBC micro in Australia and New Zealand because they have the desired technical expertise, and are capable of giving BBC Microcomputer users a very high level of support indeed.

You see, the BBC did their homework, too.

| nonework, too.                                                                    |
|-----------------------------------------------------------------------------------|
| BARSON                                                                            |
| To: Barson Computers Pty Ltd<br>335 Johnston Street, Abbotsford,<br>Victoria 3067 |
| Please send me information on the BBC Microcomputer and Software ticked below.    |
| Name                                                                              |
| Telephone                                                                         |
| Address                                                                           |
|                                                                                   |
| Postcode                                                                          |
| BBC Microcomputer Educational Software Games Software  1411/APC983                |

Page 12 Australian Personal Computer

# THE WORLD'S MOST EXCITING SCHOOL

hen the BBC was assigned the task of producing a computer system for education, serious criteria were also established for the development of software which would form the basis of education today. and on into the 21st century. As a result, more quality educational software has been developed for the BBC Micro that for any other educational computer. Not for the BBC the 'structured reinforcement' (drill and practise) variety of software. Here are examples of subjects, for students of all ages, covered by the world's most exciting educational and recreational software library.

#### **Educational:**

Drawing. Painting.

**Biology**Animal. Monohybrid/Dihybrid/Chromosome. Statistics for Engrav. Riology Pack. Pond Ecology. Transpiration. Counter Current. Blood Sugar. Predator-Prey Hereds/Multifactorial Inheritance. Countercurrent Systems. Biomass Production. Flowering Experiment. Physiological Simulation

**Business and Business Studies** 

VU-Type. VU-Calc. VU-File. Accounts 1 & 2. Business Games. Forecast. Payroll. Mailing. Cashbook. Memo-Calc. Ledger.

**Computer Learning** 

First Fleet Database. Factfile. Databas. Tree of Knowledge Graphs and Charts. Utilities 1. Lisp. Forth. The Classroom Micro and You. Curriculum and the Micro. Building Ideas. Keeping Learning. Home is where the chip is. Peeko
Computer. The Computer Programmes 1 and 2. Acornsoft BCPL. Microtext. Bas. Procvar/Proc Flush/Proc Aid Computer procedures. Sort M/C. Sort Bas. Tas Logo. Search Bas.

**Games and Educational Games** 

Fun With Words. Doctor Who. Fun Games. Philosopher's Quest. Monsters. Sphinx. Superlife. Adventure. Games of Strategy. Pirates. Snapper. Planetoid. Katakombs. Rocket Raid. Meteors. Super Invaders. Arcadians. Arcade Action. Games of Logic. Sliding Block Puzzle. Missing Signs. Cube Master. Chess. Time. Sailing Ships/navigation. Campaign 1346. Disraeli 1875. Castle of Riddles. Starship command. Missile Base. Snooker. Draughts. Reversi.

Superlife. Battle. Cards. Hangman. Banner. Distances. Flags. Statpak. Countdown to Doom.

**Graphics and Graphics Teaching** 

Shape Maker. Graphs and Charts. Creative Graphics. Eureka. Bar Charts. Moving Modules. Technical Drawing. Picture. Creative Graphics on the BBC Microcomputer.

**General Educational Subjects** 

Educational I, Educational II. Results Analyst. Home Finance. Record Keeper. Desk Diary. Motorway. Farm Resources. Hill Railway. Rice Farming. Water on the Land. Prospecting, Light, Speed and Light, Urban Growth Stimulation, Urban Welfare, Census Analysis, Population Dynamics Transport/Manufacturing Location. Police. Diet. Map Skills 1 & 2. Balance Your Diet. Density and Circuit. Electrical Circuit.

Symbols to Moles, Lenses, Approximation, Estimation and Standard Form. Longitudinal Waves. Climate. Compass

and Bearings. Yacht Race.

French

Respondez. Comprenez.

**Logical Thinking** Venman. Vennkid. Shape. Gate. Watchperson. Spanish Main. Cat and Mouse. Logic Games. Concentration.

Language Arts

Early Learning. Word Hunt. Word Sequence. Sentence Sequence. Unscramble Spell. Pattern Recognition. Quiz. Anagram. Box/Wordshape. Dictionary Game. Vocabulary Practice, Hang the Man, Spelling Test Creation, List of Spelling Tests. Vocabulary Tester.

Mathematics

Fractions. Tables. Number Balance. Number Sequence. Maths Topics 1. Ultracalc. Algebraic. Manipulation. Trains/Arithmetic. Snap/Fractions. Ergo/Arithmetic. Morless/Number Concept. Abacus. Moving Modules. Multiplication. Speed Drills: Addition, Subtraction, Multiplication and Division. Read Speed Drills. Clear Speed Drills. Dice Addition and Subtraction. Long. Multiplication. Area and Perimeter. Factor and Base Games. Equations, Pythagoras and Directed Number Games. Pythagoras Rule. Processes. Skill Counter.

Music. Advanced Music.

**Sciences** 

Evolution and Natural Selection. Particle Scattering. Genetic Mapping. Enzymc Kinetics. Homogenous Equilibrium. Gas Chromatology. Organic Synthesis. Decomposition. Sulphuric Acid. Synthesis of Ammonia. Element. Formulae. Gas Laws. Rates of Reaction. Reaction Kinetics. Compound Identification. Diet Analysis. Organic Analysis. Plant Competition, Photoelectric Effect. Mass Spectrometer. Planetary Motion. Gravitational Fields. Capacitor Discharge. Gaseous Diffusion. Radioactive Decay, Electric Impedence, Acoustics, Collisions. Momentum. Alpha/Range/Fraun/Decay. Chemical Analysis. Chemical Structures. Chemical Simulations. Atomic Structure/Equilibrium. Projectiles. Satellite Orbits. Orbits and Alpha Scattering. Exponential Growth and Decay. Alphafoil. Nuclei. Gravity. Quantum Shuffle. Random Walk. Ampere. Millikan. Malthus. Watts in Your Home. Moving Molecules. Photosynthesis. Metabolic Pathways. Wave Motion. Transverse Waves. Interference and Diffraction of Waves.

**Spatial Perception** 

Shape Builders. Shape Shooter. What Shape. Axes of Symmetry. Crash. Perspective.

**Word Processing** VIEW. Wordwise, Wordpack.

Note: The above describes existing cassette or disk software by title or content, and is a partial list only. Additional teaching aids including books, audio and video cassettes, tutors and OHP's, are all part of the BBC Computer Literacy Project. Software by Australian and International publishers and developers: Acornsoft, Advisory Unit, Cambridge Educational Software, Edward Arnold, Golem Software, Heineman, Input, Longman, Micro Primer, Passionfruit Software, Tas & WA Education Departments.

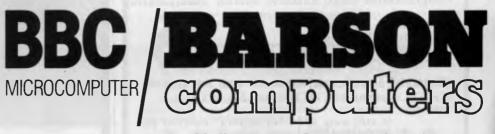

Melbourne • Sydney • Auckland

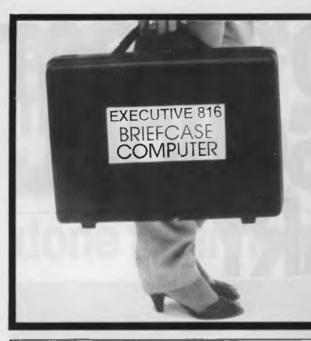

EXECUTIVE 816 owners

UPGRADE YOUR SYSTEM....

TO 10 MEGABYTES totally within your briefcase!

The EXECUTIVE 816 BRIEFCASE COMPUTER has sold over 400 systems and so we expect that there are many of you out there who would like to upgrade to a very powerful to megabytes of fast hard disk, sold over 400 systems and so we expect operating within your briefcase.

#### 10MB UPGRADE \$2191

Upgrades your 1.6mbyte dual floppy system to 10MB HARD BISK and one BOOK FLOPPY.

Your unit is returned to us for refitting, and returned to you fully upgraded within 7 days. 6 NONTHS WARRANTY.

COMMA COMPUTERS 44 THE ESPLANADE, BRIGHTON BEACH, 3186 TEL. (03) 592 8744

# 7 gotech

presents

TALK the communications package you have been waiting for

- · overcomes machine to machine restrictions such as
  - incompatable hardware protocols
  - unknown I/O features
  - · incompatable disk formats

·does not have to be pre-installed on both systems AND ALL THIS FOR ONLY \$230

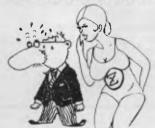

For more information call 03-762-7103

or write to

Zygotech Pty Ltd., GPO Box 2647X Melbourne 3001

bankcard

| Name                                    | welcon |
|-----------------------------------------|--------|
|                                         |        |
| Company.                                |        |
| Address                                 |        |
| *************************************** |        |
| Phone No                                |        |
|                                         | _      |

TALK BACK

BOOK KEEPER

BOOK KEEPER the brilliant "one stop" comprehensive Small Business System incorporating

- . Accounts Receivable
- . Accounts Payable
- General Ledger
- . Stock Control

Available for all CP/M, MP/M, CP/M86, MP/M86 & MSDOS systems and all popular 5 and 8 inch

is still only \$700 for orders received by 30 April 1984

#### **MEET THE PROFESSIONALS**

**FRIENDLY** 

**NEW GENERATION** COMPUTER STORE

#### SPECIALIST IN INTERACTIVE VIDEO SYSTEM

UTILIZING IBM & APPLE MICROCOMPUTERS FOR CONTROL DE VIDEO RECORDERS FOR TRAINING IN INDUSTRY AND HOME

Call Sydney (02) 427 4780 (02) 427 4781

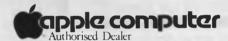

- Forecasting
- Stock evaluation
- · Word processing
- Accounts payable
- Financial modelling
- Data base applications Sales analysis
- Free advice on the choice of your system
- Huge range of software to choose from
- Friendly atmosphere
- Attractive prices
- Financial management
- · Other accounting functions
- · Personal asset management
- · Charts, graphs or plots
- Tax planning
- Statistical analysis
- · Extended hours

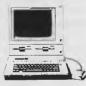

In your family

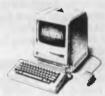

For our opening offer this month only we offer one year free extended warranty plus your 90 day Apple Guarantee with every business Apple "He system sold.

Check us out for YOUR SPECIAL PRICE

We also carry an extensive range of printers, monitors, disk drives and other peripherals to suit all microcomputers.

We offer specialised services to: Accountants 

Doctors 

Engineers 

Scientists 

Managers 

Analysts 

Solicitors 

Financial Brokers 

Teachers 

Dentists

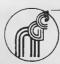

NEW GENERATION COMPUTER STORE PTY. LIMITED
229 BURNS BAY ROAD LANE COVE WEST 2066 TELEPHONE (02) 427 4781 (02) 427 4780 COMPUTER SALES AND SERVICE
COMPUTERS FOR HOME, INDUSTRY, LABORATORY, OFFICE AND EDUCATION

# **NEWSPRINT**

much higher than the dumb terminals on the Unix system.

But with a good (cheap) imitation IBM, this sort of network could look like quite a powerful alternative, one day.

Fox is in Ohio, on (513) 433 2288, at 7005 Corporate Way, Dayton, Ohio 45459.

Guy Kewney

# Bigger, faster, better, harder

Perhaps Commodore doesn't know what it's doing right. And that the best tack, in view of its current, enviable market position, is to keep doing everything it's doing, but just a little harder: keep promoting itself with that presumptuous jingle on the box, keep releasing lots of new products and keep telling everyone how marvellously the firm is going and how fantastic its products are. Perhaps some examples:

The \$100 Calc Result spreadsheet is heralded by a press release containing the following sentence (Nothing preceding the sentence makes its claims any more ludicrous so don't think we're taking it out of context): "Plot a hundred points on a graph in two seconds,

work out cash flows for the next year in one minute, prepare complicated quotations as fast as the customer's name can be entered." It then utters the gem: "Doing homework in subjects such as maths, science or economics is a pleasure."

Well, you can't do anything as described in the first example; not without a substantial amount of preliminary work. A preliminary sentence explaining this would have been in order.

We don't need to comment on the second example.

"Commodore is now set to become the first computer company in the world to post sales of more than \$US1 billion in a year", pops up in another release appropriately headed 'Commodore Sets Another Record'. Last year IBM moved \$US40 billion out the door, Hewlett Packard \$US4.7 billion.

The fact that IBM also sold some typewriters etc and Hewlett Packard sold the odd calculator should not be used by Commodore to make a claim using the qualifying "computer company" (our italics) as a loophole.

Enough grumbling. Calc Result is a 64 column by 254 row spreadsheet for the Commodore 64. Calc Result Advanced for the 700 and 800 sells for \$200 and

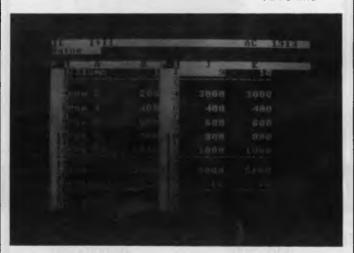

Commodore's Calc Result spreadsheet is priced from \$100.

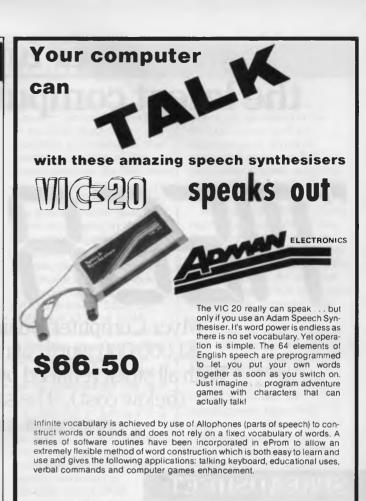

**SITUAL**ZX Spectrum

Now you're talking

#### CURRAH USPEECH

Speech and Spectrum sound from your TV

Infinite vocabulary

Intonation to add character

integal user-friendly software drive by custom gate array

Easy to use:

LET SS = "HE(LL) (00)" will say "Hello"

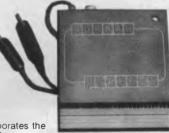

The Currah microSpeech incorporates the same advanced technology and features as the VIC 20 speech synthesiser.

Major software houses have compatible software. Free game (Mystic Tower) and demonstration cassette included.

Lots more enhancements and software for Commodore and Sinclair computers. Send s.a.e., for catalogue.

\$62.00

Australian distributor:

dolphin computers

99 Reserve Road, Artarmon, 2064 NSW Telephone: (02) 438 4933 Telex: 20677 EEDAUST

Enquire at your local computershop or mailorder from Dolphin. Mail orders p&p \$5.00 Sydney, \$6.50 Australia, enclose cheque/money order/Bankcard details. All items guaranteed. All prices include sales tax.

Dealer enquiries welcome

# Myer announces the latest computer buzz-phrase...

# "MEGHSHLE"

Myer Computer Business Centres must clear \$1,000,000 worth of merchandise by June 30! With all stock reduced by at least 5% and up to 40% (below cost). The savings and tax benefits represent incredible value.

| The second second secon | retail price                | Sale                    | Save                     |
|----------------------------------------------------------------------------------------------------|-----------------------------|-------------------------|--------------------------|
| SPREADSHEET                                                                                                    |                             |                         |                          |
| Includes: IBM PC1 64K and 320KB Drive. 10MB Davong Hard Disk. 192K Persyst board, Monochrome Monitor, Hercules Graphics Card. Lotus 1.2.3. Plus bonus IBM Dot Matrix Printer valued at \$700.                                                                                                    | \$10,789                    | \$8,999                 | \$1,790                  |
| NEC DATABASE PACKAGE                                                                                                    |                             | 1000                    |                          |
| 1 NEC APC – HO2 128K Memory & 2MB Storage. Monochrome Monitor. Dot Matrix Printer & Cable. CPM 86 & MS-DOS operating systems. D BASE II Software. Plus bonus IBM Dot Matrix Printer valued at \$700.                                                                                                    | \$7,233                     | \$6,233                 | \$1,000                  |
| SPECIAL MYER OFFER                                                                                                    | 2                           |                         |                          |
| Trade in an IBM PC 320MB Disk Drive for a 10MB Davong Hard Disk and save an incredible \$400. Davong Disk \$3500. Less Trade-in on 320MB Disk Drive \$400. SALE PRICE \$3100.                                                                                                    |                             |                         |                          |
| OTHER SAVINGS                                                                                                    |                             |                         |                          |
| NEC 8201 Portable Computer 16KB.<br>NEC 8K RAM Memory Chip for NEC 8201.<br>Epson HX 20 Computer.                                                                                                    | \$695<br>\$129.40<br>\$1400 | \$650<br>\$104<br>\$999 | \$45<br>\$25.40<br>\$401 |

All prices include Sales Tax.

# COMPUTER AND BUSINESS CENTRE

Recommended

MELBOURNE Lonsdale Street (03) 661 3342 ADELAIDE Rundle Mall (08) 217 0123 PERTH City Store (09) 321 0151 BRISBANE Indooroopilly (07) 378 5111

Available until June 30, unless sold out.

6/191

employs split screens, windows, formula editing and global recalculations.

To conclude, we present another quote and it is from Commodore (about a new game): " 'International Soccer' is certainly one of the games which will grab the attention of young and old alike as it very much relies on the skill of the operator of the joystick". It's all so clear now.

# Small waves, big ocean

Chilling statistic: Commodore, worldwide, (gaining 'the largest installed base of any computer manufacturer') sold \$630 million worth of computers last year.

IBM spent more than twice that on Research and Development.

# **Portable** HP110 on the way

A slim, 9lb portable computer with MS-DOS, Lotus 1-2-3, a word processor and a terminal emulation package all in ROM has been introduced in the US by Hewlett Packard.

The \$2995 portable, called the HP110, is based on the Intel 8086 chip and features an 80-column by 16-line Liquid Crystal Display that can show graphics at a resolution of 480 pixels across by 128 pixels down.

Since the machine uses the MS-DOS operating system and the 8086 microprocessor, Hewlett Packard has devised a way, called HPLink, in which the HP110 can connect up to an IBM or similar computer and gain access to either files created on the IBM (such as a WordStar document) or the hardware facilities of that system such as the IBM disk drive, an attached printer, or its screen. HPLink consists of a printed circuit board. which is installed in the IBM PC, a small disk-based program, and cables to connect the two machines together.

To make up for the lack of an integral disk drive, the HP110 features 382k of ROM and 272k of RAM. The RAM is totally available to the user when using the ROM-based applications.

Up to 176k of the RAM can be reserved for use as a RAM disk.

In addition to Lotus 1-2-3 and MS-DOS Version 2.1, the HP110 ROM contains; a simple word processor called Memomaker; a userfriendly front-end to MS-DOS called PAM

(Personal Applications Manager) as used on the HP150 micro; and an asynchronous terminal emulation package. A 300 baud auto answer, auto dial modem is also built into the machine.

Although the HP110 does not feature any disk drives, popular programs such as Multiplan, dBase II and Mail Merge will be made available on 3½in disks. An external double-sided 31/2 in disk drive powered by batteries and capable of storing up to 710k will be sold by HP so that these programs can be used. The external disk will cost \$795 in the US.

Although the HP110 has Lotus 1-2-3, the HP development team had originally designed the machine around Lotus Development's Symphony. Delays with the release of Symphony led to 1-2-3 being provided as a more

### Disks for Model 1/System 80

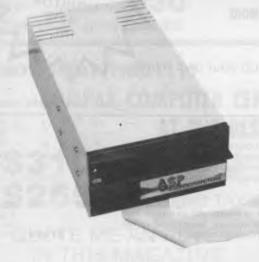

- Direct disk controller
- Parallel printer port
- Gold plated connectors
- No expansion interface
- Compact enclosure
- LSI Data Separator
- Includes Mitsubishi double sided slim drive Tandy version includes double density

Model 1 ..... \$699 System 80 ...... \$639

(both including Sales Tax)

#### Quantity One... \$399\*

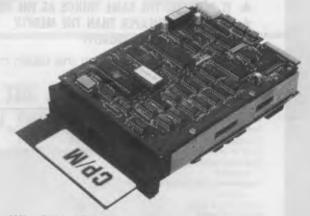

- 4Mhz Z80A CPU, 64K RAM Two RS 232 serial ports
- Mini floppy controller
- Parallel printer port
- On-board -12V converter • Only 146 mm x 197 mm
- Screws directly onto a mini
- floppy drive
- Cases, drives and complete systems available

All this . . . and CP/M 2.2 too! 'ex Sales Tax. generous OEM discounts available

P.O. BOX 259, **CAULFIELD EAST, VIC 3145** Telephone: (03) 500 0628 MICAOCOMPUTEAS

# Compak Computer Centre

®SIRIUS ®APPLE ®TRS ®EPSON

Compak Computer Centre

# THE KING IS DEAD...

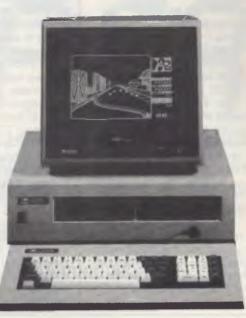

LONG LIVE THE KING!!!

The Medfly was unquestionably the King of the Apple workalikes. It did everything the Apple could do and then more. And it was cheaper.

NOW THERE IS THE LINGO 128

- \* IT DOES ALL THE SAME THINGS AS THE MEDFLY AND THEN MORE
- \* IT IS EVEN CHEAPER THAN THE MEDFLY
- \* IT IS EVEN BETTER QUALITY

Check the specifications on the basic machine. Make up your own mind.

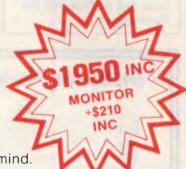

|                               | Lingo 128 | Medfly   | Apple Ile |                                                                                          | Lingo 128 | Medfly   | Apple IIe     |
|-------------------------------|-----------|----------|-----------|------------------------------------------------------------------------------------------|-----------|----------|---------------|
| Twin processor                | Υ         | Υ        | Extra     | Cursor control pad                                                                       | Y         | Y        | Y             |
| Resident basic                | Υ         | Optional | Y         | Function keys                                                                            | Y         | Y        | N             |
| Standard memory               | 128K      | 64K      | 64K       | Front on/off switch                                                                      | Y         | N        | N             |
| Built in whisper quiet drives | Internal  | External | External  | Japanese made                                                                            | Y         | N        | N             |
| Software selectable 80/40     | Y         | Y        | Optional  | External joystick port                                                                   | Y         | N        | N             |
| column                        |           |          |           | Voice synthesiser included                                                               | Y         | Optional | N             |
| Hardware selectable 80/40     | Υ         | Ν        | Ν         | 200000000000000000000000000000000000000                                                  |           | 0.5.2    |               |
| column                        |           |          |           | Price                                                                                    | \$1950    |          | GO ASK        |
| Centronics port               | Y         | Y        | Optional  | cost of Medfly with new keyboard,<br>128K memory, two external drives<br>and Custom ROMs |           |          | it will scare |
| RS232/C port                  | Y         | Y        | Optional  |                                                                                          |           |          | the pants     |
| Composite B/W video           | Y         | Y        | Υ         |                                                                                          |           | \$1990   | off your      |
| Composite PAL/NTSC            | Υ         | Y        | Optional  | and ouston from s                                                                        |           |          | are your      |
| TV VHF output                 | Υ         | Y        | Optional  |                                                                                          |           |          |               |
| RGB colour output             | Υ         | Y        | Optional  |                                                                                          |           |          |               |
| 6 Apple compatible slots      | Y         | Y        | Y         |                                                                                          |           |          |               |
| Upper/lower case              | Υ         | Y        | Y         |                                                                                          |           |          |               |
| Oppo.,                        |           |          |           |                                                                                          |           |          |               |

The Lingo comes with Pascal, CP/M and Applesoft as standard Prices include tax. Monitor is extra.

Come to COMPAK where you can choose from the best!

SHOW ME A LOWER PRICE IN THIS MONTHS APC AND I WILL MEET IT OR BEAT IT!

350 South Road, Moorabbin, Vic 3189. Tel: (03) 555 9844

Numeric pad Auto repeat keys ©C. ITOH
©NATIONAL
©AMUST
©MEDFLY
©DISCOVERY

# Compak Computer Centre

# **SPECIALS FROM COMPAK**

For your Apple . . . . . . . . . . . . . the Software Automatic Mouth

A brilliant voice synthesiser that can interpret intelligible speech from your written text. It even knows the dif ference between words like "through" and "rough". Phonemes too if you want to use them. Complete with manual and disk and hardware . . .

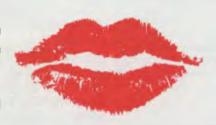

only \$35 including tax

Lockable disk boxes Concertina display 45 Disks

Plain separators 85 Disks

The same boxes are sold for twice the price elsewhere!

Either Style

From Compak only \$30
Postage to capital cities \$5

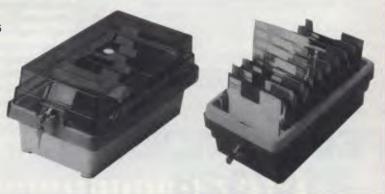

#### **NOW HEAR THIS!!!!**

COMPAK COMPUTER CENTRE SELLS THE AMUST DT80 PRINTER AT THE BEST PRICE ON THE MARKET

\$310 INCLUDING TAX \$265 EXCLUDING TAX

QUOTE ME AN ADVERT IN THIS MAGAZINE OFFERING THIS PRINTER AT A LOWER PRICE AND I WILL BEAT IT OR MEET IT!

Courier delivery \$8

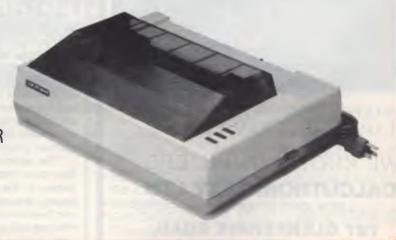

350 South Road, Moorabbin, Vic 3189. Tel: (03) 555 9844

# **NEWSPRINT**

immediate offering. HP intends to offer an upgrade for users of the portable computer when Symphony is made available.

Robin Webster in the US.

# Team approach to educational software

Two Sydney educational psychologists are turning their beliefs into a business with what they believe is a first in software for learning.

Their business, Computer Tutor, has recently released its first educational software program 'Basic Arithmetic and Algebra'.

The second, 'English: Sentence Construction', is scheduled for release in early June.

What's new about these

programs (designed for use on a Commodore 64 or SX-64) according to John and Mary Ann Paynter is that they apply some very solid principles of learning never before applied in educational software.

John Paynter, managing director of Computer Tutor, says all other software he and his wife and partner Mary Ann have seen has been produced by teachers or programmers or both.

"What has been missing is the third vitally important and equally specialised area of knowledge — the psychology of learning. That's the key to a really effective piece of educational software.

"We have a team approach where the original content is supplied by a teacher, we supply the principles of learning and the programmer puts in the technical expertise that makes the programs work effectively for students in schools or in the home.

"For home use, its very much like having a private coach coming into the home but a lot less expensive", John said.

Content on the tapes or disks is geared to the NSW HSC syllabus for Year 11 and 12 students and has "already found much acceptance in the marketplace".

"We were particularly gratified that after our participation in the Centrepoint exhibition in March this year, people were buying our software first, then seeking our advice on the best hardware to go with it. We use the Commodore 64 ourselves and that's what the programs are designed for."

The learning principles being applied by the Paynters are the widely acknowledged Skinnerian principles "plus advances in this field over the last fifty years".

"The learning is not done on our programs by the drill and practice method of so much educational software, but through the teaching of real conceptual material," John points out.

Applying these principles, the Paynters plan to cover all the subjects of the NSW HSC syllabus inside the next two years.

Although professional and market place response to their product has already been "very, very encouraging", Mary Ann is also currently working with the Departments of Psychology and Education at the University of Sydney to get professionally valid test results on their programs.

"The principles we use have been more than amply proven in the last fifty years," she explains, "but our business philosophy is that we will continually test and improve our products, based on valid research.

'It's important not to say

'students who use this program learn better than others', but to really know that's true, and be able to illustrate why."

Computer Tutor programs are currently being distributed through Ozi-Soft but the Paynters are discussing distribution and marketing possibilities with several large multi-nationals.

# Entrance stage right . . .

The Roadrunner, according to President Computers its Australian distributors, is "the ant's pants when it comes to a portable machine". The full colour brochure calls it "the first truly portable computer". Dulmont Magnum might find that disagreeable. The machine weighs just over two kilograms, is battery powered and has an 80 column 8 line LCD display. It has a CMOS cpu running a CP/M compatible operating system" in 64k of memory.

Like the NEC 8201, the Roadrunner has removable battery-back RAM cartridges each of up to 16k. It also has program cartridges containing a text editor, Microsoft Basic and SuperCalc. Built into its 16k ROM are a couple of name/address/schedule type programs and a DEC VT100 terminal emulation package.

Parallel and serial ports are included in the (exclusive of sales tax) price of \$1,799.

# Yankee speak

On the 1st and 2nd of August, the Yankee Group will be holding its second seminar for '84 titled "The IBM Impact" at Sydney's Hyatt Kingsgate Hotel.

Topics include IBM Networking, IBM in the home and office automation. The attendance fee is \$595. Details on (02) 399 8200.

# SPECTRAVIDEO 318/328

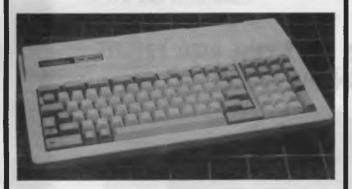

EXTENDED MICROSOFT BASIC EXPANDABLE RAM, CPM etc.

WE KNOW COMPUTERS

**CALCUTRONIC PTY LTD** 

CALCULATOR AND COMPUTER CENTRE

797 GLENFERRIE ROAD, HAWTHORN, VIC 3122 Telephone: (03) 818 6631

# THE CHIP CHECKER

# CHECKS, VERIFYS AND IDENTIFIES ALL TTL IC'S.

#### INTRODUCTION

With the rapid development in technology the incorporation of TTL ICs is implicit in the design of virtually anything electronic. Whether in the breadboard prototype stage or in the processes of maintenance, diagnosis of IC stability or failure is imperative. A simple chip swap situation may not be viable as known, working substitutes may not be in stock, or at hand.

The fault may be intermittent and due to an unstable IC. The "IC Tester" not only tests and verifies ICs. It also checks to see if the IC is unstable and responds appropriately. Furthermore, if the TTL chip has been scrubbed and if, inadvertently left with no identification, the TTL Tester will search and identify which type of IC it is. Large IC Testers are very expensive and difficult to use. Therefore, we at Australian Video Presentation have decided to introduce to Australia the "TTL Tester", a user friendly diagnostic tool. Designed as an interface card for the Apple or compatible, it is inserted into any slot from 1 to 7. The accompanying software is inserted into the disc drive and the system is now ready to work for you.

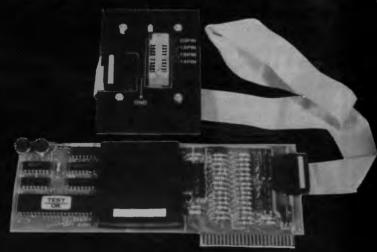

#LESS THAN \$300.00 INC. 5.T.

MARKETED IN AUSTRALIA BY AUSTRALIAN VIDEO PRESENTATIONS 03-6994177

# DEALERS:

#### WA

- COMPUTER COUNTRY Cnr Roe & Fitzgerald Sts, Perth.
   NSW
- THINKING SYSTEMS PO Box 260 Cammeray 2062 ACT
- WORD WORKS 85 Petrie Plaza, Canberra City

#### Victoria

- CENTRAL HIGHLANDS COMPUTER BIZ 30 Armstrong St, Nth Ballarat
- METROPOLITAN BUSINESS MACHINES 338 Sydney Rd, Coburg
- AMICROE 33/458 St Kilda Rd. Melbourne
- GREENSBOROUGH COMPUTERS 8 Grimshaw St, Greensborough
- COMPUTER BYTES Cnr. Stanhope & Glenferrie Rds, Malvern

# Rob's Computer

### CARDS

#### RC MULTICARD

\$240 including Tax. Expand your Hitachi's capabilities with this new Australian designed and manufactured board. Robs Computer center gives you for the first time on Hitachi

• Two Joystick Ports. compatible with Atari or Commodore joysticks.

 Two Sound Generators giving you 6 sound channels

· Voice Synthesis Chip lets your program speak to you.

• Real Time Battery backed up Clock. Keeps track of time and date even when power is off.

16 Input/Output Channels. These are buffered T.T.L. level inputs and outputs that let you connect up to the real world and control your house lights, alarms and relays, etc.

Price includes demonstration software, documentation, and programs necessary to implement all these features in a basic or machine code program.

SUPERCHAMP JOYSTICK

as shown \$29.50 Including Tax.

COMMODORE JOYSTICK \$12 Including Tax.

Pack and Post Cards and Joysticks \$5 anywhere in Australia.

Free Donkey Kong and SPRITES SOFTWARE with every order this month

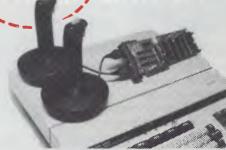

### DISK DRIVES

NEW 5" DISK DRIVES FOR HITACHI PEACH

DUAL DS/DD DRIVES 320K per drive. \$1295 including Tax

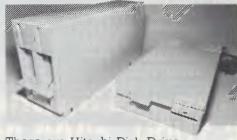

These are Hitachi Disk Drive packages in an Australian case with RC 1802 controller. SINGLE DS/DD DRIVE 320K formatted.

\$695 including Tax All prices include RC 1802 controller. and free demo, games disk.

### COMPUTERS

#### HITACHI STARTER PACK

You get the following equipment and software at a price that represents better value than any other Home Computer.

- Hitachi MB6890 Computer
- Hi Res Green Screen Single 5" DS/DD Disk Drive
- 16K RAM Card
- Hi Star Disk
- Computer Tutor Disk
- Games Disk

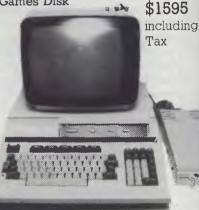

### PRINTERS

BROTHER HR 15 Daisy wheel printer.

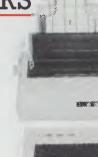

#### SOFTWARE

#### HI STAR DISK

For Hitachi Peach DS/DD

- Graphics Aid (HI-DRAW)
- Typing Tutor (HI-TYPE)
- Basic Tutor (Teaches you BASIC)
- Ouick Writer (Simple On-Screen Letter Writer)
- Disk Utilities (Easy to use Disk Utilities in English)

\$49.50 including Tax

#### MICROLEDGER

(DS/DD only) Microledger is a small accounting system for general business comprising of 10 different accounts which are subdivided into 120 sub accounts, together with reporting facilities. Includes bank reconciliation and many other

\$95 including tax. \$3 pack and post.

#### MICRODATA

Powerful new data base program Hitachi Peach (5" DS/DD and 8" formats). Create your own data base and store up to 2,000 records. When doing reports, selected records can be sent to a Hiwriter file for merging into standard letters. Powerful package at an affordable price.

\$95 including tax. \$3 pack and post.

# Center Specials

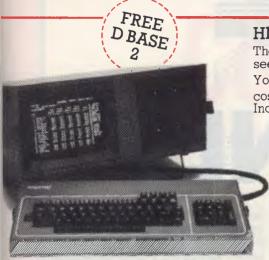

#### NEW KAYPRO 4 COMPUTER

\$3,195 including tax. Complete with Slim Line Drives, and non glare screen with graphics. Software now includes Wordstar, super term, perfect series, M Basic, and much more

#### HITACHI HOME & SMALL BUSINESS SYSTEM

There is no other system that can come anywhere close to what you see here for this price.

You get the lot for the incredibly low cost of \$2.995 Including Tax

#### YOU GET:

- Hitachi MB6890 Computer
- Hitachi Hi Res Colour Monitor
- 16K RAM Card
- Dual DS/DD Disk Drives and RC1802 Controller
- RCZ80 64K CP/M Card Software
- Hi Writer Word Processor Disk
- Procalc Spread Sheet Disk
- 15 Colour Games Including Flight Simulator • Hi Star Disk
  - Computer Tutor Disk
    - Basic Tutor Disk
    - Typing Tutor Disk

SAVE \$2405!

Off recommended retail price

#### \$725 Parallel Version \$395 Sheetfeeder to suit \$295 Keyboard option \$165 Tractor feed to suit \$20 Printer cable

All prices include Tax

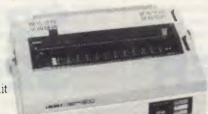

IUKI 6100 DAISY WHEEL PRINTER.

Control codes are identical to Diablo Printer.

\$950

Including Tax and cable.

COMPUMATE CP80 PRINTER

\$395 Including Tax.

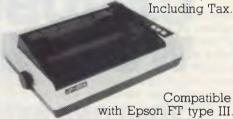

#### GAME PACKS FOR HITACHI PEACH

Brand new Hi-resolution games especially designed for the Hitachi Peach. Please specify format required and if you have a Multicard

\$25 per pack. \$2 pack & post.

#### Games Pack 1

Super snake Star Trek II Combat Connect 4

#### Games Pack 2

Centipod Ganymede Battleships Thief

Also available from:

# COMPUTER CENT

295 Thomas Street, Dandenong 3175 Phone (03) 7912900

> OFFICE UPDATE - PERTH Ph. (09) 325 3499 METROPOLE - ADELAIDE Ph. (08) 223 5538

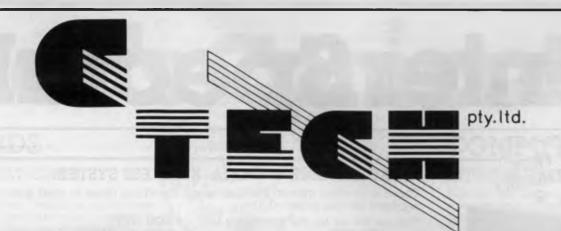

# ONCE ONLY

WORDSTAR
MAILMERGE
SPELLSTAR
CALCSTAR
SUPERSORT
CARDBOX
WORDMASTER

\$400 \$250 \$250 \$150 \$200 \$250 \$200

SOMEONE WENT BROKE, WE PICKED UP THE PIECES, YOU REAP THE BENEFITS.

All software are original licensed versions with manuals. Limited stocks available. First come, first served basis.

Wordstar, Mailmerge, Spellstar, Wordmaster and Calcstar are Trademarks of Micropro Corporation, USA.

Bankcard Welcome

48 A'BECKETT ST, MELBOURNE 3000 PH: 347 8066

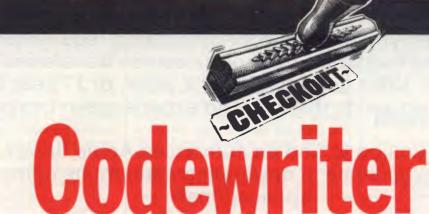

Ever wanted to write your own software but have felt the task quite overwhelming?

Simon Dillworth takes a look at a practical solution.

Codewriter provides the computer novice with a means of generating data entry programs almost painlessly. It is available for most of the popular micros including (mais naturellement) the Commodore 64, Apple and IBM PC. With it you can generate a data entry application including reports and menu driver within a few hours. Since all generated programs are coded in Basic any amount of further customisation can readily be made by those experienced with the language.

### Installation

This review was done using the Apple II Plus configuration. Before loading Codewriter I had to install a Videx 80column card and insert the protection device (known as a 'dongle') into my games port socket. The instruction booklet is written primarily for the computer layman, and although at times it may frustrate the well-weathered diodes-in-the-left-leg computer inveterate, it is not unbearable and serves its purpose adequately. The documentation that comes with Codewriter is standard for all micros and functional variations between models are documented in user notes supplied with the disk. These notes can be displayed on the screen by selecting the option in the initial menu. Besides this, Codewriter displays extremely useful help screens throughout, ensuring that the user is well assisted at all times.

# Creating a screen layout

OK, so now the master diskette is in and

the system is turned on. Codewriter expects a formatted disk in the second drive (what, you don't have two drives?) and will format one for you if you don't have one handy. The first menu offers three options: (i) create a screen layout. (ii) create an application and (iii) display user notes. Before creating an application program you must first design the screen it will use. Select option 's' to load the screen painter utility. Codewriter is commendably chatty and advises you what it is doing at any given instant. At this point we are courteously advised to wait since a program is being loaded. Soon you are presented with an almost blank screen with two lines at the bottom of the screen, the first tracks the column and row positions of the cursor and the second is used to communicate with the user. You can place your prompts anywhere on the screen, but the maximum number of characters in any field is 78 sufficient for most purposes. The valid prompt field types are alphanumeric, date (in the form ... / ... ), numeric and money (with a trailing '\$' sign). Comments may be placed on the screen to enhance its readability. Once you are satisfied with your screen design press 'ESC' and Codewriter will begin 'reading' the screen. Certain prompt fields are highlighted in inverse video and you are asked whether they represent fields that are entered via the operator or should be calculated by the program. You may now save the screen layout and load it back later if you wish to change it. Give the screen a name, such as ADDRESSES. and save it to disk. The screen editing capabilities are quite sophisticated and easy to use. For example, if you wish to move a prompt from the fourteenth line to a position on the fifth line you do not have to wipe out the original prompt and rewrite it in the new position - you

simply select the prompt and using four cursor keys move the prompt around the screen. Should the prompt bump into another field on its journey around the screen, Codewriter will 'JUMP' it to the next empty area in the direction it was being moved. Furthermore, since the application program reads the screen layout each time it is run, as long as you don't delete prompt fields or change the length of the input fields, you are free to move fields around the screen or change the comments.

# Creating an application

Now for the action. Return to the master menu and select the 'create an application program' option. So that credit is given where it is due, you are now asked to specify who is designing the program. You must then give the screen file name eg for a 'names and addresses' application this might be 'ADDRESSES'. Codewriter asks which disk drive the data files will reside on. If you really are a computer novice you may immediately understand the significance of this question and so, courteously, Codewriter assists by stating what the considerations are. Codewriter now calculates the storage capacity of the disk you have selected and asks you to specify the maximum number of records that are to be created on the disk. If you select drive 1 for the data files your application will be able to run on a single drive system.

After specifying the title of your program you must indicate which field is to act as the key for retrieval purposes. In the case of ADDRESSES this would pro-

Where can you discuss your computing requirements without being frustrated by shoe salesmen transferred to the computer sales department for a week, or 17 year old computer whiz kids that have no experience in business?

Where do you go to find an authorised Apple dealer with 15 years experience in developing main frame computer applications?

Where do you go to find an authorised Apple dealer who's custom is to build almost entirely on word of mouth and is one of the fastest growing Apple dealers in Australia?

Where do you go to find an authorised Apple dealer that will discuss and demonstrate communications without confusing you with computer jargon?

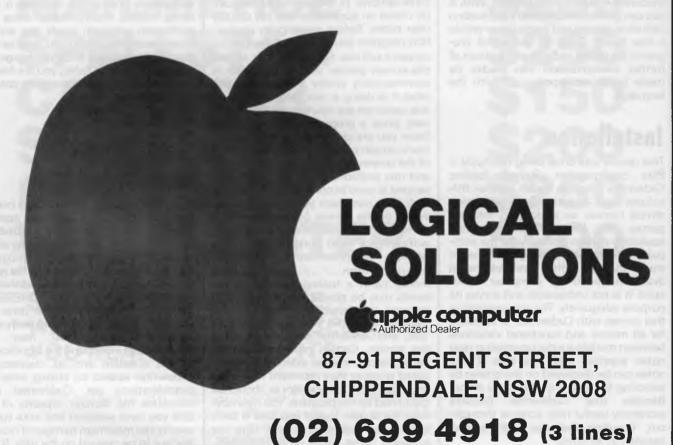

Where will you go to buy your Apple Lisa™ or Apple Macintosh™ personal computer?

Apple Lisa and Macintosh are the trademarks of Apple Corporation.

bably be 'name'. Codewriter does not insist that the contents of this field are unique for each record so you may store more than one address for the same person simply by creating multiple records with the same key, i.e. 'name'. At this point Codewriter will read through the screen layout and ask you to supply the editing rules for each keyboard entered field. These rules fall into five broad categories (i) General tests, eg 'no entry', 'not numeric' or 'numeric', (ii) data size tests, eg 'length > 4', (iii) number tests, eg' < 20', (iv) character tests eg' > "JO" and (v) contains tests, eg 'contains "ABC". Theoretically you can specify an unlimited number of rejection criteria for each keyboard entered field. For each test you can either use the default error message or assign your own. If you have defined any program calculated fields for this screen Codewriter will now ask you to specify the formulae that it should use to calculate them. For example, you may define the first program calculated field (pcl) to be equal to the first keyboard entered field (ke1) multiplied by the second keyboard entered field (ke2) viz pc1=ke1\*ke2. Fields can be selfreferencing, so that expressions such as pc1 = pc1 + (ke1 - ke2) are valid too. This feature could be used, amongst other things, to keep track of the number of times a particular record has been accessed eg pc5 = pc5 + 1.

Codewriter will then ask you what 'GRAND TOTALS' you want in the program. What does all this mean? As an illustration, say that you have just defined an invoice application and you wish to know what the total value of sales for the company is at any given point. To arrive at this value manually you would have to look through all of the invoices on file and add up all the sales figures. Codewriter will do this for you if you specify which field(s) are to be used in grand total calculations.

Shortly, the message 'Please wait — Codewriter working' appears and after a little whirring the Basic code that makes up your application is simultaneously generated and displayed at a disgustingly (for an overpaid Basic programmer that is) fluent rate. Go out, have a cup of tea — you've earned it — and return in five or so minutes to be told that 'Your program has been created'.

Now run your program, and after a bit of activity, the Main Menu of your first Codewriter program should appear. On this you should have seven main options: (i) File preparation — only run once to prepare the disk that will hold the data; (ii) Enter Data — gives the program operator a new and empty screen form to fill in; (iii) Update Data — gives the operator a chance to change any information already entered into a screen

record; (iv) Look Up Record — specify the 'key' of the record you wish to view, eg 'SMITH'; (v) Search records — allows the operator to scan all or a series of selected records, so you can ask to see all records which have a value in a particular field that falls within a given range of values; (vi) Delete Record — remove unwanted records from the disk; (vii) Verify Grand Totals — check all grand total fields on the screen for accurate mathematic sums (the manual says that this is included because of 'occasional instances of the computer "rounding off" certain sums').

### Report system

Once you've typed in a few thousand or so records you may wish to extract some 'meaningful' information from them. After carefully designing the important report formats in you head or on paper you can use Codewriter to generate the necessaries, taking care of such things as report headings, page numbering, multiple records per line or multiple lines per record, summary control totals including average, minimum and maximum values. Once you have decided what the report is to look like you create a design by a process that is very like creat-

#### Return in five minutes to be told that 'Your program has been created'

ing a screen layout. Reports need not simply echo the contents of files either, you can specify fields as program calculated and, for example, report the value of a particular line of stock by multiplying the quantity on hand by its unit cost. Records can be retrieved on a selective basis, enabling you to ask such questions as 'Show me all debtors owing more than \$200 who have not made any payments in the last 60 days and who are not related to one of the directors'.

Codewriter gives you the option before a report is produced to sort the file on a particular field. This option could be used, for example, to order subscription labels by postcode.

### Menu system

Once you have generated a few applications and reports you may find it useful to tie them all together by way of a Main System Menu. To this end Codewriter allows you to design and maintain your own menus.

### **Conclusions**

To my way of thinking Codewriter has a lot going for it: it is well documented, well designed and well written, and has the power to generate some extremely useful programs. The fact that all generated programs are coded in Basic should be seen as a plus for a number of reasons. The first is that most people who know how to program know how to program in Basic and for those who don't and would like to, Basic is relatively easy to understand. The generated code is well commented and should prove no trouble to someone desiring to customise even further, this could provide a means of overcoming Codewriter's limitation of being able to look at only one file per program. Also, since every aspect of the application system runs in Basic, once it has been developed any part of it can be run without Codewriter. On the debit side, programs that run under Basic are typically not the speediest, yet I personally had no complaints about response times. If speed is of the essence, substantial improvements in performance can be achieved by compiling the code. If you are looking at buying a data base package for your micro, give Codewriter a good deal of thought. Prices start around \$260 for the Commodore 64 and go up to around \$600 for the Apple and IBM. Depending on your needs Codewriter could be the only sensible way to go.

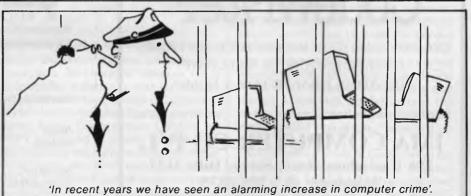

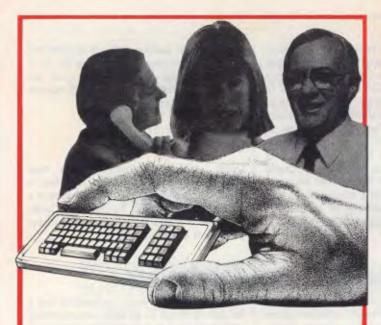

#### With these simple tools, plain English & CodeWriter you create your own programs

It sounds so easy . . . and it is! Gone are the days when people needed to learn a complex computer language to write their own application programs

... now there is CodeWriter.

CodeWriter is a program generator designed to enable even beginners to write their own systems in everyday language. Plain English commands are all that CodeWriter needs to go to work, automatically coding programs designed for printed reports, calculations and comparisons between fields of data, development of menus, stock control invoices, tax forms, debtors, letters, memos, cheques, depreciation schedules, statements, mailing labels ... the possibilities for design are endless!

Applications of CodeWriter are limited only by your imagination.

Generated Code runs without the CodeWriter master disk! And CodeWriter is ready to work for you now, on the Apple II, IIe, IBM PC, Sirius, Apricot, Commodore 64 & 8000 and Atari 8000.

# CodeWriter™

THE PROGRAM THAT WRITES YOUR SOFTWARE DEALER ENQUIRIES WELCOME SEE YOUR DEALER FOR A DEMO

Further Information:

(TM 1983 Corteclis Corp.)

#### IMA COMPUTER CO P/L.

296 Canterbury Road, Surrey Hills 3127 Telephone: (03) 836 8835

# Good News... ga**metronics**

### **ZX SPECTRUM** SOFTWARE PROGRAMS

Beat That! We've tried, but we can't find anyone else with as great a variety of Spectrum software. Maybe we're bigger because we specialize in Spectrum. Maybe we're cheaper because we sell more than any other retailer. Whichever reason, you benefit with more to choose from, lower prices and our special offers.

### THIS MONTH - 10 TOP GAMES REDUCED • 16/48K Naanas • 16/48K Space

Zombies • 48K Knock-Out • 48K Cruise Attack • 48K Pat the

Postman • 16/48K Cosmic Raiders • 48K Laser Warp • 48K

(Adventure).

Deffendar • 48K Mad Martha (Adventure) • 16/48K Gold!

now only

SPECTRUM LEADS IN SOFTWARE

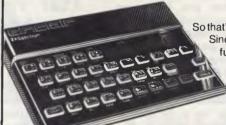

So that's the one to buy: Sinclair ZX Spectrum, with full guarantee and service back-up, for

# **AUSTRALIA'S SINCLA** ZX SPECTRUM SPECIALIST

6/177 Toorak Road, South Yarra 3142, (03) 241 3031

Mail Order/Cheque, Money Order or Bankcard it.

Please send me your catalogue, and:

ITEMS

Add \$8.50 P&P H/ware or \$2.50 S/ware:

Name Address ...

Signature ... Bankcard No. ... Exp. Date

# **WORD PROCESSORS**

# Microsoft's Word

Microsoft's new word processor for the IBM PC comes complete with windows and can be driven by a mouse. Its full of bells and whistles, says Jerry Sanders, but it wouldn't win any awards for ease of use.

Microsoft, the company that made its name with Microsoft Basic, now has a word processor in the family: Word, currently available for the IBM PC and XT under PC-DOS. priced at \$499 this is only the company's second applications program; the first was Multiplan. Word offers 'live-screen' processing — the what-you-see-is-what-you-get philosophy extends to italics, bold face, underline and double underline characters — providing a high-res screen is used.

Word will appeal to those who need a range of document formats and print styles plus the ability to apply them to any document. A text created with Word can be reformatted by associating it with a user-defined style sheet. This reformatting takes place at the touch of a control key. Style sheets are more complex to set up and enable the user to type a variety of documents, memos, reports or even books; and produce the appropriate format repeatedly and consistently, down to the typeface, typesize and footnote conventions.

Word can be used with a mouse, and windows are standard: up to eight of which can be used to display different parts of the same document, or indeed eight different documents, simultaneously. There are no icons though, which gives Word a half-way status between traditional and modern user interfaces. Since word processing is a keyboard operation, the mouse doesn't make Word significantly easier to use.

Word comes in a clear perspex box which can be used as a prop by folding back the top. Two disks are included: a misnamed 'system' disk (see 'Documentation') and a program disk. Placing the 'system' disk in drive A after booting PCDOS and typing Word gives rise to a double-vision display of the word MICROSOFT.

Also in the box is a manual and an A5 ring-binder containing 400 pages — at least a quarter of which is unintelligible. A quick-reference card completes the package. This, too, is unfortunately named. The 'card' is on thin glossy paper and far too flimsy to stand up to the

amount of use intended for it. It's hardly 'quick' — being double-sided and packed with tiny print.

No key stickers or overlays are included in the package. Many keys can be user-defined, while others are straightforward mnemonics, but a set for the function keys would have been useful.

Word is menu, not icon, driven. It has two modes: Edit and Command, the latter being known as ALPHA. This is consistent with Multiplan's mode of operation. On power up Edit mode is set. The ESCAPE key switches you through to ALPHA. To switch back to Edit the 'A' (!) key is used. A toggle on ESCAPE would have been slightly more logical.

Menus are organised in a tree structure by main command, and the same words (for example, FORMAT, INSERT, TRANSFER) appear on different menus. Sometimes the meaning of a command changes according to its position on the menu tree.

This bold concept only works if the user is as clued-up as the program; take the FORMAT command, for example. It appears on the ALPHA menu and also on the GALLERY menu. Sounds confusing? It is. According to the manual 'The EDIT FORMAT CHARACTER command is used to view or set formatting attributes of characters... The GALLERY FORMAT CHARACTER command is used to view or set the character attributes of styles with character usage, or to view or set the character attributes of normal style for characters in styles with paragraph usage.'All clear?

On screen Word uses a framed window for text, with a four-line menu, information and command area beneath. This includes a 30-character window on a scrap buffer, a question mark for indicating with the mouse to help call up information (on the keyboard help is provided using Alt-H). Every time a DELETE or COPY command is issued, the selected text replaces the current contents of the scrap buffer. An UNDO command allows the last command issued to be reversed, so deleted text could, for example, be

replaced *in situ* from the scrap buffer. You also get a percentage figure for free disk space and the name of the current document. In the GALLERY MENU this defaults to the name of the currently active style sheet: in GLOSSARY menu to the current glossary.

Placing this interface area at the bottom of the screen is a design fault. The natural tendency of the eye is to travel downwards, which is why well-designed word processing programs place information at the top of the screen, where it can be comfortably ignored until required.

### **Limitations**

A window does not initially show a ruler or an indication of the current page, line or column number. A ruler may be displayed through the Window Options menu, but it will only show tabs and column widths. INSERT mode can't be toggled on/off with a straightforward control sequence. This is because you have to key in sub-menu options and use the tab and space bar keys to select the required option. Word falls into the dual interface (keyboard/mouse) operation trap: procedures which work well with the mouse cause extra work from the keyboard.

A point about hardware here. The IBM monochrome display monitor doesn't show the mouse cursors or the different character styles, as it is not a high resolution, bit-mapped display. However, APC's review machine was fitted with an adaptor which plugs between the monitor and the video output to give high resolution (green on black) display on a normal monitor in use with a colour card. The trade-off is a reduced main window size leaving a one-inch border around the screen which is lost to the application: single-spaced text is very squashed up on the display.

On power up, a set of control keys for onscreen character control is enabled (see Fig 1). These can be reconfigured and new ones added via the INSERT

# At these low prices you can't afford not to buy

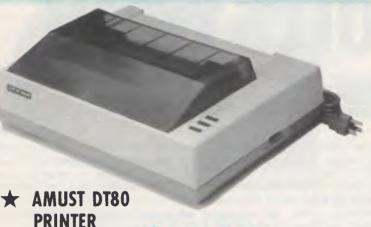

80 characters second
Bidirectional printing
Crisp clear print style
from square pins
Superscript/subscript
Graphics capability

TEC

• DEC

MP

DIGITAL

REED

SILVER

XEROX

MITISBISHI

BBC

.

RA

Z

•

NATIONAL

Italics
Sprocket feed for fanfold paper
Pressure feed for sheet paper

\$264

YES THAT'S RIGHT! OR JUST \$319 (INC)

\* ASK ABOUT OUR NEW 120CPS STAR GEMINI — NOW IN STOCK

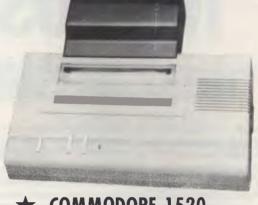

# ★ COMMODORE 1520 PRINTER/PLOTTER

4 colorsFull graphics

15.CPS, 40 col.Great with LOGO

COMMODORI

BMC

AMUST

JEC

•

COMMODORE

•

AMUST

JEC

•

COMMODORE

•

AMUST

BMC

•

NEC

(EXC) (\$116 INC) Normal \$309
WE HAVE DONE A BULK DEAL DN THIS ONE
SD BE QUICK!

INCREDIBLE COLOUR MONITOR erformance and reliability

Color monitors that give you more performance and reliability

### OUR PLEDGE TO **YOU** . . .

We absolutely guarantee to supply all our mail order customers the very best quality.

All mail order products are clearly and unconditionally covered by the Data Parts 6 months parts and labour warranty!\* (That means something—ask our customers).

\* Ask about our exclusive Data Parts warranty. Its as good as having a Data Parts store next door!

Data Parts are one of the biggest and oldest mail order houses in Australia. We don't just claim to be the best ... check our superb quality products ... but still we are never undersold!

And remember all products are delivered free to your door.

YES — FREE FREIGHT
anywhere in Australia
RING ME PERSONALLY IF YOU
WANT — YOU WON'T BE
DISAPPOINTED

Regards / Dan for Boyd DAINTON

ADI-INTRA COLOUR MONITOR

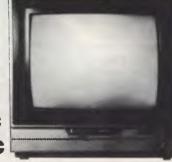

\$399 inc \$339 exc

Suits Commodore, Apple, etc. (Manufacturers rec. retail price \$620) RGB + Composite video

Features Unique Green Screen Switch OR A

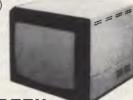

#### HI-RES GREEN SCREEN

Features

- 20 MHZ Resolution
- STURDY CABINET
- ANTI GLARE
- CABLES & MANUAL
   INC.

\$159

\$179

EPSON

OSBORNE

C-ITOH

• STAR

• ADI

TELEVIDEO

TEAC

VERBATIM

• DIGITAL

# You won't buy better both in price & quality

#### \* BEST PRICE EVER \* \* \* COMMODORE \*

**WILL NOT BE REPEATED** 

(EXC)

ON QUALITY IMPORTED APPLE COMPATIBLE DISK DRIVES (\$238 INC TAX) LAST DAYS AT THIS PRICE

> SCHOOLS. **PHONE FOR YOUR** SPECIAL PRICES

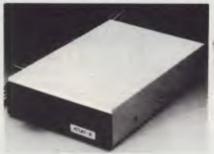

ATLAS.8 SLIMLINE \$238. EXC. \$268 INC

COMMODORE **EXECUTIVE** BUILT IN DISK DRIVE COLOUR MONITOR 64K MEMORY \$1240 (INC TAX) ASK ABOUT THE SOFTWARE DEAL!

THE FAMOUS

ARCOM

C.ITOH

ZEUS

ACT

0ZIS0F

m  $\alpha$ 

|           | DI ECIAL I RICES                                                                                               | \$238. EXC. \$                                                         |
|-----------|----------------------------------------------------------------------------------------------------|------------------------------------------------------------------------|
| • SENDATA | *COMMODORE<br>1541 DISK DRIVE                                                                                  | \$380.00<br>425.00                                                     |
| AT/       | with Interface                                                                                                 | 368.00                                                                 |
|           | 64 COMPUTER<br>COMMODORE 2031 DIS                                                                              | 379.00                                                                 |
| DIGICARD  | DRIVE  1520 PLOTTER.  64' REFERENCE GUIDE DATASET.  KOALA PAD. EASY SCRIPT SIMONS BASIC MOST CARTRIDGES Progra | 399.00<br>99.00<br>48.00<br>129.00<br>84.00<br>73.00<br>14.00<br>14.00 |
|           | *PRINTERS<br>DT80                                                                                              | (inc tax)                                                              |
|           | EPSON RX80 Save<br>EPSON FX80 Save<br>EPSON RX100 Save<br>EPSON FX100 Sav                                      | \$120 439.00<br>\$180 769.00<br>\$120 799.00                           |

| *PRINTERS              | (inc tax) |
|------------------------|-----------|
| DT80                   | 319.00    |
| EPSON RX80 Save \$12   | 20 439.00 |
| EPSON FX80 Save \$18   | 80 769.00 |
| EPSON RX100 Save \$12  | 20 799.00 |
| EPSON FX100 Save \$    |           |
| DIABLO/XEROX 630       |           |
| SMITH DAISY WHEEL.     |           |
| PRAXIS '40             |           |
| C. ITOH COLOR PRINTERS | CALL      |

| *MONITORS (             | inc tax) |
|-------------------------|----------|
| NEC 15 MHZ Green        | 139.00   |
| BMC 18 MHZ Green        | 179.00   |
| INTRA 20 MHZ Green with |          |
| Swivel, Super Hi Res    | 189.00   |
| INTRA ADI Color         |          |
| (Composite & RGB)       | 399.00   |
| AMBER MONITOR HIRES     |          |
| with Swivel Base,       |          |
| Super HI-RES            | . 199.00 |

|                                                                     | Price                             |
|---------------------------------------------------------------------|-----------------------------------|
| *IBM Software                                                       | (inc tax)                         |
| WORDSTAR                                                            | \$480.00                          |
| DBASE II                                                            |                                   |
| LOTUS 1-2-3                                                         | 595.00                            |
| KOALA PAD                                                           |                                   |
|                                                                     |                                   |
| *APPLE                                                              |                                   |
|                                                                     |                                   |
| COMPATIBLE                                                          | (inc tax)                         |
| Z80 CARD                                                            | (inc tax)                         |
| Z80 CARD.<br>SNAPSHOT CARD                                          | (inc tax)<br>54.50<br>110.00      |
| Z80 CARD.<br>SNAPSHOT CARD.<br>80 COL 'DIGI COM'                    | 110.00                            |
| SNAPSHOT CARD                                                       | 110.00                            |
| SNAPSHOT CARD<br>80 COL 'DIGI COM'                                  | 110.00                            |
| SNAPSHOT CARD                                                       | 110.00                            |
| SNAPSHOT CARD<br>80 COL 'DIGI COM'<br>16K CARD.<br>DISK CONTROLLER. | 110.00<br>84.00<br>60.00<br>54.00 |

COOLING FANS...... 49.00

STANDARD JOYSTICK I/F ..... 19.00

POWER SUPPLIES .....

| SAVE    |        |
|---------|--------|
| \$\$\$  | Salara |
| \$28.50 |        |
|         |        |

JOYSTICKS... PADDLES (Pair).

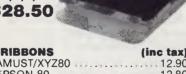

| *RIBBONS    | (inc tax) |
|-------------|-----------|
| AMUST/XYZ80 | 12.90     |
| EPSON 80    | 12.80     |
| EPSON 100   | 16.80     |
|             |           |
| *OSBORNE    | (inc tax) |

| *0 | SBORNE (inc tax)                  |
|----|-----------------------------------|
|    | MODEL 01, D/D drives 80/100 col.  |
|    | card and all the software 1895.00 |
|    | EXECUTIVE Model unit com-         |
|    | plete with all the extras 2850.00 |

| CABLES (Printer)     | Price (inc tax) |
|----------------------|-----------------|
| Serial — serial.     |                 |
|                      | 29.95           |
| MicroBee Cable       | 34.95           |
| Cables made to order |                 |
| Centronics plugs     |                 |
| (solder type).       | each) 4.90      |

| *HOBBIEST ADD ONS        | (exc tax) |
|--------------------------|-----------|
| MPI B51 Disk Drives      |           |
| MPI B502 Slim Line DS/DI | 289.00    |
| Mitsubishi 4853          | 329.00    |
| Mitsubishi 4854          | 349.00    |
| National D/S D/D         |           |
| NEW LOWER PRICE.         | 269.00    |

|          |                    | (exc |
|----------|--------------------|------|
| *MEMOF   | RY COMPONENTS      | tax) |
| 6116 RAI | M                  | 5.68 |
| 4116 RAI | M                  | 1.59 |
| 4864 RAI | M (any quantity)   | 6.59 |
| 2732 EPF | ROM (any quantity) | 4.50 |
|          | ROMMOF             |      |
|          |                    |      |

| *SUPER   | SPECIAL |    |
|----------|---------|----|
| 2716/251 | 16      | 30 |

| *DISKETTES                 | (inc tax) |
|----------------------------|-----------|
| OUR BRAND Box of 10        | 29.95     |
| Datalife (the best).       | 525.01    |
| Box of 10 D/D              | 34.95     |
| DEC Formatted diskettes (1 | 0) 55.00  |

| *TERMINALS                             | (exc tax) |
|----------------------------------------|-----------|
| KDS ICL Lookalike                      | 790.00    |
| ESPIRIT II                             | 795.00    |
| TATUNG VT100 or VT152                  | 695.00    |
| <ul> <li>MODEMS Sendata 300</li> </ul> | 199.00    |

FOR ITEMS NOT MENTIONED PLEASE PHONE

TRADE ENQUIRIES WELCOME

TRIO

CASH/CHEQUE OR BANKCARD WELCOME HERE

- BALLARAT 307 Mair Street Telephone: (053) 31 3399
- MILDURA C and G Computers Telephone: (050) 23 6272
- SHEPPARTON (As Above) Telephone (058) 21 7155 ALBURY 658 Dean Street Telephone: (060) 21 8088 BENDIGO 27 Bath Lane Telephone: (054) 43 4866

**MAIL ORDER CENTRE** 11 EDWARDS STREET, SHEPPARTON VIC 3630 Telephone: 21 7155 (058)

# Word's functions

#### Onscreen functions

| Graphics characters         | Yes |
|-----------------------------|-----|
| Multiple text windows       | Yes |
| Set page width              | Yes |
| Set page length             | Yes |
| Auto page number            | Yes |
| Search                      | Yes |
| Replace (optional/all)      | Yes |
| Centre                      | Yes |
| Cut & paste                 | Yes |
| Define tabs                 | Yes |
| Justify/range l/r           | Yes |
| Word wrap                   | Yes |
| Reformat para/page/document | Yes |
| Headers/footnotes           | Yes |
| Insert on/off               | Yes |
| Backspace destructive       | Yes |
| Live screen                 | Yes |
| Colour                      | No  |
| Upper/lower conversion      | No  |
| Page/column/line/cursor     |     |
| position                    | No  |
| Cursor position indicator   | No  |

# Disk/Utility System functions

| Mouse option                | Yes      |
|-----------------------------|----------|
| Auto Back-up                | Yes      |
| Create document on open     | Yes      |
| Glossaries                  | Yes      |
| Repaginate                  | Yes      |
| Style sheets                | Yes      |
| Spellchecker                | No       |
| Auto save                   | No       |
| Save to old file obligatory | No       |
| Word/character count        | No       |
| Rename .bak files           | No       |
| Text buffer size            | √irtual: |
| Depends on RAM              | 1 fitted |
| Maillist                    | Coming   |

### Printing functions

| Printer installation files | Yes         |
|----------------------------|-------------|
| Justification              | Yes         |
| Variable line space        | Yes         |
| Proportional print         | Yes         |
| Print selected pages       | Yes         |
| Multiple copy              | Yes         |
| Paragraph protect          | Ye <b>s</b> |
| Columns                    | Yes         |
| Type mode (direct print)   | Yes         |
| (Without onscreen          | echo)       |
| Sheet/continuous feed      | Yes         |
| Print=screen image         | Yes         |
| Background print           | Yes         |
| Headers/footers            | Yes         |

command under the GALLERY menu, itself an option on the ALPHA menu. At any time ASCII graphics characters may be generated onscreen by holding down the Alt key and typing the character number on the numeric keypad. The charac-

ter appears when the Alt key is released.

|   | Character format | Alt + key |
|---|------------------|-----------|
|   | Normal           | spacebar  |
|   | Bold             | b         |
|   | Italic           | i         |
|   | Small caps       | k         |
|   | Strikethrough    | S         |
|   | Underline        | u         |
| Ì | Double underline | d         |
| Į | Superscript      | +         |
|   | Subscript        | -         |
| ı |                  |           |

Figure 1 Direct Formatting Commands

## Style sheets

By attaching a style sheet - a file with a .sty extension - to a document, the formatting parameters associated with the sheet will be applied to the document. Word comes with two pre-set style sheets: article.sty and draft.sty. A style sheet is attached to a document by selecting FORMAT from the main menu once the document is in use (or before starting the document). From the next menu select STYLE, and from the menu after that select SHEET. You are then prompted for the filename of that style sheet. On pressing return the sheet is assigned to the current document, and chosen function sequences operate.

## Long Divisions

Word uses virtual memory: the length of a document being limited only by the amount of free RAM and disk space. This can result (and did during Benchmarking) in a text file too large to be saved onto the disk. As well as the normal breakdown of a document into pages, paragraphs and characters, Word offers the use of Divisions. Within a document a new division can be defined with its own set of six parameters (see Fig 2).

Placement of page number Page number sequence Page number style Margin sizes Column number and layout Headers and footers

Fig 2 Division variable parameters

#### Gallery

GALLERY allows a formatted document to be displayed at the touch of a button. On start-up Word has certain function keys pre-set to give live-screen attributes assuming a high-res monitor is used (see Fig 1). By choosing the INSERT function from the GALLERY menu, users may define their own mnemonic keystroke(s) so that the format required can be set

before writing begins. A format chosen from a standard set can be customised through the FORMAT function of GALLERY, and each set of defined formats may be stored on disk as a .STY file as described earlier.

#### Disk management

Word defaults to listing its own files when requested to print a disk directory to the screen. Even then, it only lists files with a .DOC extension. Although automatic back-up on save is performed, Word - like WordStar - won't allow the user to load a file with a .bak extension. The rename function refuses to rename files with a .bak extension: if a .doc file is corrupted you have to quit Word altogether, rename the back-up copy under PC-DOS, and then load it all over again. If a directory of everything on the disk is required, there's no alternative but to specify '.' as the filename before actioning the command.

## **Documentation**

The documentation attempts to explain mouse and non-mouse use of Word under subject headings. The same typeface and typesize is used for both varieties. This makes reading for either configuration annoying because it's not clear which relates to which. Considering that Word includes options for specifying different typestyles and faces, it's a case of do as the manual says, not as it does

The manual gives up after teaching the user how to type in a couple of paragraphs and subjecting him/her to some very basic editing and blocking functions. Non-standard terminology is used: very annoying if you want to look something up. Don't waste time searching the index for load, merge or read: The word to look for in all cases is transfer.

## **Conclusion**

Word is not for users who want standard word processing with a maximum of clarity and a minimum of fuss. It's full of bells, whistles — and even knobs if you use a mouse. The company's claim that you'll learn to use Word in no time at all is pure misinformation. Powerful features are available but you have to be prepared to sweat a little to achieve them.

Word merits an excellent rating for its lengthy list of facilities and operations, but it's no use a product having excellent features if it can only be used by people with programmers' brains. Beginners are well advised to steer clear but, if you're looking for a challenge, Word could well be for you.

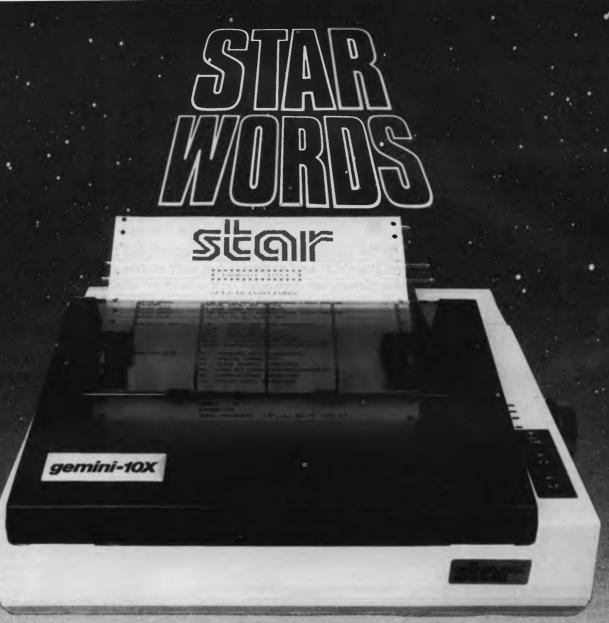

# WHICH PRINTER TALKS TO ANY COMPUTER IN THE GALAXY **AND COSTS AROUND 30% LESS THAN IT'S COMPETITORS?**

#### Who else but STAR?

Apple, IBM, NEC, T.I., Commodore . . . the same line?

Just see your nearest computer retailer for Character for character, the new STAR a demonstration of the Gemini's many GEMINI family is the best value on the features — all included as standard. You'll planet. A snappy 120 cps is yours for only be amazed at our paper feed system that \$449\* (10 inch paper) or \$795\* (15 inch includes friction platen and fully adjustable tractor feed. Or how about the variety And the GEMINI speaks all languages, be it of type styles and graphics — printable in

\*Please add sales tax where applicable

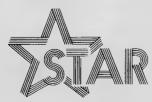

# The Printer Range That's Taking The World By Storm

Distributed by:

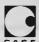

Case Communication Systems Ltd.

Frenchs Forest NSW 2086 Telephone (02) 452 5231
Telex AA72982

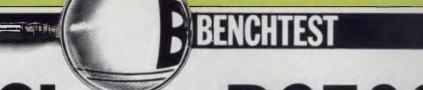

# Sharp PC5000

Many major companies in the computer industry have competed to produce the definitive portable micro: practical and compact but with all the specifications of a desktop machine. Sharp, an innovator in the field in 1980 with the PC-1211 calculator, now presents the PC-5000, a powerful, battery-powered portable computer that combines complete functionality with many impressive features. Dick Pountain puts it through its paces.

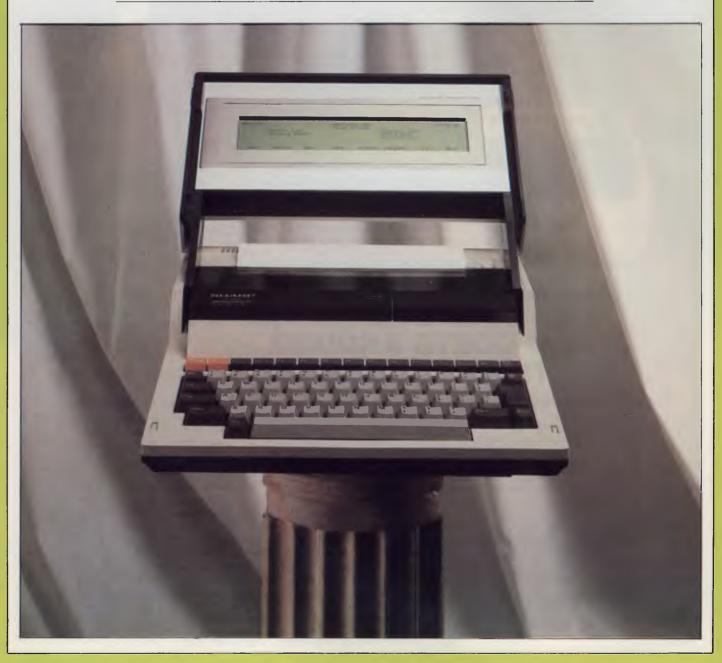

Sharp has as strong a claim as anyone in this business to have been the pioneer of portable computing; the PC-1211 was the first pocket-sized 'calculator' to run the Basic as its operating language, and it pre-dated the current crop of lap-sized portables by three years. Since that first, Sharp has followed up with the more functional PC-1500 (with its novel miniature colour plotter) but the impetus in the portable business has transferred to the likes of Epson, Tandy and NEC with lap-held machines which feature full-sized typewriter keyboards and thus support word processing on the move.

Now, Sharp enters the fray once more with a bang. It has leap-frogged over the competition by launching a battery-powered, 8088-based MS-DOS computer which is larger than a modern portable typewriter and yet contrives to include a printer and display. It also uses state-of-the-art bubble memory cartridges for mass storage, a feature it shares only with the likes of Gavilan and Grid, machines costing three times the price of the PC-5000.

# Hardware

The PC-5000 is packaged in a smart beige ABS case, which at first sight gives no hint that it contains a computer but rather resembles a portable typewriter. The illusion is dispelled by undoing two slide-catches at the front sides of the case, whereupon the forward half can be swung upwards revealing the keyboard while the underside of this lid contains the LCD display. Curiously, there is no carrying handle so transporting the machine is very inconvenient; it is just too heavy to sit under your arm like a Tandy.

The keyboard is a gem; its sculptured keys having the perfect combination of feel and click; they are well made with properly inlaid rather than stencilled legends. Layout is good, with large SHIFT keys, a huge RETURN key and all the control keys (CTRL, TAB, ESC, CAPS, ALT and DEL) sensibly sited and picked out in a dark brown colour. Two-key rollover and type-ahead allow full typing speeds to be maintained.

Above the keyboard is a row of 15 function keys. Eight of these are programmable function keys, used extensively by the tailored software; the rest include four cursor control keys, clear screen/insert, and two picked out in orange called ON and OFF. These are not, as one might expect, used to switch the computer on and off (this is performed by a standard rocker switch at the back of the case), but to put it to sleep. Power conservation is crucial on a battery machine and so whenever it's not

in actual use you are recommended to hit OFF which puts it into a low consumption state with no display, to be revived when required with ON. However, this feature needs to be explicitly supported by the software and will not operate with just any old program. For instance, the Communciations package supports its use, so that the machine can wait for incoming modem traffic without running down the batteries; the word processor irritatingly doesn't.

Above the keyboard, on the front edge of the case is a small trap-door which conceals the single bubble memory cartridge slot. The actual media are small metal boxes (2in x 3in x 1/4in) which fit onto an edge connector and are locked in place by a lever which also serves to eject them for removal. The boxes are in beautiful blue anodised aluminium and look as expensive as they are: they cost \$260 each! Each cartridge stores 256k, which compares favourably with the size of floppy disks commonly fitted to portable machines. The manual refers to the capacity as 128k, so one must assume that these are a more recent upgrade containing two bubble chips instead of one. They are treated by MS-DOS as if they were floppy drives. Next to the trap-door are three small coloured LEDs, indicating low battery, power on, and bubble in action. The green light flashing as a bubble loads shows that the data rate is like that of a rather slow floppy disk drive.

The top of the case on the test machine was occupied by a removable hinged panel covering the optional thermal printer. This is a miniaturised thermal transfer dot matrix printer which uses a cartridge ribbon and typewriter-style friction feed. There are no moving pins in the print head; instead, heating elements cause carbon to be transferred from the special ribbon. Dot graphics can be printed from Basic, and there are two pitches for text, 12 or 10 char/inch (80

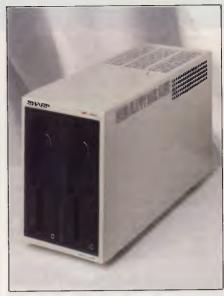

Compact dual 51/4 in disk drive unit.

or 66 char/line).

The typeface is elegant and spindly with serifs, quite unlike normal dot matrix print. Packets of single A4 sheets of two kinds of paper, viz thermal transfer and heat sensitive were supplied. The former requires the use of a ribbon catridge, whereas the latter works without a ribbon by heat alone. In addition, the ribbon will work after a fashion with ordinary paper, though the transfer of carbon is not so good because of the rougher surface. Thermal transfer paper with the ribbon gave slightly better results than heat sensitive without, but both were better than cheap dot matrix impact printing.

I fed in ordinary typing paper and got a rather scruffy but legible impression, which might be useful if you were to run out of supplies in the Sahara Desert. The biggest drawback of the printer is its low (30cps) speed which makes the printing of a long document compare unfavourably with watching paint dry as a recreation. A bonus point though for

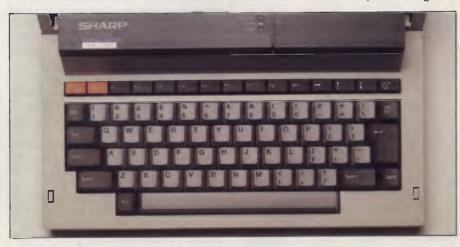

The well-designed keyboard is a pleasure to use and contains 15 function keys

# BENCHTEST

quietness; it's almost silent in operation.

Behind the printer is a slim compartment containing the battery. Sharp has broken new ground by using a miniature lead cell (like a car battery) in place of the now common NiCad. This tiny unit (the size of a Mars Bar) holds charge for six hours continuous use and gives two years' service. The machine can be used with a mains adaptor which simultaneously charges the battery, taking 48 hours to achieve full charge. Alternatively, setting a switch on the back to CHG allows 'crash' charging in eight hours but the machine can't be used (suitable for overnight charging). Given these parameters it's clear that a certain amount of power discipline will be needed from the PC-5000 owner, and also that this machine can survive train and plane journeys but not prolonged use in the jungle or desert without special charging provisions.

The back panel of the machine is a busy area. At the far left are the power on and charge switches. Next to these is a Sharp proprietary serial port for use with a modem and other future peripherals. Moving along, we have a standard 27-pin D type RS232 connector followed by a parallel bus expansion socket for connecting disk drives and then standard EAR/MIC/REM mini-jack sockets for a cassette recorder. At the far right hand end is the AC mains adaptor socket.

Underneath the case are two compartments with screw fasteners which hold memory expansion modules. The PC-5000 comes with 128k of RAM fitted and two 64k expansion modules can be added to boost this to 256k. Alternatively, one of the slots may be used for the 64k ROM basic interpreter; small slide switches inside the compartment allow the memory map to be configured to suit the different options.

Between the expansion compartments is a small slide switch (fortunately well recessed) which disables the system master clock for long-term storage. The clock calendar has its own NiCad cell which is automatically recharged from the mains batteries in normal use.

The eight line by 80 column LCD display is fitted into the swivelling lid which covers the keyboard. The display can be set at different viewing angles by turning this lid to the appropriate position where it locks on a ratchet. This ratchet has a flimsy feel though and I found it generally wiser to swivel the display back to its full extent where it rests on the case and feels much more secure. A knurled thumbwheel hidden down at the right side of the case allows the contrast to be

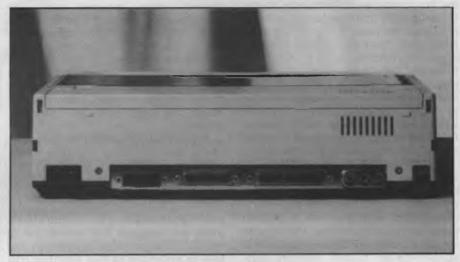

View from the rear

adjusted (a similar one next to it controls sound volume), but the contrast of this unit is adequate. The Epson and Tandy lap-helds are used in a horizontal position and so receive direct illumination from the room lights and oblique daylight from windows. The PC-5000 display is used either vertically or at most tilted at 45° backwards, and in neither position does it receive enough light unless you can arrange to sit with your back to a bright window or shine a lamp straight onto it. In addition, the clear plastic screen is highly reflective so the latter course creates as many problems as it solves. There is no way that this display can be read comfortably in anything less than outdoor daylight or a very well lit room. There appears to be no provision for TV or monitor output, though it could possibly be fudged through the serial port by performing brain surgery on the BIOS. The display is also quite slow to update which, when combined with the not excessively rapid bubble, makes for a rather sluggish response to, say, a directory request.

The typeface is attractive, with true descenders and comes in two weights: 'light', which is one dot thick, and 'bold' which is two dots thick. The use of light at the MS-DOS command level exacerbates the contrast problem; inside the word processor bold is used for text, and it's much more legible.

I can't tell you a great deal about the machine's insides because for the first time in my career I chickened out from taking a machine to pieces. Having removed the top case it became apparent that dismantling the rest was going to be a lengthy task and reassembling it possibly a non-terminating one. A typical small miracle of Japanese production

engineering, it wastes not a cubic millimetre of internal space and gets the equivalent of most of an IBM PC in there. The main board is in the bottom of the case facing downwards so I can tell you nothing about the chips, but the PCB is a work of art with tracks little thicker than a spider's web in places. Sharp's specification sheet says that there is a second (8-bit) processor in addition to the 8088, and one could guess that this might handle the decoding of the bubble memory.

Untangling the memory map is no joke. According to the manual the PC-5000 contains 192k of ROM (64k 'System Program', 64k MS-DOS and 64k Basic!) which I find scarcely credible. The ROM-based MS-DOS is not a full version 2.0: the full version with all the transient commands is supplied on disk as an extra. Even more puzzling is that both the ROM-DOS and Basic require a bubble to be inserted before they can be used, which apparently must have MS-DOS, SYS and IO, SYS on it (another 35k of code). So what's in that 128k of ROM? Macintosh gets its whole windowing operating system into half that space! Maybe it's the code that blows the bubbles . . .

If you try to boot the system without a bubble, an error message says 'Press CR to start Basic without DOS.' Doing so reaps a fresh error, 'Invalid Basic version. Please load DOS...' This, the manual politely explains, is a left-over from a previous version of the computer which had a non-DOS Basic; it would have been more polite still to remove such confusing nonsense.

In most respects the PC-5000 behaves like any desktop MS-DOS computer. I was supplied with a dual 51/4 in

disk drive unit: this is not the old Sharp MZ-80FD but a much more compact unit using twin half-height drives, each with a formatted capacity of 360k. These worked well but made an alarming noise like a miniature chainsaw when in operation.

When using the bubble memory one is aware of some differences from an ordinary floppy system not the least of which is its complete silence. The bubble cartridges come from the factory preformatted and the DOS FORMAT command will give an error message if you try to use it on one. All the other DOS utilities work as normal though, including DISKCOPY and COPY (though you cannot DISKCOPY a disk to a bubble or vice versa). Bubble cartridges can be writeprotected just like disks, by putting a silver sticker over a black patch on the side. The most unsettling difference is that the bubble 'drive' is regarded by DOS as being both devices A: and B:. This is not like a partitioned winchester though: drive A: is the default drive upon cold start and holds a single bubble cartridge. If you now log on to B: you will be prompted to insert a new cartridge into the slot, which the system then calls B:. This is done to allow backing-up of cartridges using only the single drive. If the same cartridge is left in place DOS will not complain, so you'd better keep a clear head if you're copying a lot of files by this method. The floppy drives are devices C: and D: and the system always boots from C:, if present, on power-up.

The version of DOS supplied is 2.00 with all its Unix style features such as hierarchical directories, pipes and filters. The MORE filter is especially appreciated with an eight line screen so I created a batch file called FILES.BAT to do a paged, sorted directory (containing DIR II SORT II MORE). As pipelines require writing to the bubble this took 28 seconds to produce the first page of files, which was rather depressing. The MODE command performs some hardware specific tricks such as setting the display to 40 or 80 columns, initialising the internal printer for 80 or 66 characters and different line spacings, and setting up the parameters for the two serial ports.

By choosing to implement a standard disk operating system like MS-DOS, Sharp has lost some of the unique advantages of a portable computer. Although I assume that the RAM is all CMOS for reasons of power consumption, it's not possible to store files in non-volatile memory; everything must be saved to bubbles as, even if the RAM does preserve its contents, MS-DOS will clear the TPA on boot-up. A simpler operating system that used RAM files and merely saved a memory image to the bubble might have been more useful.

# Software

The software Sharp is offering with the PC-5000 is all US produced, from Microsoft and Sorcim, but packaged with the Sharp logo. Microsoft has provided the DOS and a version of GW-Basic which is very close to that on the IBM PC, even down to the bit-mapped graphics routines. Sorcim has written the main applications suite, called the SuperTools. This is a set of four programs which are integrated via a menu-driven, front-end program which makes use of the function keys, and can exchange data via a common memory area called the Scratch Pad.

The four applications are: Super-Writer, a word processor; SuperCalc 2, the well-known spreadsheet; SuperPlanner, a diary and schedule program; and SuperComm, a communications program for transferring data between computers and logging onto bulletin boards and remote databases. At the time of this review I was only supplied with Super-writer and SuperComm.

The Master Menu, seen when the SuperTools are first booted, assigns the different programs to the programmable function keys with a set of onscreen labels. This is not wholly effective as the display is almost a foot away from the function keys and the eye cannot relate label to key; Sharp supplies blank card templates to label the function keys but these can only cope with one or two menu levels. Each application makes its own use of function keys and so menu nesting may go down to three or four levels. Function key F1 is reserved in all places as a Help key, and it produces help screens relevant to the latest operation performed.

In addition to the four application programs (actually five as the Planner is used again as a memo pad called Reminders), there are menu options to perform all the DOS housekeeping utilities, set the time and date, and to program an Alarm which prints a reminder message as well as beeping at the set time. A permanent display of the time and date is maintained on the Master Menu screen and also in the introductory screen of each application. The Master Menu can be reconfigured by the user by editing a file called SUPER.FIG, so that new applications can be added or deleted and the Help screens can be modified.

SuperWriter is a very usable word processing program with all the features one would expect on a professional system. It is controlled by a mixture of menu choices and direct commands; all cursor movement in the document is by WordStar-style control sequences, but more complex operations like search-and-replace and block moves are done

from a menu of function keys. This gives a good compromise between ease for beginners and speed for experienced users. All the control codes are explained in a series of Help screens. The introductory screen invites entry of author and operator names and comments, in Wangwriter-style, and a history of each document can be maintained on disk. One very neat feature is the provision of a variable called %DATE which can be inserted in a document and is replaced automatically by the system date at print time. The option of creating automatic backup files is offered in the SAVE menu.

The principal limitation of SuperWriter is that it doesn't use virtual memory techniques, so the largest document that can be edited at one time is governed by what will fit into RAM. However, files can be chained for printing using the insert command and long documents can be edited in chapters or other smaller units. There are no mail-merge or spelling-check facilities.

SuperComm menu-driven is a asynchronous communications program which can drive either of the PC-5000's two serial ports. Since Sharp's own 10key modem is only likely to be sold in the US, the RS232 option is of more relevance to Australian users. The program can be used at baud rates from 100 to 9600 with all the permutations of stop bits and parity, but the only protocols recognised are XON/XOFF or none. SuperComm can buffer up to 7500 characters in its session log, and the log can be inspected by scrolling either way with the cursor keys and saving to disk or bubble. Rather than merely using the PC-5000 as a dumb terminal, files can be created using any of the other tools and transferring to another remote computer. A trace facility allows a sequence of commands to be stored as an executable file, useful for automating the long complex log-on sequences required by some networks.

These Execute files can also be scheduled to run themselves, unattended, at a time set by the system clock. To use this facility it's necessary to have an auto-dial/auto-answer modem (not yet such common fodder in this country as the US). The idea of my computer phoning me up at a dinner party to tell me it's time to take the pills is pretty spooky anyway.

The Basic provided with the PC-5000 is, as mentioned above, very close to that used on the IBM PC, though rather slower according to the Benchmarks. Data types suppported are integer (16-bit signed), single and double reals (6-and 16-digit) and strings, and variables can be assigned these types explicitly with DEF statements or symbolic suf-

# "MEGATRON" COMPUTERS

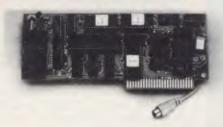

80 COLUMN I/F \$99.00 Tax Paid

80 x 24 Lines Lo Res Graphics Compatible with Word Processors in BASIC, CP/M or PASCAL

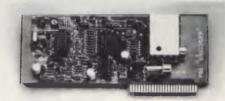

#### PAL INTERFACE

Connect to your TV For the Colour of Your Enjoyment

\$95.00 Tax Paid

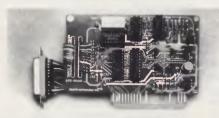

#### **SERIAL RS232**

For PRINTERS or MODEMS Fully Programmable

\$87.00 Tax Paid

- QUALIFIED COMPANY ENGINEERS
- USER EDUCATION
- 4 MONTHS GUARANTEE
- SERVICE & WARRANTY WORK DONE ON PREMISES
- MEGATRON EXPERIMENTERS KIT NOW AVAILABLE \$95

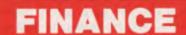

NO DEPOSIT — LOW MONTHLY REPAYMENTS — ARRANGED FOR APPROVED PURCHASERS

**REPAIRS & SALES** 

# MEGATRON COMPUTER INDUSTRIES P/L

SHOWROOM

192 MT DANDENONG ROAD, RINGWOOD EAST

870 4017

80 column interface card \$99.00
Centronics print I/Face with buffer 16K \$140.00
Grappler interface and cable \$90.00
Z80 interface with manual \$95.00
Z80 cpm interface card \$65.00
128K ram card with software \$225.00
256K ram card with software \$650.00
Centronic interface to suit all printers \$65.00
DISK DRIVE CONTROLLER \$65.00

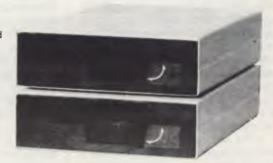

# BENCHTEST

fixes %,!,£ and \$. Decimal, hex and octal notation are all allowed for numbers.

Communications are directly supported in the Basic by means of the COM ON, COM OFF and ON COM GOTO/ GOSUB statements which allow a Basic program to monitor the communications line and branch on the receipt of a call. By using COM STOP this monitoring can be postponed (that is, put into the background) so that important parts of a Basic program can execute undisturbed. When the next COM ON statement is reached, any communication received while COM STOP was in force will be remembered and may be acted on by ON COM GOSUB to a suitable handling routine. The size of the communications buffer can be reserved when Basic is first loaded by calling it with the /C option, for example, BASIC/C: 1000 reserves 1000 bytes.

Graphics are supported through Microsoft's Graphic Macro Language, in which objects are described by strings of single character instructions (U for Up. D for Down, L for Left, and so on). These strings are then used as parameters in the DRAW statement. CIRCLE will draw any ellipse, not merely circles, and LINE draws either between chosen end points or relative to last point plotted. Areas can be filled with the PAINT statement: there is even a COLOR which can only be black or white on the 5000 but it can also alter the weight of text. Sound is also well catered for with BEEP, SOUND and PLAY. The latter takes strings of characters in a 'tune definition language' analogous to that for DRAW and plays them as tunes. SOUND is programmable for frequency and duration but only a single voice is provided.

Both random access and sequential files are supported on the disks and bubbles, and sequential files on cassette tape.

The only concessions to structured programming are the now standard WHILE ... WEND and IF ... THEN ... ELSE. The full screen editor is exactly as that on the IBM PC and is the best of its kind, allowing total freedom to edit anything at the cursor position: F and B cause the cursor to skip along by whole words only. It's the only Basic screen editor I've used that handles long lines that wrap around in an intelligent fashion. Single entry of keywords is possible using the ALT key with letters, and the function keys are programmed with direct mode commands like RUN and SAVE.

In principle, there is no reason why a variety of other programming languages shouldn't be run on the PC-5000,

# In perspective

Who could use the PC-5000? Bear in mind that apart from the size of the screen this computer is equivalent to an IBM PC, so in principle it should suit the same users with the added bonus of extreme portability. In practice, the small (and very slow) display makes the regular use of large spreadsheets something of a torture. The battery life is not long enough to recommend it for use in the outback, though it's plenty for a day away from the office. So the ideal user would seem to be a business person who does a lot of travelling and needs to take word processing, calculation and communications power along while the disk drives sit at home or in the office for archival storage of data. Alternatively, one can forego the disk drives altogether as long as there is another MS-DOS machine at the office with an RS232 port; the PC-5000 will then down and upload data from the mother machine when required.

The machine is very much more portable than an Osborne or Kaypro, and given the built-in printer, more fully functional than the Grid Compass at less than a third of the price.

It seems a pity that there is no provision for a full-sized monitor, since this would make the machine absolutely equivalent to its desktop rivals when at its home base.

What are the prospects for software supply? The choice of a 'standard' like MS-DOS is a good idea in principle, and there should be some third party software available more or less immediately. Don't however, assume that all the IBM PC software will automatically become usable. The bulk of well known US software for the PC is 'badly-behaved'; that is, it either talks directly to the hardware, bypassing PC-DOS, or at best it directly calls the IBM ROM BIOS which is copyrighted. Programs such as Lotus 1-2-3 need to be extensively rewritten to run on so-called 'compatible' MS-DOS machines.

assuming one can get copies on the Sharp disk format. Pascal, Fortran, Forth, C, Cobol and various other compilers can now be obtained for DOS 2.0, and the PC-5000 has the memory to run any of them.

# **Documentation**

I was supplied with three manuals: the PC-5000 User Guide, the Professional Series Software manual (covering the Super-Tools) and a standard MS-DOS manual including the Macro-86 assembler.

The User Guide consists of a section on assembling the PC-5000 (including installation of the printer), a survey of DOS commands, and the Basic manual which occupies most of the book. The setting up section is clearly written and illustrated with diagrams, and it takes the first-time user in a reassuring manner up to the point of booting MS-DOS; whether the user has any idea what MS-DOS is or what to do with it, is another matter. Equally, an experienced user or programmer will find no technical information of any depth save for a half page specification chart of the sort more appropriate to a pocket calculator, and it is to be hoped that a technical manual exists for the use of software houses who intend to produce for the machine. In short, the manual falls very far short of the sort of documentation produced by IBM or Apple, or even Sharp's own documentation for earlier machines, which though written in *pidgin* was very comprehensive.

Sorcim's SuperTools manuals are readable, informative and well presented, with proper indexes and large glossaries of terms so there should be no difficulty in using these programs. The MS-DOS manual is the standard Microsoft document with a few changes where appropriate to refer to the differences between bubble and disk; it is comprehensive concerning the DOS but again does not contain the low level information about the PC-5000 implementation that programmers will need.

# **Conclusions**

The PC-5000 is a very powerful portable computer. It's the only machine around that combines a 16-bit processor, built-in mass storage and printer with brief-case portability. It is also good value for money considering that it offers all the functionality of a desktop MS-DOS computer. Its only serious competitors are the American 'executive' portables such as Gavilan and Grid, which cost much more.

Its weaknesses lie in the quality of the

# If you're thinking about leasing a new Microcomputer consider the following 6 points very carefully...

- The Adler Total Support System Every Adler Microcomputer is manufactured by Adler, sold by Adler, programmed by Adler and serviced by Adler. In addition we can provide training for you and your staff to ensure the complete smooth running of your microcomputer. Who else gives such support?
- **Adler and Ergonomics** At Adler we recognise the strain involved in repetitive computer operation; that's why our Alphatronic P30 and P40 models are ergonomically designed with a super-thin keyboard (we defy you to find a thinner one!).
- The Adler Software Adler has been specialising in software for business and professional use for years. Whether it be general commercial software or software for specific industries, Adler has a large range available from many sources including its own development group. We'll also arrange to tailor software to suit your own specific needs.
- Adler Technology Adler has designed its P30 and P40 models with dual 8 and 16 bit processors to give you the best of both worlds. You can take advantage of the vast range of 8 bit CP/M software and also run the latest releases of 16 bit CP/M or MS-DOS software.

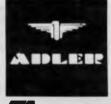

"A world leader in Communications"

☐ I am interested in a demonstration on the Alphatronic Please send me further information on the Alphatronic

TO: ADLER BUSINESS MACHINES PTY. LTD Cnr. Waterloo & Lane Cove Roads, North Ryde, N.S.W. 2113

Company Address

888 7644 Newcastle: 69 2483

267 5311 Brisbane: 52 0261

Adelaide: 223 6222 Perth: 328 1511

34 6011 80 5088

**Adler Capacity** Adler's P30 utilises 800 KB floppy disk drives. That's 21/2 times the capacity of the 320 KB drives offered by a lot of our competitors and if that's not enough our P40 offers winchester fixed disc storage.

**Adler Growth** We recognise the need for growth in the capacity of your computer, so we provide our fileserver and network. Whether your requirement is 2 or 200 personal or business computers the Adler network will connect them all to a large central storage facility offering 10 to 85 megabytes of on line storage. It's so simple to use you won't even know you're connected to the network.

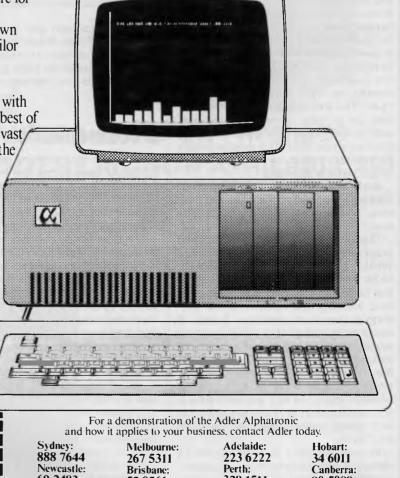

# Sharp PC5000

display, which seems to be stretching the capabilities of LCD almost to the verge of impracticality, and the high cost of the bubble memory media. This last problem is likely to remain until they are in widespread use and very high volume manufacture.

# **Benchmarks**

| BM12   | 2 |
|--------|---|
| BM26   | 3 |
| BM3 16 | ò |
| BM4 17 | 7 |
| BM5 19 | ) |
| BM6    | 3 |
| BM7 55 | ; |
| BM8 52 | 2 |

All timings in seconds. For a listing of the Benchmark programs see Access'.

## Prices (including Sales Tax)

|                         | ·       |
|-------------------------|---------|
| PC-5000 (includes Basic |         |
| ROM)                    | \$2,595 |
| CE-510P printer         | 600     |
| Twin disk drive         | 1,750   |

| Bubble cartridge (blank)260 |
|-----------------------------|
| 64 expansion RAM            |
| SuperTools software         |
| On bubble 500               |
| On disk215                  |
| MS-DOS disk                 |

# **Technical specifications**

| CPU    | 8088     |
|--------|----------|
| Memory | RAM 128k |
|        |          |

Expandable to 256k or 192k with Basic ROM.

ROM 128k + 64k Basic

Display 80 x 8 chars text, 640 x 80 dots graphics

Other I/O Sound generator

Powered by own NiCad cell Clock

Power source Internal rechargeable battery or 250v AC with supplied

**Ports** Sharp serial port

RS232C

8-bit expansion port

Cassette MIC.EAR.REM 1000 baud

Operating system MS-DOS v 2.0

326mm x 305mm x 87.5mm Dimensions

Weight 4.3kg

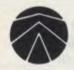

# SANYO (FROM \$1495 INC TAX)

PERSONAL/HOME COMPUTER. IBM COMPATIBLE

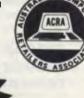

#### **FEATURES**

8088 Processor (16 Bit) (Same as IBM/PC) MSDOS - (Optional CPM86) 128K RAM/Colour Single 160K Drives (Dual Optional) (320K Optional) Green Screen Monitor (Optional)

Melbourne's largest range of programs Friendly expert advice and service Easy access — plenty of parking

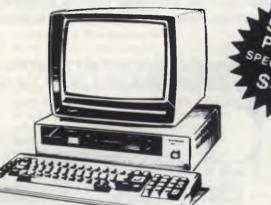

Software Package Includes: Wordstar, Mailmerge, Spellstar, Datastar, Reportstar. Supersort

#### **OPEN SATURDAY MORNINGS**

Established 1968 — Member of O.E.I.A.

OFFICE EQUIPMENT (VIC) PTY. LTD.
162-164 NICHOLSON ST. ABBOTSFORD
(near Hoddle Street) Telephone: 419 6811

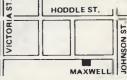

# THE CASE V22 MODEM.

# Rings up, answers back and won't take any nonsense

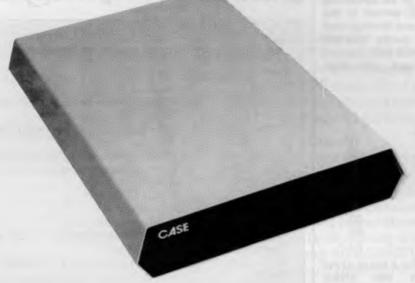

The CASE 1212 is the first of a *new breed of Intelligent Modems*. It incorporates in one amazingly compact unit a 1200 bps Full Duplex Dial-up Modem with Error Correction plus Integral Auto-Dial and Auto-Answer facilities. And you can get all these features for little more than the price of a dumb modem.

If you're communicating over the dial-up network the 1212 enables you to do so more effectively and efficiently. The Automatic Error Correction features *prevent link errors causing data loss or corruption;* ensuring only clean data is handled by your computer system.

The Auto-Dial and Auto-Answer facilities allow you to set up calls, transmit and clear-down completely under computer control, at any time of day or night without requiring manual intervention. Now you can cut your communication costs by using off-peak tariff rates.

Why don't you answer us back and ask for all the information on this remarkable money saving product? We'll send you all the details and no nonsense.

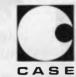

CASE Communication Systems Ltd.

Sydney. 1-3 Rodborough Road, Frenchs Forest, NSW, 2065. **Sydney** (02) 451 6655 **Melbourne** (03) 529 7644 **Brisbane** (07) 221 4727

Multiplexers, Modems, Data Concentrators, Error Correctors, Auto Diallers, Telex Interfaces, Data and Message Switching Systems, Terminals and Printers.

If you want to talk to a computer talk to CASE

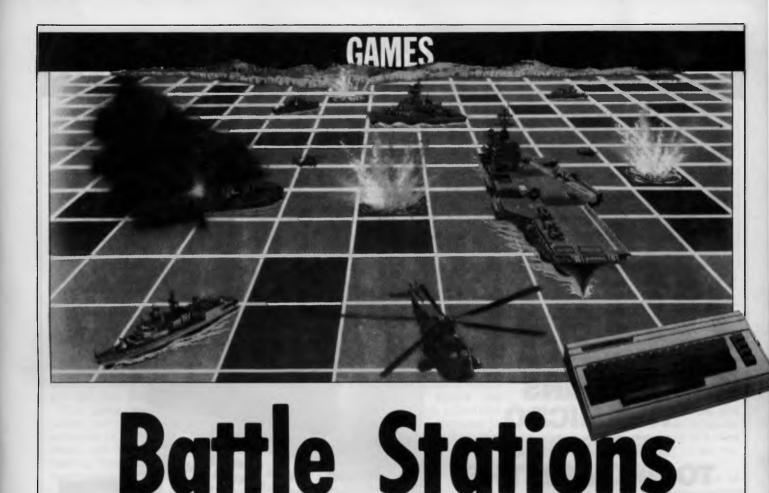

Got two VICs and a spare friend? Then you're ready to set sail for battleships — Chris Preston's computer version of the traditional game.

Battleships has been a pen-and-paper stalwart for years — but here's how all you VIC 20 owners can pass those rainy afternoons playing the game on your steaming micros.

Part of the design of the VIC allows the user port to be configured as an RS232 serial communications port, which is normally used to connect a printer or a modem. Under these conditions it is necessary to use an interface to convert the VIC's signal voltages, 0 and 5V to the RS232 standard voltages, -12 and +12v. However, if all you want to do is to connect two VICs together, then a short piece of cable is really all you need. Having done this you have the ideal set up for Battleships. The game is intended to run on two VICs (with at least a 3k expansion), but will also run on a 64 (although the screen messages need tidying up a little).

The principle of the game is quite simple: the two players each have a VIC linked by a cable and arranged so that they cannot see each other's screen. Each player has a number of ships (in this game he has one aircraft carrier, two destroyers and three frigates) arranged over

a square battle area, and he has to guess the locations of his opponent's ships before his own are destroyed.

An aircraft carrier covers four squares, a destroyer two and a frigate only one. The battle area is divided into 9 x 9 squares, each of which has a coordinate to identify it. The top row are A1, B1, C1 to I1, the next row are A2, B2, C2 to I2 down to the bottom row A9 to I9.

Each player first of all sets up his own ships, then when both are ready, they take it in turns to shoot at each other's ships by typing in the co-ordinates of a square where they think a ship may be lurking. After a player has made a shot, the screen tells him whether he has scored a hit or not, and the square he shot at is changed to reverse video on his screen, so that he knows which squares he has already tried. In order to keep the size of the game down, some things are left to the honour of the players. You should make sure that the squares forming your aircraft carrier lie in a straight line, and the two players must take it in turns to fire.

It takes four hits (one on each of the relevant squares) to sink an aircraft

carrier, two for a destroyer and only one for a frigate. The first player to sink all his opponent's ships has won the battle.

Before you can commence battle you need a cable to connect the two user ports together - Fig 1 shows the connections required. You should be able to get all the bits from your Commodore dealer, who will also make the cable up for you if you are not an expert at soldering. The cable itself should be proper computer-quality screened cable or ribbon cable and should not be too long (six feet is probably the maximum) and it should be kept well clear of mains leads, and TV monitors. Fig 2 shows the listing of the program. If you are running on a small VIC you should leave out subroutine 31000, which explains how to play the game.

Line 100 opens the channel to the RS232 port, and lines 110 to 130 set up a few variables; lines 1000 to 1080 give the introductory dialogue, and ask if you need instructions on how to play; lines 1100 to 1110 put the battle area on the screen, and lines 1120 and 1130 prompt for a ship type (A, D or F). depending on which ship was selected,

# MORROWMICRO DECISION

#### **COMPUTER SPECIFICATIONS.**

- Z80A CPU operating at 4MHZ.
- 64K RAM + 4K ROM (MD2 MD3) 128K MD11 + 8K ROM
- 5¼" Floppy Disc Drives (400K MD2 800K MD3)
- 5¼" Hard Drive 11.0 Meg Formatted (MD11)
   2 x RS232 Serial & 1 x Centronics (MD2, MD3) + High Speed Port MD11

 RFI Inhibiting fabricated metal case with moulded plastic front panel.

MORROW
DESIGNS
THE MICRO
DECISIONS
TO PROVIDE THE
BEST VALUE FOR
YOUR DOLLAR IN
THE PERSONAL
COMPUTER
MARKET

#### SOFTWARE SPECIFICATIONS.

- CP/M 2.2 Operating System.
- Wordstar word processing MD2, MD3.
- New Word MD11
- Correct-it spelling checker
- Logicalc Electronic Spreadsheet
- Personal Pearl Data Base
- Quest Bookkeeper (Not available with MD2)

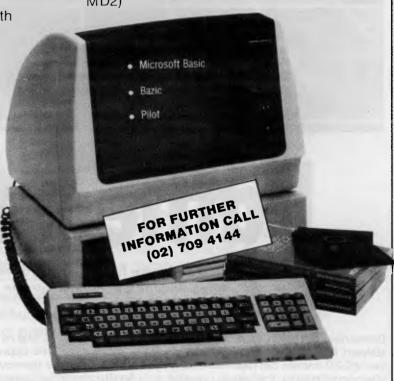

# TURN TO MORROW TODAY

# The Professionals Choice

FULLY SERVICED THROUGHOUT AUSTRALIA BY YOUR MORROW DISTRIBUTOR

IMPORTED & SUPPORTED BY AUTOMATION-STATHAM PTY. LTD.

47 BIRCH ST., BANKSTOWN NSW 2200 (02) 709 4144 A FULL SERVICE MORROW DEALER SINCE 1976 TRADE ENQUIRIES WELCOME ASSCO PTY. LTD. 153 ELEY RD.. BLACKBURN 3130 VICTORIA the program jumps to 1300, 1500 or 1700 to enter the co-ordinates of each square for the ship. (Owners of 64s and large VICs may care to put some extra code in here to stop people cheating and spreading their aircraft carrier all over the screen instead of on four adjacent squares). As each square is entered, an 'A', 'D' or 'F' is put into the corresponding element of the array BF\$(,). (The symbol '(,)' is our convention for referring to a two dimensional array.

Lines 2000 to 2020 check whether the setting up phase is complete. Line 2140 is quite interesting; because we are not using a true RS232 link, it is possible that once you had opened the channel, some garbage will come down the line before the other station is ready to transmit, if so, the RS232 software will think that there is a half-assembled character in the buffer, and will give a framing error when the real first character appears. 2140 tests to see if this has happened, and if so, a GET#1 clears the buffer. ST will show an error after this, but that does not bother us.

The game proper starts at 2200, which prompts the player for the coordinates of the square he wishes to attack, and line 2210 starts the cursor flashing. Line 2220 tests if a key has been pressed; if so, the player is making

an attacking move and the program jumps to 2260. Line 2230 tests if the enemy has fired a shot. If not the program loops back to 2220. If a shot has been fired, X\$ contains the X co-ordinate of the square under attack and line 2240 gets the Y co-ordinate. Line 2250 stops the cursor flashing and the program jumps to line 3000.

If the player is keying the co-ordinates of a square he wishes to attack, the program comes to line 2260, which inputs the co-ordinates. Line 2270 sends them. to the other computer, and line 2280 waits for a message to come back giving the result of the shot. If C\$ is 'M', then the shot missed; if 'H', then a hit was scored. A 'W' means that all the other ships have been lost and the player has won. Lines 2310 and 2320 tell the player whether he has hit or missed, and lines 2330 and 2340 change the square on his screen to reverse video so that he knows that he has already attacked that square. The array A%(,) normally contains zeros; a -1 in an element means that the corresponding square has already been fired at, and subroutine 36000, which displays a character in that square on the screen, will print in reverse video.

When the enemy fires a shot, the program comes to line 3000, which deter-

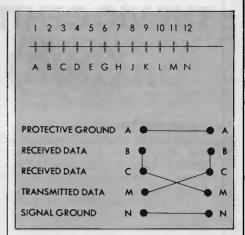

Fig 1 User port pinout (see page 152 of the Owners Manual)

mines whether a ship has been hit or not. If a ship is hit, that square on the screen is blanked out, and the corresponding element in the array BF\$(,) changed to a blank by line 3010. Line 3020 decrements N, the count of the number of squares left, and if it is zero it tells the player that he has lost the game, and sends a 'W' back to the other computer to tell it that it has won. If a hit or a miss has been scored, then an 'H' or 'M' respectively is sent back.

The program contains a number of

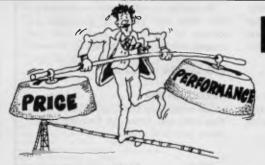

# HOW! MUCH PERFORMANCE DO YOU REALLY NEED? B.V.P. 6400

COMPATIBLE WITH AN **ENORMOUS AMOUNT OF SOFTWARE** AND ACCESSORIES. 64k — 128k OF RAM. 16k OF ROM

## PROVEN POWER !!! AT A PRICE THAT KEEPS YOUR BALANCE

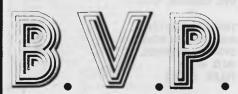

THE MICRO COMPUTER SOLUTION" Melbourne 3004. Telephone: (03) 267 5450

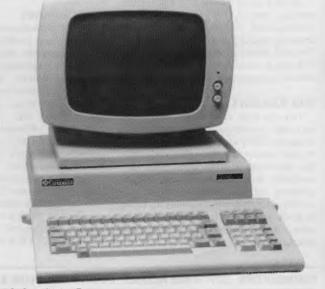

456 St. Kilda Road,

# YES YOU CAN PHONE THE VIC CENTRE MAIL ORDER DEPARTMENT ON (008) 777 130 STD FREE

The VIC CENTRE mail order department is open now 24 hours a day 365 days a year, here you can phone FREE on (008) 777 130 at any time whatsoever from any where in Australia.

YOUR PHONE CALL REFUNDED
Try it NOW. Phone (008) 777 130 to put your name on the mailing list and you will be credited your 20¢ for the local call charge against any future order that you place.

#### YOUR FREE "MENU"

You will also receive FREE, if you have not already done so, a copy of the VIC CENTRE "MENU" (cost \$3.50). This is a 152 page book cataloging the majority of C64 and VIC-20 hardware, software and publications available in Australia to-day together with pages of hints and tips on the C64 and VIC. There is even an amatuer radio section.

#### FREE USER NEWSLETTER

Also once on the mailing list you will receive your regular FREE user newsletter which will hold technical tips, useful hint, specials and other benefits.

#### FREE STD PHONE CALL

We have now installed for you the latest Telecom (008) phone service on which you can phone the VIC CENTRE order department from anywhere in Australia for the price of a local call. We will deduct from your order the 20¢ local call charge, making your call to us truly FREE.

#### **FREE 24 HOUR SERVICE**

As well as the (008) 777 130 number we have installed for you the very latest computerised telephone answering and ordering machine available from U.S.A. This will allow you to order 24 hours a day 365 days a year. During business hours we talk to you personally.

#### YOU CAN SAVE

You can now save money; save time with the convenience and pleasure of shopping from your home, you can choose at your leasure the items that you would like delivered to your door. We have available for you almost any item of software or hardware available for Commodore in Australia to-day and if not in stock we will advise you, by phone or post, when it is expected in or suggest an alternative.

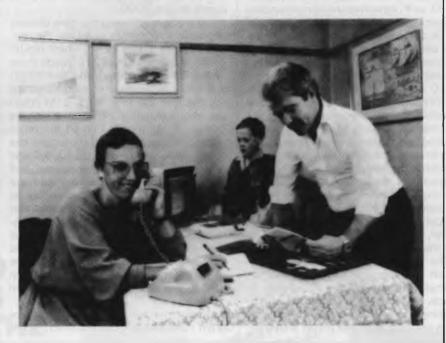

We will have specials from time to time for you that will be announced in your FREE users newsletter or you can phone our enquiry number (07) 397 0888 for further details.

You will find that we endeavour to keep in stock most items from Australia's and the world's most reputable companies including those listed below.

#### LARGE RANGE

Our ever increasing range includes both software and hardware from:-

Commodore, Imagineering, Ozi soft, Kiwisoft, Progressive Software Company, Abacus, Romik, Totl, South Pacific Software, Ouicksilva, Micro Applications, High Technology, Ashton Scholastics, ANZ Book Co., Computer Classics, Computer Market, Dataform, Kim Books, Pittwater Computers, Melbourne House, Lamasoft, Umi, Hes, Creative, Auto Simulations, Pixel, Phototronics, Wizware, Microgenis, Currah, The Vic Centre, Computer Craft, Contronics, Vic Education and others.

We also stock a large range of amatuer radio equipment including ICOM, YAESU, DIAWA and ATN etc.

#### **OUR GUARANTEE TO YOU**

Beside the manufacturers warranty you will have our personal guarantee to replace or repair any faulty item (in original condition and packaging) returned to us within 90 days of the date of your VIC CENTRE invoice date.

#### CREDIT CARDS

We accept your Bankcard, Master card, Visa card and American Express for all phone and mail orders.

SAVE money, SAVE time and phone FREE right NOW from the comfort of your

What could be easier for you than placing an order with the VIC CENTRE. Phone the order department now on (008) 777 130.

For enquiries and local Brisbane orders phone (07) 397 0888 for prompt service.

Mail orders are also welcome at the VIC CENTRE. Write to:

THE VIC CENTRE 416 LOGAN ROAD, STONES CORNER. QLD. 4120 **TELEX. 40811** 

**STD** orders only **(008)** 777 **130**.

Local and enquirles (07) 397 0888.

#### DISTRIBUTORS, SOFTWARE HOUSES, BOOK PUBLISHERS & MANUFACTURERS.

If you wish your products to sell whether they be Commodore, IBM, APPLE etc. Contact Brian Beamish of the VIC CENTRE as we are looking to increase our range extensively.

subroutines. 30000 displays the battle area on the screen; 31000 gives the instructions on how to play. Subroutine 33000 starts the cursor flashing, waits for a key to be pressed and then turns the cursor off and displays the character on the screen. The key pressed is returned in A\$. Subroutine 34000 inputs the coordinates of a square, verifies that they

are legal, and puts them into X\$ and Y\$. Subroutine 35000 tests if a square is occupied by looking at the relevant element in BF\$(,). Subroutine 36000 puts a new character into an element of BF\$(,) and displays the character in that square on the screen. If the square has already been shot at by the player, then the corresponding element of A%(,) will be set,

and the character is displayed on the screen in reverse video. Subroutine 41000 displays a message on the bottom line of the screen.

Now you know how it all works, you're ready to have fun playing — and maybe tinkering with — the Battleships program.

```
100 DPEN1,2,0,CHR$(134)+CHR$(32)
                                                                                                                                                                                                                                                                            31838 PRINT'S DESTROYERS (D)":PRINT
31848 PRINT'S FRIGATES (F)":PRINT:PRINT
31858 PRINT'THE ENEW HAS EXACTLY":PRINT
31868 PRINT'THE SAME FORCES AS YOU"
31878 PRINT'OD."
31898 GOSUBSZOOD
 110 CD*="
120 SP*="
130 DIMBF*(9,9),A%(9,9)
130 DIMBF&(9.9),A%(9.9)
1800 PRINT'UNIMABLECOME TO VIC':PRINT'BATTLESHIPS':PRINT:PRINT
1818 PRINT:PRINT'DO YOU KNOW HOW:PRINT'TO PLAY (Y/N) 7"
1828 PRINTLEFT&(CO$,14):TAB(16):
1838 GOSUBS3080:1FA$*"N'THENGOSUB31808:RUN
1848 IFA$*() "Y"THENPRINTCHR$*(7):GOTO1828
1850 PRINT'UNIMABLE IRST SET UP YOUR":PRINT:PRINT'BOARO. ":PRINT
1860 PRINT'ONON'T LET THE !EMEMY:PRINT!PRINT'SEE !!"
1878 FOR!=1T09:FOR!=IT09:BF$*(1,J)=" "!NEXT:NEXT
                                                                                                                                                                                                                                                                            31990 PRINT-EACH HAVE TO PLAY, YOU":PRINT
31100 PRINT-EACH HAVE TO ARRANGE :PRINT
31100 PRINT-YOUR NAVY ON THE HIGH:PRINT
31120 PRINT-SEAS, THE BATTLE AREA :PRINT
31130 PRINT-SEAS, THE BATTLE AREA :PRINT
31130 PRINT-SEAS OF 9 X 9 SOUARES,
31150 PRINT-EACH OF WHICH HAS A ":PRINT
  31160 PRINT'REFERENCE.":PRINT
31170 GOSUB32000
                                                                                                                                                                                                                                                                            31170 GOSUB32000
31180 PRINT'LEFT HAND SOURE IS "PRINT 31190 PRINT'LEFT HAND SOURE IS "PRINT 31200 PRINT'CALLED RI; THEN RE, "PRINT 31210 PRINT'A3, AG ETC. ACROSS THE "31220 PRINT'TOP OF THE BATTLE":PRINT 31230 PRINT'ABE.
  1130 GOSUB33000:C*-A$
1300 IFA$<>*A*THEN1500
1310 PRINT*A*
1320 IFA*-ITHENZ$=*ONLY ! CARRIER*:GOSUB41000:GOTO1120
                                                                                                                                                                                                                                                                            31230 PRINT*TOP OF THE @ATTLE*:PRINT
31230 PRINT*AREA."
31240 GOSUB320001:GOSUB32000:GOSUB32000
31250 PRINT*JUMAN AIRCRAFT CARRIER 15'
31260 PRINT*JUMAN AIRCRAFT CARRIER 15'
31260 PRINT*FOUR SQUARES LONG, A':PRINT
31270 PRINT*FORSTROYER TWO AND A':PRINT
31280 PRINT*FIGATE ONLY ONE. "IPRINT
31280 PRINT*TO PLACE A FRIGATE*:PRINT
31300 PRINT*AT SQUARE 85, FOR*:PRINT
31310 PRINT*INSTANCE, YOU REPLY*:PRINT
31320 PRINT*** TO THE QUESTION*:PRINT
31330 PRINT*****INT SANDER****
31340 GOSUB32000
  1340 FORI=:TD4:GOSUB41500
1350 GOSUB34000
1360 GOSUB35000:1F5*()* *THENZ*="THAT SQUARE DCCUP1ED":GDSUB41000:GOTD1350
  1370 GOSUB36000:N=N+1
  1370 GOSUB35000:N=N+1
1390 NeXT
1390 A=1
1390 NeXT
1390 A=1
1400 GOTD2000
1500 IFA$()*0*THEN1780
1510 PRINT*D*
1510 PRINT*D*
1520 IFO=2THENZ$=*ONLY 2 DESTROYERS*::GOSUB41000:GDT01120
1540 FOR!=1TO2:GOSUB41500
   1550 GOSU034000
  1550 GOSUB35000: [FS$()" "THENZ$="THAT SQUARE OCCUPIED": GOSUB41000: GOTO 1550
1570 GOSUB36000: N=N+1
1580 NEXT
1590 DEXT
                                                                                                                                                                                                                                                                             31340 GOSUB32000
31350 PRINT-SQUARES FOR THE FPRINT
31370 PRINT-CARRIER AND 2 FOR EACH
                                                                                                                                                                                                                                                                             31380 PRINT'OF THE DESTROYERS, "IPRINT
31390 PRINT'THESE SQUARES MUST BE":PRINT
31400 PRINT'IN A STRAIGHT LINE: "PRINT
31410 PRINT'YOU CANNOT HAVE":PRINT
  1600 G0T02000
1700 1FA$()*F*THENPRINTCHR$(7);:GDT01110
1710 PRINT*F*
1720 1FF*3THENZ$=*ONLY 3 FRIGATES*:GOSU041000:GOT01120
                                                                                                                                                                                                                                                                            31410 PRINTYOU CANNOT HAVE IPRINT
31420 PRINTISHENT SHIPS!"
31430 COSU832000
31440 PRINTISHENT SHIPS!"
31450 PRINTISHENCE YOU AND THE ENEMY"
31450 PRINTISHES YOU CAN START TO'
31470 PRINTISHIPS YOU CAN START TO'
31470 PRINTISHIPS! IF YOU THINN'SPRINT
31480 PRINTISHAT THE ENEMY HAS A SPRINT
31500 PRINTISHED ON SQUARE FS, "SPRINT
31500 PRINTISHED ON SQUARE FS,"SPRINT
31510 PRINTISHER RIGHT, YOU WILLISPRINT
31520 PRINTISHO A 'HIT', IF NOTISPRINT
31530 PRINTISHO A 'HIT', IF NOTISPRINT
31530 PRINTISHO HAVE A 'MISS'SPRINT
  1730 GOSUB41500
1740 FORI×1TD3
1750 GOSUB34000
  1768 GOSUB35000:1FS$()* "THENZ$="THAT SQUARE DCCUP!ED":GOSUB41000:GOTD:750
1770 GOSUB36000:N=N+1
1780 F=F+1
2000 PRINTLEFT$(CD$,22);SP$;
31540 GOSUB32000
31550 PRINI" JEEN SHIP IS NOT SUNN :PRINI
31560 PRINITUNTIL ALL, OF ITS":PRINI
31570 PRINITSOURCE HAVE BEEN HIT."
                                                                                                                                                                                                                                                                             31570 PRINT"SOURRES HAVE BEEN HIT."
31580 PRINT"THE FIRST ONE TO LOSE":PRINT
21590 PRINT"THE BATTLE."
31610 GOSUB32000
31620 RETURN
32000 75 "PRESS A KEY FOR MORE":GOSUB41010
32010 GETAS:1FAS=""THEN32010
2200 PRINTLEFT#(CD$,21); "FIRE
2210 POKE204,0
2220 GET##:!FA$)""THEN2260
2230 GET#!, "#:!FX*""THEN2260
2240 GET#!, "#:!FX*""THEN2240
2250 POKE204,!!PRINT" "::GOTO
                                                                    *::G0T03000
2256 POKE204, I:PRINT" ";:GOT03000
2256 POKE204, I:PRINT" ";:GOT03000
2270 PRINTM;,Xs;Ys;
2280 EARH),C$:IFC$="THEN2280
2290 AS="MISS":IFC$="H"THEN93="HIT"
2300 IFC$="M"THENPRINT";";!LEFT$:CC$;!2>;"YOU HAVE WON !|":GOT03000
2310 Z$="MOU HAVE A "+A$:GOSUB41010
2320 FOR!=!T01000:NEXT:GOSUB41500
2330 GOSUB3000:C*S$
2330 ANX(X,Y)=-1:GOSUB36000
                                                                                                                                                                                                                                                                             32020 RETURN
33000 POKE204,0
33010 GETA$:1FA$=""THEN33010
33020 POKE204,1
                                                                                                                                                                                                                                                                             33030 RETURN
34000 PRINTLEFT*(CD*,22); "WHICH SQUARE ##";
34010 GDSUB39000
34020 IFA*("A"ORA*); "I"THENPRINTCHR*(7)); GOTO34010
34030 X**A$:PRINTA$;
                                                                                                                                                                                                                                                                             34830 X**A$:PRINTA$;
34830 GOSUB33000:IFA$("1"ORA$)"9"THENPRINTCHR$(7);:GOTD34040
34850 Y**A$:PRINTA$;:RETURN
35800 K*ASC(X$)-64:Y*ASC(Y$)-48
                                                                                                                                                                                                                                                                             30800 (RABS(XX)-641)=851(15)-48
35810 S=8F=X(X,Y):RTURN
36800 BF=X(X,Y):=CS::IFAX(X,Y)THENFRINT"<u>#</u>";
36810 PRINT"<u>#</u>";RETURN
36820 PRINT"<u>#</u>";RETURN
                                                                                                                                                                                                                                                                              41000 PRINTCHR$(7)
                                                                                                                                                                                                                                                                             41800 PKINTCH$$(7)
41800 PKINTCO$;MID$($P$,1,11);*#*;Z$)*@*;MID$($P$,1,11-1);
41830 PKINTCO$;MID$($P$,1,11);*#*;Z$)*@*;MID$($P$,1,11-1);
                                                                                                                                                                                                                                                                            41500 Z = " " : GOTD4 10 10
  30040 FDR:=ITOB:PRINTCHR$((:48);" * :A$:PRINTB$:NEXT 30050 PRINT"9 ":A$
 30050 PRINT'
30070 RETURN
30070 RETURN
31000 PRINT'SHIPS: ":PRINT:PRINT
  31020 PRINT" | AIRCRAFT CARRIER (A)"
```

Fig 2 Battleships Listing for VIC 20 and Commodore 64

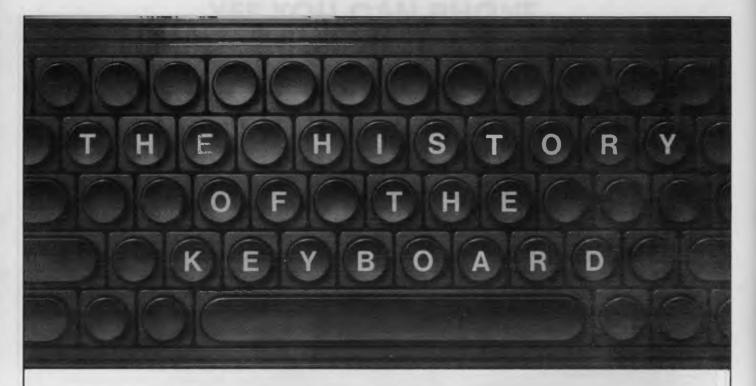

Unless you're an efficient touch-typist, the conventional qwerty keyboard can be a frustrating obstacle in the quest to master your micro. Conall Boyle unearths some historical facts and describes a future vision for this established means of communication.

The keyboard is, quite literally, the point of contact with your microcomputer. It also represents for many the first stumbling block. The layout of the keys is most illogical. How many millions of first time users have cursed the horrors of qwerty? And why is the keyboard set up like that? The simplest explanation, is that qwerty is the standard typewriter keyboard layout.

Owerty is the standard layout throughout the known universe. Spain has it, Denmark has it, even Yugoslavia has it (but Y and Z inter-changed). Even those alphabets which look strange to English eyes — Greek, Cyrillic (Russian),

and the like — use a local variant of the 'standard' keyboard. The only slight variation to this almost universal pattern is to be found on German and related language keyboards, where the Z and Y are switched.

It would be pleasing to think that this uniformity was based on widespread acceptance of the best available practice. Indeed, ask your average microcomputer user why such an inconvenient layout was chosen. Nine times out of ten the answer will be: it's the layout which allows the maximum speed of typing. Would that it were! The fact is that the keyboard layout as we find it today was

designed, not to give the quickest typing speed, but to slow you down as much as possible.

# **Beginnings**

To discover the reason for designing the keyboard to be as *slow* as possible, we must go back to 1873. In that year C Latham Sholes (1819-90) finally perfected his design for a writing machine. He signed a contract with the Remington Gun and Sewing Machine Company of New York to produce 1000 of what he called 'Type-writers'. As with all inventions, Sholes was building on the efforts of those who had preceded him.

Nevertheless, his was the first commercially successful typewriter. In essential detail, the Sholes machine was similar to the mechanical typewriter of today.

But to make it work Sholes had to overcome many hurdles. One of the most intractable problems he faced was that of jamming keys. The engineering of the day was just not up to the task of making a smooth striking set of keys. At this point, Sholes engaged the skills of his brother-in-law, a teacher of mathematics, to design a keyboard layout. The aim was to ensure that letters struck one after the other, as far as possible from opposite sides. After much experiment, the familiar qwerty keyboard layout

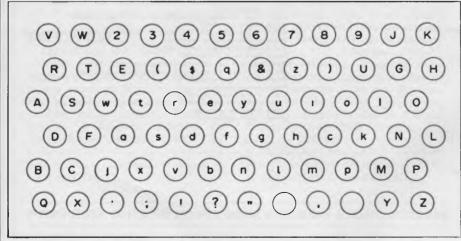

Fig 1 Caligraph keyboard

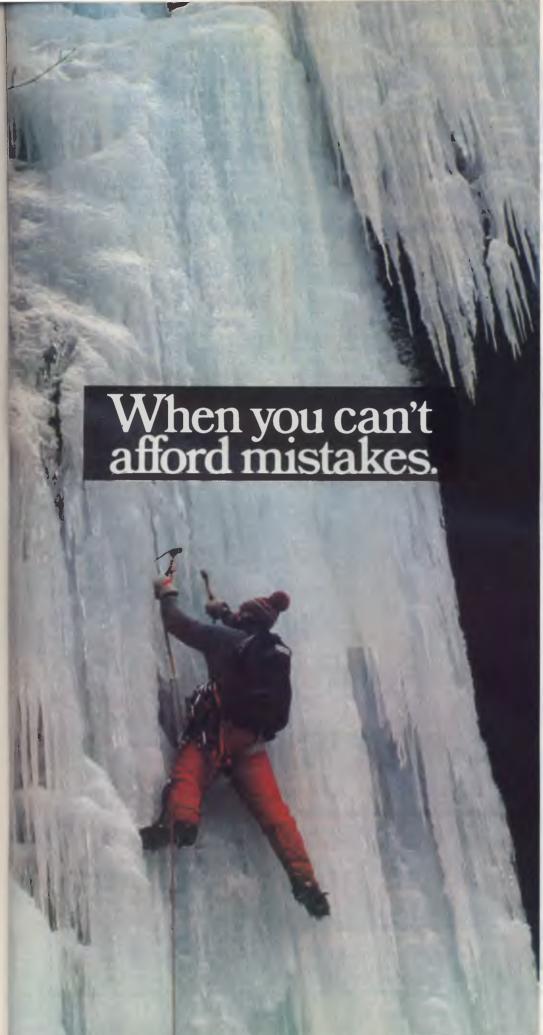

There really is a difference in diskette brands.

It's in the way they are made.

Because the computer industry cannot afford variation in the quality of diskettes, at Nashua we looked for, and found a way to ensure absolute consistency.

Here's how we do it. Quality Circles.

At Nashua we've found the best way to attain this 'consistency' is to ensure that at each stage of production our diskettes

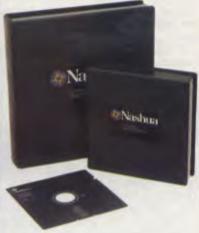

are statistically checked to make sure the quality is 'built-in' every step of the way.

Rather than long production lines, we have 'Quality Circles' – small groups of people whose job it is to make sure that each Nashua diskette is right in the first place.

The result is a diskette with such consistency, that it is chosen by those people who can't afford mistakes.

Phone Sydney 958 2044, Melbourne 428 0501, Brisbane 369 4244, Adelaide 42 0021, Perth 328 1888, Hobart 34 3761, Darwin 81 6204.

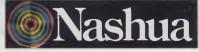

There really is a difference.

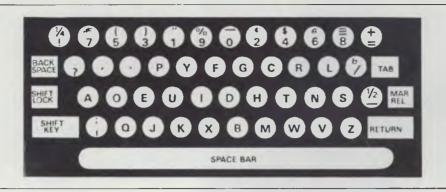

Fig 2 Dvorak keyboard

was born.

Sholes was guilty of a monstrous fraud concerning his qwerty keyboard. He had the nerve to peddle his machine as 'scientifically designed'. He omitted to mention, of course, that the keyboard was designed scientifically to slow you down!

Of course, Sholes was not the only inventor working on a machine to produce writing mechanically. Many other designs of typewriter, with different keyboard layouts, came on the market after 1873. However, a dramatic, and quite unplanned event in 1877 sealed the fate of the chief rival, the Caligraph keyboard (the layout of this alternative typewriter is shown in Fig 1). Instead of the four rows of keys with a shift for upper-case, the Caligraph had six rows of keys, with separate upper and lowercase buttons. The event which proved Sholes' to be superior was a speed typing competition. Frank McGurrin, a touch-typist who used the Sholes keyboard, challenged Louis Taub, a Caligraph typist, who used four fingers; the winner being whoever could copy the most script inside forty five minutes. The contest became what we would now call a 'media event'. The convincing victory of the Sholes typewriter was widely reported. After that the reign of gwerty was assured. Manufacturers quickly changed over to the now standard layout.

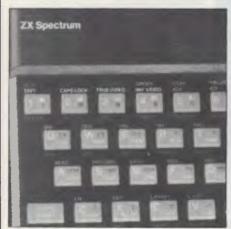

Fig 3 Sinclair keyboard

# Reform

As time went by, it was realised that qwerty was not just a poor layout for speed and convenience, it was probably the worst possible layout ever devised. A major conference was held in 1905 to thrash out a rational alternative. Although there was little enough agree-

rational keyboard, which he claimed would increase typing speed by around 35%. The actual layout is shown in Fig 2. Despite its obvious advantages, the Dvorak keyboard did not catch on. It is still a contender as an alternative to the Sholes awerty keyboard. In the administration of at least one state in the United States, the Dvorak (pronounced Di-vorack) keyboard is enforced on all office machines. Apart from this one exception, reigns Sholes' qwerty keyboard supreme.

# Microcomputer explosion

The advent of cheap microelectronics had many effects. One was to make it relatively cheap and easy to adopt any form of keyboard layout. Electronic typewriters could be re-tooled to the Sholes, Dvorak, or any other desired layout. However, most people had been

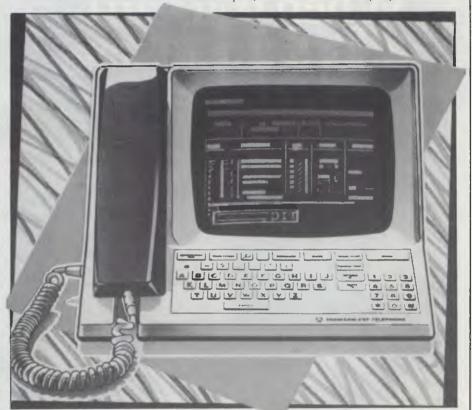

Fig 4 French telephone directory

ment on the proposed keyboard, it was the teachers of typewriting who voiced the loudest opposition to any change. They had spent a long time learning the existing layout, and were reluctant to change, whatever benefits the users might gain.

The next significant development is attributed to Dr August Dvorak of Seattle, Washington. In 1932 he announced his

brought up on qwerty, and wanted a familiar layout. This was true even for machines like card-punches and VDU terminals, which were used mainly in the office environment.

The arrival in the mid-1970s of the microcomputer brought in a whole new category of keyboard users — the home computing buffs. With millions of computers already installed in homes, the

time must fast be approaching where most keyboards are attached not to typewriters, but to microcomputers.

In this whole new ball game, what keyboard should be adopted? For Tandy and Apple the answer was simple — standard qwerty. PET tried a slight variation: all characters used in Basic, such as ?,(,) — all normally upper case — were on lower case. Sinclair, on the other hand, adopted his multi-function key method, whereby a single key could have up to six different functions (see Fig 3 for Sinclair keyboard layout).

# French directory

So, the days of the qwerty keyboard may yet be numbered. One interesting proposal has come from France, where, in an effort to modernise the telephone system, an online telephone directory is to be made available to every subscriber. France has about ten million telephone subscribers, most of whom do not use a typewriter, and would be baffled by qwerty. In this new situation, the decision was made to go for an ABCDEFG layout — alphabetic order, in other words. A picture of an ABCDEFG keyboard is shown in Fig 4.

This layout has also been adopted for the French version of Teletext. This is not only to make the keyboard user-friendly; it is also an attempt to distance it from the typewriter.

Whether this attempt to replace querty with ABCDEFG is successful is now open to some doubt. The election of a Socialist government saw the telephone directory project severely curtailed.

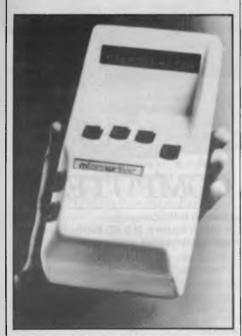

Fig 5 Microwriter

# Microwriter

You may have seen the virtues of an innovative, if somewhat pricey alternative, method of setting data into your computer/word processor being extolled in advertisements recently. This is based on the simple binary principle that six switches can give two-to-the-power-of-six combinations of code (that's 64 characters). The layout of the Microwriter is shown in Fig 5. You will notice that the keys are ergonomically positioned under each finger, with the thumb given a choice of two buttons. Characters are formed by pressing combinations of keys simultaneously.

To operate this device is not nearly as complicated as it sounds. I am assured that a few hours will convert users into speedy typists.

# Voice input

Remember HAL, the voice controlled onboard computer in the film 2001, A Space Odyssey? In the end. HAL got ideas above his space station and had to be dismantled. With his dying gasp, HAL gave us a tinny rendition of 'Mary had a little lamb'.

The idea of voice input has attracted much research effort, notably among the Japanese. After all, speech is how most of our communication is executed. It seems a natural extension of this to have voice input to the computer as well. At present, voice recognition systems are limited to a modest (circa 256 words) vocabulary. To teach the computer to respond to these few words, you have to train it to recognise your voice. There is still a long way to go before we have a HAL-like voice input, capable of decoding normal human speech.

As well as wondering whether a true voice input system will ever be possible, we might ask if voice input is really worthwhile at all. The implication that we might do away with writing in favour of speech would mean the end of all hard copy. Could we really do without our bits of paper?

# Musical keyboards

The trendy present to have last year was a Casio VL Tone, which can be described as a calculator that thinks it's a piano! Fig 6 shows the layout. For \$59 you get a device that plays tunes, a bit like an electronic organ. You can also record the notes you play, and play them back at will

There's nothing startlingly novel in all this, especially for the 'Space Invader' generation. What I find fascinating is the historical echoes it creates. Remember C Latham Sholes, the inventor of the gwerty keyboard? Prior to Sholes, there were many attempts to perfect a mechanical writing machine. One reason why many of them came to grief was the impossibility of making a machine capable of working with the proposed keyboard. For the Beethoven generation, the most common keyboard was the piano. For exactly the same reason that gwerty was adopted for computers, early (unsuccessful) inventors struggled to make a piano-style typewriter.

Technically, it's now simple to achieve the early inventor's dream — a pianostyle keyboard — but, as yet, I know of no manufacturer who produces such a keyboard.

One aspect of piano playing which is markedly different from typewriting is the number of notes/letters struck simultaneously. In typing, the letters are hit one after the other: an essential requirement for real-time mechanical typewriters. On the piano, notes are usually struck together, in the form of chords. Taken together with the Microwriter technology of simultaneous key pressing to produce letters, perhaps there is the germ of a *genuine* learn-toplay-the-piano-and-type machine. I await future developments.

# **Conclusions**

Qwerty has been with us now since 1873. After dominating the keyboard for 111 years, perhaps the reign of qwerty is drawing to a close.

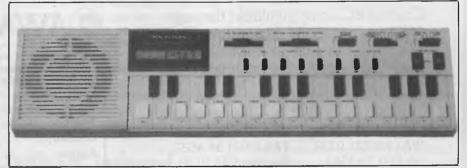

Fig 6 VL Tone keyboard/calculator

# IF YOU CAN'T GET AN IBM PC, SETTLE FOR SOMETHING BETTER.

Once you discover the performance and the power of the Corona PC's,™ you'll quickly see the difference in today's standard for micro computing in the IBM-compatible world. Because the Corona PC's go beyond the standard to give you much more of what you're looking for in an IBM-compatible PC.

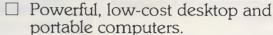

☐ 16-bit, fully compatible with IBM PC standard.

☐ Crisper, cleaner display and higher resolution graphics (640x325 pixels).

☐ 128K byte memory, room for 512K bytes on main board.

☐ Fast-access 320K byte floppy, communication and printer ports and 4 expansion slots are included.

☐ RAM-disk software.

☐ Includes MS-DOS¹, GW BASIC², PC Tutor<sup>3</sup>, and MultiMate<sup>4</sup> professional word processing system.

☐ Optional hard disk.

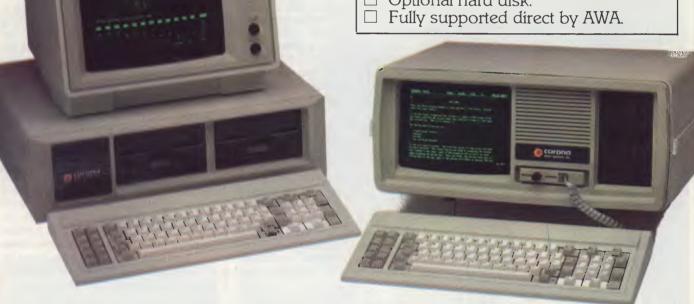

Corona PC's are available through AWA's continually expanding dealer network. For further information, ring AWA, or clip the coupon.

VIC (03) 529 4133 WA (09) 321 9334 SA (08) 79 9581

NSW (02) 922 3300 ACT (062) 47 7522 QLD (07) 369 3577 TAS (002) 34 4532 Auckland 76 0129

# **AWA COMPUTERS**

| To: Corona PC Co-ordinator, AWA Computers,<br>132 Arthur St, North Sydney, N.S.W. 2060 |
|----------------------------------------------------------------------------------------|
| Yes! Please send me more information on the powerful Corona PC.                        |
| Name:                                                                                  |
| Position:                                                                              |
| Company:                                                                               |
| Address:                                                                               |
| City: Postcode: Tel:                                                                   |

# LANGUAGES

# TEACH YOURSELF ASSENBLER

Paul Overaa completes his explanation of addressing with a look at the use of one address to 'point' to another. The three subroutines for last month's Connect Four game are also provided.

We can illustrate the general idea of indirect addressing with the following Basic example. You have a data file of one thousand items whose record lengths are 128 bytes long, and you wish to sort these items in order of bytes 6 to 20 of each record in order to perform processing.

An easy approach is to load just the fifteen bytes of interest from each record into a vector (one-dimensional array), INDEX\$() and, in addition, create a 'tag vector', 1%() to hold each record's 'record number'. Before sorting, 1%() will contain the numbers 1 to 1000 in order. A sort is then performed and the I%() vector is rearranged to 'mirror' any physical (or logical) changes made in the index vector. After sorting, INDEX\$() will be in the required order but INDEX\$(5), for example, may not now relate to the 5th record of the data file. By searching through INDEX\$() we effectively move through the data file in the sorted order but this is of little use unless we can access the corresponding data record. To do this, we use the 'tag' vector I%() that holds the corresponding original record numbers: the record number of the first record in the sorted order, whose index value is INDEX\$(1), is found from 1%(1). Similarly, the Xth item in the sorted order is obtained from 1%(X).

We use the tag vector I%() to 'point' to the records in the data file. By using the Basic statement GET #1,I%(5) to obtain the fifth record in the new sorted order, we specify its address indirectly: in effect, the 'address' of the record in question is held in the variable I%(5).

Addressing an operand indirectly in an assembly language instruction is a

similar exercise. We do not specify the operand's address, but rather the locations from which the address may be obtained. In the case of the Z80 and the 8080 processors, a form of indirect addressing known as 'register indirect' is available. It is a register pair, rather than a pair of memory locations, that holds the address of the operand.

On the 6502, the concept of 'zero page addressing' is used. 'Page zero' refers to the first 256 bytes of memory (addresses 0000 hex to 00FF hex), considered as a set of storage locations. A zero page address has the advantage that it can be specified with one byte (the high byte of the address will always be zero, and can be easily created as an 'implied high byte' by the processor).

Then, we could in theory use a zero page equivalent of Z80/8080 register indirect addressing. An indirect address held in a register pair of a Z80 processor would emulate an indirect address held in two bytes of zero page RAM on the 6502.

Things are slightly more complex because the 6502 does not, in general, implement simple indirect addressing. Instead, two forms of mixed 'indexed and indirect' addressing are available. One is called 'indirect indexed' and the other 'indexed indirect'. The single exception is the instruction JMP (address), which is a jump to the location specified by the contents of two bytes, address and address+1.

# Indirect indexed

The 6502 uses the contents of the zero

page byte specified within the instruction as the low order part of the indirect address. It also collects the contents of the next byte in the zero page and uses that as the high order part of the address. The indirect address obtained is then used as a base address for Y register indexing: that is, the contents of the Y register are added to the indirect address and it's this final addres that is used.

It may appear complicated as a single operation but it helps to consider the two stages as separate actions. The 'indirect bit' is simply the specifying and using of the zero page locations as a 'store' for the base address. Once this base address is available, the indexing is performed in just the same way as absolute indexing (described last month). The advantages are that we don't have to specify the base address at the time we write the program, and that we can, during execution of the program, modify the contents of the zero page bytes to 'point' to any number of different base addresses as required.

If we wish to load the accumulator with the contents of an indirect indexed specified byte, the instruction will take the form LDA (zero page address), Y. The zero page address specified is then used to obtain the base address for the indexing (the general idea can be seen in Fig 1). If the zero page bytes held the address corresponding to the byte labelled BASE, we would then access the Yth byte of the set BASE, BASE+1, BASE+2, etc.

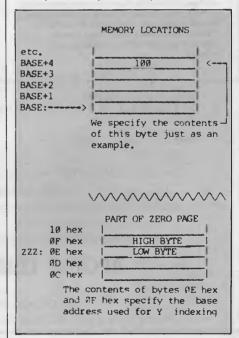

Fig 1 Obtaining the base address for indexing

If the Y register contained the value 4 then the instruction LDA (ZZZ),Y would result in the value 100 being placed in the accumulator.

# OPEN ACCESS<sup>™</sup> Reads, Writes and does Arithmetic. It Paints in 3-D, Keeps Your Appointments and Talks to the World.

1

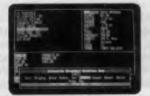

INFORMATION MANAGEMENT—THE MASTERMIND. This advanced data-base manager stores and retrieves multiple flies quickly, easily and reliably. What's more, it shares all information with the other programs, so you never have to re-enter the same data there.

2

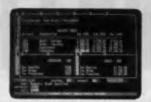

ELECTRONIC SPREADSHEET—NUMBER CRUNCHING AND GOAL SEEKING. It helps you produce forecasts, cost estimates and "break-even" points—in seconds, instead of hours or days. Best of all, it allows "goal seeking." Ask, for example, "What sales must I have the rest of the year to net \$1 million?," and OPEN ACCESS will figure it out!

3

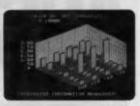

3-D GRAPHICS—NOT JUST PRETTY PICTURES. These graphics distill raw data into trends that can be instantly visualized, helping you discern the important facts from a wealth of information.

4

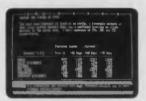

WORD PROCESSING—EDITOR
EXTRAORDINAIRE! Superior word processors make it easy to correct typos, change words, shuffle paragraphs and format documents. This is one of that breed. Use it to write efficient memos, letters, proposals and reports.

5

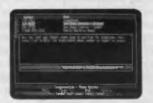

TELECOMMUNICATIONS—YOUR LINK WITH THE WORLD. This program gives you access to virtually any other computer system in the world. Not only can you transmit and receive reports from your colleagues, you can also subscribe to special data banks that know everything from GM's stock price to the relative humidity in Genoa. Now that's power!

6

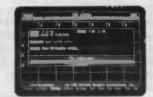

TIME MANAGEMENT—CONSERVING YOUR MOST PRECIOUS RESOURCE. This module helps you keep track of all your appointments, hour by hour, day in and day out. It alerts you to standing obligations, automatically coordinates meeting times with other busy professionals, and lists all your associates on a Rolodex<sup>TM</sup>-like file.

## IBM PC/XT or 100% PC Compatible

Hardware Requirements:
192K RAM
Two DS/DD Floppy Disk Drives
OR 1 DS/DD Floppy Disk and Hard Disk
Graphics Card and Color Monitor (Optional)
(Required for Graphics Only)
Requires PC/MS-DOS 2.0

All Epson (and Compatible)
C.Itoh (Dot Matrix)
Nec (Spinwriter & Dot Matrix)
Prism (B & W and Color)
AND OTHER POPULAR PRINTERS

#### ARCHIVE COMPUTER SERVICES SYDNEY PTY. LIMITED

(INCORPORATED IN N.S.W.)

Microcomputer Products — Sales & Specialists

Shop 13. Mount Street Plaza, Mount & Walker Streets, North Sydney, NSW 2060 Telephone: (02) 923 1200

For further information please contact

#### ARCHIVE COMPUTER SERVICES SYDNEY P/L

Shop 13, Mount Street Plaza, Mount & Walker Streets, North Sydney, 2060 Or Telephone (02) 923 1200

| Please | send | me | more | information |
|--------|------|----|------|-------------|
|        |      |    |      |             |

# **Indexed** Indirect

This addressing mode uses the 6502's X register and performs the indexing first. In this case, a table or 'set' of addresses is held in the zero page. The X register provides the index offset from the base address and the contents of this byte. plus the contents of the succeeding byte which are used as an indirect pointer to another memory location. The type of instruction format required can be shown as follows: to load the accumulator, use LDA (zero page address,X); to 'OR' the accumulator, ORA (zero page address,X) should be used.

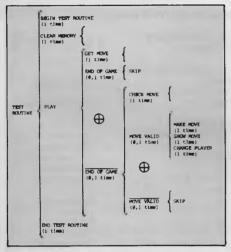

Fig 2 Test bed control routine

The requirement of a zero page address in both indexed indirect and indirect indexed addressing is a 6502 processor restriction and has nothing to do with the actual concepts of indirect addressing. Even bearing in mind such restrictions, you should be aware that the implementation of indirect addressing is substantially more powerful than the simple register indirect form available on the Z80 and 8080 processors.

## **Connect Four**

Last month we developed routines applicable to the game 'Connect Four' (see Subroutines A, B and C). These are first steps in such a development, but even at this stage the routines must be checked to ensure they work. A common technique (and one that is frequently used) is to write short 'test bed' controller routines - short patches of code that use the subroutines under development in order to check their performance. To illustrate how we go about this we've written a routine to test the subroutines featured here. The first job is to sketch out a brief 'controller structure' using a Warnier diagram as shown in Fig 2.

Most of the statements in Fig 2 correspond to existing subroutines. The 'end of game' statements imply that we can detect the end of the game. This we cannot do since no playing strategy is available yet. With this in mind, we must be satisfied with either testing the routines

by using an 'infinite loop', or terminating the controller program when a particular keyboard character is detected.

We choose the latter option and use a carriage return to signify the end of game condition. We also need a temporary 'show move' code, and for illustration purposes adopt a simple solution - output the row number representing the position in the given column that the latest move will occupy. In writing the controller routine the aim is only to test the subroutines we have written. The controller block starts by clearing the memory, then we collect a character with the 'get move' subroutine. If a carriage return is detected we end the program, otherwise we check the move. If the move is illegal (a move to a full column) we ignore it, otherwise we make the move on the internal boards and display it by outputting the 'row number'. Finally, we change the player before returning to collect another move.

We have not included a check to ensure that any column number entered lies between 0 and 6 as this method of identifying a move is only applicable during the development stage, where such checks are not absolutely necessary.

In all three cases we have kept the test bed program listings separate from the listings of the developed subroutines, making it easier to see the basic ideas behind the controller routine and also allowing us to view the subroutines in isolation'. If problems occur, one useful tip is to modify the controller routine to eliminate calls to any suspect sub-

#### **SET UP BLOCK Z80 VERSION**

**CARRIAGE\$RETURN** OPERATING\$SYSTEM

**FOU** 13 EQU

;Entry point

100H ORG JP **STACK** 

STACK:

ORG 150H LD SP,\$

#### **CONTROLLER ROUTINE Z80 VERSION**

PI AV.

CALL CLEARSMEMORY

CALL GET\$MOVE

LD CP

CARRIAGE\$RETURN JP Z.FINISH

CALL CHECKSMOVE

M.PLAY

CALL MAKESMOVE

A.(HL)

OR 00110000B

CALL OUTPUTSROUTINE

;Endofgame

;Illegal move so

ignoreit

;Getrownumber for display ;Convert to ASCII equivalent

:'Show move'

CALL CHANGE\$PLAYER JP **PLAY** 

FINISH:

SWITCH:

JP n :Backfornext move Re-boot operating system

IN THIS AREA PLACE SUBROUTINES TO BE TESTED (INCLUDE ANY I/O ROUTINES REQUIRED)

#### **WORKSPACE DEFINITIONS**

ROW\$POINTER\$BASE: DS 7 COUNTERS\$IN\$BASE: 7 DS

DS 1

BOARD\$BASE\$A: DS 7 BOARD\$BASE\$B: DS

;Bit marked 'counter height' Numeric form 'counter height' :Identifies current player

Player A's board bit map :Player B's board

bit map

Fig 3 Test bed program Z80 version

routines. To be safe, you may prefer to start with a controller routine that just calls the 'clear memory' subroutine. Once this is working satisfactorily the 'get move' subroutine can be included. In this way, the controller routine can be built up one piece at a time.

# Internal boards

The internal representations of the boards may be examined in several ways. We might write a routine to display the contents of the bytes in binary form, use the system monitor to examine the bytes in question, or use a dynamic debugging

tool (CP/M's DDT program, for example) that allows examination of memory areas during execution of a program. The binary display routine makes a useful exercise, and you may like to think about how it can be programmed. If you're not sure, have a look at the article on the Warnier techniques published in January issue. A memory dump routine was developed which gives plenty of clues.

The layout of the test bed program is equivalent in all three processors (see Figs 3, 4 and 5). We start with a 'set up' block — defining equates, initialising stacks, and so on as required. The controller routine comes next, which makes

calls to the various subroutines that have been developed. Immediately following this we place the subroutines we wish to test, including any other necessary routines: for example, any input/output routines needed. Lastly, we identify our data storage areas which 'sit' on top of the program.

An error crept into Fig 5 of last month's article.

The 6502 carry flag is CLEARED when the A register is < compared value. The BCC operands in the 6502 routines should therefore be changed to BCS.

'counterheight'

Numeric form 'counter height'

current player

;Player A's board

bitmap ;Player B's board

:Identifies

bit map

#### **SET UP BLOCK 8080 VERSION** EQU CARRIAGE\$RETURN 13 **OPERATING\$SYSTEM** FOU ;Entry point 100H ORG JMP STACK **ORG 150H** SP.\$-STACK: **CONTROLLER ROUTINE 8080 VERSION** CALL CLEAR\$MEMORY CALL GETSMOVE PLAY: MOV A.C CPI CARRIAGESRETURN **FINISH** ;End of game CALL CHECK\$MOVE PLAY ; Illegal move so ignoreit CALL MAKE\$MOVE MOV A.M :Getrownumber for display Convertto ASCII ORI 00110000B equivalent CALL OUTPUT\$ROUTINE 'Show move' CALL CHANGESPLAYER JMP PLAY :Backfornext move FINISH: JMP 0 Re-boot operating system IN THIS AREA PLACE SUBROUTINES TO BE TESTED (INCLUDE ANY I/O ROUTINES REQUIRED) **WORKSPACE DEFINITIONS** ROWSPOINTERSBASE: DS ;Bit marked 'counter height' **COUNTERS\$IN\$BASE:** DS ;Numeric form 'counter height' SWITCH: DS ;Identifies current player BOARD\$BASE\$A: DS :Player A's board bit map ;Player B'sboard BOARD\$BASE\$B: DS

Fig 4 Test bed program 8080 version

| SET UP                                          | BLOCK 65 | 02 VERSION                      |
|-------------------------------------------------|----------|---------------------------------|
| CARRIAGE\$RETURN INPUT\$ROUTINE OUTPUT\$ROUTINE | EQU      | 13<br>0FD1BH<br>0FDEDH<br>6000H |

bitmap

| PLAY:   | JSR<br>JSR | CLEAR\$MEMORY GET\$MOVE               |                  |
|---------|------------|---------------------------------------|------------------|
|         | TXA        | #CARRIAGE\$RETURN                     |                  |
|         | CMP<br>BEQ | FINISH                                | ;Endofgame       |
|         | JSR<br>BMI |                                       | ;Illegal move so |
|         |            |                                       | ignoreit         |
|         | JSR<br>LDA |                                       | :Getrownumbe     |
|         |            |                                       | fordisplay       |
|         | ORA        | #00110000B                            | ;Convert to ASC  |
|         | JSR<br>JSR |                                       | ;'Show move'     |
|         | JMP        | PLAY                                  | ;Backfornext     |
| FINISH: | JMP        | 0                                     | move<br>:Re-boot |
|         |            |                                       | operating        |
|         | IN T       | THIS AREA PLACE SUBROU                | system  JTINES   |
|         | UNCL       | TO BE TESTED                          | COLUBED)         |
|         | (INCL)     | ODE ANY I/O ROUTINES RE               | QUINED)          |
|         | (INCL      | TO BE TESTED  UDE ANY I/O ROUTINES RE | EQUIRED)         |

DS

DS

DS

DS

Fig 5 Test bed program 6502 version

COUNTERS\$IN\$BASE:

BOARD\$BASE\$A:

BOARD\$BASE\$B:

SWITCH:

| CLEAR\$MEMORY:<br>C\$M\$1: | LD<br>LD                           | IX,COUNTERS\$IN\$<br>C,22<br>(IX+0),0 | BASE<br>;Set these bytes<br>to 0 |
|----------------------------|------------------------------------|---------------------------------------|----------------------------------|
| C\$M\$2:                   | INC<br>DEC<br>JR<br>LD<br>LD<br>LD | IX,ROW\$POINTER\$                     | BASE<br>;Set these bytes<br>to 1 |
|                            | INC<br>DEC                         | IX<br>C                               |                                  |

# HI-TECH C

An Australian developed Z80 C Compiler that runs rings around the opposition.

#### Features:

- Compiles Full V7 C including enums and structure operations
- Produces fast, compact code outperforms all competitors
- Complete I/O library
- Source for libraries included no royalties
- Easy to use one command compiles, assembles and links
- Powerful debugging tool included
- Command line I/O redirection
- FAST floating point
- Locally developed and supported
- Supports ROM-based software
- Includes MACRO assembler, linker and librarian

**System Requirements:** Z80 CPU 56Kb RAM 200Kb Disk space CP/M 2.2 or any UNIX system

## Disk formats:

8" SSSD

- \* Kaypro
- \*Osborne

**DEC** Rainbow

Others: enquire

(\* \$5 surcharge on these formats)

**Pricing:** (all prices include tax)

Compiler — limited support \$125

12 Months full support 125 Manual only (refundable) 25

Post & Handling

Availability: NOW (Watch for 8086 version soon)

HI-TECH SOFTWARE P.O. Box 118, Eastwood, 2122. Ph. (02) 854-552

Vice President of New Technology, Ashton-Tate — Wayne Ratliff said:

• Although we have kept all the features of DBASE II
that have made it so popular, we rewrote DBASE III in 'C' language from the ground up
to have greater capabilities, storage, speed, power and ease of use,
and to take advantage of the power and technology of 16 bit and larger computers.

# dbase of the second second sec

# BETTER

#### Features of DBASE III

- 1. Over 2,000,000,000 records per data base
- 2. 128 fields per record
- 3. Variable length text field up to 4K bytes per entry
- 4. 4,000 bytes per record
- 5. 10 data base files in use simultaneously
- 6. Fast internal sort and improved indexing
- 7. 16 digits of numerical accuracy
- 8. Enhanced reports capability
- 9. On line help system
- 10. Full screen formatting

#### System Requirements

- IBM PC XT and all PC compatible computers
- 2. Minimum 256K bytes RAM, two 51/4" floppy disc drives
- 3. Monochrome or colour display, any printer with at least 80 columns
- 4. PCDOS 2.0 operating system

ASHTON ·TATE ■ ™ distributed by

Contact your local dealer for more information or write to Arcom Pacific, Freepost 2, P.O. Box 13, Clayfield Q 4011

JR NZ,C\$M\$2 ;We set Band D LD B.0 to 0 in order :to use ADDHL. LD D.0 RC later RET **GET MOVE Z80 VERSION GET\$MOVE:** CALL INPUTSROUTINE AND OFH ;Maskupperfour bits LD C.A ;Savecolumn no. in C register and as the board LD FΑ 'A' offset LD A,(SWITCH) ADD JP M,G\$M\$1 LD A,E ;Getcolumn number back ADD 7 Board'B' additional offset LD E,A :Replace offset value in E G\$M\$1: RFT **CHECK MOVE Z80 VERSION** CHECK\$MOVE: LD HL, ROW\$POINTER\$BASE ADD HL,BC ;Effective HL+C since B=0LD A,(HL) ;Image of column's last move SLA ;Leftshift **MAKE MOVE Z80 VERSION** MAKE\$MOVE: (HL),A updated column image LD HL, BOARD\$BASE\$A ;NowHL points HL, DE ADD into boards OR (HL) Createnew boardimage LD (HL),A ; and replace in memory HL, COUNTERS \$ IN \$ BASE ADD HL.BC ;HLnowpoints to count byte INC (HL) ;Increase numericcount RET **CHANGE PLAYER Z80 VERSION** CHANGE \$PLAYER LD A,(SWITCH Get current player CPL Complement the 'switch' byte ;Changed for LD (SWITCH), A nextplayer RET Subroutine A Clear memory Z80 version

H,COUNTERS\$IN\$BASE C,22 CLEAR\$MEMORY: LXI MVI M,0 C\$M\$1: MVI ;Set these bytes to 0 INX **DCR** C\$M\$1 LXI H,ROW\$POINTER\$BASE MVI C,7 M,1 C\$M\$2: MVI ; Set these bytes to 1

INX DCR JNZ C\$M\$2 MVI B.0 :We set B and D to 0 in order MVI D.0;touse DAD instructionslater RET **GET MOVE 8080 VERSION GET\$MOVE:** CALL INPUTSROUTINE ANI OFH ; Mask upper four bits MOV C,A ;Save column no. in Cregister MOV E.A ;andastheboard 'A' offset LDA SWITCH ADD A G\$M\$1 JM MOV A,E ;Getcolumn number back ADI Board 'B' additional offset MOV E,A :Replace offset value in E RET G\$M\$1: **CHECK MOVE 8080 VERSION** CHECK\$MOVE: LXI H,ROW\$POINTER\$BASE DAD B :Effective HL+C since B=0 MOV A.M ;Image of column's last move ADD A ;Effective left shift RET **MAKE MOVE 8080 VERSION** MOV M,A MAKE\$MOVE: :Replace updatedcolumn image H,BOARD\$BASE\$A DAD D :NowHLpoints into boards ORA M ;Createnew boardimage MOV M.A ; and replace in memory H,COUNTERS\$IN\$BASE LXI DAD В ;HLnowpoints to count byte INR :Increase numeric count RET **CHANGE PLAYER 8080 VERSION** :Get current player CMA Complement the switch' byte

CHANGESPLAYER: LDA SWITCH STA SWITCH ;Changedfor nextplayer RET

Subroutine B Clear memory 8080 version

CLEAR\$MEMORY: LDX #22 IDA #0 ;Set these bytes to 0 STA C\$M\$1: COUNTERS\$IN\$ BASE-1.X

DEX BNE C\$M\$1

LDX LDA

:Set these bytes

to 1

C\$M\$2:

STA ROW\$POINTER\$

BASE-1,X

DEX

BNE C\$M\$2

RTS

**GET MOVE 6502 VERSION** 

**GET\$MOVE:** 

JSR INPUT\$ROUTINE

AND #0FH

TAX

;Column number (0-6) in X now

BIT **SWITCH**  ; Nflag set if B's move

BPL G\$M\$1

;(Branchif A's move!)

CLC

ADC #7

;Board Bneeds additional offset

G\$M\$1:

TAY

:Boardoffset in Y now

RTS

**CHECK MOVE 6502 VERSION** 

CHECK\$MOVE:

LDA ROW\$POINTER\$ ; Image of

BASE.X

column's last

move

ASL A

RTS

;Shift contents to

'N' Flag set if illegal

**MAKE MOVE 6502 VERSION** 

MAKE\$MOVE:

STA ROW\$POINTER\$

BASE,X

:Replace updated

ORA BOARD\$BASE\$A,Y ;Createnew

boardimage

STA BOARD\$BASE\$A,Y ;andreplace in

memory

INC COUNTERS\$IN\$ BASE,X

;Increment numeric count

RTS

**CHANGE PLAYERS 6502 VERSION** 

LDA SWITCH

;Get current

EOR #0FFH

player Complement

STA SWITCH

the switch byte :Changed for

nextplayer

Subroutine C Clear memory 6502 version

RTS

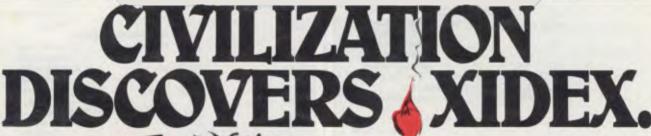

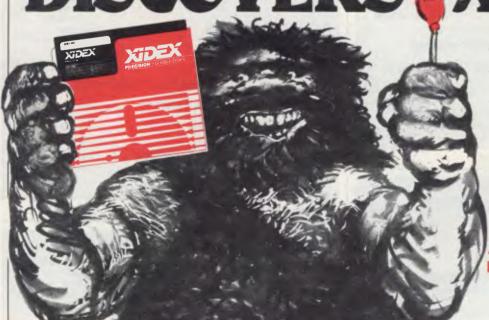

Like the discovery of fire, Xidex Precision Flexible Disks herald a new era for civilization.

They are the most advanced and durable disks technology has produced and far exceed all known Industry standards world-wide. Even the disk jacket is 33% thicker than the industry standard for greater protection from contaminants, and extended handling.

Xidex 51/4" and 8" disks carry a 10-year warranty. They are guaranteed 100% error-free and 100% precision made with a range to suit all Computer and Word

Processing systems.

Phone Magmedia and discover Xidex yourself.

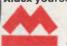

magmedia

MELBOURNE

SYDNEY (02) 8163222 (03) 699 9688 CANBERRA PERTH (09) 328 3311 (062) 47 2322

(07) 229 1600 ADELAIDE (08) 223 6261

HOBART (002) 34 4522

# MEGA-BOARD

#### Ideal for

- COMPUTERISTS
- **OEM MANUFACTURERS**
- DEVELOPMENT LABS
- UNIVERSITIES
- INDUSTRIAL **APPLICATIONS**

THE ULTIMATE OEM/PC **COMPATIBLE SINGLE BOARD COMPUTER** 

hewi **FULL IBM - PC\* COMPATIBILITY!** 

**DEALERS AND OEM MANUFACTURERS** QUANTITY DISCOUNTS AVAILABLE

Standard Kev-(Full PC compatible)

Hardware Reset (Overcomes reset flaw in PC)

#### **Eight Compatible** I/O Interface Connectors

(Full PC compatible) (compatible with all iBM-PC\* plug-in cards)

#### Special J1 Interface

(Allows horizontal mounting of compatible expansion cards for easy bus expansion and custom configuring) (Board has 62 pin gold plated compatible connector)

#### **Extended ROM** Capability

(Runs all compatible PC ROMS) (Jumper programmable to accommodate all popular 8K, 16K, 32K and 64K ROM chips and NEW EE ROMS! VPP power pin available for EP ROM burning!) (External VPP voltage required)

#### **Board Size**

10.5 inch X 13.5 inch

#### **Full Mega-Byte Ram Capacity!** On board!

(With parity)

- ☐ 256K Bytes using 64K chips
- ☐1 Mega Bytes using 256K chips

■ MEGA-BOARD™ with full assembly instructions \$165 ☐ USERS MANUAL with theory of operation,

schematics, block diagram, application notes \$36 ☐ MEGA-BIOS™ fully compatible MS-DOS/PC-DOS BIOS \$45

board Interface

**Power Connector** (Full IBM\* pinout

## 8088 Processor

(Same as PC)

compatible)

#### 8087 Numeric Processor

(Same as PC)

#### Peripheral **Support Circuits**

(Same as PC)

#### Configuration **Switches**

(Same as PC)

#### Speaker/Audio Port

(Same as PC)

#### Wire Wrap Area

To facilitate special custom applications!

**ORDER NOW!!!** 

## MECA-BOADD™ Evaluation Board Kit!

(Blank board with full assembly instructions and parts list.)

Includes highest quality PC board with gold plating, silk screen, solder mask

#### ORDER NOW!!!

SATISFACTION GUARANTEED!

10-day money back guarantee if not completely satisfied

PHILITRONIC

180 FLINDERS ST, MELB. TEL: 654 1327 17A BRIGHTON RD. ST KILDA

Evaluation

**Board Kit** 

TEL: 534 0285, 534 0286

# ARTIFICIAL INTELLIGENCE

# Fifth Generation

Artificial Intelligence is a Japanese national industrial project, says Tom Sato.

Is the day approaching when we'll see HAL 9000, the computer that went mad in the film 2001, appear with a 'Made in Japan' label on its back? Or will the Japanese find a better way of using the artificial intelligence they are developing? Either way Al—the development of the Fifth Generation computer system—has become a Japanese national project.

The Fifth Generation computers will be intelligent machines that can learn and reason, draw conclusions, make judgements and even understand natural languages. This last facility will enable computers to act as effective translators, something the Japanese badly need to cope with the language barrier with the West.

The whole project is the brainchild of a group of dedicated computer scientists, including Tohru Moto-oka of Tokyo University, Kazuhiro Fuchi of Electronics Technology Laboratories, and Hideo Aiiso of Keioh University. They felt that despite various technological breakthroughs in the field of electronics made by the Japanese, they were far behind the United States in original research. Research carried out by the Japanese industries is very much productorientated, and young scientists felt restricted. At the same time the Ministry of International Trade and Industry (MITI) wanted to coerce the Japanese computer industry into producing original products.

The MITI has considerable power over Japanese industry, and is the driving force behind its economic successes in recent years. A detailed plan for the Fifth Generation Computer project was published in 1981 by MITI which recommended the establishment of ICOT, the Institute of New Generation Computer Technology to carry this through.

# Ten year plan

ICOT was formed the following year with Fuchi as head of operations. ICOT itself

has only 40 staff, but they are top computer scientists lent out by eight of the biggest computer companies in Japan. These companies, which include Fujitsu and Mitsubishi, support ICOT with hardware, and when ICOT eventually creates the Fifth Generation computer system these companies will manufacture it.

ICOT divided its ten year plan into three stages. The first three years are devoted to recruiting experienced staff, collating past research and developing the hardware required to make the first step into serious business. The second stage involves developing the first

10 DIM QA\$ (256)

experimental model, and the third, the development of full scale artificial intelligence.

ICOT is in its second year. How far has it progressed? Last December ICOT took delivery of a Sequential Inference Machine (SIM), a computer designed with current technology but used as a stepping stone for the development of the basic software for Al. The SIM was pioneered by Mitsubishi, the third largest mainframe manufacturer in Japan. It runs what the Japanese call Version O Kernal Language, an extended version of Prolog. Prolog allows programmers to write more logical and

```
2Ø QA$(1) = "AN ANIMAL"
3Ø R=-1:A=Ø
4Ø R=R+1:PRINT "ARE YOU ";QA$(A+(2^R));"?"
50 Q$=INKEY$: IF Q$="" THEN 50
6Ø IF Q$="Y" THEN 120
7Ø IF Q$="N" THEN 1ØØ
8Ø R=R-1
9Ø GOTO 4Ø
100 IF QA$(A+(2^R)+(2^R))="" THEN 180
110 GOTO 40
12Ø IF QA$(A+(2^R)+(2^(R+1)))="" THEN 15Ø
13Ø A=A+(2^R)
14Ø GOTO 4Ø
15Ø PRINT"WHAT KIND OF "; QA$(A+(2^R));"
16Ø INPUT QA$(A+(2^R)+(2^(R+1)))
17Ø GOTO 3Ø
18Ø PRINT"ALRIGHT WHAT ARE YOU";
19Ø INPUT QA$(A+(2^R)+(2^R))
2ØØ GOTO 3Ø
```

Very simple programs can be used to demonstrate how computers can be made to appear intelligent. The Al aspect of this program lies not in the program itself but in what replies are given when it reaches a dead end in the tree. There are two of these, one for 'no' and one for 'yes'. When the reply is no and there is nothing further in the tree, the program comes up with 'OK what are you', or some such. For a yes reply and a dead end, the program takes the last question and asks for some descriptive input that describes it more. For instance, on first running the program answering yes will cause the reply 'what kind of an animal are you?' ('an animal' being the last section of the array QA\$ used). To this it is possible to answer 'a cat', but a better answer is one that describes the animal being aimed at, such as 'a small furry creature' or 'a large scaly brute with fangs'. This gives the program, and the computer, the appearance of asking for clues towards some definite end. The bigger the binary tree and the more well thought out the answers/questions are, the more 'intelligence' the program seems to have.

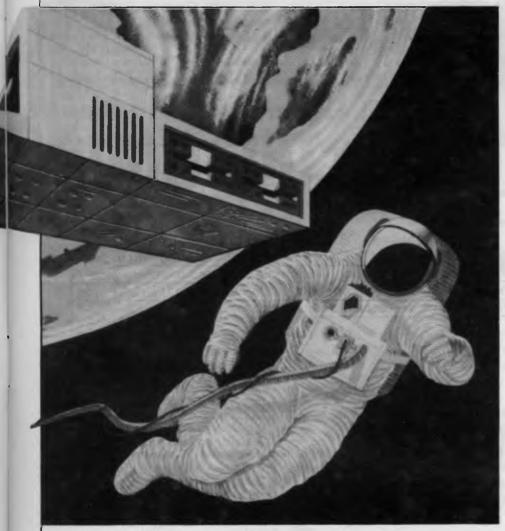

hardware was simple in concept, it required an enormous amount of software. As the power of computers structured programs. ICOT will concentrate on the SIM computer this year.

# Software crisis

Conventional computers rely heavily on high speed sequential methods, ie they execute statements one after another. The Japanese see the current very large scale integration (VLSI) technology as nearing its limit and the only way forward is to develop computers with new parallel processing architecture. The main hardware for AI, the Parallel Inference Machine (PIM), is now being developed and will replace the SIM computer when the project progresses to its second stage. This machine will enable simultaneous execution of two or more instructions.

So where is all this research leading? To put it crudely, the Japanese are trying to develop a 'thinking computer' which is one step nearer towards human beings. The previous generations of computers had a weakness in that, while the

increases more sophisticated software becomes necessary requiring everyone to be a programmer. To solve this 'software crisis', the Japanese are developing a system that can stand on its own two feet. This will be a reasoning computer with a knowledge base, able to understand you without the bother of programming, and able to write its own software to carry out its tasks.

No substantial advances have been claimed by ICOT yet. This is understandable if you consider they are only half way through the first stage of development.

How is the Japanese industry reacting to all this? At a recent symposium entitled 'The Fifth Generation Computers and the Future' organised by the Japan Future Society, various opinions were expressed. Noboru Makino of Mitsubishi questioned the need for Fifth Generation computers at all when humans can reason better machines. Ai-iso argued that the new generation computers will solve the 'software crisis' and make computers more accessible to more people. Sakvo Komatsu, science fiction writer and film maker, said the Fifth Generation computers should be used for personal use rather than by the authorities. Hajime Karatsu of Matsushita Telecommunication said the computers won't get tired and artificially intelligent computers will be very useful for things such as air traffic control.

# Japanese economy

The Japanese are developing the Fifth Generation computers purely for economic reasons, unlike the Americans whose AI program is heavily defence oriented. The Japanese hope very much that the Fifth Generation computers will be used as *personal* computers, and some even say it may not be necessary for mainframes to be artificially intelligent.

The potential income from such micros would be enormous, and would give the Japanese huge advantages in terms of export. It would also render useless all software developed in the eighties. However, if Fifth Generation computers turn out to be as efficient as hoped, they could start replacing us. Could the SF nightmare come true? Are we going to end up as servants to a huge totalitarian super computer being?

For a start, how will the Japanese cope with AI? There is no doubt that the average Japanese has the same phobias about computers as the average Westerner, but industrial robots were also feared when they were first introduced. The mini industrial revolution of the 1970s gives a few clues to the Japanese response to AI.

Trade Unions in Japan were initially suspicious of industrial robots. They weren't sure about job prospects or what it would be like working with them. The workers now work readily with robots, who do the most arduous work, and they have total control over the robots.

Al could follow a similar pattern when it is introduced. Perhaps the machines will be used extensively in offices, cutting down on the laborious jobs done by secretaries.

However, the big question is will Japanese artificial intelligence have a consciousness and thought process similar to that of human beings? The answer is likely to be no, for the Japanese Al project does not extend to machine psychology. That will have to be left for the Sixth Generation Computer project now being planned in MITI.

The Japanese Government has always invested heavily in industries which guaranteed Japan's future prosperity, whether in cars, shipping or electronics. ICOT is 100 per cent funded by the Japanese Government, which intends to spend between \$800m and \$1,500m on the ten year plan.

# **NUMBERS COUNT**

# **Diophantine Equations**

The topics dealt with in this column attempt to reach the frontiers of knowledge in number theory with the minimal background information. The problems posed therefore have no complete solution known to the author, and readers are encouraged to submit their attempts at solution, however incomplete they may seem.

Those readers who have been with us since the first Numbers Count back in February 1983 — 'Waring's Conjecture and a certain Diophantine Equation' — will recall that a Diophantine Equation is one which is solved in terms of integers only.

The first writer to study such equations in detail was Diophantus of Alexandria c 250AD. For example, the equation  $x^2$   $y^2 = z^2$  yields the integer sided right-angled (or Phthagorian) triangles beginning with (3,4,5) and (5,12,13).

## **Problem**

Here are three distinct problems in this field, indicating fundamental differences in the state of the art relating to each. Readers are invited to contribute.

(1) Consider  $z(1 + xy) = x^2 + 2y^2$ ; this has only one known solution in integers, namely x = 30905, y = 663738, z = 43 due to ES Barnes. Further, LJ Mordell in Diophantine Equations, Academic Press 1969 writes: 'The only procedure seems to be to try if there is a solution for various values of z.' How does one best do this trying, and do we need all values of z?

(2) Consider  $6y^2 = (x+1)(x^2 - x + 6)$  (those readers familiar with the Binomial Theorem will recognise this as  $y^2 = 1 + x + x(x-1)/2! + x(x-1)(x-2)/2!$ ). This is known to have integer solutions for x=2,7,15 and one other non-trivial value of x(x=0), and x=-1 are regarded as trivial). Find the fourth non-trivial x=-1 value: it has only two digits — are there others?

(3) The Arabs c 972AD are believed to have been the first to study the pair of simultaneous Diophantine Equations

$$y^2 = x^2 + 5 u^2$$
  
 $z^2 = x^2 - 5 u^2$ 

The solution x=41, y=49, z=31 and u=12 was published by Leonardo of Pisa 1220AD. A further solution x=3444161, y=4728001, z=113279 and u=1494696 is known, as is a yet larger solution involving 15-digit integers.

Theoretically, this problem is completely solved because algebraically every solution may be derived from Leonardo's by rational operations. See Uspensky and Heaslet, Elementary Number Theory, McGraw Hill 1939 pp419-427.

How efficiently can the above solutions be found using a computer? Readers are invited to submit a program, or suite of programs, to investigate the above questions. All submissions should include program listings, hardware descriptions, run times and output; they will be judged for accuracy, originality and efficiency. A prize will be awarded to the 'best' entry received by 15 July 1984. Please address all correspondence to Mr MR Mudge, C/- APC, 77 Glenhuntly Road, Elwood, Victoria 3184.

# Absolute differences of Prime Numbers — February 1984

This problem proved to be exceptionally

popular, attracting multiple responses from all states. The languages chosen included VSAPL under CMS in a 2 Mbyte virtual machine of a 4Mbyte IBM4331/2; Pascal on an Altos ACS 68000 with the Unix System III in multi-user mode; Clanguage on an IBM Personal Computer.

The prizewinner however, after a very careful evaluation, is Michael Robinson who addressed himself precisely to the problem as posed. Using Cobol written for a 16-bit micro, with assembly routines for the repetitive parts, the program was ultimately run on a Burroughs B22 up to a  $_{110}$  = 103961 and then in mortuary time on a B21. A very careful operations estimate was included and the entire study well documented. a 64= 5940 was reached in 4mins 42 secs from approximately 6000 primes, the study being terminated at a 146 = 733576 in 27hrs from 786575 primes, the last of which was 11975597. Empirical evidence for the Gilbreath conjecture is considerably strengthened by this computation, revealing for example, that around  $a_{126} = 271621$  large differences are seen 'spreading like ripples in a sea of Os and 2s."

Perhaps those who submitted studies of this problem could communicate one with another via Maria Bokic at APC, with a view to a final assault on the an and its associated number patterns?

Note. Submissions can only be returned if a suitable stamped addressed envelope is provided.

In the realm of computer learning and imagination, there is nothing like a touch of genius.

# PowerPad and Leonardo's

# Library the software that makes the magic

# The touch of genius

PowerPad is the revolutionary new 30 cm x 30 cm touch-sensitive surface that lets you bypass your home computer keyboard. Just touch PowerPad and watch your ideas appear on the screen in living colour.

PowerPad is a drawing pad, a multi-coloured canvas, a piano keyboard, a jigsaw puzzle, a gameboard. It stimulates and reinforces creativity for users of any age. PowerPad turns your computer into an entertaining, learning experience.

Available for Commodore, Apple and Atari home computers.

Leonardo's Library, Chalkboard's revolutionary approach to software is structured to provide an entertaining, innovative entrance into the worlds of visual arts, music, mathematics, science, language arts, and social studies. Five strands within each subject area explore the ideas of similarities, patterns, interaction, change and evolution.

Each package includes software in either cartridge or disk format, as well as a tough plastic overlay that is imprinted with each product's unique function buttons and a manual describing a number of learning activities.

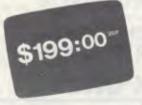

Ask to see a demonstration of PowerPad at your nearest computer retailer:

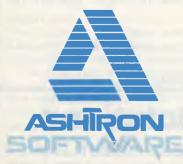

PO Box 579 Gosford, NSW 2250 Phone: (043) 28 3555

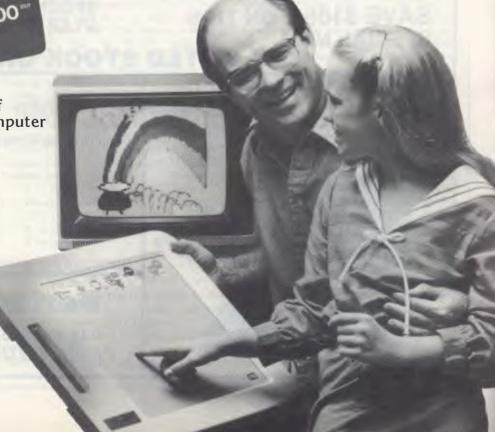

# END OF FINANCIAL YEAR SPECIALS!

(Prices so good — you should buy two)

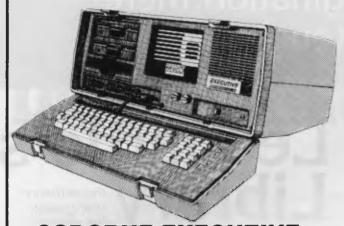

OSBORNE EXECUTIVE \$3198 (inc. tax) + PRINTER FOR \$50

OR THE FOLLOWING SPECIALS SPECIAL No. 1

**HARD-DISKS** 

**TRANTOR Hard-disk gives** 10MB of storage. Easy to use and ready to run. It's value is over \$3700. For this special only - \$2750

We include 10 CP/M utility programs already loaded on the Hard-disk for you. (Worth \$100)

SAVE \$1050 ON THIS SPECIAL No. 1

July is a special time for business professionals. It's the commercial new year, and at Perfect Solutions we know how important that is. Now is the time to start computing. If you need a computer you'll never find better value. With each EXECUTIVE bought at full retail — \$3198 — you can select one of the following specials. AND with each sale we will include full accounting software valued at \$1200 FREE.

#### **PRINTERS**

| SPECIAL No. 2<br>BROTHER HR. 15 | \$550      |
|---------------------------------|------------|
|                                 | save \$250 |
| SPECIAL No. 3                   |            |
| BROTHER HR. 25                  | \$999      |
|                                 | save \$400 |
| SPECIAL No. 4                   |            |
| <b>STAR GEMINI 10"</b>          | \$300      |
|                                 | save \$250 |
| SPECIAL No. 5                   |            |
| <b>STAR GEMINI 15"</b>          | \$550      |
|                                 | save \$400 |

### LIMITED STOCK ONLY

## ALSO TELEVIDEO P.C. **256K SPECIAL AT \$4999**

(inc. tax)

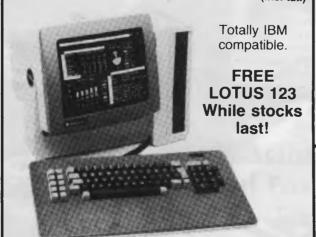

#### MAIL ORDER

Send Cheque/Money Order ..... Address: ..... ..... Postcode: .....

(Bankcard accepted for deposits only)

# **Perfect Solutions**

P.O. Box 165, FRENCHS FOREST. 2086 Phone: (02)290-3858. Telex: AA70510

#### PROGRAM CONVERSION

## Sinclair

Surya continues his look at graphics and sound on each of the machines included on the APC Basic Converter Chart (see November issue). This month, the Sinclair ZX81 and Spectrum.

#### Sinclair ZX81

The ZX81 produces black graphics on a white background. The graphics resolution is 64 x 44, the origin (0,0) being the bottom left-hand corner of the screen. Two graphics statements are supported: PLOT and UNPLOT.

PLOT x,y switches on (ie lights up) coordinate (x,y). UNPLOT x,y switches off the specified coordinate. Drawing lines is achieved using FOR-NEXT loops, thus:

100 FOR X=0 TO 63

110 PLOT X,0

120 PLOT X,43

130 NEXT X

140 FOR Y=0 TO 43

150 PLOT 0,Y

PLOT 63,Y 160

170 NEXT Y

would draw a box around the edge of the screen.

The ZX81 also supports a PRINT AT function (PRINT @, on most machines). The PRINT AT screen comprises a 32 x 22 grid with the origin — just to confuse as the top left-hand corner. To print 'HELLO' in the middle of the screen, you would enter PRINT AT 11,13;"HELLO".

The ZX81 reserves the bottom two lines of the screen for input prompts. error messages, and so on; these lines are not accessible when programming in Basic, and so are not assigned coordinates.

Sound is not supported.

#### Sinclair Spectrum

Graphics:

The Spectrum is available with either 16k or 48k RAM, but there are no other differences between the two models.

The Spectrum supports eight foreground and eight background colours. The single graphics resolution is 256 x 176, but there are limitations when using colour. The graphics statements are as follows:

PLOT — PLOT x,y lights coordinate (x,y) in the current foreground colour.

DRAW - DRAW x,y [,a] draws a line from the last coordinate visited (using

PLOT, DRAW or CIRCLE) to a point x coordinates to the right and y coordinates up. The values of x and y may be either positive or negative, and may be expressions and/or variables as well as literal numbers.

The value 'a' is optional, and instructs the computer to draw a curved, rather than straight, line. This value specifies the number of radians the line must turn through as it draws; if a is positive, the line will curve to the right, if negative to the left. As a rough guide when reading listings, if a = 2\*pi, a complete circle will be drawn, a=pi then a semi-circle is

CIRCLE — The Spectrum has a built-in function to draw circles. This is considerably faster than using DRAW, but less accurate, which is why you find the DRAW method used in some listings. To draw a circle, you state CIRCLE x,y,r where (x,y) are the coordinates of the centre of the circle and r is the radius.

CIRCLE also appears to contain a slight bug. After drawing the circle, the statement leaves the graphics cursor in - as the manual puts it - 'a rather indeterminate place'. For this reason, you will statement normally find a PLOT immediately following a CIRCLE. This is simply to put the graphics cursor in a known position rather than being a part of the display routine as such.

PAPER & INK - A wonderfully sensible idea: PAPER being used to set the backgound colour and INK the foreground colour. The format is the same in both cases, PAPER (or INK) z where z is the colour as defined below:

0 - black

1 — blue

2 — red

3 — magenta

4 — green

5 — cyan 6 — yellow

7 — white

BRIGHT — Sets the brightness of the colours. BRIGHT 0 being normal, BRIGHT 1 being extra bright.

FLASH - Flashes foreground colour. 1 = on, 0 = off.

INVERSE - Reverses INK and PAPER. 1 = on, 0 = off.

OVER — Allows overprinting, Normally, if you print (say) a letter 'X' and then an addition sign at the same position, the second character will obliterate the first. OVER allows the old character to remain visible, so that the above example would produce something like an asterisk (\*). 1 = on, 0 = off. The only way to recreate this on other machines is to work out what the combined character would look like and see if your character set supports something similar. If your machine has the facility to support user-definable characters, then this is, of course, another way around the problem.

BORDER — The Spectrum has a border around the screen which the user cannot access for screen displays using Basic, but its colour can be reset using BORDER z, where z is as for PAPER and INK. BORDER has no equivalent on most machines and can be safely ignored when converting from a Spectrum

Note that colour 8 can be used with PAPER, INK, BRIGHT and FLASH to set the respective attributes to 'transparent'. Colour 9 can be used with PAPER and INK to select automatically maximum contrast, thus each is set to white if the other is a dark colour and black if the other is a light colour. This would have to be done 'manually' on most machines.

When describing the resolution of the graphics screen, I mentioned a limitation when using colour. Plotting a particular attribute (colour, inverse, flashing, and so on) affects the whole of the character position, rather than just the pixel in question. Thus, you cannot have a steady blue line right next to a flashing green one, though you can have two lines sporting identical attributes running alongside each other.

The final graphics-related statement supported on the Spectrum is SCREEN\$. This is a very useful feature which allows you to save the contents of the screen memory on tape. This can subsequently be loaded from tape in order to recreate the display. The format is SAVE "filename" SCREEN\$ to save, and LOAD "filename" SCREEN\$ to load. This is most commonly used to load title screens for display while the main program is loaded. Sound:

Sound on the Spectrum is controlled using the BEEP statement, the onomatopeiac word BEEP being a pretty accurate description of the sound quality. The format is SOUND duration, pitch.

Duration is in seconds and pitch is in semitones: 0 is middle C, negative numbers are lower, positive numbers higher. Each octave, of course, spans 12 semi-

## FUTUREHOUSE THE COMMODORE 64 CONNECTION

#### **JOY SENSOR**

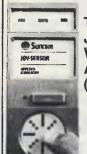

THE JOYSTICK WITHOUT A STICK (SENSOR PAD)

\$34.95

## ZAXXON S44.95

#### DOODLE

COLOUR SKETCH PAD **\$49.95** 

**USING YOUR JOYSTICK** 

#### DATABASE

| DATABAGE                               |                                         |
|----------------------------------------|-----------------------------------------|
| Delphi's Oracle<br>WORD PROCESSING     | \$149.00                                |
| Paper Clips                            | \$89.00                                 |
|                                        | \$55.00                                 |
| Heswriter<br>EDUCATION                 | ,,,,,,,,,,,,,,,,,,,,,,,,,,,,,,,,,,,,,,, |
| Pipes                                  | \$39.00                                 |
| Up for grabs                           | \$39.95                                 |
| Cosmic Life                            | \$39.95                                 |
| Hescoco                                | \$49.95                                 |
| Fraction Fever<br>Sams Book            | \$39.95                                 |
|                                        |                                         |
| (inc 30 Program Cassette) ARCADE GAMES | \$49.95                                 |
| Fast Eddie                             | \$39.95                                 |
| Ape Craze                              | \$35.00                                 |
| Pegassus Odyssey                       | \$31.95                                 |
| Enniaxx                                | \$31.95                                 |
| Jawbreaker II                          | \$35.00                                 |
| Lode Runner                            | \$45.00                                 |
| Jumpman                                | \$45.00                                 |
| Jumpman Junior                         | \$45.00                                 |
| Super Cuda                             | \$35.00                                 |
| Oil Wells                              | \$39.95                                 |
| Pit Stop                               | \$40.00                                 |
| Silicon Warrior                        | \$40                                    |

## Flight Simulator Sword of Fargoal Martian Raider Moondust Mr. Robot & His

| Robot Factory<br>Pooyan | \$45.00<br><b>\$40.95</b> |
|-------------------------|---------------------------|
| Save New York           | \$45.00                   |
| Frogger                 | \$39.95                   |
| Starfire/Fire One       | \$49.95                   |
| Time Runners            | \$45.00                   |
| Lunar Outpost           | \$40                      |

\$39.00 \$39.00

| Fort Apocolypse                 |
|---------------------------------|
| Pharoahs Curse<br>FANTASY GAMES |
| FANTASY GAMES                   |
| Snokie                          |

| Snokie                | \$40    |
|-----------------------|---------|
| Crush crumble & chomp | \$39.95 |
| Davids Midnight Magic | \$39.95 |
| Dragonriders of Pern  | \$44.00 |
| Gateway to Apshai     | \$25.00 |
| Castle Wolfenstein    | \$29.95 |
| Protector II          | \$34.95 |

FREIGHT FREE-AUSTRALIA WIDE

#### RUSINESS

| 5 | DOSINESS                           |           |
|---|------------------------------------|-----------|
| 0 | The Home Accountant SKILL GAMES    | \$89.00   |
| 5 | Kindercomp                         | \$40.00   |
| n | Facemaker In Search of the Most    | \$40.00   |
| 0 | Amazing Thing                      | \$40.00   |
| 0 | Snooper Troops                     | \$40.00   |
| 5 | Rhymes & Riddles TYPING TUTORS     | \$40.00   |
| Ö | Taylormade<br>World Invader/Typing | \$39.95   |
| 0 | Tutor<br>ACCESSORIES               | \$34.95   |
| 0 | Light pen (inc S/Ware)             | \$35.00   |
|   | Cardco +G Interface                | \$99.00   |
| 5 | Flip'n File 15 Disc Storer         | \$11.95   |
| 5 | Boss Joystick                      | \$27.95   |
| 0 | Wico Command Control               | ,         |
| 0 | Joystick                           | \$39.95   |
| 5 | Allsop 3 Data Cassette             |           |
| 5 | Cleaner                            | \$8.95    |
|   | Basic Keyboard Overlay             | \$11.95   |
|   | Easyscrip Keyboard Overlay         | \$11.95   |
|   | C 20 Data Cassettes                | \$1.20    |
| C | Compu cover keyboard dustcove      | r \$21.50 |

For information regarding other products please write

Name: .....

.....

Signature: ......
FUTUREHOUSE
P.O. Box 344,

Coorparoo. QLD 4151

Regd. Office 226 Old Cleveland Road, Coorparoo, Brisbane Q. 4151 Phone (07) 394-2877

| Please | find | enclos | ed o | heque/ | money | order |
|--------|------|--------|------|--------|-------|-------|
| Please | chai | ge my  | bar  | kcard  |       |       |

Expiry date .....

Please send me the following

Qty Product Price

DEALER ENQUIRIES WELCOME

## Operating Systems

In this second part of our series, Eric Bagshaw takes an overview of the OS market, showing just what is available and what you should look for.

When wondering 'which is the best operating system', the question 'for whom?', must be asked. The programmer and the end user will be impressed by very different things.

Simplicity of use, a good range of packages and an error-proof robust environment are of prime importance to the business user. The computer expert, on the other hand, will expect a vast range of sophisticated functions, a wide variety of languages and many system utilities. Both will want, in a multi-user application, password protection and proper file and record locking.

These will be some of the areas we'll be looking at in this, the second part of our overview of operating systems delineating between the most common systems, the old favourites, and those tipped for future success, finally closing on the battle for middle ground.

All OSs will provide the basic disk file functions of copy, erase, directory listing and format, but the more sophisticated systems will incorporate many others. The larger systems now appearing on micros (Unix and Pick, for example) are here not because they have been trimmed down to fit, but because the micro has grown to encompass them.

The greatest jump in power comes when the move is made from single to multi-user. To have a 'safe' environment a whole range of guards then have to be incorporated. Password protection is needed, preferably with a number of access levels and, going still further, separate control over read, write and execute. Locking the protection against two users accessing the same information, also needs to be at a number of levels. To allow two or more users to work on the same file will require protection at record lock level, some only allow file lock or worse still disk lock.

#### **OS History**

Apple, Commodore and Tandy dominated the early years of the Australian micro business. The micro started life in just the same way as the mainframes are at present - very manufacturer dependent. However, to the surprise of many people, especially the powerful manufacturers, portability seems to have superceded the 'tied' approach.

This obviously can have many benefits for the humble user, but it does force the buyer into having to decide which operating system to go for. Some machines offer many operating systems; the IBM PC can run at least nine (at the last count!).

Of the three early manufacturerspecific systems, only TRSDOS from Tandy looked something like an operating system of today. The Commodore DOS (disk operating system) and Apple DOS 3.3, for example, both incorporated the file handling that you would normally expect to find in the programming language interpreter or compiler.

DOS 3.3 is the present version on the Apple II, and is a simple system. In addition to the basic commands, there is a facility to auto-load programs and some simple directing of output and file protection against deletion, but not password controlled. Facilities for loading, saving and executing machine code programs are provided. The SOS (Sophisticated Operating System), provided with the Apple III, improves on a number of facilities, but still falls far short of the claims its name suggests. It is device independent, and offers some input and output routing and it can also emulate DOS 3.3, which enables it to run all your old favourite Apple II programs (including the graphic games).

The latest in line, the Lisa, is so different that comparisons are difficult. The seven main applications (Lisa-calc, list, project, write, graph, draw and terminal) are intimately linked with the operating system to such an extent that applications and operating software totally blur together; this is no surprise, as it was the original design intention. For a discussion on the concept see the section on Smalltalk (Canon), the system on which the Lisa was based.

The first Commodore PET computer, the 2001, was a cassette-based system and therefore had no need for a DOS. Later versions (3000, 4000 and 8000 series) all included a steadily-improving operating system. Commodore DOS is part of the Basic stored on ROM, and hence it does not have the same 'feel' as the more conventional disk based systems that have separate command languages of their own. Despite this point, it has all the facilities associated with a simple operating system.

Tandy's TRSDOS has fallen from favour, which is a shame because compared with some of its rivals it was far more user-friendly. The system had help levels, both short and long error

## microbee 128K Small Business Computer

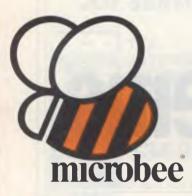

66 microbee is the biggest success story of Australian computer design and manufacture 9 9

Now just released, microbee 128K dual drive Small Business Computer priced at only \$2245 with popular programs from the world's best known software houses and a friendly 'user interface', appealing to beginners and experts alike.

A total package deal for the serious computer user, the microbee SBC comes with world class software such as WORDSTAR (accounts for 50% of the Australian wordprocessing market), MicroSoft MULTIPLAN (The 3rd generation spreadsheet), MicroSoft BASIC, and the powerful MICROWORLD packages such as TELCOM 2 (networking to other computers either directly or through a MODEM), Disk BASIC and Disk WorkBee.

The special user interface called 'B-Shell' allows the use of industry standard software, while being much 'friendlier' than most CP/M systems. 'ICONS' are used to select commonly used programs. INIT and TRANSFER programs simplify 'housekeeping' function.

A comprehensive HELP system is also supplied.

The CP/M 2.2 operating system fully

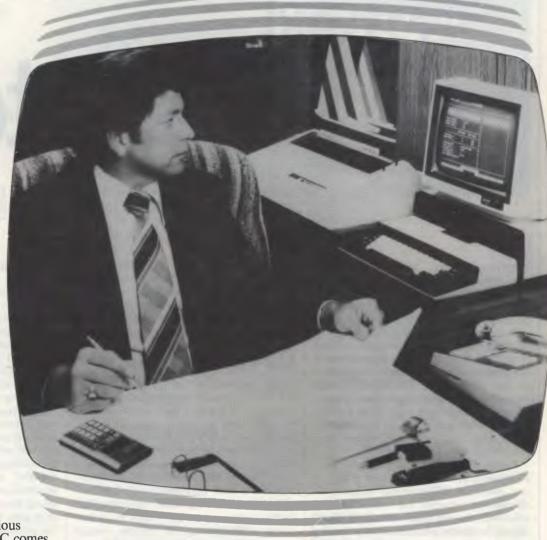

utilises the capabilities of the 128K SBC. Automatic disk caching increases program speed by 50%. 'M-drive' software allows 65K of RAM to be used as a fast disk. SETDRIVE allows other disk formats such as KAYPRO, IBM, OSBORNE to be read.

In its review of the leading Australian computer manufacturers in October 1983, Australian Micro Magazine claims:

"microbee is the biggest success story of Australian computer design and manufacture, and the only Australian attempt to get into the demanding consumer market.

. . . it is listed on IDC's market predictions for this year."

BUNDLED SOFTWARE microbee 128K Small Business Computer comes complete with

'bundled' software from the world's best known Software Houses.

SYBIZ Business Package and Database (including Accounting, Pay Roll and Report Generator); CP/M 2.2 Operating System; Wordstar 3.3 word processor by Micropro; Multiplan 1.0 spread sheet by Microsoft; BASIC 80 by Microsoft; Microworld Disk Basic; Wordbee; Telcom 2 Communications Package; Disk Utilities; Help Files.

All programs are supported with easy to use condensed manuals and help files on the disks. Ask about the microbee training courses . . .

Manuals Supplied:— microbee disk manual (describes use of CP/M utilities and system specification); Microworld BASIC; Microsoft BASIC; Microsoft Multiplan; Wordstar Reference and Training Manual; Wordbee User Guide.

## A complete, cost-effective, professional solution

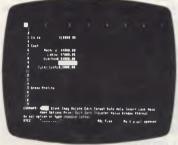

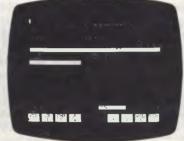

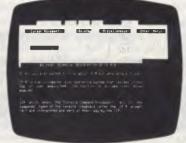

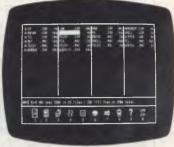

MULTIPLAN - Spreadsheets

\*SYBIZ — Accounting

WORDSTAR - Wordprocessing

ICON - Graphic Identification

"Compare the features of microbee's Small Business Computer with any other computer at this price. microbee features include:-

microbee 128K Small Business Computer-Z80A operating at 3.375 Mhz, 128K bytes of dynamic RAM, 2K bytes screen and graphics RAM, 8K bytes of system firmware controlled with specially designed memory management unit. High resolution 512 x 256 PCG graphics, programmable parallel and serial ports.

Operating system User interface Wordprocessing Spreadsheet Accounting, Pay Roll etc BASIC PCG high res. graphics Communications Terminal emulation Serial Port RS232 Parallel Printer Port Internal loudspeaker Disk Drive Capacity MONITOR

CP/M 2.2 with M/drive. Disk caching B-Shell WORDSTAR 3.3 MULTIPLAN 1.05 SYBIZ Business Package MICROSOFT, MICROWORLD 512 by 256 pixels TELCOM 2 ADM 3A/TELEVIDEO INCLUDED INCLUDED
2 by 400 kbytes (FORMATTED) AMBER/INCLUDED

Basic system price includes microbee 128K, Dual Drive Unit, microbee AMBER monitor, 'bundled' software, manuals and sales tax . . . . . .

Incredible 128K microbee **Small Business Computer** opens new opportunities for convenient disk based business applications ">>

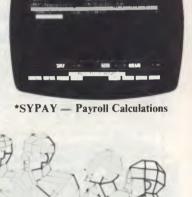

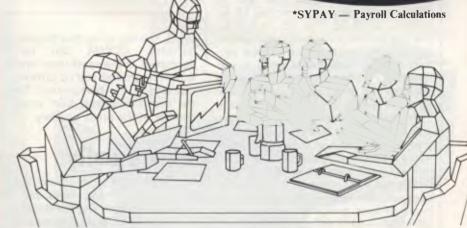

#### microbee computer shops

1 Pattison Ave, Waitara 2077. Phone (02) 487 2711 729 Glenferrie Rd. Hawthorn 3122. Phone (03) 819 5288 141 Stirling Highway, Nedlands, Perth. Phone (09) 386 8250 Cooleman Court, Weston A.C.T. 2611. Phone (062) 88 6384 151 Unley Road, Unley. S.A. (Opening Soon). 457 Logan Road, Stones Corner QLD. (Opening Soon). Koala Crescent, West Gosford 2250. (043) 24 2711

Authorised Dealers in:-Carlingford. Coffs Harbour, Concord, Hurstville, Lismore, Sydney, Waterloo, Wauchope VICTORIA: Glen Waverley, Melbourne. QUEENSLAND: Aitkenvale, Cairns. SOUTH AUSTRALIA: Adelaide, Edwardstown, Port Lincoln. WESTERN AUSTRALIA: Mount Tom Price. TASMANIA: Launceston ACT: Belconnen, Weston,

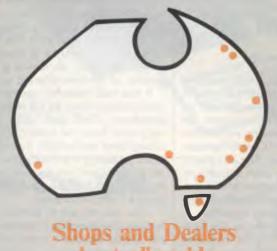

APPLIED **TECHNOLOGY** RETAIL PTY LTD

TELEX AA72767

bankcard

DIRECT ORDERS PHONE (02) 487 2711

welcomehere

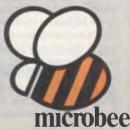

\*Not available from all outlets.

messages and on screen clock.

All the above manufacturers are attempting, in varying degrees, to re-join the evolutionary main stream of microcomputing and avoid extinction. Apple has been able to support (although not from Apple sources) CP/M for many years, but the use of a Z80 card, and Lisa is soon to have Unix and CP/M-68. Commodore is reputed to soon be offering CP/M and Unix on its new series machines. Tandy's Model 4, an improved version of the Model III, now supports both CP/M and TRSDOS, and the Model 16 Unix.

The Digital Research family is probably the largest of the operating system families. It consists of the following units: CP/M-80, CP/M Plus (3), CP/M-86, Concurrent CP/M, MP/M, MP/M-86, CP/NET, Personal CP/M.

It all started in 1977 with Gary Kildall writing his own operating system for a simple disk system he was building for fun. The result was CP/M (Control Program for Microcomputers) which was written in 8080 assembler. This was capable of running on just three 8-bit chips, 8080, 8085 and the Z80, and although it had many faults it became the de facto standard, It is still with us today, after a number of revisions, but tends to be known as CP/M-80 (the '80' in 8080) to differentiate it from the 16-bit version, CP/M-86 (the '86' in 8086). The first version of the multi-user system MP/M for 8-bit micros was far from perfect, but we have heard good things about the 16-bit version, MP/M II. At the opposite end of the spectrum, Personal CP/M is about to be released for the 'home' computer on ROM. This is to be a little brother to the disk system, allowing greater interchange of software. There is also a networking system, CP/NET, but we have never seen this installed. On the 8-bit side, CP/M plus (or CP/M 3.0) has been released, which offers a number of improvements, bringing it into line with CP/M-86 — while still maintaining CP/M 2.2 compatibility.

## The Microsoft Family

Just when Digital Research was happy to sit back on its laurels virtually free from competition, MS-DOS appeared and all hell broke loose. IBM, instead of developing its own operating system for the PC, went to Microsoft, world famous for its MBasic interpreter. The end result of this competition has been a quantum leap in the quality of documentation from Digital Research and rapid development (and improvement) of both systems.

Rather than concentrate on the systems in isolation, we are going to try and

produce a compare and contrast section, using the top offerings from each company: MS-DOS 2 and Concurrent CP/M.

Both systems have time and date stamping in the disk directories, background printing (to a spooled disk file), automatic program loading and sophisticated disk handling using cache and hashed directories. Concurrent CP/M has a full range of pass-wording, good help levels and erase with query (eraq). MS-DOS 2 has many similarities to the multi-user system Unix, but it is not yet directly compatible. It has root directories, a sophisticated batch system, with utilities to sort out and find as well as conditionals.

In addition, the Unix-like 'Pipe' system to redirect input and output is also pro-

The Microsoft family has many useful prodigies to its credit; Unix is an operating system that is very hardware dependent.

vided. The big difference though is concurrency. CCP/M can run four 'terminals' at the same time: one is real, in the foreground, and up to three are virtual and in the background. Therefore the user can switch from one task to another at the press of a key.

#### **Unix Family**

Unix appears to be an operating system that arouses strong views, but not all good. While scanning the texts we have come across wide ranging opinions from people who think it is the best thing since sliced bread, and others who would not give it the time of day. It first appeared on a PDP-7 at Bell labs (a subsidiary of the AT&T company) in 1969. We heard that at a Unix conference it was originally called 'Eunuchs', as it was a castrated version of the time sharing system!

It has only recently appeared on the commercial scene, as US anti-trust laws prohibited AT&T until 1980 from making profits from the system. Prior to then universities and similar institutions had been receiving it virtually free. The system is large and requires a powerful 16-bit (usually 68000) machine with at least a 5Mb winchester.

Unix has helped to spread the popularity of the language it was written in, C, and Digital Research is re-writing all the

CP/M systems in the language for portability. The system has many complex facilities ideally suited to the programmer and these will be covered more deeply in the next article.

Briefly, the system is very hardware independent; it has a directory treestructure, and many input and output routing facilities. Its passwording is particularly good, with many options for access control. Its critics highlight the inconsistency of the command structure, its large size and lack of user friendliness. To some extent the latter point has been overcome by 'friendly front ends', or a menu such as on the Fortune system. Another early criticism was the lack of packages. Two years ago there were very few - a glance to the end of this article will show that this too has been remedied.

#### DPC/OS

A number of systems in the market place such as DPC/OS (BRIDOS and MMMOST and others) are very generous; rather than share a processor amongst a number of users, like Unix would, they give users one each. The situation historically was that 8 bits did not really have enough power to drive a number of users, hence the more powerful 16 and 16/32 bit chips. The other tack, which resulted in the multiprocessor systems such as DPC/OS, was if an 8-bit can only drive one user, then provide one processor for each user.

In actual installations each user has a processor and 64k RAM, which for all intents and purposes is their own computer. Within the system itself are one or two other processors controlling the common resources such as disks and printers; therefore, until the disk is accessed the individual processors will be running at full speed and additional users on the system do not degrade performance. The extent at which disk usage effects the system depends upon the applications being run: systems such as word-processing have low access requirements, but an on-line enquiry system will make demands.

One advantage can be the ability to use some of the popular single user software (in single user mode of course), and many of these systems offer CP/M compatibility. Taking the concept to its full conclusion, a number of systems are providing the more powerful 16 and 16/32 bit chips in addition to the 8-bit options for even more power, and for maximum flexibility a mix of operating systems within the same machine is also possible.

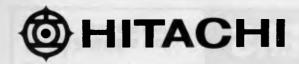

#### HITACHI Personal Computer,

#### The better Business Solution

### Nissei Sangyo Co Ltd, One of the world's largest system, marketing and sales organisations!

It's not so important that you know our name.

Although, Internationally, we are well-known marketing and sales specialists of electronic products — and a turnover of more than A\$1,400 million speaks for itself. However, it is much more important for us that you are impressed by our products.

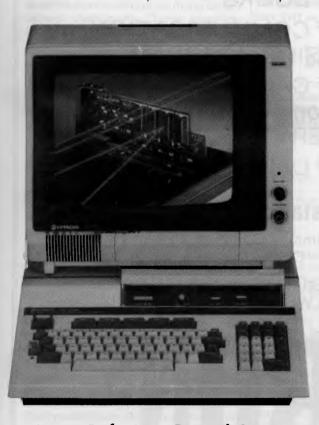

#### Greater Performance Personal Computer HITACHI MB-6890K PERSONAL COMPUTER

**Specification:** MC-6809, memory (24KB ROM, 32KB RAM standard), Interface (Monochrome & Colour R.G.B. Monitor Interface, Light Pen Interface, Parallel & RS232C Interface), Expansion Slots (Five Slots), Popular Software, including CP/M Card\* available (Optional).

For your local dealer, please contact:

## Professional, High Performance Business Computer HITACHI MBE-16000 SERIES PERSONAL COMPUTER

**Specification:** Intel 8088, 8087 Option, memory (320KB RAM expandable upto 512KB), Interface (Monochrome & R.G.B. Colour Monitor Interface, Parallel & RS232C Interface, Light Pen Interface), Expansion Slots (Four Slots), Built in Two 320KB Mini Floppy Drives, Popular Software on MS-DOS is available.

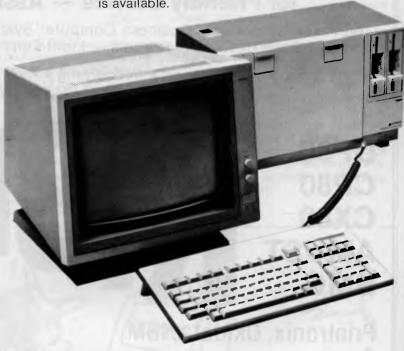

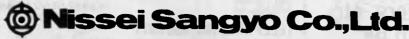

(INC. IN JAPAN)

200 PACIFIC HIGHWAY, CROWS NEST N.S.W. 2065 AUSTRALIA

TELEPHONE (02) 923 1522 (4 lines) TELEX AA70941 FACSIMILE (02) 922 2498

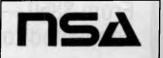

### **MICRO PRO COMPUTERS**

(03) 568 6911 (03) 569 0169

#### SHOWROOM LOCATED IN OAKLEIGH

INVITES YOU TO COME IN AND SEE OUR LARGE RANGE

- \* of COMPUTERS. OVER 10 to choose from. Prices start at \$350 inc. 16 bit.
- \* of PRINTERS. OVER 40 to choose from. Prices start at \$285.
- \* of MONITORS. OVER 10 to choose from. Prices start at \$160. Green,

Amber, Colour.

- \* of BOOKS
- \* of COMMUNICATION USING-A-MODEM,
- \* of CARDS for 6502 Computers. VERY LARGE RANGE.
- \* of DISK DRIVES

#### for Friendly Service — Assistance in Problems

on Personal Home — Business Computer Systems — Complete Systems Available —Bar Code Readers — Printers — Light Pens — Colour Plotter — Graph Tablets.

• Software for Education • Accounting • Real Estate • Solicitors • Manufacturers.
IN FACT NAME YOUR PROBLEM. WE CAN HELP YOU.

DP80 CP80 CX80 AMUST BMC

## BBONS Have a Ribbon Shortage?

Printronix, Okidata, IBM, Qume, Diablo, Wang, Typewriters, etc From \$350 — Which can be connected to your Computer. (03) 568 6911

TELEPHONE (03) 568 6911 MICRO PRO COMPUTERS

43 ATHERTON RD, OAKLEIGH 3166 MELBOURNE AUST PLEASE SEND ME MORE INFORMATION

Ring us

NAME .....

ADDRESS ...

SUBURB ...

STATE ..

#### **P-System**

P-System was developed in 1974 at the University of California in the midst of 'Pascal fever' — around that time, the Pascal language, according to the pundits, was going to sweep all languages away (Cobol, Basic and Fortran included) and be the dominant language, especially on micros.

The first installation was on the ubiquitous PDP/11 and then the Apple II, hence the system's greater popularity in the US, where the Apple had its largest sales. The system has now spread to virtually all the popular machines, and the P-Code can be produced from Basic and Fortran compilers in addition to Pascal. The system itself is quite easy to operate, as all the commands are via menu driven options. Additionally, Turtle graphics, one of the first portable systems, is available with the P-System.

#### Pick

An operating system that is hitting the news at the moment is Pick - developed by one Richard Pick while at CMC, to run on a Reality mini. It is designed around a database language and many of the commands are involved with these functions. Its nearest equivalent on a micro would probably be dBase II. We apologise to any Pick enthusiast at present ripping their hair out after reading that comparison, but most people have not studied database theory at university: Pick can interact with the stored data in the way that dBase commands can be directly typed to produce, for example, a sorted report. The language is known by a number of names, but usually English or Access, and the commands can be customised by the user to any key words they require.

Facilities to list, sort, count, sum and simple statistics are all included and this is supplemented by a greatly extended (Dartmouth) Basic. Down from the mini it runs on a number of powerful 68000based micros and Pick is working on an IBM XT version, running under MS-DOS and linked to the 8087 maths coprocessor. Pick has few packages as such, but according to the manufacturer, this is owing to the fact that applications can be built with great ease (using the database facilities directly) to the user's requirements. To facilitate this for noncomputer users, a type of program generator called System Builder is available.

#### **Smalltalk**

We have included Smalltalk here not

because it is a mainstream operating system, but because it spawned a way of thinking which may well change the very design of operating systems.

Its first offspring was the Apple Lisa, and its relatives are the various window systems that are at present being heavily promoted. It started life at the Xerox research centre at Palo Alto in the US and the first 'product' we were aware of was a press release on the Xerox Star in mid-1981. This, like the Lisa (with which most of you will be more familiar) had a mouse and icons. An icon is a screen representation of a real world object, such as a waste bin. Files to be killed are 'pointed at' with the mouse and then moved over to the bin for storage; this can then be 'emptied' removing the files forever. The file can be retrieved before you empty the bin, just as in real life.

#### The battle

A directory in which over 3,000 diskbased packages have been listed, shows the operating system shares as:

| Apple II       | 503  |
|----------------|------|
| CP/M-80 and 86 | 653  |
| Lisa           | . 16 |
| MS-DOS/PC-DOS  | 952  |
| P-Code         | .86  |
| PET            | 252  |
| TRSDOS         | . 90 |
| Unix           | 246  |
| Rest           | 300  |

The total is over 3,000 because many systems run on a range of operating systems. The number in the 'rest' section consists of dozens of the less common manufacturer dependent and other systems.

These figures give an indication of the battle the operating systems are having for a place on your machines. The war is being fought for the middle ground — the popular market; there will always be a place for the specialist system, offering unusual (or little demanded) facilities to

small numbers of users, but these have their own territories and are not 'enemies'.

Punditry can go wrong, so take all comments about the rosy future of one system and the death of another with a pinch of salt, magazine articles can have a self-perpetuating effect: a couple of pieces on system 'X' will produce interest in that area, and readers will want to find out more — hence more articles. This continues until the 'fashion' changes.

Perhaps a better guide to what is actually happening is the job ads. During the start of the Unix fad, as time went by more and more positions appeared for Unix and C programmers — this time they were right. The trend has swung away from manufacture-specific systems, and there does not appear to be any sign of it reversing soon.

However, the main reason for the success of MS-DOS is the IBM PC, which has (arguably) just become the most popular small business micro in Australia. In the US, in terms of numbers sold, it is head and shoulders above its rivals. IBM therefore has the power and the user base to change the face of micro-computing as we know it, if it chooses to do so. We are left at present, if we wish to select between the two front runners, with a difficult decision. Both are 'good' operating systems, so a selection must be made on the facilities offered. At present concurrency offers great advantages - but who knows what Microsoft has waiting in the wings. (Also keep your eyes open for Pick!)

The best route is first to opt, where possible, for suppliers who have provided in the past upgrade paths. Second, there is safety in numbers, a large user base will keep software suppliers interested for longer. If you are thinking of moving up to multi-user it would be wise to select even at the single user stage systems capable of an easy transfer.

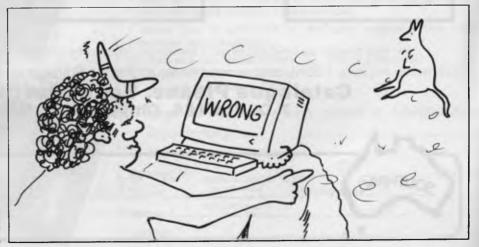

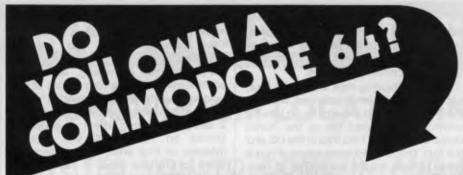

**REWARD \$1,000.00** 

**CAN YOU WRITE APPLICATION PROGRAMS?** We are offering a \$1,000.00 reward for, what in our opinion, is the best Superbase application program.

We are offering the reward to the person or persons, or business that creates the best model from Superbase on the Commodore 64. Our only stipulation is that the superbase model must be created from a version of Superbase 64 originating from South Pacific Software.

You have 12 months from 1st January 1984 for the model program to be created. Superbase 64 is available from all South Pacific Software dealers.

Apart from our Superbase 64 program we have an extensive range of software.

#### WORDPROCESSING, MAILING, D-BASE

Busiwriter Busimailer Vizawrite Vizaspell Superbase 64

#### **PROGRAMMING AIDS**

Data Handler Arrow Ezasm +Arrow Graphix 64 Printlink Petlink

#### SPREADSHEETS & ACCOUNTING

Debtors Creditors General Ledger Busicalc Busicalc II

#### RECREATION

Air Traffic Controller Code Master Cosmic Capers Cracks of Fire Crazy Kong Dungeons of Mulgoolie Forestland Goblin Towers Halls of Death Hunter Killer Kaktus Lord of Balrogs Mangrove Medicine Man Music 64 Music Maker Ninja

#### RECREATION

Say Simon Shogun Stix Stompers Streets of London Tank Atak **Touch Typing Tutor** Weather War II Worms 3D Gloopers Ultrasprite Ultrasynth Super Pak Treasure Pak Games Pak Edu Pak

We have possibly the LARGEST range of software packages for the Commodore 64 — with more programs to come!

Contact your nearest South Pacific Software dealer or write to:

Catalogue Please, South Pacific Software P.O. Box 155, Chippendale, NSW 2008

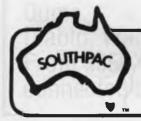

N.S.W. VIC S.A.

The Microcomputer House Pty Ltd 116 Abercrombie Street, Chippendale 2008 (02) 698 7866 Vicwest P.O. Box 182, Tuart Hill 6060

Tuart Hill 6060 (09) 444 3039 Management
Technology
8 Montpelier Retreat,
Battery Point 7000
(002) 344 5222

QLD

G.W.Sales 5 Eams Street, Slacks Creek 4127

(07) 370 2056

#### DON'T WASTE YOUR MONEY BUYING GAMES SOFTWARE — WRITE YOUR OWN

If you subscribe to Australian Personal Computer this month you will receive not only 12 issues of the biggest and best micro magazine in Australia just as soon as it comes off the presses, but you will also get a FREE copy of David Levy's book, Computer Gamesmanship, worth \$19.95.

Computer Gamesmanship was written by chess champion and programming expert David Levy and it will show you how to create your own structured games and baffle yourself with challenges more demanding than anything the software companies have thought up.

To get a year's subscription to APC and your FREE copy of Computer Gamesmanship, all you have to do is fill in the subscription order form below and send it off to us. Lucky existing subscribers who want to take advantage of this offer can do so by extending their subscriptions for another year.

DON'T WAIT. GET YOUR COPY NOW

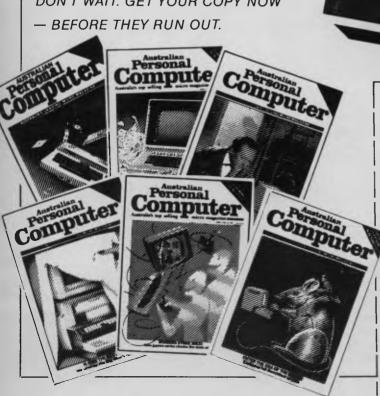

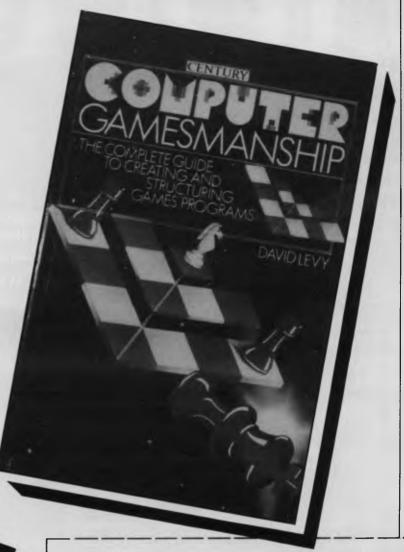

#### SUBSCRIPTION ORDER FORM

Please send your remittance to Australian Personal Computer, 77 Glenhuntly Road, Elwood, Victoria 3184.

I would like to subscribe to APC and receive a free copy of Computer Gamesmanship.

- ☐ This is a new subscription ☐ This is a renewal
- 1 year (12 issues) \$35
- ☐ 2 years (24 issues) \$65
- ☐ 3 years (36 issues) \$92
- ☐ I enclose my cheque, made payable to Australian Personal Computer for \$ \_
- ☐ Please debit my Bankcard

Account No.\_\_\_

Signed\_

\_Expiry Date

Name

Address

# apricot

## The 4th generation personal computer

A computer that, for the first time, works with you rather than just for you. Hardware and Software co-ordinating perfectly, Apricot arrives complete and ready to work.

The MicroScreen<sup>™</sup> on the keyboard, unique to Apricot, performs a variety of practical functions—as a calculator, calendar, time display, and as a window on the screen. Most significantly the MicroScreen<sup>™</sup> prompts and assists the user by presenting simple options whilst running applications.

As you'd expect with a 4th generation system, Apricot offers true 16-bit processing, multi-processor architecture and 256K RAM as standard.

With 16-bit business software and compatibility with the best selling Sirius 1 and IBM PC, Apricot already has the largest available software library.

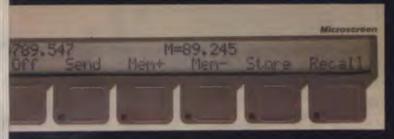

Incorporating the very latest advances in computer technology, Apricot uses 3½" pocket-size diskettes. Secure and compact, yet offering increased storage capacity.

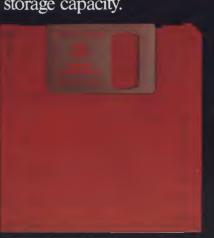

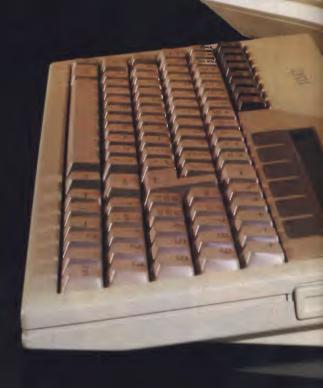

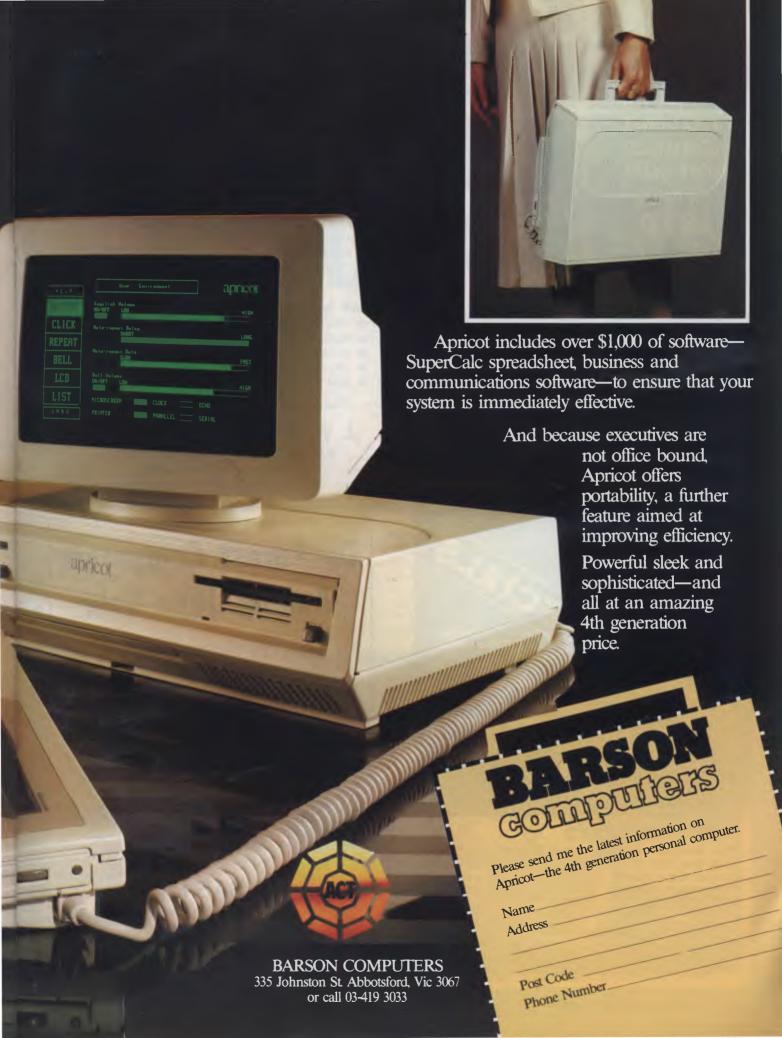

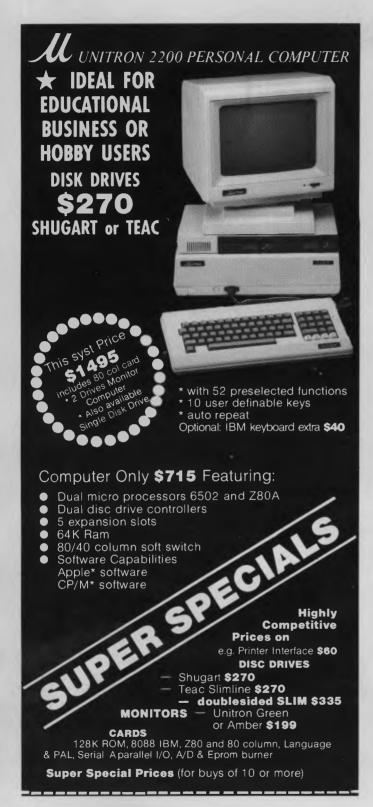

#### **XULY** COMPUTERS

P.O. Box 387, Everton Park, Q. 4053 P.O. Box 280, Greensborough, Vic 3088

Adelaide: (08) 337-9820 Excalibur Centre: (08) 421-887
Melbourne: (03) 439-3751 Computer Medics: (02) 546 5175
Brisbane: (07) 351-1037 Canberra: (062) 588-211

PLEASE SUPPLY Pamphlet with information Computer System □ \* Enclose cheque/money order plus \$12 delivery

Address ..... Phone P/Code ......

\* CPM & APPLE are trademarks of Digital Research & Apple Computers

#### **TANDY MODEL 4** \$2795

A Logical Solution — TRS 80 Model 4

- \* A Complete Small Business and Personal Computer
- \* Fully tested with RS232 Interface included
- ★ Two Disk drives built-in and fast "Memdisk" feature
- \* 80 x 24 character display "key click" features and sound
- ★ 4MHz CPU, 64K RAM expandable to 128K
- \* Parallel printer interface and software print spooler
- \* TRSDOS 6.0 included, CP/M compatible (available now)
- ★ Model III mode allows full use of existing software

#### JWR Systems offers the following for the Model 4

- ★ Mscript wordprocessing Models 1, 3 and 4 . . . . \$95.00
- ★ Model 4 Lazywriter wordprocessor . . . . . . . . . . \$175.00

Please write or call for details of package deals

J. W. ROSS (Systems) Pty. Ltd. P.O. Box 200, Forest Hill Centre, Vic 3131

Telephone: (03) 689 2992 Telephone: (03) 233 7212

#### **De Forest Computers Annual June Sale**

All TANDY Games less 40% All ATARI less 50% All APPLE less 30%

Any other goods in stock less 15% off R.R.P.

Demonstration hardware less 25%

Send SAF for list.

deForest Computers

26 STATION ST., NUNAWADING, VICTORIA 3131. TELEPHONE (03) 877 6946 • TELEX AA 30625

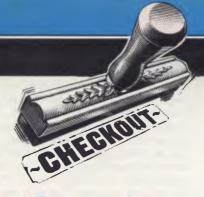

## Cat

Dick Smith's answer to the Apple is a serious contender for your cash at \$699.

Simon Dillworth runs it through its paces.

#### Introduction

At a time when micro manufacturers' claims of compatibility with the Apple or IBM personal computers are rife in the micro industry, the arrival of vet another 'Apple compatible' machine from across the waters is unlikely to inspire many people. If on the other hand, you were to look at Dick Smith's latest entrant into this expanding machine category, firstly as a machine in its own right and then secondly as an Apple compatible, a somewhat different picture emerges. The CAT comes with a 106 paged User's Manual and a 203 paged Basic Reference Manual, written in clear English and set out in a logical and orderly fashion. No index is provided in either manual.

General observations

My first impressions of the CAT as I pulled it out of its foam nest was that it had been attractively designed and solidly constructed. The computer/keyboard is housed in a pleasantly two-toned brown plastic case that looks as if it could handle a lot of rough treatment. Most peripheral connection sockets are on the back of the unit with the exception of two located on the right hand side. Overall, the unit has a clean and uncluttered appearance.

#### Keyboard

The standard keyboard comes with eight large function keys which allow you to enter a whole command or sequence of commands with a single keystroke. In

conjunction with the SHIFT and CTRL keys, up to 24 function keys can be used. Naturally, you can change the values of these keys from their factory defaults, eg, F5 may be defined to RUN RECEIPTS. The CAT has built-in 80column firmware which can be switched on with a WIDTH 80 command or via program control. On the underside of the keyboard is a switch that allows you to select or de-select the 80-column option. The normal position is 80-COL but if you are running programs that make use of the 80-column display memory for other purposes, this switch may have to be set to 40-COL. Both, upper and lower case letters are available in 40 or 80 column modes. The individual keys are made of tough plastic in one of three colours: light brown, bone

or orange. The keyboard is ergonomically sculpted (curved) and has a very pleasant professional feel about it.

The standard keyboard includes a numeric keypad on the right. Also provided is a 'CAPITALS LOCK' key with a small red diode beneath it to remind you that it has been depressed lately. On the left of the space bar is an orange TAB key. The preset TAB columns are different for the 40 and 80 column modes, and it does not appear that these values can be changed by the user. Above the numeric keypad are situated four cursor control keys, with the aid of these the user can move the cursor to any point on the screen. Since the screen is 'active' when you are writing a Basic program these keys are extremely useful for editing programs -you don't suffer the

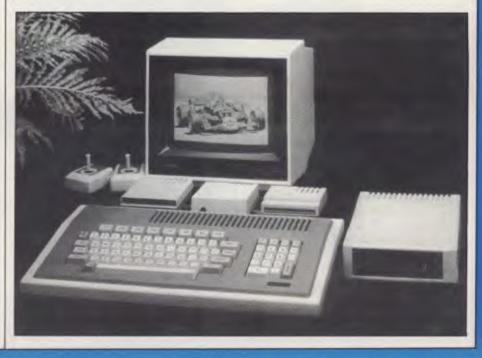

cruelty of having to retype entire lines containing only one incorrect character.

#### Setting up

On the back panel of the CAT can be found the following buttons, switches, dials and sockets:

- (1) Power Socket and On/Off Switch
- (2) Composite Video Socket connection for a video monitor with composite video input, or for the RF modulator unit if a TV set is being used. A composite video cable is supplied with the CAT and will deliver both a video and audio output (via separate connectors) to a monitor.
- (3) Cassette Socket a connection post for the DR10 Data Cassette Player.
- (4) Reset Button press this to halt any program will usually return you to Basic. Sensibly located away from mischievious fingers.
- (5) Colour Defeat Switch when switched to ON this 'kills the chroma carrier' and outputs only black and white to the composite video monitor or TV displays.
- (6) System Bus mainly used for system expansion, eg, the disk drive controller is plugged into this.
- (7) Printer Bus connection for a printer with a Centronics interface.
- (8) RS232 Bus connection for devices with a serial RS232 interface, eg, a modem or serial printer. The communciation speed can be set to one of eight values between 110 and 9600 baud.
- (9) Sound Volume Control by rotating this fully anticlockwise you can turn the sound completely off and continue playing your game of HYPERTWERP beyond midnight in a civically responsible fashion.

## Plug-ins and add-ons

The number of potential configurations for the CAT is quite large. The following is a list of some of the components that can be added to the main unit: RS232 adaptor, communications modem, Graphic Plotter, 4 Colour Printer Plotter, Joy stick(s), CP/M Cartridge with a 48k/64k/ Soft Emulator, Cassette recorder, Multiple disk drives, 128k RAM Card, ROM Cartridge and RGB/com-posite/green monitor and Super System Expander.

#### Disk drives

Up to two CAT disk drives can be connected via a single CAT disk controller card. Each disk can hold up to 160k of information. The disk controller card is a little larger than a cigarette box, but much more robust and is easily plugged into the system bus at the back of the keyboard unit. The 'manuals' for both the disk controller and the single disk drive are no more than a set of installation instructions and brief device specifications. Also, while the disk drive manual instructions suggest that the two sockets at the rear of the disk controller card are labelled 'DRIVE 1' and 'DRIVE 2' they are not labelled at all. If you wish to get more detailed information on the use of this device you need to purchase the Technical Reference Manual for the CAT. On the positive side, the disk drive is sturdy, attractive and remarkably quiet in operation compared to many other

#### Joy sticks

On the right hand side of the keyboard is a single socket for a twin set of joy sticks. Each joystick has two buttons and a central control stick which unlike many other joysticks, does not return to the central position after being released.

#### **Monitors**

Using the RF Modulator card plugged into the composite video socket I tested out the use of my TV as a monitor. The User's Manual advises that for best results you should use a proper monitor. This is absolutely correct. I found that although I could always read the screen, interference was quantatively infuriating and grew more distracting whenever the disk drive was in action. Yes, I am aware that it is not any better with the Apple but it still annoys. Alternatively I tried out my composite video monitor — a CONIC green screen — and found that to get anything it had to be turned up to its fullest. Even then, certain half intensity images failed to register. Obviously some monitors demand stronger video inputs than the review CAT was putting out. Just something to bear in mind when selecting a monitor.

## Apple software compatibility

On the right side of the keyboard is a cartridge slot which is used to connect hardware and solid state software modules to the CAT. One particularly interesting card that uses this slot is the Emulator Cartridge. If you wish to run Apple programs you require both this and an Apple licenced Filer program to

load in the Apple operating system. Most Apple programs will then run unchanged on the CAT. Most, but not all — so check with a dealer if there is a specific package you wish to see run on the CAT.

#### Display modes

The CAT has five display modes: 40column text; 80-column text; low resolution graphics: bit-image graphics and double resolution graphics. In the two text modes, inverse and flashing attributes are also available. In the low resolution graphics mode the screen is arranged in 192 horizontal lines of 280 pixels (picture elements) each. Six colours are available but there are certain limitations in the way these can be combined eg, two dots side by side will both appear white. In the bit-image graphics mode you get the same resolution as in the low resolution mode but there are no limitations on which of eight colours each pixel can assume. In this mode the screen takes its data from an area of 24k of RAM which is divided into sections of 8k each, representing each of the three primary colours (green, red and blue). Since all secondary colours can be made by mixing these colours in various ways, this appears a beautifully logical way of handling graphics memory. The double resolution graphics mode allows you to define 192 lines containing 560 pixels a total of 107,520 — but the colouring rules are the same as for low resolution graphics mode (ie, limited).

#### Memory

The CAT uses the 6502A microprocessor (similar to the processor at the heart of the Apple) running at a speed of 2MHz — twice the speed of the Apple's. The 6502A processor is 8-bit and so is only capable of addressing a maximum of 64k of memory, but through a method called bank-switching the CAT is capable of addressing up to 256k of memory. Think of the regular 64k as being logically divided into four banks of 16k each - these would represent physical banks 1 through 4. Think of the remaining 192k of physical memory as being divided into another twelve physical banks (5 through 16 or 5 through F). By writing values into special I/O locations you can switch any of the physical memory banks into any of the four logical banks of memory. You could even use this feature to switch the physical bank containing the operating system (or kernal as it is called) out of logical memory. However, since the CAT would, in a manner of speaking, lose its mind and do indecent things to your program this is not recommended in the literature.

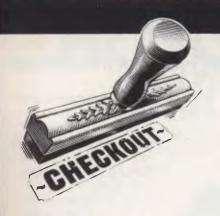

## Cat

Additionally, there exist a number of software switches that can be used to perform such system functions as (i) read printer busy, (ii) read high resolution switch, (iii) write data to sound generator, etc etc.

#### The system kernel

The kernel is the 'soul' of the computer - it is its operating system. In reality this soul is a program that sits in the top 16k bank of logical memory, alongside the Basic Interpreter and internal input/ output vector locations. Similarly to Apple's monitor the system kernal can be entered by typing CALL -151 RETURN. The kernel's prompt is the familiar asterisk and from here commands that perform such system functions as examining or changing the contents of memory locations, and moving and comparing blocks of data can be entered. This is pretty low level stuff really and should appeal mainly to system programmers and other assorted masochists. For most normal people the system kernel is appropriately invisible.

#### Basic

CAT Basic is an extended version of Microsoft's Basic; it is run interpretively and automatically loaded in from ROM at power up. Basic variable names can be up to 40 characters long for both numbers and strings. Additional to the standard Basic command set are commands that control the CAT's graphics, colour and sound capabilities: FLASH causes screen messages to alternate between character and background colours; HCOLOR sets the colour of subsequently plotted graphics; HPLOT draws lines or

dots: PAINT fills a screen region with a particular colour: SHLOAD loads a shape table into memory. Shape tables may be used to define two dimensional shapes eg, a box or curve that can be subsequently displayed and rotated by the ker-DRAW plots a pre-defined geometric shape from the shape table; ROT specifies the angle at which a shape is rotated on the screen; SCALE increases or decreases the size of the shapes created by DRAW; XDRAW erases a drawn shape without erasing its background; and SOUND produces sound through the internal sound generator. The four parameters to this com-PITCH, mand are DURATION. CHANNEL NUMBER (1 to 3) and VOLUME. With this command, a little musical intuition and taking large liberties one could set the CAT into an endless recital of Bach's Toccata and Fugue in D Minor.

#### **Conclusions**

Overall, the CAT is an attractive computer. At \$699 for the basic unit, its speed, excellent graphics, extended Microsoft Basic, versatility, and solid

construction alone make it a computer worthy in its own right. With memory being bank-selectable the disadvantage of being only an 8-bit machine is not as noticeable as in some machines where a maximum of 64k is addressable. The fact that it can be made largely compatible with the Apple or CP/M machines further adds to its appeal. Someone at Dick Smith is at this very moment compiling a list of those Apple and CP/M programs that can run without modification on the CAT (to help make your decision to buy the CAT even easier). If you think you need the Apple, at roughly twice the cost of the CAT, you need to carefully examine your reasoning. If you want an Apple because you already own five and need it to run all of your existing software, the CAT is possibly not for you. If, on the other hand, you want an Apple so that you can run a specific piece of software or simply because you have always bought Christian Dior shirts and would not dream of buying anybody else's, you should weigh up the overall advantages and disadvantages before parting with your money.

END

#### COMPUTABLE

\$199<sub>RR</sub>

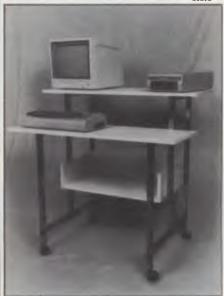

Sturdy aluminium frame Bronze
All veneer finish — BEIGE
Large shelves 400 x 900 mm

Use Your Computer to
Control Real World Equipment!

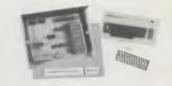

Only \$159

\$115 Kit

(Does not include case.)

#### COMPUTAControl Module

For the Dick Smith VZ200, Commodore 64 and all other Z80 based computers.

#### Applications:

- Sprinkler control in garden or nursery
- Memory mapable
   Model train control
- Slot car monitor
   Automate simple machines and processes
  - Control roboots

cord

Available from

**CALEYERTRONIX** 

P.O. Box 65, Riverstone, 2765. Ph.: (02) 627 2510.

#### **NEW FOR COMMODORE 64**

#### **MAKE YOUR 64 A COMPLETE BUSINESS MACHINE WITH A VIDEO PACK 80**

#### Features:

- High resolution 80 column
- Includes word processing software.
- Includes spread sheet software.
- Includes terminal emulator software
- 80 column mode allows full use of BASIC.

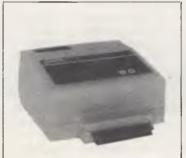

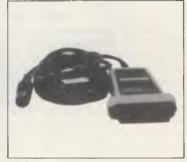

The Video Pak 80 from Data 20, is an integrated system that features a word processor, spread sheet and 80 column screen adaptor cartridge for the Commodore 64.

DATA 20

#### **DISTRIBUTED BY**

#### **DEALER ENQUIRIES WELCOME**

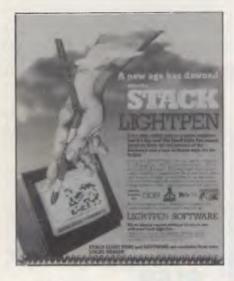

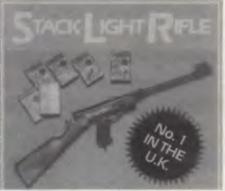

The SLR is available for the COMMODORE 64. Included with your SLR are 3 exciting action games with full sound effects ... HIGH NOON, SHOOTING GALLERY and GROUSE SHOOT!

More approved games titles are available from Stack and other software houses . . . RATS & CATS, ESCAPE FROM

ALCATRAZ BIG GAME SAFARI. ALCATRAL, BIG GAVIE SAFARI, CROW SHOOT. For those games that require agility and fast reactions, the SLR can break down from a rifle into a pistol

a pistol.
The SLR connects to your computer by 12 feet of cable.
All this including 3 cassette-based games for

#### Features:

PARALLEL PRINTER INTERFACE

- Connects standard parallel printers to Commodore computers.
- Translates the Commodore character set to ASCII.
- Passes through graphics characters.
- Does not require power hookup from the printer, computer or any external
- Attractive packaging it looks like a cable, no ugly boxes.
- Easy to use simply plug it in, no software to load or switches to configure.

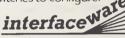

Australia (02) 46 4374

#### Stack CBM 64 IEEE-488 Cartridge

An ecanamic and efficient device which plugs into the cartridge slot of the camputer and provides a standard CBM IEEE-48B connector. This enables many af the camman IEEE-48B devices such as Cammadare 3000, 4000 and 8000 series disk drives and printers, and most Hewlett Packard units to be used with the CBM 64.

#### Stack CBM 64 RS232C Interface

(Also available for VIC-20)

The interface is a small cartridge-like device which plugs into the user-port of the CBM 64 and provides a socket which enables the computer to communicate with most RS222 devices such as printers, teletypes, madems, vdu's etc.

#### Stack CBM 64 Arrow Plus Cartridge

Carrriage
Arraw Plus is a cartridge far the CBM 64 camputer praviding the user with the following features:

High Speed Cassette Operation at up to 7 times normal speed.

Machine language Manitar.

Hexadecimal Calculatar.

Assembler.

#### Stack CBM Compiler for 1541 Disk

A fully CBM 64 Campatible Campiler which produces pragrams which aperate many times teater than the narmal Basic Interpreter on the CBM 64.

This pragram enables a pragram written in BASIC la run at speeds approaching thase achieved by the best machine cade authors.

#### Stack 4 Slot Motherboard

The matherbaard is simply a 4-gaes-into-1 adaptar far the CBM 64 cartridge slot. It has several important design features far maximum user appeal and flexibility:

1/303 Pacific Highway, Lindfield, NSW 2070

## ELECTRONIC ARTS

Please send me the latest information on your Product Range

Name Address

**Postcode Phone Number** 

**DEALER ENQUIRIES WELCOME** 

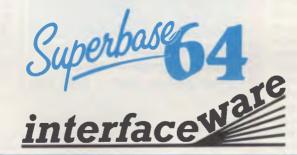

## **NEWCOMERS** START HERE

This is our unique quick-reference guide, reprinted every month, to help our readers pick their way through the most important pieces of (necessary) jargon found in APC. While it's in no way totally comprehensive, we trust you'll find it a useful introduction. Happy microcomputing!

Probably the first thing you noticed on picking up this magazine for the first time was the enormous amount of unintelligible-looking jargon. In the words of The Hitch-Hiker's Guide to the Galaxy: Don't panic! Baffling as it may sound, the jargon does actually serve a useful purpose. It's a lot easier to say VDU, for example, than 'the screen on which the computer's output is displayed'. This guide is intended to help you find your way around some of the more common 'buzzwords' you're likely to come across in the pages of APC.

For those completely new to computing, let's start with the question: What is a microcomputer? We can think of a micro as: a general-purpose device in contrast to a typewriter, which can only be used for typing; a calculator, for performing calculations; a filing cabinet, for filing information, to name just a few of its functions. A micro can do all these things and more.

If it's to be of any use, a general-purpose device needs some way of knowing what to do. We do this by giving the computer a set of logical instructions called a program. The general term for computer programs is software. Every other part of a microcomputer system is known as hardware: 'If you can touch it, it's hardware'.

Programs must be written in a form the micro can recognise and act on - this is achieved by writing the instructions in a code known as a computer language. There are literally hundreds of different languages around, the most popular of these being Basic. Basic is an acronym of Beginners' Allpurpose Symbolic Instruction Code. Although originally intended as a simple introductory language, Basic is now a powerful and widely used language in its own right.

Other languages you're likely to come across in APC are Forth, Pascal, Logo, C and Comal to name but a few. These are known as high level languages because they approach the sophistication of a human language. You'll also see references in APC to the low level languages, assembly language and machine code. We'll look at these in a moment.

The heart of a micro, the workhorse, is the processor or Central Processing Unit (CPU). The processor usually consists of a single silicon chip. As with computer languages, there are a number of different types of processors available, the Z80, 6502, 6800 and 8088 being just a handful (literally!) of the types in common use. The processor is nothing magical — it's just a bunch of electronic circuits. It's definitely not a 'brain'.

As it's electronic, the processor's circuitry can be in one of two states: on or off. We represent these two states by binary (base two) notation, the two binary digits (known as 'bits') being 0 and 1. It's possible to program computers in binary notation, otherwise known as machine code (or machine language) programming.

Machine code is called a low level language because it operates at a level close to that 'understood' by the processor. Languages like

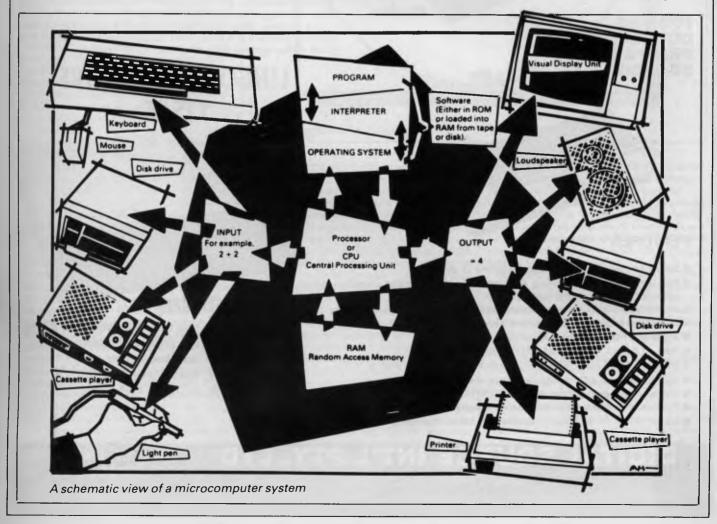

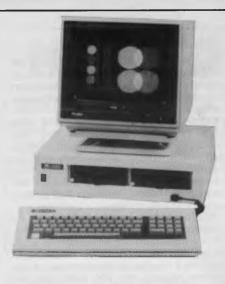

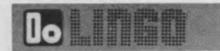

- \* 6502 & Z80 CO-PROCESSOR
- \* 128K RAM MEMORY
- \* SELECTABLE 40/80 TEXT DISPLAY
- \* CENTRONIC PRINTER OUTPUT
- \* RS-232C SERIAL I/O
- \* RGB COLOUR & PAL VIDEO OUTPUT
- \* 6 EXPANSION SLOTS
- \* UPPER & LOWER CASE
- \* NUMERIC PAD & FUNCTION KEYS
- AUTO/FAST AUTO REPEAT KEYS
- \* 4 DIRECTIONS CURSOR CONTROL
- \* GENUINE JAPANESE POWER SUPPLY

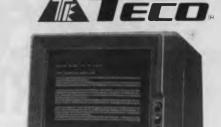

#### HIGH RESOLUTION GREEN SCREEN MONITOR

- ★ Low Cost High Performance
- 12" Non Glare Green Display
- Raster Scan for EIA Composite Input
- Video Bandwidth 18MHZ (-3B)
- Resolution 800 Lines (Centre) @ 20fl
- Normal and Zoom Display
- E.A. of NSW CERT No CS-2460N

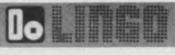

**NEAR LETTER** QUALITY PRINTER

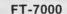

T-6000

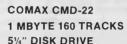

★ Fully Compatible with Apple Soft\* ★ Double sided 80 Tracks/ Side \* Storage Capacity: 640 KBytes (Formatted) \* Track to Track Access Time: Less than 3 mSec. ★ Encoding Method: MFM \* Number of Heads: 2 \* Complete with Disk Controller Card ★ New feature — switch select 40/80 Tracks

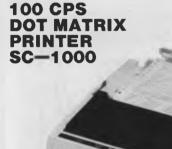

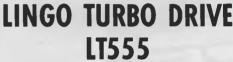

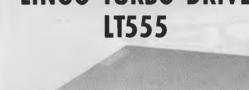

#### **FEATURES**

- Clearly formed dot matrix characters by 9 x 11 dots
- Pica, elite, double-width (pica & elite), double-width condensed characters can be mixed in same line with both proportional and italic
- 96 character USASCII plus seven selectable European sequences
- Printed paper can be cut only 1-inch separates the print head
- Adjustable tractor by standard inclusion
- Print on fanfold, single sheet and roll paper
- Maximum 11" of paper back feeding with minimum control pitch of 1/72"
- High through-put with bi-directional logic seeking (66 L/M)
- Equipped with both parallel interface (CENTRONICS) and simple serial interface (RS-232C)
- Operator replaceable print head (detachable/attachable without tool)
- Longer ribbon life by snap-in cassette (2.5 million characters)

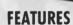

- \* Fully compatible with Apple II & IIe
- ★ Low Profile High Performance
- \* Fast Head Seeking
- \* Stable Circuit Using SITL . IC
- \* 40 Tracks Available

#### DIGITAL SOURCE INT'L PTY. LTD

(AUSTRALIAN IMPORTER)

**DEALER ENQUIRIES WELCOME** 

169 Phillip Street, Waterloo N.S.W. 2017, Telephone: (02) 690 1268, 690 1540. Telex: AA 75406

Basic are known as high level languages because they are symbolic, operating at a level easily understood by people but not directly understood by the processor.

Between high level languages and machine code is a low level language known as assembly language, or colloquially, assembler. This is a mnemonic code using symbols which the processor can quickly convert to machine code.

Since everything has to be converted into binary form before the processor can make sense of it, we need some sort of code to represent each character to be processed by the computer. In order to simplify communication between computers, a number of standard codes have been agreed on. The most widely used of these codes is the American Standard Code for Information Interchange, ASCII. This system assigns each character to a decimal number which the processor can then convert to its binary equivalent.

A program written in a high level language must be converted into binary before the processor can carry out its instructions. We could of course do this manually, but since this is exactly the sort of tedious job computers were designed to do for us, it makes much more sense to write a program to do it.

There are two types of program to do this translation for us.

The first of these is a compiler which translates our whole program permanently into machine code. When we compile a program, the original high level language version is called the source code while the compiled copy is called the object code. Compiled programs are fast to run but hard to edit. If we want to change a compiled program, we either have to edit it in machine code (extxremely difficult) or we have to go back to a copy of the source code. For this reason there is a second translation program: an interpreter. An interpreter waits until we actually run (use) the program, then translates one line at a time into machine code - leaving the program in its original high level language. This makes it slower to run than a compiled program, but easier to edit.

There are two unusual Basic words you're likely to come across: POKE and PEEK. When you program in a high level language, you are normally unable to choose in which part of the machine's memory the processor will store things. This makes programming easier as you don't need to worry about memory locations, but slows down the program since the processor has to 'look up' addresses for you. Using the POKE command, however, you can 'poke' a value directly into a desired memory address. 'POKE 10000,56', for example, puts the value 56 into memory location 10000. PEEK allows you to examine the contents of a particular memory address. If you were to follow the above poke with 'PEEK (10000)', the computer would respond by displaying the value 56. POKEing and PEEKing is normally done to increase program speed, but may also allow us to do things which could not be done through Basic.

So far, we have a processor and a program. Since a computer needs somewhere to store programs and data, it needs some kind of memory. There are two types of memory: Read Only Memory (ROM) and the badly-named Random Access Memory (RAM). ROM is so-called because the processor can 'read' (get

things out of) its contents but is unable to write to' (put things in) it.

ROM is used to store *firmware*, the name given to software permanently available on the machine. An interpreter is a typical example of firmware (stick with it: it gets easier!).

RAM differs from ROM in two important ways. Firstly, you can write to it as well as read

While we're on the subject of bits, you'll often see computers and their processors described in terms of their bit power: 8-bit, 16-bit, 32: 16-bit and so on. this is a means of describing how large a binary number the processor can handle in one chunk. A binary number, incidently, is known — confusingly — as a word. An 8-bit processor, for example, can handle 8-bit words, that is, up to

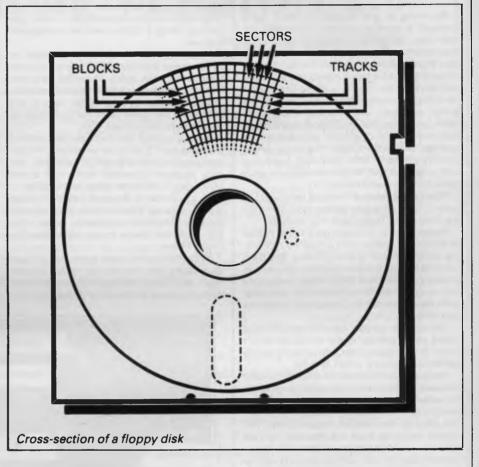

from it. This means that the processor can use it to store both the program it is running and data (information). The second important difference is that RAM needs a constant power supply to retain its contents: as soon as you switch the computer off, you lose your program and data.

There is a type of RAM, known as CMOS RAM, which requires only a tiny amount of power to retain its contents. This is found in portable computers like the Tandy 100. It is usually powered by small ni-cad batteries so that programs and data are retained even when the main power is switched off. CMOS RAM is extremely expensive and is not likely to be used in desktop machines for a little while yet. (CMOS stands for Complementary Metal Oxide Semiconductor).

Memory is described in terms of the number of characters we can store in it. Each character is represented by an 8 bit binary number. 8 bits make one byte and 1024 bytes make one Kilobyte or 1k. 32k, for example, means that the computer can store about 32000 characters in its memory. If 1024 sounds like an odd number, remember that everything is based on the binary system, thus 1,2,4,8,16...1024 being the nearest binary multiple to 1000.

11111111 (255 in decimal). Anything larger than this has to be broken down into manageable chunks before it can be processed.

A 16-bit machine can handle bigger chunks of data at a time. This means it can handle ('address') larger amounts of memory at one time. This is why most 8-bit machines have a maximum of 64k RAM while 16-bit micros usually have 128k upwards.

As 16-bit processors can handle larger words than an 8-bit machine, they ought to be twice as fast. In practice, however, there is a little more to it than that. While it may take a 16-bit machine half as long to work out that 2+2=4, the actual processing is only part of the story.

The result of the calculation has to be placed into the appropriate memory location, passed to the screen or whatever is required. The transfers to and from the processor are often made in 8-bit form; this is why you'll hear people arguing that certain processors are not 'true' 16-bit. If the problem has to be handed to the processor in 8-bit form, turned into 16-bit, calculated and then the result turned back into 8-bit for transfer elsewhere, there may be little or no saving in time over an 8-bit system.

The other factor affecting speed is that the

actual processing may form only a small part of the overall operation. A word processor, for example, spends most of its time passing files to and from disk and waiting for the user to type the next character. The processing itself consumes very little time. And if you look at the Benchmarks summary (APC, February 1984, pp 59-60), you'll see some 8-bit machines beating their 16-bit rivals — even in processor-bound operations like the APC Benchmarks.

Returning to the subject of RAM for a moment, a word of warning: Don't rush out with your new-found understanding to buy the machine offering you the most RAM for your money. Quite aside from the fact that the amount of RAM is by no means the only consideration when buying a micro (no matter how much manufacturers may stress it), different machines use differing amounts of RAM for things like graphics. Always check how much RAM is actually available to the user for program storage. Machines which proudly proclaim '64k' may well leave you with less than half of this in which to store Basic programs and data.

There are numerous forms of permanent or back up storage, but by far the most common are floppy disk, floppy tape and cassette.

Floppy disks or diskettes are circular pieces of thin plastic coated with a magnetic recording surface similar to that of tapes. The disk, which is enclosed in a protective card cover, is placed in a disk drive. Disk drives comprise a high-speed motor to rotate the disk and read/write head to record and 'play back' programs and data.

The disk is divided into concentric rings called *tracks* (similar to the tracks on an LP) which are in turn divided into small *blocks* by spoke-like divisions called *sectors*.

There are two methods for dividing the disk into sectors. One method is called hard sectoring, where holes punched in the disk mark the sectors, and the other is soft sectoring where the sectors are marked magnetically. The reason that disks from one machine can't be read by a different make is that each manufacturer has its own way of dividing up the disk. Recently, however, manufacturers have apparently begun to acknowledge that this situation can't go on forever, and they are working on making their disks compatible.

Since the computer needs some way of organising the disk, we have a program called a Disk Operating System (DOS), usually known simply as the Operating System (OS). The operating system does all the 'housekeeping' of the disks, working out where to put things, letting the user know what is on the disk, copying from one disk to another and so on. As you might expect by now, there are lots of different operating systems available, each with its own advantages and disadvantages. The three most popular OSs are CP/M (Control Program for Micros), MS-DOS (Microsoft Disk Operating System) and PC-DOS (Personal Computer Disk Operating System). MS-DOS and PC-DOS, incidentally, are all but identical.

Disks can support what are known as random access files. That is, you can randomly chose a point in a file and the drive head will move directly to that point. You can then edit the file, and only the blocks affected will be rewritten. the rest of the file remains unchanged.

Floppy disks provide a reasonably fast and

efficient form of secondary storage and are cost-effective for business machines. For home computers, however, the usual form of program and data storage is on ordinary cassette tape using a standard cassette recorder. This method of storage is slow and unreliable, but is very cheap and adequate for games, for example.

Cassettes can support only serial access files. That is, whenever a file is to be edited, the whole file must be written back to the tape. This makes certain applications — word processing being a prime example —extremely tedious.

Floppy tape drives are a compromise between speed and cost. They use a small continuous loop tape which, like a disk, is divided into blocks. Floppy tape drives rely on serial access files, but by rotating the tape at high speed and using the block markers, they can simulate random access files.

Another type of disk you'll see referred to is the hard disk. This is an extremely efficient method of storing large amounts of data. Hard disk capacity generally starts at around 10 Mbytes (10 million bytes) and rises to... well, you name it. Besides offering a much greater capacity than floppies, hard disks are more reliable and considerably faster. They are, however, much more expensive than floppy drives.

Since computers need some way of communicating with the outside world, we need input and output devices. Input and output devices include all manner of things from hard with each other in this way, standards have been agreed for different *interfaces*. An interface is simply a piece of circuitry used to connect two or more devices. The most common standard serial interface is the *RS232* (or *V24*) while the Centronics standard is popular for parallel interfaces.

When two computers want to communicate with each other over a distance, there are again two ways of doing it (nothing is ever clear-cut in the world of micros — you'll get used to it). Both methods use the public phone network. The first is known as an acoustic coupler. This simply plugs into your computer, and has a receptacle into which you place your telephone handset. The acoustic coupler is convenient in that you can unplug it from one computer and plug it into another one in a matter of seconds. They are generally slow, however, and prone to interference.

The alternative method is to use a *modem*. Unlike an acoustic coupler, a modem is wired into the telephone system and you should get permission for this from Telecom.

A term you'll hear used in connection with acoustic couplers and modems is baud rate. The baud rate is a measure of the speed at which a device can transmit and receive data. You can safely think of the baud rate as being bits-per-second, though the accurate definition is a little more complex. Therefore, a 300-baud modem can transmit/receive data at the rate of 300 bits (about 50 characters) per second.

A 1200/75 modem means that it receives

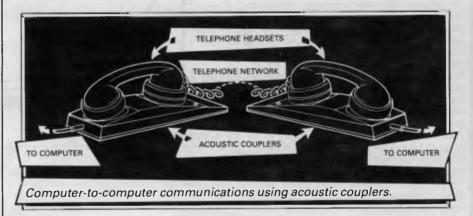

disk units to light pens, but the minimum requirement for most applications is a typewriter-style keyboard for input and a TV-like Visual Display Unit for output. The Visual Display Unit is variously referred to as a VDU, Cathode Ray Tube (CRT) and monitor.

The various component parts of a computer system (processor, keyboard, VDU, disk drives, and so on), may be separate, conencted by cables.

Take this paragraph slowly and it will make sense! When a computer communicates with an outside device, be it a printer or another computer, it does so in one of two forms—parallel or serial. Parallel input/output (I/O) requires a number of parallel wires. Each wire carries one bit, so with eight wires we can transmit/receive information one byte at a time (8 bits = one byte, remember). Serial I/O, in contrast, uses a single wire to transmit a series of bits one at a time (that's why it's called serial), with extra bits to mark the beginning and end of each byte.

To enable different devices to communicate

at 1200 baud but transmits at 75. Most modems are 1200/75 and acoustic couplers 300/300 By way of comparison, saving programs to cassette is normally done at between 300 and 1500 baud.

Finally, communications between computers is either full or half duplex. Full duplex is when the machine receiving the data echoes it back to the machine transmitting it and says 'This is what I think you said — is that right?'. If it's wrong, the section will be transmitted again. Half duplex is where no checking is made. If you're ever unsure of which to use, start with full duplex. If everything you type appears on your display twice, then you should switch to half duplex.

Now that you know the jargon, you'll excuse me while I go and initiate a file transfer from secondary memory to RAM in order to engage some real time interactive processing with 32k 8-bit micro, using a direct entry input device and cathode-based visual feedback system. I never could resist a game of Pacman.

## Now everything's Perfect

for IBM and other P.C. compatibles . . .
Introducing VERSION 2.0
Perfect Software

is a fully featured word processor that is so easy to learn! Simle 'pop-up' menus on screen show you how to perform any function with a single keystroke. Perfect Writer offers all the standard features including facilities such as multiple file buffers, virtual memory architecture and 80 sophisticated document commands. Perfect Writer not only comes with an automatic spelling checker, Perfect Speller, but a dictionary of synonyms, PERFECT THESAURUS. All Perfect Software TM programs are fully integrated which will give you the powerful performance and capabilities of the new Perfect standard. Feature for feature, its the most powerful software you can use.

#### **Perfect Calc**

leads the way with electronic spreadsheets which features built-in accounting and financial tools. Perfect Calc gives you automatic associated spreadhseet information managment as well as standard spreadsheet calculation and consolidation.

Perfective Perfect Calc gives you automatic tally Pallows you are some as well as standard spreadsheet calculation and consolidation.

#### Perfect Filer

is designed to assist you in the effective management of information. Essentially Perfect Filer allows you to build a computerised records management system where data on clients, customers or other case records can be stored. Plus mass mailing capabilities.

No other software has ever been so simple to use. No complicated directions. No tedious memorization. No confusion. In fact, new Perfect 2.0 Software is so easy, you can learn to work any program the Perfect way in just 2 or 3 minutes. There's nothing like it, now everything's Perfect.

#### We give you more!

Perfect Writer and Perfect Calc come with a teaching disk which enables you to learn the product while sitting in front of the computer at your own pace.

Once you have learned Perfect Writer's command structure using the 'pop-up' menus, you can bypass them altogether, issuing your editing commands directly to Perfect Writer. Therefore if you use Perfect Writer once a day or once a month, it's commands are instantly available to you.

\*[Perfect Software<sup>TM</sup> 2.0 version is available for the IBM & IBM compatibles. 1.0 version for the IBM & IBM compatibles, Televideo, 8" CP-M, TI Professional, Toshiba T200, Northstar & Zenith89.]

#### Perfect

#### "The next generation in communications software."

Changes your Personal Computer into a powerful, easy-to-use communications system. Send and receive files, adjust communications settings, save messages to a diskette or print them out, define programmable keys, and much more

And with "pop-up" menus, using these valuable functions becomes a 'snap'. Press a

key and the menu pops up, instantly. Then just select the command you wish to execute and you're there! Perfect Link includes a wireless disk file transfer program.

It automatically installs your moden and is pre-programmed, auto set-up for major information services. Supports terminal emulation.

Perfect

Perfect Information Pty. Ltd., 480 Crown Street, Surry Hills, N.S.W. 2010 P.O. Box 767, Darlinghurst N.S.W. 2010

Phone: (02) 332 2177 now for your order.

All Dealer enquiries welcome.

# SOFTWARE Apple Kudos

A powerful new operating system, ProDOS, gives extra polish to Richard King's Apple.

It's been a long time coming, more than two years, but Apple has finally produced a new operating system for the II plus and Ile computers. Called ProDOS (for Professional), the new system is impressive, offering the kind of features you find in MSDOS 2. x, OS9 or even Unix.

#### **Features**

What does it offer that its predecessors didn't? To answer that look at the limitations of DOS 3.3, most of which resulted from its having been written piecemeal over the years. This is why it lacks the tight organisation essential to systems programs.

These limitations prompted every programmer to develop a favourite way to use DOS, so many programs wouldn't run together.

At its most basic level, ProDOS is 'properly' organised. It has a reasonably simple, well-defined and consistent user-interface, behind which lie the subroutines needed to do the work, while there's no need to know the operational details. In addition, the \$BF page of memory is defined as the System Global Page, which acts as the communication-link between systems programs and the OS, and contains various useful information.

Another important extra provided by ProDOS is memory management. This is related to interrupt-handling, and would not be possible without some way to mark sections of memory as reserved.

ProDOS maintains a 24-byte block in

ProDOS Slot Assignments Display

The ProDOS File Commands Menu

the system-page called the system bitmap. This has a bit-to-page correspondence with the lower 48k of the Apple, and whenever a page or part-page is used or released, the corresponding bit in the map is set or unset. This is caused by file-calls which involve bufferallocations or releases, using highresolution graphics, loading transparent routines like editors and anything else which requires space to work in. DOS 3.x offered little in the way of interrupt-support, beyond disabling them whenever it was reading or writing a disk. It was possible to restore them repeatedly, and this is how most of the clock-cards work, but that's about as much as you could do.

ProDOS gives four polled interrupts, and provides facilities for loading the handlers into memory and linking them into the system. When this has been done, the handlers will be called whenever an interrupt is given, and if more than one handler is installed, they will be repeatedly called in the order in which they were loaded until one of them claims the signal, does whatever, and releases the system for normal operation.

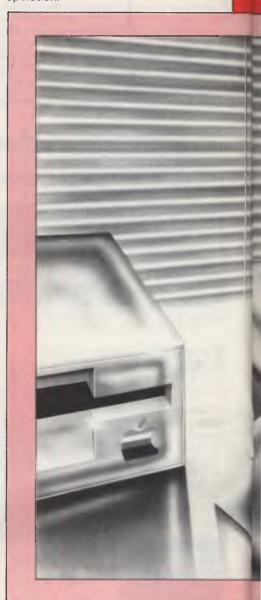

terrupt-removal is also provided, so che-time events can run when needed, then go away. Time is also a system-resource. Clocks are considered an integral part of the machine, so files can be date/time stamped, and timed interrupts can be handled. If a clock which conforms to the Thunderclock definition isn't available, the system plonks <NO DATE> on everything instead, but the clock-driver can be replaced by a user-supplied routine, which is required only to store the date/time in \$BF90—\$BF92 whenever it's called.

One of the Unix-like features of Pro-DOS is hierarchical file-management which, coupled with extended file-types, transforms the disk drive from a simple dump for anything which isn't inside the machine into a valuable resource which can organise data and programs into more efficient systems.

A criticism of the Apple is that filesizes are limited, partly by the small (143k) size of the normal drives, and partly by the fact that DOS 3.3 won't allow more than 32767 records in a file. You can install alternative Read-Write Track-Sector (RWTS) routines and patch the file-manager and command-handler, but the result is messy.

Of course, you can use another OS, but this is escaping rather than solving the problem and moreover, you'll probably find you can't run the program that wants the big files in the first place.

With ProDOS the disk has a driverroutine, so changing the drive doesn't cause many problems... all you have to do is link in a new routine, and since the rest of the system will handle files of up to 16Mb, you're away.

Drivers are used for all the other I/O

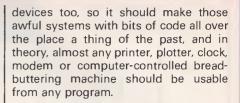

#### **Operation**

How you make it do what you want depends on how low you want to get! At bootup there's not much difference between ProDOS and DOS 3.3... you work in Basic and most DOS-commands work in the same way, requiring a CTRL-D to activate them from inside a program.

There are extras, though, CATALOG lists the enhanced directory, complete with file-creation and modification dates, sub-types and so on. CAT gives a shortened version, suitable for 40-column displays.

The most obvious alteration is in the filenames. Correctly, these aren't file names anymore, and Apple now calls them 'pathnames', a term derived from hierarchical directories. Since any directory may contain either files or other directories which may in turn contain further directories, the actual data is at the end of a path, hence the new terminology.

For much the same reason, drives are not referred to by slot and number. It is possible to do this, but it's been retained only for compatibility. Under the new system, the title of each disk is the name of its outermost directory.

While ProDOS has little in common with its predecessors, it's made to look like the older DOS by a 'system program' called Basic.System, which is a command-interpreter.

Apart from Basic.System, there are other SYS-type programs; you can even write your own. In most respects, such a program is a normal file, with the special feature of always loading at \$2000 before moving itself or being moved to its execution location, as well as conforming to strict entry and exit conditions.

This lets ProDOS emulate any other operating system, just like Unix can; but then it also doesn't. In fact, this seems to be the weakest feature of ProDOS as it now stands . . . the main command-processor emulates DOS 3.3 very well . . . too well, perhaps, because there are many facilities which Basic.System just won't let you get at, or if it does, only with difficulty, often caused by too slavish an adherence to the behaviour of DOS, complete with limitations.

There is considerable room for development here, and it is to be hoped that more advanced CCPs will be

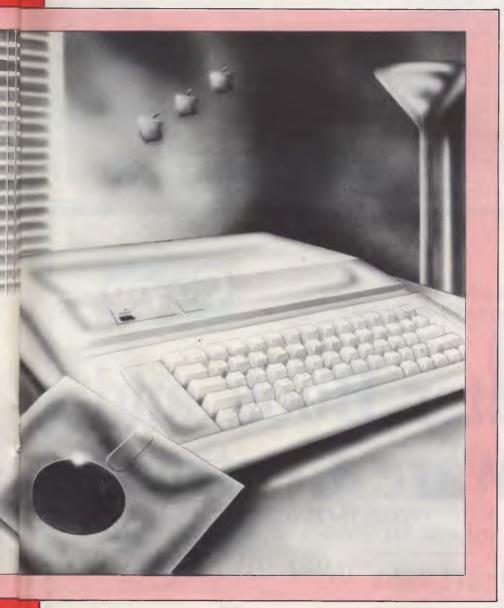

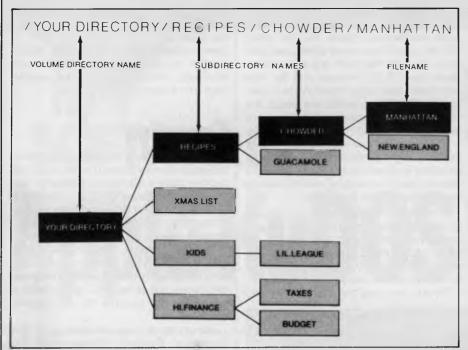

ProDOS files are organised hierarchically

developed such as a Bourne-type shell for the Aztec-C system to give a system which, to visible signs, was Unix on an unadorned Apple.

With ProDOS you get the Developer's Head-start Kit, to actually obtain ProDOS itself and two versions of Basic.System. One of these provides a development environment for Applesoft Basic, and the other functions as a run-time environment, which precludes the use of most DOS commands in immediate mode.

There are two file-management programs: Filer, which is an advanced version of Fid, and Convert, which transfers files from DOS 3.3 to ProDOS and vice versa. Four program-development tools are provided, consisting of an upgraded

version of the Apple EDASM machinecode development system, with a notso-good line-editor (why not a proper screen editor?) the very professional relocating macro-assembler, plus a relocating loader which makes little use of the relocation dictionary produced by the assembler, and falls short of the linkediting facilities provided by other operating systems.

However, a big plus is a new member of the family, Bugbyter. This is a smart debugger/front-panel with multiple conditional breakpoints, single-step, trace, register and memory operations and more besides.

As suggested by the presence of CON-VERT, the organisation of the disks is different from that used by DOS, and is similar to that employed by SOS, if not identical. Certainly ProDOS is claimed to read and write SOS disks, though it won't necessarily make you wiser because you can't run SOS Pascal or Business Basic.

#### Conclusion

The Head-start Kit, which I tested, is openly proclaimed to be 'Beta code that means there are bugs'. That's what it says in the manual, but I can't say I noticed any serious ones.

In general, I found the experience pleasant. It's a considerable improvement and should greatly enhance the usefulness of the Apple.

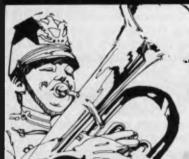

Announcing the University Co-op Bookshop

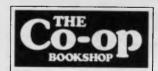

## mputer Book and itware Centre

INSIDE THE NEW SYDNEY TECHNICAL BRANCH RAILWAY SQUARE, 831 GEORGE ST, SYDNEY

PH: 211 0561 WIN an HP 150
NOW OPEN SATURDAY 9 am — 12 noon

#### **MICRO PRO COMPUTERS**

(03) 568 6911 (03) 569 0169

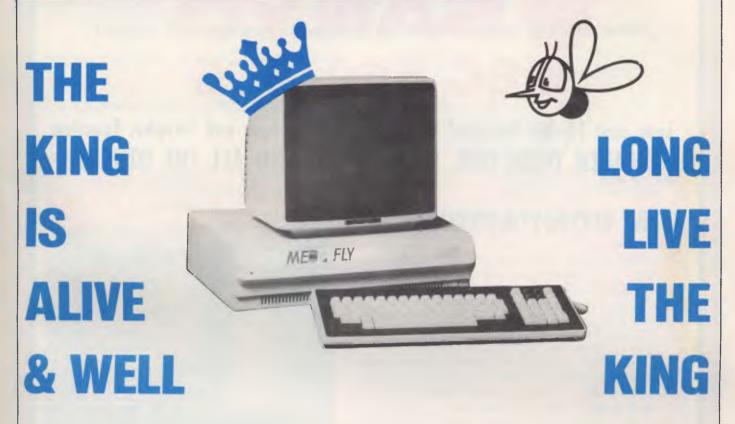

The Med-Fly is unquestionably the King of the Apple workalikes. It does everything the Apple can do and then more. And it is cheaper.

When playing Chess we have a King and a Queen. The Med-Fly is King and Vectorio the Queen. We have a track record with both. Computers all serviced and guaranteed by ourselves.

Buying your first Computer made easy.

#### Choose from -

- 1 Med-Fly 64K
- 1 Green Monitor
- 1 Disk Drive
- A Starter System

#### \$1860.00

Features - Standard -

- \* Separate Keyboard with Numeric Pad
- \* Programmable Function Keys
- \* Dual Processors Z80 6502
- \* 40/80 Col
- \* RGB Colour
- \* PAL
- \* Super Serial RS232 for Modem
- \* 40/80 Soft Switch
- \* High Res Colour Graphics
- \* Fan

Special for June 128K Upgrade \$100.00

- 1 Vectorio 64K
- 1 Green Monitor
- 1 Disk Drive

A Smaller Starter System

#### \$1075.00

#### Features

- \* Separate Keyboard with Numeric Pad
- \* Pre-programmed Function Keys
- \* Dual Processors Z80 6502

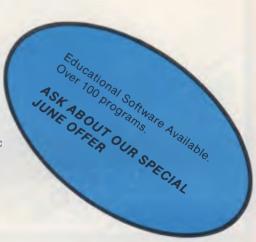

#### TELEPHONE (03) 568 6911 MICRO PRO COMPUTERS

43 ATHERTON RD, OAKLEIGH 3166 MELBOURNE AUST PLEASE SEND ME MORE INFORMATION

NAME .....

ADDRESS .....

SUBURB .....

STATE .....

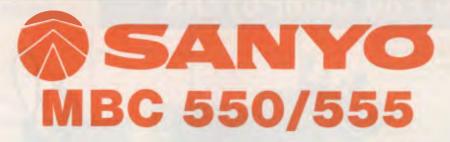

Low cost 16-Bit Personal Computer with Colour and Graphic Function CHEAPER THAN IBM, DICK SMITH, AND ALL THE OTHERS!!

#### IBM COMPATIBLE

#### **FEATURES**

- 16 Bit Modular Personal Computer system for multi-purpose application
- 8088 CPU with 128KB RAM memory that can be expanded up to 256KB
- MSDOS operating system with optional CP/M-86
- Standard Centronics Parallel printer interface and optional RS232 serial interface
- Dual 160Kb slim-type mini floppy disk drives reading MSDOS standard format diskettes
- Low profile enhanced ergonomic Keyboard with coiled cable for easy use
- Choice of B/W or Colour monitors with 80 char. x 25 line format
- Graphics function with 640 x 200 dots
- Industry standard joy stick port

#### **SPECIFICATIONS**

#### HARDWARE

RAM

ROM

Speaker

Keyboard

Floppy Disk Drive

Display

Communications

Printer Interface

#### SOFTWARE

Operating System Language processor

Electrical Dimensions 8088 (3.6MHZ)

128KB - 256KB (optional)

32KB VRAM

8KB(IPL/CG)

Alarm sound can be used

Detachable with coiled cable ASCII type

low profile

2 x 51/4" 160KB slim line drives dual

320KB (optional)

8 x 8 dot cell with 80 char x 25 lines. 6 x 7 character font. B/W monitor or 8 colour

**BGB** monitor option RS 232C port (optional)

Std Joy stick facility

Centronics Parallel

MSDOS with CP/M-86 option

Basic, Fortran-86, Cobol-86, Pascal MT +

Local voltage + 10%

Main Unit 360(W) x 110(H) x 365(D)mm. Keyboard 449(W) x 35(H) x 169(D)mm

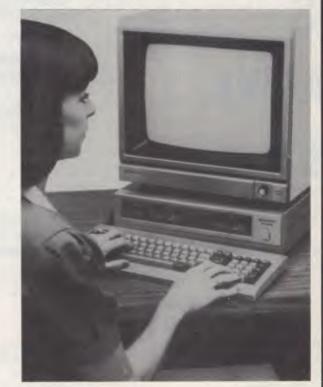

MBC550 including monitor Single Disk Drive

\$1,734.00 incl. tax

MBC555 including monitor Dual Disk Drive

\$2,234.00 incl. tax

WORDSTAR, CALCSTAR

\$195,00 incl. tax

MAILMERGE, SPELLSTAR & INFOSTAR

\$295.00 incl. tax

(ABOVE PRICES INCLUDE MONOCHROME MONITOR)

#### Computer Edge Pty Ltd.

229 Chapel Street, Prahran, Vic 3181. Telephone: (03) 529 7622

Hours: 9.00am — 5.30pm Mon.-Thurs. 9.00am — 9.00pm Fri. 9.00am — 12.00 noon Sat.

orders only, ring **008 33 1131** For toll-free calls

Toll-free calls on 008 — numbers allow you to telephone from anywhere in Australia for cost of a local call.

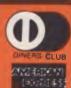

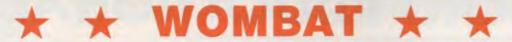

#### Computer Edge is pleased to announce the release of seven WOMBAT models

The standard case WOMBAT range includes: WOMBAT 1

WOMBAT 2 WOMBAT 3

The detachable keyboard WOMBAT range includes: WOMBAT 1D

WOMBAT 2D

WOMBAT 3D

WOMBAT model PC-101

|          | WOMBAT 1, 2, & 3<br>WOMBAT DETACHABLE<br>KEYBOARD | CODE   | DESCRIPTION                                                                                                    | OUR RETAIL<br>EX. TAX | OUR RETAIL<br>WITH TAX |
|----------|---------------------------------------------------|--------|----------------------------------------------------------------------------------------------------|-----------------------|------------------------|
|          | 1 WOMBAT 1                                        | (W1)   | Basic unit with 48K RAM, numeral keyboard and                                                                                                    | #C25 00               | ¢ 645.00               |
| STANDARD | 2. WOMBAT 2                                       | (W2)   | upper-and-lower case.<br>Same as Wombat 1 but                                                                                                    | \$625.00              | \$ 645.00              |
| CASE     | 2                                                 | (***2) | with 64K RAM.                                                                                                    | \$690.00              | \$ 775.00              |
|          | 3. WOMBAT 3                                       | (W3)   | Same as Wombat 1 but with<br>64K RAM and has a dual pro-<br>cessor on the motherboard<br>with both 6502 and Z-80 on<br>board. Can OPERATE CP/M or |                       |                        |
|          |                                                   |        | Applesft programs.                                                                                                    | \$765.00              | \$ 840.00              |
|          | 4 WOMBAT 1 D                                      | (W1 D) | Same as Wombat 1 but comes with detachable keyboard.                                                                                              | \$745.00              | \$ 830.00              |
|          | 5. WOMBAT 2D                                      | (W2D)  | Same as Wombat 2 but comes                                                                                                    | *                     | φ 030.00               |
|          |                                                   |        | with detachable keyboard.                                                                                                    | \$795.00              | \$ 870.00              |
|          | 6. WOMBAT 3D                                      | (W3 D) | Same as Wombat 3 but comes                                                                                                    | \$890.00              | \$ 965.00              |
|          | 7 PC-101                                          | (WPC)  | with detachable keyboard.  Has 64K RAM and comes with                                                                                             | \$090.00              | ф 905.00               |
|          |                                                   |        | keytronics IBM-like keyboard.<br>Runs Applesoft programs, has<br>a sound microprocessor on                                                        |                       |                        |
|          |                                                   |        | board.                                                                                                    | \$950.00              | \$1045.00              |

NEW!! ENHANCED ORIGINAL FIRMWARE THAT INCLUDES WOMBAT BASIC AND AUTOBOOT PROGRAMS WRITTEN IN AUSTRALIA AND FULLY COMPATIBLE WITH APPLESOFT PROGRAMS. COPYRIGHTED BY COMPUTER EDGE PTY. LTD BOTH IN AUSTRALIA AND USA. CM05 655C02 IS FASTER AND HAS 27 EXTRA OPCODES.

Standard case

#### Standard features on all models

Compatible with all APPLESOFT programs

Typewriter style ASCII keyboard with numeric keypad and function keys

- ★ Upper and lower case
- ★ 8 expansion slots
- ★ Autostart monitor
- New CMOS microprocessorthe 65C02
- Enhanced WOMBAT BASIC

**RUSH YOUR ORDER TO:** 

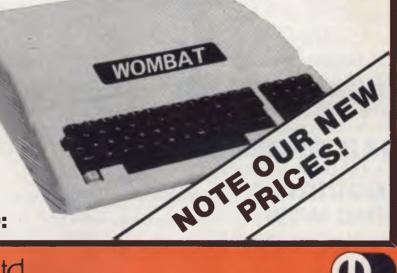

#### Computer Edge Pty. Ltd.

**229 Chapel Street, Prahran, Vic 3181. Telephone: (03) 529 7622** 

Hours: 9.00am — 5.30pm Mon.-Thurs. 9.00am — 9.00pm Fri. 9.00am — 12.00 noon Sat.

For toll-free calls orders only, ring **008 33 1131**Tall free calls on 009 — numbers allow you to talenhane

Toll-free calls on 008 — numbers allow you to telephone from anywhere in Australia for cost of a local call.

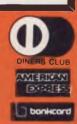

WOMBAT shown

#### MICRO-EDUCATIONAL PTYLTD

AUSTRALIA'S LARGEST DIRECT-MARKETING COMPUTER SUPPLIER

## BEST PRICES EST SERVICE

We can do it because we're the biggest. Look at our track record: • 6 years in operation • 9000 customers • Multimillion-dollar sales • Overnight delivery anywhere in Australia Full service and money back warranty
 Phone orders Friendly service. And WE WON'T BE BEATEN ON PRICE! Why would you buy elsewhere? Even our competitors buy from us! It's true! Look at our top-selling products.

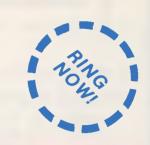

#### PLASTIC BOX OF 10 **NEW:** Control Data Storage Master Disks With 5 Year Warranty!

514" S.S.D.D. \$29 ex \$32 inc 8« S.S.D.D. \$38 PX

> \$42 inc. + \$2 POST

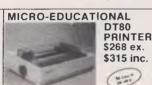

Australia's Top-selling Printer. Epson MX80 Compatible AGAIN!

Friction/Tractor Rodu AGF
80 C.P.S.
6 Months 5. \* 6 Months Full Warranty

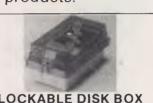

LOCKABLE DISK BOX HOLDS 100 DISKS DX-85 for 51/4" Disks \$35 Dx-88 for 8" Disks

\$50 \$2 POST

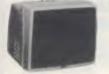

BMC 18 MHZ MONITOR GREEN SCREEN MONITOR \$170 ex. \$195 inc.

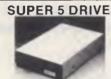

APPLE-COMPATIBLE SLIMLINE \$235 ex. \$265 inc. Super quiet Super reliable

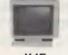

MONITORS NEW SWIVEL BASED MONITORS HIGH RESOLUTION GREEN & AMBER 20 MHz BANDWIDTH **AMBER \$199** 

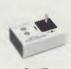

\$45 **APPLE** JOYSTICK

#### **MORE PRODUCTS**

Incl Tax Automatic Ice Printer I/F (Apple) \$110 DT80 Ribbon 12 Disk Drive Controller 90 16K Card 90 Z80 Card 90 RF Modulator 40 Game Port Extender 35 Dataliner A4 Electric Copyholder aa Boss-1 Keyboard 199 Computer Case 95 APS-1 Power Supply 110 Microbee Cable 45 Other Cables 35 DX-85 Disk Box 35 DX-88 Disk Box 50 Sandy's Word Processor 195 Vision 80 128K Ramcard 359 Vision 80 256K Ramcard 499

Vision 80 80 Col Card II

199

or He

PHONE ORDERS: Ring our toll free number: 008 02 5229 for Bankcard and MasterCard orders only. Overnight delivery by Kwikasair anywhere in Australia add \$5 or \$9 (printers & monitors).

MAIL ORDERS: Send cheque/postal order/or Bank/MasterCard number to PO Box 154 Charlestown 2290.

**ENQUIRIES:** and orders: (049) 43 6805 and (049) 43 0624.

RING NOW: George, Bernard, John and Sue are waiting to take your call 9 am to 8 pm Mon to Fri. 9 to 2 Sat.

**40 LAMAN ST NEWCASTLE POSTAL ADDRESS: PO 154 CHARLESTOWN 2290** 

**TOLL FREE ORDER HOTLINE** 

bankcard

MasterCard

17 PARK RD **GARDEN SUBURB PHONE ENQUIRIES:** (049) 43 6805 (049) 43 0624

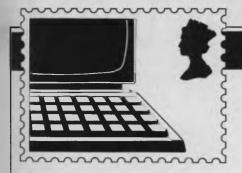

#### **COMMUNICATIONS**

APC welcomes correspondence from its readers but we must warn that it tends to be one way! Please be as brief as possible and add 'not for publication' if your letter is to be kept private.

Address letters to: 'Communications', APC,
77 Glenhuntly Road, Elwood, Victoria 3184.

## Food for thought

Recently I purchased a Commodore 64 Personal Computer and found, on reading the user manual, that to use a television as a monitor, one end of the video cable was required to be connected to the aerial socket, and that the channel to be used would have to be a UHF channel. Unfortunately my set is an early model and the UHF channel had not been adapted for use. To receive UHF I use channel 10 on my video (BETA) recorder.

As this worked for TV reception, I thought it was reasonable to assume that it should also work for my PC. I was very pleased to see that what I had assumed was in fact correct, and I am now using my TV as a monitor.

Now to get to the point of my letter. As I am using a channel (Ch 11) of my video, I again assumed that I would be able to tape any PC display which appeared

on my TV monitor. This, I am pleased to say, again was correct.

The question I would like to put to you is — has this been thought of before? If it has, I have not been able to find any reference to this fact.

As I am a beginner in the use of a PC, I cannot, at this time, go into any detailed suggestions as to the potential usage of taping computer displays on video, but among some thoughts that come to mind are — no printer is required; making titles for home video recordings; businessmen may tape graphics and results of computer research on video for conferences etc.

Again I ask, has this been thought of before, if not, why not?

Geoffrey H Sivyer

Over to the readers - Ed.

## APC to the rescue

Congratulations on a most informative magazine.

After reading your March 1984 edition, I have purchased a Sharp MZ-700 computer. I am very impressed with this machine and have thoroughly enjoyed my first venture into computers.

I have since learned that disk drives and CP/M compatibility will shortly be available for the MZ.

Again I wish to thank you for your assistance in my decision.

Every salesperson I spoke to, after finding out I owned a business, would only talk about machines in the \$3–\$4,000 bracket. If I left it up to them I would be without a computer now. Using your magazine as a reference, I bought a MZ-700 and find it very adequate for my uses. Anyway, I like playing games and making programs. Frank Kruegar

## Printing problems

I have found a problem in printing the high-resolution graphics page of an Apple II+ fitted with either a Grappler+ or a Digitec printer interface card and using a BMC BX-80 printer. An extra blank line equivalent to one dot width is added after every seventh

dot causing the hi-res graphics to be stretched in the direction of the line feed, eg a plot of a circle becomes an ellipse.

This occurs also with CP-80 and Alpha-80 printers, but does not occur with Epson MX-80 or FX-100 printers.

I have tried all pertinent line feed and MSB commands without success.

Have you or any of your readers discovered this same problem and found a solution to it?

D Davies

## Programs for profit

Could you please advise me on the basic facts of writing games programs for profit, or recommend an article or book.

What is the best computer for such an activity, who will buy the games once written and how much will they pay?

A Jones

There aren't many books or articles available on writing games for profit (probably because the people who know are far too busy writing games), but here are a few points to bear in mind.

You must have a game to sell and it must be worth selling. In other words, the market will not stand yet another synonym of Pac-Man or another Space Invaders. A good test is to look honestly at your own game and ask yourself whether you would be happy with it if you'd just spent your hard-earned cash on it.

Once the game is written you have two options: either sell it yourself or let someone else do it for you. The second option requires less capital (only the cost of a few blank cassettes) but your return will be less.

Then, send a copy to any software house and wait. Be warned, however: these people are inundated with such programs so expect a delay. Be prepared for many rejections and suggested alterations.

Should you be successful, you may be offered a choice of payments, either royalty or lump sum. Royalties are a percentage of the game's price paid to you as the game is sold.

An alternative is the single payment of a lump sum which buys all your rights to the game. Royalties are preferable, as a lump sum may be well below the value of a good game. As for the machine, any of the top sellers will support a good game.

Tony Hetherington

## Plea for APC-80

It's been a long time since APC-80 graced the pages of APC (March '83 to be exact). I realise that SYSTEM 80s and TRS-80s don't produce great headlines these days, but a lot of us out here in APC-land have them. You can't completely drop APC-80 as it is the best utility for Basic programming that I've ever come across and most readers would expect that more of this standard would be forthcoming.

I'm sure that if lan Davies doesn't feel up to it, enough support could be generated from readers to keep APC-80 in APC. After all, we've had PROAID, APC4EX and Geoff Lohrere installs it

## The Hobbit. Now the best is

"After a very short time I found that 'The Hobbit' was becoming almost a way of life rather than a game, and so when I finished it for the tirst time I was partly sad because I felt that all the fun and adventure had ended, but I was wrong. Even now I am discovering new things about the game and feel that it will be some time until all of its secrets are revealed to me."

MR. J. STERN, Herts

"I have at last received your 'Hobbit' program and would like to congratulate you on its excellence. After four days of sweat and tears I have completed only 37.5 per cent of the adventure. The program has lived up completely to expectations, and there is no doubt about it being the best production for the Spectrum to date ou have surpassed all others we program."

"One new Adventure game stands head and shoulders above the rest. It alone almost provides you with a good enough reason to buy a 48K Sinclair Spectrum. Not only does The Hobbit produce drawings of the main scenes, but it also understands proper sentences rather than pairs of words for its commands. It comes with a copy of J.R.R. Tolkien's classic book of the same name. It is the program with the most detailed and best written documentation ever."

WHAT MICRO

"This is an impressively packaged Adventure game which makes good use of the Spectrum's colour graphics. They have not only produced one of the best games for the Spectrum, but given everyone else a lesson in good game design." "I am the owner of a copy of 'The Hobbit' which is wonderful entertainment, and very challenging. I have other tapes and publications of yours, all of which are excellent!"

MR. D.J. BURGH, Kent

"Having received the most excellent piece of programming I have ever seen, we have had no social life whatsoever. 'The Hobbit' has been dominating our lives since January and many nights have been spent until 3 o'clock trying to conquer it."

SIMON ROGERS, Avon

"I have recently purchased your excelled adventure game "The Hobbit". This greatly enhanced by the use of graphics, its availability in a vinal of having

#### 'A lot of fun." COMPUT

'The excellent gra The exciting differs that it is possible converse with all the meet and ask their recommend this gradient or novel a

POPULAR COMP

"I am writing to common."
'Hobbit'. I think it is one of ingenious programs I have he to use. It has kept me sturn months. I think the effort that has gowriting a program like this must have be enormous. The effects are brifliant to say theast."

JEREMY CHESTER

nt takes first place in the new uality and value for money."

SINCLAIR USER

cations in the Adventure are excellent graphics.

res. The red plot erior to any for the

COMPUTER

this game is to play and is No. 1 for

od excitement."

GORDON DEMPTSTER, Scotland

nanks again for an excellent game in 'The Hobbit'. I feel I have really got my money's worth out of playing time. Congratulations!'' MR. P. RUSHTON, Leeds

"The most powerful computer game yet invented."

COMPUTER WEEKLY

"Within my circle of friends this game has become something of an obsession. We meet every Friday night at someone's house and spend 3-4 hours on 'The Hobbit'. Friday night would not be the same without 'The Hobbit'."

CHRISTINE VERCHILD, Wilts

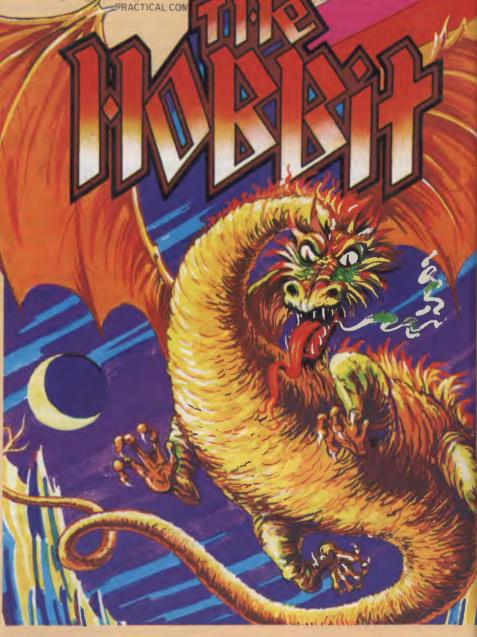

Melbourne House

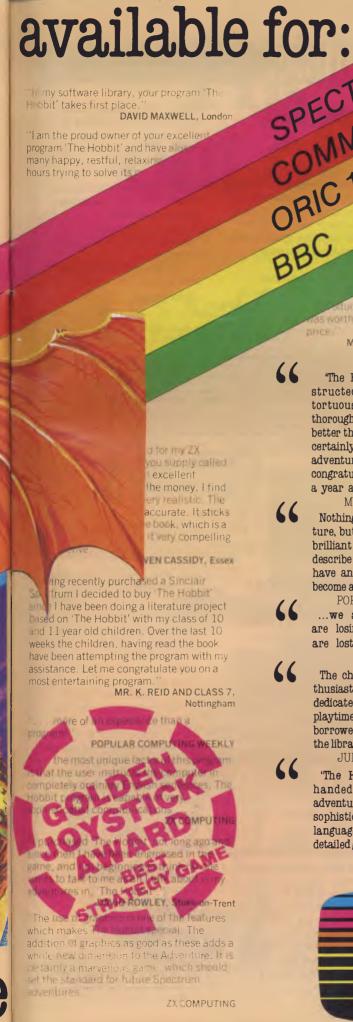

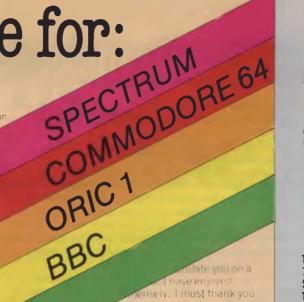

have enjoyed ensely. I must thank you turing such a clever product, it as worth every penny of the purchase

MRS. J. RYCRAFT, Northampton

'The Hobbit' is a beautifully constructed, frantically-maddening, tortuous, gloriously inconsistent, thoroughly spooky adventure — far better than I could have hoped for and certainly the finest of the dozen or so adventure programs I have. In short, I congratulate the four who sweated for a year and a half."

Nothing is certain in this Adventure, but uncertainty! Add to this the brilliant graphics that are used to

describe many of the locations and we have an Adventure that is going to become a classic for the Spectrum."

MR. PETER JONES, South Glam

POPULAR COMPUTING WEEKLY
...we are not eating food...we
are losing sleep...and it's great! We
are lost, in the Hobbit program."

MR. JOHN HARRIS, Kuwait

The children were immediately enthusiastic about the program (even dedicated footballers gave up some playtimes to use it!). Many children borrowed copies of "The Hobbit" from the library to read for themselves."

JUNIOR EDUCATION MAGAZINE

'The Hobbit' arrived and singlehandedly set the standard for adventure games to come, with its sophisticated mixture of advanced language analysis and beautifully detailed graphics."

MICRO ADVENTURER

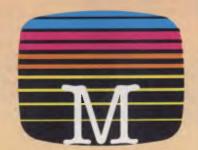

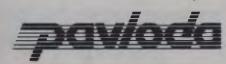

#### **ULTRA FAST LOADER**

A program using PAVLODA is as convenient as a disk but at the much more affordable price of a cassette! The PAVLODA program itself occupies almost no useable memory. The speed is increased approximately six times, so the average program will load in less than three minutes.

To: Melbourne House 70 Park Street, South Melbourne, 3205. Telephone (03) 690 5336

| Please send me your FREE cata                 | logue                   |
|-----------------------------------------------|-------------------------|
| I have a                                      | K Microcomputer.        |
| Please send me:                               |                         |
| I enclose cheque/money order for \$           |                         |
|                                               | PLUS \$2.00 for postage |
| Please debit my bankcard A/C for \$           |                         |
| A/C No                                        |                         |
| Commencement date                             |                         |
| Expiry date                                   |                         |
| Name                                          |                         |
| Address                                       |                         |
|                                               | Postcode                |
| Signature                                     |                         |
| Melbourne House guarantees to repimmediately. | lace any faulty tapes   |

#### DEALER ENQUIRIES WELCOME.

#### **COMMODORE 64** Software The Hobbit Classic Adventure \$22.50 A.C.O.S. + Star Trooper \$22.50 Horace Goes Skiing \$20.00 Hungry Horace Space Pilot Cybotron \$20.00 Zodiac . Indian Attack \$20.00 Starbase Defender Cosmic Commando \$20.00 Galaxy ..... \$20.00 Skramble \$20.00 3D Time Trek \$20.00 Moon Buggy \$20.00

| * | These programs | incorporate | pavloda |
|---|----------------|-------------|---------|
|---|----------------|-------------|---------|

A Guide to Playing The Hobbit \$9.95
Book of Adventure \$12.95
Commodore 64 Sound & Graphics \$19.95
Commodore 64 Games Book \$19.95

Commodore 64 Exposed \$19.95

**Books** 

#### **COMMUNICATIONS**

on EPROMs, so there must be a demand and support for it.

All that would be needed is Ian Davies' initial objectives (eg not to exceed 4k, not to incorporate lengthy routines that are available with DOSs, but perhaps as separate utilities like RENUMBER or PACKER) and a call for support. I have already written routines for programmable keys, calculated RESTOREs and am thinking of a "separate utility" that produces "readable" Basic listings.

This listing, for calculated RESTOREs allows you to RESTORE to any line number by placing that line number after the word RESTORE, in any arithmetical expression, eg

RESTORE 40
RESTORE A
RESTORE SQR(VAL(X\$))

I was prompted to write it after seeing Darrel Francis' Basic version in TJ's Workshop (Dec '83). This routine was about 180 bytes long in its presented form. My machine language routine is 65 bytes long and in its present form operates in a 48k system with DOS. By changing one line in APC-80 and one in the listing, it can be incorporated into APC-80 as all of the label in the listing is compatible with APC-80. To try it out, you can run it as is without APC-80, remember to reserve the memory first.

If you intend to continue APC-80, I'll make the changes in the RESTORE routine for you, if you don't, then please give us some indication of not doing so. Simon Saubern

It's back to the readers - Ed.

## Better back issues

This program may be of interest to many, including R Phillips who requested a 'better' back issues format.

I wrote it for a TRS-80 model one but could easily be converted to other machines.

It takes around one minute to load, but saves hours flicking through pages in search of a particular topic. I have about twentyfive topics in the index to choose from and over a hundred data statements containing topics of interest to me.

So if you want to find out if APC has ever printed anything on artificial intelligence, run the program, request A.I. and bingo . . .

Hal Towards 2000. Vol 2/5 page 77.

Colin Fraser

#### Sample Restore Program

| 1 |                                                           |                                    |                                                |                                                                                                    |
|---|-----------------------------------------------------------|------------------------------------|------------------------------------------------|----------------------------------------------------------------------------------------------------|
|   | 00010<br>00020 INIT2<br>00030<br>00040                    | ORG<br>LD<br>LD                    | 0FFBFH<br>HL,RESTRE<br>(4004H),HL              | ; CHANGE RST 10 VECTOR,<br>; HERE WOULD BE AN EXIT                                                                    |
| ı | 00050<br>00060                                            | JP                                 | 402DH                                          | ;TO BASIC OR DOS                                                                                                    |
|   | 00070 FIND<br>00080                                       | EQU                                | 1D78H                                          | ;ACTUAL RST 10 ADDRESS                                                                                                |
|   | 00070 RESTRE<br>00100<br>00110<br>00120<br>00130<br>00140 | EX<br>LD<br>SUB<br>JR<br>LD<br>SUB | (SP),HL<br>A.L<br>5BH<br>NZ,FAIL<br>A,H<br>1DH | ;GET RETURN ADDRESS<br>;DID CALL COME<br>;FROM THE BASIC<br>;INTERPRETER, WHICH<br>;STARTS @ 1D5AH<br>;WITH A RST 10? |
|   | 00150 FAIL<br>00160<br>00170<br>00180                     | EX<br>JP<br>CALL<br>CP             | (SP),HL<br>NZ,FIND<br>FIND<br>90H              | :PUT RETURN ADDRESS BACK<br>:LEAVE VIA RST 10 IF NOT<br>;CALL RST 10<br>;IS NEXT CHARACTER                            |
|   | 00190                                                     |                                    |                                                | ; RESTORE TOKEN?                                                                                                    |
|   | 00200<br>00210<br>00220                                   | JR<br>DEC<br>JP                    | Z,REST<br>HL<br>FIND                           | ;IDENTIFIED AS SD<br>;ELSE RESET REG'S AND<br>;LEAVE VIA RST 10                                                       |
|   | 00230 REST<br>00240<br>00250                              | CALL<br>JR<br>JP                   | FIND<br>NZ,NONORM<br>1D91H                     | GET CHR AFTER RESTORE<br>FIF EOL OR ":" THEN<br>DO NORMAL RESTORE                                                     |
|   | 00260 NDNDRM<br>00270<br>00280                            | PUSH<br>PUSH<br>CALL               | BC<br>DE<br>2B02H                              | ;ELSE SAVE REG'S                                                                                                    |
|   | 00290<br>00300                                            | PUSH                               | HL                                             | ; AFTER RESTORE<br>; SAVE POSITION OF NEXT CHR                                                                        |
|   | 00310<br>00320<br>00330                                   | EALL<br>JP<br>DEC                  | 1B2CH<br>NC,1ED9H<br>BC                        | ;LINE # IN DE, GO FIÑD IT<br>;NOT THERE? UE ERROR                                                                     |
|   | 00340<br>00350<br>00360<br>00370                          | LD<br>POP<br>POP<br>POP            | (40FFH),BC<br>HL<br>DE<br>BC                   | ;RESET DATA POINTER<br>;RESTORE REG'S                                                                                 |
|   | 00380<br>00390<br>00400                                   | JP                                 | HL<br>FIND                                     | ;RE-ADJUST POINTER<br>;EXIT VIA RST 10                                                                                |
|   | 00410                                                     | END                                | INIT2                                          |                                                                                                    |

For 48K % NEWDOS/80 2.0 Remember to set HIMEM below FFBFH

## Commodore syntax error

I recently bought a disk drive for use with my Commodore 64, mainly as a word processor but also to write my own programs. When I try to run a program it fails and displays the curious error message 'SYNTAX ERROR in 0'.

This is particularly confusing as my programs do not contain a line 0. Please help, as this is seriously hindering a would-be programmer.

P. Darby

You have typed in your program after listing the disk's directory. Consequently, the directory is still in memory and is saved with the program when it's saved to disk. When you try to run the program, it produces the error message as it tries to interrupt the directory dis-

play. The error is in line 0, as the first line of the directory display is line 0 and contains the disk name and ID. The other directory display lines will also be fixed in your program with the line number being the blocks used by that file or program: that is, a program stored in four blocks will be included as line four.

The easiest way to avoid this is to type NEW before writing a program to clear the computer's memory. To remove extraneous directory display lines from existing programs, enter their 'line' numbers (for example, 0).

Tony Hetherington

## Commodore address package

I am secretary of a local club and therefore regularly send

## The CAT out of the ba

Dick Smith Electronics presents The CAT – more powerful than an expanded Apple IIe plus compatibility – for a fraction of the cost.

## It's Apple compatible

means that you can use a huge range of programs (approximately

15,000) designed to run on the Apple IIe — without paying the Apple IIe's price! Programs for fun, for learning and for business. And because you aren't 'locked in' to any one supplier, you can save a fortune: buy your programs from us, or buy them somewhere else if they're cheaper! (You could even buy them from Apple ...)

## It's so easy to use!

Just plug it into a video monitor (or any B & W or colour 1 v Sec with a \$34.90 modulator) – and you're ready to go computing. You don't need to buy anything else!

But when you want to expand. The CAT is ready for serious computing with a range of top quality add-ons and peripherals all at "value for money" Dick Smith Electronics prices.

## And it's only \$69

2 It's more powerful!

With its very large internal ROM (Read Only Memory) – twice the size of the Apple – and larger, easier-to-use keyboard (81 keys compared to the Apple Ile's 63 keys!), high resolution graphics, 8 colours, 6502A second cameration processor, it has the second generation processor, it has the features you need — without paying one extra for standard without paying one cent

features others charge you a fortune for!

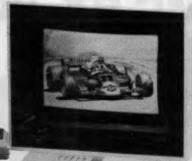

The bottom line is always the price! And The CAT wins paws down. Feature for feature it more than stacks up against the Apple IIe, the Microbec, plus any other computer you care to name. any other computer you care to name.

And we don't load up the 'options' either – a fully expanded Apple IIe costs over \$2,300 while The CAT, similarly optioned, sells for less than \$1,500. Affording the best computer has become a whole lot easier . . . with The CAT, from Dick Smith Electronics.

Basic CAT computer X-7500
Disk Drive X-7505
Disk Controller X-7510
Emulator Cartridge X-7530
Dual Joysticks X-7520
RF Modulator X-7550
RS-232C Serial Adaptor X-7515
Printer Cable (Centronics) X-7540
Filer Utilities Disk with DOS & Man, X
High resolution RGB Monitor X-1193
RGB Cable X-7560 \$699.00 \$349.00 \$149.00 \$34.50 \$34.90 \$129.00 \$39.00 \$39.00 \$599.00 \$39.00

#### **Dick Smith Electronics**

In 46 Dick Smith Electronics stores throughout Australasia

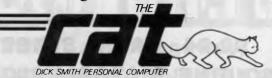

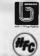

Get your FREE Information Pack (including comparison brochures)

Name

Address

P/Code

Would you use a CAT computer for:

☐ Business ☐ Education ☐ Fun ☐ (Other)
Post to: Dick Smith Electronics, PO Box 321, North Ryde NSW 2113 or call into your nearest Dick Smith Electronics Centre for a demonstration.

Hey kids, get your free CAT stickers from your nearest Dick Smith Electronics Store.

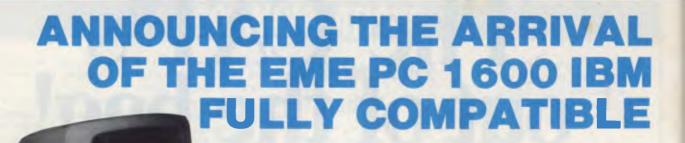

#### **OPENING SPECIAL**

\$3995.00 Tax incl.

Price includes double sided dual disk drives

#### **BMC BX-80 PRINTER**

\$289

Tax exempt

\$339

Tax incl

Eprom Writer \$82.00

Disk controller card **\$54.00**Printer cards with cable **\$69.00** 

PAL colour card \$66.00

80 column card with 40-80 switch \$82.00

Joysticks \$25.00

and a large variety of manuals and software packages

EASTERN MICRO

92-94 BANK STREET, (Cnio SOUTH MELBOURNE, VICTORIA 3205 Teleplos

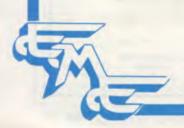

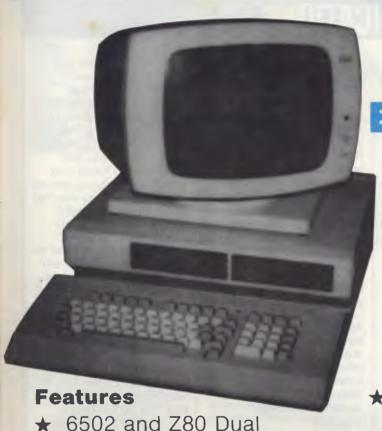

#### EME MODEL III

Reduced specially for the 1984 Computer Show

\$799

Tax incl

- ★ 6502 and Z80 Dual Processors
- ★ 64K RAM
- ★ Upper and lower case
- ★ Extendable keyboard
- ★ Built-in cooling fan
- ★ Single or twin Teac slimline disk drives can be installed

- ★ The 10 function keys each have 48 characters of built-in memory
- ★ 188 function keys

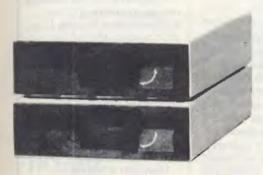

## TEAC SLIM LINE DISK DRIVES

\$299 (incl. Tax) Ideally suited for Model III.

## ELECTRONICS

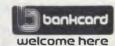

nrof Bank Street and Kingsway)

plone: (03) 699 3088 Telex: AA 38432 ATT EME

#### EASTERN MICRO ELECTRONICS

92-94 Bank St., Sth Melbourne, 3205

Please send me more information

Name .....

State ....

#### **COMMUNICATIONS**

letters to members announcing events. Is there a suitable software package available for this purpose? As my son has a Commodore 64, it would be useful if the package could be used with this machine. E Willis

The package you require is the MailMerge facility included in the East Script word processor,

It merges an address file with a letter, using the word processor to produce a letter correctly addressed to each member.

Tony Hetherington

#### Disk drives explained

I am completely perplexed by the descriptions given to disk drives. I understand their basic operation as a storage medium, but could you explain in more detail than your Newcomers page the exact operation of disk drives and the meaning of terms like density, sectoring and the number of tracks. How important is each of these in the operational use and cost of drives and disks? Bob Wade

A disk is a circular piece of plastic, coated with a magnetic surface. When it's placed into a disk drive, a motor rotates the disk while the read/write head moves across it.

Before a disk can be used, it must be formatted. Formatting involves magnetically dividing the disk into concentric circles known as tracks, and radiating divisions known as sectors. The areas bounded by tracks and sectors are known as blocks. To find a particular item on the disk, the operating system 'looks up' the block contain-

ing the file in its directory. It then moves the read/write head to the appropriate track and waits for the required block to pass the head as the disk revolves.

Density refers to the amount of information which can be stored on a disk: that is, how dense the tracks and sectors are. The terms single-density, double-density and quad-density do not refer to specific capacities, as this varies from one disk to another. Most disks are either 35-, 40- or 80-track.

In theory, the more tracks and sectors a disk has, the greater its capacity. But because different disk drives organise their disks in different ways, this is not always true. Typical disk capacities vary from 100k (100,000 bytes, or characters) to around 800k.

Disk drives may also be single- or dual-sided. Dual-sided disks use both surfaces, so can store twice as much data as an equivalent single-sided disk.

Disks are often sold as 'single-sided, double-density', and so on. This is merely an indication of the quality of the disk. All disks are manufactured in the same way. They are then tested as double-sided, double-density. If a disk fails the test, it's tested as single-sided, double-density. If it fails this test, it's tested yet again, and is rejected altogether if it fails the final test.

Surya

## Informing on reliability

In all its reviews and Benchtests, APC ignores the factor of greatest importance to users: reliability. Of course, reliability cannot be assessed in the short tests typically performed by your contributors, but in view of its overriding importance, that's not an excuse for ignoring it.

Here's a suggestion. For products which appear likely to be value-for-money leaders in their class, ask readers to notify APC when they order the product: all you need do is keep track of the numbers of each one ordered.

Those whose equipment fails within a year notify you again. You publish the percentage of non-working systems, month by month, for each of the monitored products.

It's not necessary to monitor a great number of products; half a dozen would be enough to start with. Revealing the truth about some of the shoddy products on the market would not endear you to all your advertisers, but it would increase APC's value to its readers enormously.

N Jacobs

(Tell us about poor reliability or bad service when it happens. If you wait a year, many more people may have put good money after bad— Ed)

#### Mail order hazard

Be cautious of Mail Drder firms, they may not have the product they advertise, at least, not for some time.

I live in a country area of NSW and could not obtain a particular computer system locally, so I subscribed to a Mail Drder Club in Sydney. Their prices were very competitive and after phoning to verify these prices and handling charges I sent them an order and money.

Two weeks passed and I was concerned my order may have been misplaced, so I phoned them. An employee said he would check for my order and ring back. The next day I rang

again, after all, how long does it take to check records. I would have thought a firm dealing in computer equipment would keep records on computer. The person I was speaking to told me he was still checking and finally said they had not despatched my order because they only had the computer, as their supplier did not have peripherals in stock. However, he would send the computer immediately and the peripherals (disk drive etc) when stocks became available.

Next, I contacted the wholesaler who distributes this product. The representative told me he had ample stock and the problem lay with the mail order firm. He said because they are a new firm they do not have a credit rating and therefore no monthly account. Solution, I've sent them the cash, why don't they use that cash to buy the product?

This company advertises in Australian Personal Computer and states "Despatch guaranteed in five working days".

You may feel printing this "communication" could lose an advertising customer, however, after the money I've outlayed in long distance phone enquiries and the inconvenience caused. I feel your readers should be warned of the possible setbacks associated with mail order firms. In particular, firms which do not encourage efficient business management, and apparently don't have the capital to found a successful business in the first place.

How can a business expect to grow if it inconveniences its customers? R Byrne

END

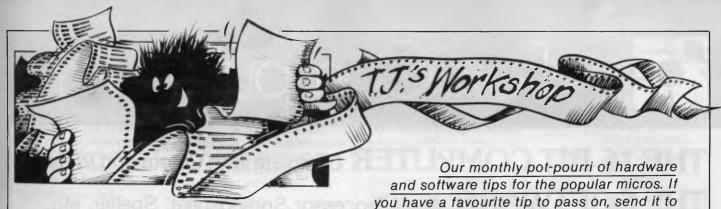

'TJ's Workshop', 77 Glenhuntly Road, Elwood, Victoria 3184. Please keep your contributions as concise as possible. We will pay \$10—\$30 for any tips we publish. APC can accept no responsibility for any damage caused by using these tips, and readers should be advised that any hardware modifications may render the maker's guarantee invalid.

#### Faster PC-8001 Benchmarks

Here is a powerful tip for users of the NEC PC-8001 micro who are particularly interested in machine code subroutines and non-display oriented computation.

The video RAM contents are DMA transferred a line at a time to the CRT controller. Thus every eight raster Scans the DMA controller inhibits bus access by the CPU while the next screen line is transferred. If

it is unimportant to show the display during a computation. For example while executing matrix maths procedures, then the Basic command OUT&H51,0 will stop the DMA controller, allowing the CPU to achieve faster Benchmark timings. To restore the display, use the following Basic commands with your own choice of parameters:

CONSOLE 0,25,1,0: COLORO: WIDTH80,25

I have noted a 28% increase in run times using this method.

Derek Salkeld

#### **PET** restore

Here's a tip which will enable PET users to restore individual lines. Previously you could only reset the data statement pointer to the beginning of the first data line, but by POKEing the following addresses you can restore certain lines. The line number of the data statement must be broken down

to the form:

Number=(X\*1)+(Y\*256)

This can be done using: Y=INT(Line Number/256) X=X-Y\*256

The addresses are:
Basic2.0
Poke 142,X Poke 143,Y
Basic3.0 and 4.0
Poke 60,X Poke 61,Y
R Worthington

## TRS-80 variable lister

In a large program it's easy to lose track of which variables have been defined as strings, which as integers, which as double precision, and which as single precision by the commands DEFSTR, DEFINT, and so on.

This Basic routine is a useful debugging tool which, when called by a GOSUB command inserted in the main program, lists the variable initial letters A-Z and the definition for each letter. Control is passed back to the main program by pressing any key.

To use the routine insert the line GOSUB 30000 into the main program at the

appropriate point.
30000 FOR ZY%=16641
TO 16666
30010 IF PEEK(ZY%)=2
THEN ZY\$="INTEGER'
30020 IF PEEK (ZY%)=3
THEN ZY\$="STRING"
30030 IF PEEK (ZY%)=4
THEN ZY\$="SINGLE"
30040 IF PEEK (ZY%)=8
THEN ZY\$="DOUBLE"
30050 PRINT
CHR\$(ZY%-16576);"-

";ZY\$;STRING\$(21,32);
30060 NEXT ZY%
30070 PRINT
30080 PRINT "PRESS ANY
KEY TO CONTINUE"
30090 IF INKEY\$=" "
THEN 30090
30100 IF INKEY\$<>" "
THEN 30100
30110 RETURN
A Sheppard

#### Sideways

This short routine provides an alternative character set for the VIC 20 in which the characters are oriented up the screen rather than across it — that is, they are turned on their side.

The program creates a redefined character set starting at 7168 dec. This is a handy location for new character sets since it allows a good deal of normal ROMheld character generator to be accessed by pressing the CTRL and RVSON keys, exactly as if you were calling for a character to be displayed in reverse video. All subsequent characters then appear as normal - not in 'reverse' - until CTRL and RVSOFF are pressed, when you are returned to the redefined character set. Thus, normal and 'sideways' characters can be displayed at the same time.

The routine works by reading the values held in each successive group of eight bytes which define the character shapes from the

normal ROM character generator. The program uses the values for the first 64 characters to calculate new shape values for each character turned through 90 degrees. These values are then POKEd into the protected area of RAM at 7168. The pointers to the top of free RAM are lowered so the new characters will be unaffected by NEWing the VIC.

However, don't forget that as these pointers have been reset, there will now be less than the normal 3.5k available for the rest of your program — just over 3k in fact.

The program was written for the unexpanded machine, but the listing should provide sufficient information to enable it to be modified for any size RAM expansion. For the 8k or 16k expanders, this generally entails moving Basic up above the specially reserved area of RAM, rather than lowering the top of memory.

The indentations of FOR—NEXT loops are provided for clarity but are not

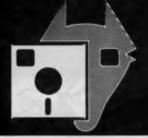

## Fox Computers PTYLTD

THE 16-BIT COMPUTER Complete with Colour and Printer THE SOFTWARE Word Processor, Spreadsheet, Speller, etc. THE COMPATIBILITY Takes most available 16-bit software.

THE PRICE **\$3800** 

(ex. tax) "remarkable"

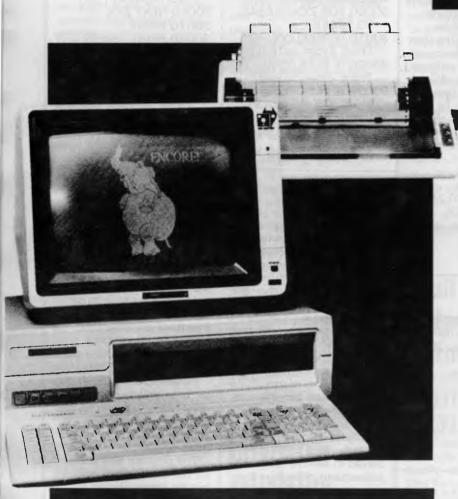

Fox 2001

#### Complete system includes:

- 14" HI-RES. COLOUR MONITOR
- 15" MATRIX PRINTER 132 COLUMN
- CPU WITH 128K RAM 16-BIT 8088
- 2 x 360K SLIMLINE DRIVES
- 8 EXPANSION SLOTS
- REAL TIME CLOCK
- COLOUR GRAPHICS CARD
- 2 x RS-232 SERIAL PORTS
- 1 x CENTRONICS PARALLEL PORT
- MS-DOS 2.0 OPERATING SYSTEM
- WORD PROCESSOR
- ELECTRONIC SPREADSHEET
- SPELLING DICTIONARY
- FILER (DATABASE)
- HIGH QUALITY IBM<sup>™</sup>STYLE **KEYBOARD**
- OPTIONAL ACCOUNTING SYSTEM

| Fox | 2001 | 16-BIT<br>MICROCOMPUTER |
|-----|------|-------------------------|
|-----|------|-------------------------|

**PHONE** (02) 476 4582 **Outlets in:** 

Sydney — Melbourne Brisbane — Canberra

| ī ;  | PLEASE SEND ME MORE INFORMATION            |
|------|--------------------------------------------|
|      | Name                                       |
| <br> | Address                                    |
| i    |                                            |
| l-   | Telephone                                  |
|      | FOX COMPUTERS<br>P.O. BOX 238 HORNSBY 2077 |

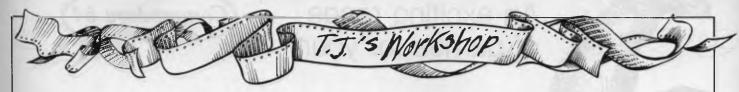

essential to the correct operation of the program. They may be removed along with all REM statements if desired. One unfortunate side effect of the program is that the cursor will

disappear. It's still there, but since the normal cursor character - a reverse space - lies outside the confines of our new character set, you can't see it. Chris Wyatt

/i=20層 100 PRINT"D\*\*\*\*INITIALIZING\*\*\*\*\* 110 PRINT"PLEASE WAIT FOR 60 SEC" 120 GOSUB 360 : REM\* PERFORM 'INITIALIZE' \* 130 REM 140 FOR CH=0 TO LC CS=NG+CH\*8:L=9:TX=256 150 160 FOR I=0 TO 7 170 TX=TX/2 VL=PEEK(CS+I) 180 190 MX=128 FOR J=0 TO 7 200 210 L=L-1 220 IF VL=>MX THEN LN(L)=LN(L)+TX:VL=VL-MX 230 240 NEXT J 250 L=9 260 NEXT I FOR K=0 TO 7 280 NH=CG+K+CH\*8 290 POKE NHILN(K+1) LN(K+1)=0 300 310 NEXT K 320 NEXT CH 330 POKE 36869,255 REM\* USE NEW CHAR. GENR. AT 7168 \* 340 END 350 REM\* 'INITIALIZE' \* 360 POKE 56,28 POKE 52,28 REM\* LOWER RAM-TOP \* 370 DIM LN(8) 380 CG=7168:REM\* NEW CHAR, GENR, START ADDRESS \*
390 NG=32768:REM\* NORMAL CHAR, GENR, START ADDRESS \* 400 LC=63 REMW LAST NEW CHARACTER CODE \* 410 FOR I=CG TO CG+LC\*8 420 POKE I.0 430 NEXT 1 440 RETURN READY.

#### **VIC 20 Control codes**

An extremely versatile yet unknown feature of the Commodore VIC 20 is the facility for inserting control codes in REM statements to format a program listing. Here are some useful

sequences:

110REM" " delete) (ctrl-rvs on) (shift M) (shift S) (unshifted J) (return)

Every time this line is met while listing, the screen will clear and then the listing will continue.

220REM" " (delete( (ctrl-rvs on) (shift M) (unshifted\$) (unshiftedJ) (return)

This line will cause the

listing to continue in red. This can be changed by substituting another colour code for that of red.

Here is a list of control codes and their effects. They must be inserted between the shifted M and the i. capital T Delete/back-

space one character.

capital N Continue in lower case mode.

shifted M Force a linefeed. capital M Return carriage.

capital R Continue printing reverse field characters.

shifted T Insert a space in line.

shifted N Continue in upper case mode.

Home cursor. capital s shifted s Clear screen.

And, of course, all the colour codes. These codes also work on the Commodore 64 and PET (not colour codes).

R Bhanap

#### **Epson printer** reformatting

Here is a handy way of reformatting your printer listings. You may have had trouble in the past with the way the Apple sends out data - it is very wasteful of paper and often very hard to decipher. Before listing your program out, you may find it helps if you type the following:

PR#1<RET> -Printer slot . . PRINT CHR\$(9) + CHR\$(1) <RET> PRINT CGR\$(1) + "75N" -Then CAREFULLY!! . . . POKE 33,20<RET> LIST<RET> You should find that the listing takes up the whole

width of the paper, not just

40 columns. Mark Edwards

#### Spectrum tab fields

The comma control character is very useful for tidying up screen displays; however, it is often desirable to fit more tab fields across the screen (that is, when printing reams of small numbers). The following function can be used in a computed TAB statement to divide the screen into tab fields of width f. 5 DEF FN t(f)=(33-PEEK 23688<f\*

(INT(32/f)-1))\*f\*(INT((33-PEEK23688)/f)+1)To use the computed TAB you just put

;TAB FN t(f); at the end of a print statement, as you would use a comma (f is the width of the fields - that is, the gap between tab positions).

Thus, to fill the screen with numbers from 1 to

100, using tab fields of width 4:

5 .. as above 10 FOR n=1 TO 100 20 PRINT n; TAB FN t(4); 30 NEXT n NOTE (33-PEEK 23688) gives the current print position. To use this method with the ZX Printer and an LPRINT statement, replace PEEK 23688 with PEEK 23679 (system variable P POSN).

This system should work with other micros but the following points should be noted for conversion: 33-PEEK 23688 Gives the current print position on a Spectrum INT(32/f) Where 32 is the screen width on a Spectrum

Replace these by the relevant expression for current position and the screen size on your micro in line 5 (the function definition). K Gaughan

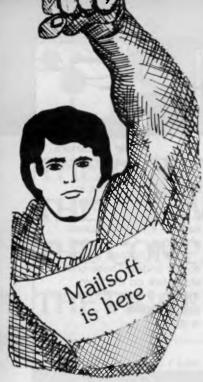

## An exciting range of games for your

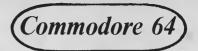

#### THE FABULOUS WANDA AND THE SECRET OF LIFE, THE UNIVERSE AND EVERYTHING!

Saucey Super Space Adventure Game. Will Wanda reveal her special secrets to you? R.R.P. Cass. \$26.75

#### THE BOSS

Manage your own soccer team for major honours. 13 screens to be in full control at all times. Features include free game save tape, 4 divisions, F.A. Cup, transfers, European Cup, league tables, buy, sell, substitute players, minute by minute goal facts and more.

R.R.P. Cass. \$26.00

#### FLIGHT SIMULATOR

Control your own plane to take-off, reach a destination and use your skills to land without crashing. Three screens with cockpit compass controls and flight indicators.

R.R.P. Cass. \$28.00 R.R.P. Disk \$37.50

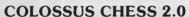

The World Champion Chess Game has beaten Grand-master 12 to 4 and White Knight the 1983 Home Computer European Champion 11 to 5.

R.R.P. Cass. \$29.95

R.R.P. Disk \$39.95

#### **AAGH! CONDOR**

George dreams of a damsel in distress. A strange vulture-like bird is flying down to carry the damsel off. George becomes the hero but has many hazards to overcome.

R.R.P. Cass. \$17.25

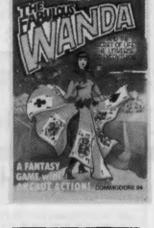

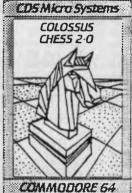

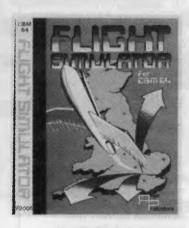

|                 | K.K.P.  |                | K.K.P.  | K.K.P.  |
|-----------------|---------|----------------|---------|---------|
|                 | CASS.   |                | CASS.   | DISK    |
| Purple Turtles  | \$28.50 | Assembler      | \$26.25 | \$32.75 |
| Aquaplane       | \$28.50 | Golf           | \$26.25 | \$32.75 |
| Ring of Power   | \$33.50 | Olympic Skier  | \$19.75 | \$31.75 |
| Quintic Warrior | \$28.50 | Red Alert      | \$19.75 | \$31.75 |
| Ultisynth       | \$49.95 | Jackpot 64     | \$19.75 | \$31.75 |
| Boogaboo        | \$28.50 | Wheeler Dealer | \$19.75 | \$31.75 |
| Sting 64        | \$28.50 | Westminster    | \$19.75 | \$31.75 |
| Snake Pit       | \$18.75 | 3-D Tank       | \$26.00 |         |
| Xanagrams       | \$18.75 | Millie-Bug     | \$26.00 |         |
| Falcon Patrol   | \$29.95 | Eggbert        | \$17.25 |         |
|                 | AND N   | MANY MORE!     |         |         |

AVAILABLE FROM YOUR LOCAL DEALER OR FROM OUR MAIL ORDER DEPT. PLEASE SEND REMITTANCE OR BANKCARD NO. PLUS \$1.50 FOR POSTAGE & HANDLING.

**MAILSOFT** 

**COMPUTER SOFTWARE** 

P.O. Box 225, Wahroonga 2076 N.S.W. Phone (02) 449 2804

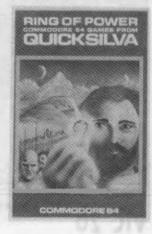

DEALERS ENQUIRIES WELCOME

SEND S.A.E. FOR

**CURRENT** 

PRICE

LIST

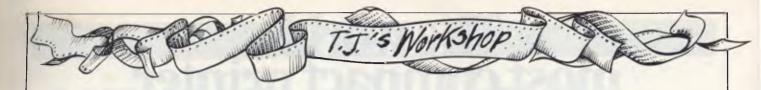

#### **Key notes** on the Commodore 64

Here is a routine for the '64 to provide one of three audible tones to indicate a key being pressed. The Return key gives a high pitched tone, the cursor and function keys are indicated by a medium pitched tone and the alphanumeric keys give a low tone.

The keyboard feedback routine could be included as part of a Basic program or

used while entering programs. It also provides a convenient means of experimenting with the various waveforms and envelope controls to alter the sound produced.

The keyboard tones are switched off by pressing the Run/Stop and Restore keys, and can be re-initialised by entering SYS 50000. Line 70 will prevent the program from crashing should any of the DATA statements have been entered incorrectly. This line can be removed once the program has been run successfully.

S Sassoon

enter the first line number you would like to be used. then enter the start and finish addresses for the appropriate data and watch.

The maximum amount of data that can be used, at any one time, is 144 bytes. J Marsden

POKE53280.8:POKE53281.6

CLR: INPUT" FIRST LINE NUMBER" : LN

IFLN<300RLND63983THENRUN INPUT"START ADDRESS":

INPUT"FINISH ADDRESS" :F

IFS>=FTHENPRINT" MOPADDRESS ERRORD" : GOTO4

IFF-S>144THENPRINT"MAX DATA IS 144 BYTES":GOTO4

PRINT" TEP"

PRINTLN: "DATA": : C=C+1

10 FORY=STOS+16

11 IFYDFTHENPRINT"# ":GOTO19

12 F=PEEK(Y):P#=STR#(P)

10 P#=RIGHT#(P#\_(LEN(P#)-1))

14 IFYCOS+16THENP\$=P\$+" "

15 PRINTP#::NEXTY:PRINT

S=8+17:LN=LN+2

17 IFSDF ORC=9THENGOTO19

18 60709

19 PRINT"60T023"

20 FORY=1TOC+1

21 POKE630+Y,13:NEXTY

22 POKE198 C+1:PRINT"8"::END

23 PRINT" NODATA STAEMENTS ENTERED. "

10 REMXXXXXX KEYBOARD FEEDBACK XXXXXXX

: REM PULSE WIDTH

20 POKE 54275,8 30 POKE 54277,36 40 POKE 54278,9 : REM ATTACK/DECAY : REM SUSTAIN RELEASE

50 POKE 254,65 : REM WAVEFORM

51:

60 FOR D=0 TO 54 : READ MCODE : POKE 50000 +D, MCODE : T = T + MCODE : NEXT

70 IF T<>6539 THEN PRINT "PLEASE CHECK D ATA": END

80 SYS 50000

90 DATA 120,169,98,141,20,3,169,195,141, 21,3,88,169,15,141,24,212,96,165 100 DATA 197,164,254,136,201,64,240,22,1 62,128,201,1,240,12,162,64,201 110 DATA 8,144,6,201,51,240,2,162,16,142

,1,212,200,140,4,212,76,49,234

### **Simplified** editing on the

I have recently discovered a tip about editing lines which TI-99 owners may find useful.

As you may know, to edit a line in TI Basic you have to enter EDIT and then the line number (like in extended Basic). Instead, if you just type in the line number you want to edit and then press FCTN 'X' or 'E', that line should come up onto the screen in edit mode.

S Sarwar

#### Data statements in 64's memory

The following program for

the Commodore 64 can be used to make writing DATA statements a lot easier. It converts an area of memory into data statements, starting at a specified line.

Run the program and

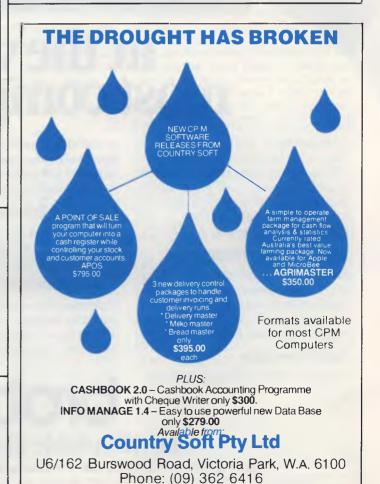

## The world's most compact printer...

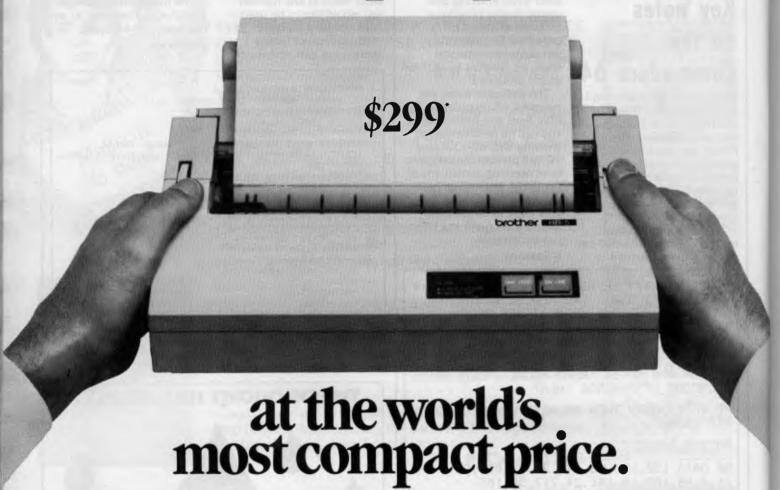

Trust Brother to be first again. The HR-5 is the smallest, most versatile, fully functional **heat-transfer** thermal printer you can buy and graphically demonstrates the innovation and tremendous flexibility of the growing range of Brother printers.

#### **Big on Performance**

Full graphics and all the functionality of a full size, professional printer on a machine that's smaller than a sheet of A4 paper, only 6.5cm (2½") high and weighing less than 1.75kg (4lbs).

#### **Fully Portable**

Battery or mains operation (Adaptor

is included) means you can print out hard copies whenever and wherever you like. And it fits conveniently into your briefcase or desk drawer.

#### Variable Printout

The HR-5 certainly measures up with a full 80 columns wide as standard and 132 columns on command.

#### Compatibility

Optional connecting cables are available for many popular P.C.'s and micros from desk top to hand held, including Commodore and Apple.

#### Plain or thermal paper

The HR-5 is the only machine in its class to offer this choice, all you need do is remove the ribbbon to change from plain to thermal printing.

#### Other features

●Roll paper feed. ●Centronics Parallel or RS232C Interface. ●Simple to install. ●Self diagnostics. ●Silent operation. ●30 Characters per second print out.

The HR-5 provides the perfect solution to the problem of professional looking copies at a realistic price.

\*Recommended retail price. Including Sales Tax May be slightly higher in W.A.

## brother

#### The Affordable Electronic Printers.

Brother Industries (Aust.) Pty. Ltd., 7-9 Khartoum Road, North Ryde, NSW Phone: (02) 887 4344 Victoria: (03) 873 3655. Queensland: (07) 52 5257 South Australia: (08) 42 6373. West Australia: (09) 478 1955

#### **SPECTRUM**

## Wide Screen Editor

Word processing has not yet been successfully implemented on the Spectrum due to its restrictive 32-column display. Nicholas Ryman-Tubb has developed a program allowing 64 characters to be displayed from a Basic function call, which is a step in the right direction.

The Spectrum with its 32-column display, is probably the last computer you would use for a word processor. To get round the problem, here's a solution which allows you to display 64 characters per line from a simple function call in Basic. Text editor and character generator programs are also included.

| 32         0         0         0         0         0         0         0         0         0         0         0         0         32         34         0         80         80         0         0         0         0         32         34         0         80         80         0         0         0         0         0         0         0         32         34         0         0         0         0         0         0         0         0         32         32         96         32         32         32         32         96         32         32         32         96         32         38         112         80         96         64         112         48         80         32         32         32         32         32         32         32         32         32         32         16         16         16         32         64         44         48         16         16         41         64         32         16         16         16         32         32         32         32         32         32         32         32         32         32         32         32         32                    |    |     |     |     |     |     |     |     |
|----------------------------------------------------------------------------------------------------|----|-----|-----|-----|-----|-----|-----|-----|
| 34         0         80         80         0         0         0         0           35         0         80         112         80         112         80         0           36         32         112         96         32         48         112         32           37         16         48         32         32         32         96         32           38         112         80         96         64         112         48         80           39         0         32         32         0         0         0         0           40         16         32         64         64         64         32         16           41         64         32         16         16         16         32         64           42         0         80         32         112         32         32         0           43         0         32         32         112         32         32         0           44         0         0         0         16         16         16         16         16           45         0         0                                                                                                    | 32 | 0   | 0   | 0   | 0   | 0   | 0   | 0   |
| 35         0         80         112         80         112         80         0           36         32         112         96         32         48         112         32           37         16         48         32         32         32         96         32           38         112         80         96         64         112         48         80           39         0         32         32         0         0         0         0           40         16         32         64         64         64         32         16           41         64         32         16         16         16         32         64           42         0         80         32         112         32         32         0           43         0         32         32         112         32         32         0           44         0         0         0         48         48         16         16           45         0         0         0         0         0         0         0           48         112         80         80 <td>33</td> <td>32</td> <td>32</td> <td>32</td> <td>32</td> <td>32</td> <td>0</td> <td>32</td>     | 33 | 32  | 32  | 32  | 32  | 32  | 0   | 32  |
| 36         32         112         96         32         48         112         32           37         16         48         32         32         32         96         32           38         112         80         96         64         112         48         80           39         0         32         32         0         0         0         0           40         16         32         64         64         64         32         16           41         64         32         16         16         16         32         64           42         0         80         32         112         32         80         0           43         0         32         32         112         32         32         0           44         0         0         0         48         48         16         16           45         0         0         0         0         0         0         0           46         0         0         0         0         0         0         16           47         0         16         32                                                                                                    | 34 | 0   | 80  | 80  | 0   | 0   | 0   | 0   |
| 37         16         48         32         32         32         96         32           38         112         80         96         64         112         48         80           39         0         32         32         0         0         0         0           40         16         32         64         64         64         32         16           41         64         32         16         16         16         32         64           42         0         80         32         112         32         80         0           43         0         32         32         112         32         32         0           44         0         0         0         48         48         16         16           45         0         0         0         0         0         0         0           46         0         0         0         0         0         0         16           47         0         16         32         32         32         32         32         32         32         32         32         32                                                                                                    | 35 | 0   | 80  | 112 | 80  | 112 | 80  | 0   |
| 38         112         80         96         64         112         48         80           39         0         32         32         0         0         0         0           40         16         32         64         64         64         32         16           41         64         32         16         16         16         32         64           42         0         80         32         112         32         30         0           43         0         32         32         112         32         32         0           44         0         0         0         48         48         16         16           45         0         0         0         0         0         0         0           46         0         0         0         0         0         0         16           47         0         16         32         32         32         32         32         32           50         112         16         16         32         64         64         112           48         112         80                                                                                                    | 36 | 32  | 112 | 96  | 32  | 48  | 112 | 32  |
| 39         0         32         32         0         0         0         0           40         16         32         64         64         64         32         16           41         64         32         16         16         16         32         64           42         0         80         32         112         32         80         0           43         0         32         32         112         32         32         0           44         0         0         0         48         48         16         16           45         0         0         0         0         0         0         0           46         0         0         0         0         0         0         16           47         0         16         32         32         32         32         32         32           48         112         80         80         80         80         80         112           49         32         96         32         32         32         32         32         32         32         32         32                                                                                                    | 37 | 16  | 48  | 32  | 32  | 32  | 96  | 32  |
| 40         16         32         64         64         64         32         16           41         64         32         16         16         16         32         64           42         0         80         32         112         32         80         0           43         0         32         32         112         32         32         0           44         0         0         0         48         48         16         16           45         0         0         0         0         0         0         0         0           46         0         0         0         0         0         0         16           47         0         16         32         32         32         32         32         32           48         112         80         80         80         80         80         112         44         112         49         32         96         32         32         32         32         32         32         32         32         32         32         32         32         32         32         32         32                                                                              | 38 | 112 | 80  | 96  | 64  | 112 | 48  | 80  |
| 40         16         32         64         64         64         32         16           41         64         32         16         16         16         32         64           42         0         80         32         112         32         80         0           43         0         32         32         112         32         32         0           44         0         0         0         48         48         16         16           45         0         0         0         0         0         0         0         0           46         0         0         0         0         0         0         16           47         0         16         32         32         32         32         32         32           48         112         80         80         80         80         80         112         44         112         49         32         96         32         32         32         32         32         32         32         32         32         32         32         32         32         32         32         32                                                                              | 39 | 0   | 32  | 32  | 0   | 0   | 0   | 0   |
| 41       64       32       16       16       16       32       64         42       0       80       32       112       32       80       0         43       0       32       32       112       32       32       0         44       0       0       0       48       48       16       16         45       0       0       0       0       0       0       0         46       0       0       0       0       0       0       0         47       0       16       32       32       32       32       64         48       112       80       80       80       80       80       112         49       32       96       32       32       32       32       32       32         50       112       16       16       32       64       64       112       16       80       112         51       112       80       16       112       16       80       112       16       16         53       112       80       16       16       16       16 <td< td=""><td></td><td>16</td><td>32</td><td></td><td>64</td><td></td><td>32</td><td>16</td></td<>                                                                                                    |    | 16  | 32  |     | 64  |     | 32  | 16  |
| 43         0         32         32         112         32         32         0           44         0         0         0         48         48         16         16           45         0         0         0         112         0         0         0           46         0         0         0         0         0         0         16           47         0         16         32         32         32         32         64           48         112         80         80         80         80         80         112           49         32         96         32         32         32         32         32           50         112         16         16         32         64         64         112           51         112         80         16         112         16         80         112           51         112         80         16         112         16         96           54         96         64         64         96         80         80         96           55         112         80         80                                                                                                    |    |     |     | 16  | 16  | 16  | 32  | 64  |
| 43         0         32         32         112         32         32         0           44         0         0         0         48         48         16         16           45         0         0         0         112         0         0         0           46         0         0         0         0         0         0         16           47         0         16         32         32         32         32         64           48         112         80         80         80         80         80         112           49         32         96         32         32         32         32         32           50         112         16         16         32         64         64         112           51         112         80         16         112         16         80         112           51         112         80         16         112         16         96           54         96         64         64         96         80         80         96           55         112         80         80                                                                                                    |    | 0   |     |     | 112 | 32  | 80  | 0   |
| 45         0         0         0         112         0         0         0         0         0         0         0         0         0         0         0         0         0         0         0         0         0         0         0         16         48         0         0         0         0         0         0         16         44         0         0         0         0         0         16         44         44         112         80         80         80         80         80         112         12         49         32         96         32         32         32         32         32         32         32         32         32         32         32         32         32         32         32         32         32         32         32         32         32         32         32         32         32         32         32         32         32         32         32         32         32         32         32         32         32         32         32         32         32         32         32         32         32         32         32         32         32         32                   | 43 | 0   | 32  | 32  | 112 | 32  | 32  | 0   |
| 46       0       0       0       0       0       16         47       0       16       32       32       32       32       64         48       112       80       80       80       80       80       112         49       32       96       32       32       32       32       32         50       112       16       16       32       64       64       112         51       112       80       16       112       16       80       112         52       16       48       80       80       112       16       16         53       112       64       64       32       16       16       96         54       96       64       64       96       80       80       96         55       112       80       16       16       16       16       16         56       112       80       80       112       80       112       16       16         57       112       80       80       112       16       16       112         58       0       0       <                                                                                                    | 44 | 0   | 0   | 0   | 48  | 48  | 16  | 16  |
| 47         0         16         32         32         32         32         64           48         112         80         80         80         80         80         112           49         32         96         32         32         32         32         32           50         112         16         16         32         64         64         112           51         112         80         16         112         16         80         112           52         16         48         80         80         112         16         16           53         112         64         64         32         16         16         96           54         96         64         64         96         80         80         96           55         112         80         16         16         16         16         16           56         112         80         80         112         80         80         112           57         112         80         80         112         16         16         112           58         0                                                                                                | 45 | 0   | 0   | 0   | 112 | 0   | 0   | 0   |
| 48         112         80         80         80         80         80         112           49         32         96         32         32         32         32         32           50         112         16         16         32         64         64         112           51         112         80         16         112         16         80         112           52         16         48         80         80         112         16         16           53         112         64         64         32         16         16         96           54         96         64         64         96         80         80         96           55         112         80         16         16         16         16         16           56         112         80         80         112         80         80         112           57         112         80         80         112         16         16         112           58         0         0         0         32         0         0         0           59         0         0 <td>46</td> <td>0</td> <td>0</td> <td>0</td> <td>0</td> <td>0</td> <td>0</td> <td>16</td> | 46 | 0   | 0   | 0   | 0   | 0   | 0   | 16  |
| 49         32         96         32         32         32         32         32           50         112         16         16         32         64         64         112           51         112         80         16         112         16         80         112           52         16         48         80         80         112         16         16           53         112         64         64         32         16         16         96           54         96         64         64         96         80         80         96           55         112         80         16         16         16         16         16           56         112         80         80         112         80         80         112           57         112         80         80         112         16         16         112           58         0         0         0         32         0         0           59         0         0         0         32         0         0           60         0         16         32         64                                                                                                | 47 | 0   | 16  | 32  | 32  | 32  | 32  | 64  |
| 50       112       16       16       32       64       64       112         51       112       80       16       112       16       80       112         52       16       48       80       80       112       16       16         53       112       64       64       32       16       16       96         54       96       64       64       96       80       80       96         55       112       80       16       16       16       16       16         56       112       80       80       112       80       80       112         57       112       80       80       112       16       16       112         58       0       0       0       32       0       0         59       0       0       0       32       0       0         59       0       0       32       0       32       64         60       0       16       32       64       32       16       0         61       0       0       112       0       0       0                                                                                                    | 48 | 112 | 80  | 80  | 80  | 80  | 80  | 112 |
| 51       112       80       16       112       16       80       112         52       16       48       80       80       112       16       16         53       112       64       64       32       16       16       96         54       96       64       64       96       80       80       96         55       112       80       16       16       16       16       16         56       112       80       80       112       80       80       112         57       112       80       80       112       16       16       112         58       0       0       0       32       0       0         59       0       0       0       32       0       0         59       0       0       0       32       0       0         60       0       16       32       64       32       16       0         61       0       0       112       0       0       0       0       0       0       0       0       0       0       0       0       0                                                                                                    | 49 | 32  | 96  | 32  | 32  | 32  | 32  | 32  |
| 52       16       48       80       80       112       16       16         53       112       64       64       32       16       16       96         54       96       64       64       96       80       80       96         55       112       80       16       16       16       16       16         56       112       80       80       112       80       112       16       16       112         57       112       80       80       112       16       16       112         58       0       0       0       32       0       0         59       0       0       0       32       0       0         60       0       16       32       64       32       16       0         61       0       0       112       0       0       0       0       0       0       0       0       0       0       0       0       0       0       0       0       0       0       0       0       0       0       0       0       0       0       0       0       0 </td <td>50</td> <td>112</td> <td>16</td> <td>16</td> <td>32</td> <td>64</td> <td>64</td> <td>112</td>                                                                                      | 50 | 112 | 16  | 16  | 32  | 64  | 64  | 112 |
| 53       112       64       64       32       16       16       96         54       96       64       64       96       80       80       96         55       112       80       16       16       16       16       16         56       112       80       80       112       80       80       112         57       112       80       80       112       16       16       112         58       0       0       0       32       0       0         59       0       0       0       32       0       0         60       0       16       32       64       32       16       0         61       0       0       112       0       0       0       0       0       0       0       0       0       0       0       0       0       0       0       0       0       0       0       0       0       0       0       0       0       0       0       0       0       0       0       0       0       0       0       0       0       0       0       0                                                                                                    | 51 | 112 | 80  | 16  | 112 | 16  | 80  | 112 |
| 54       96       64       64       96       80       80       96         55       112       80       16       16       16       16       16       16         56       112       80       80       112       80       80       112         57       112       80       80       112       16       16       112         58       0       0       0       32       0       0       0         59       0       0       0       32       0       32       64         60       0       16       32       64       32       16       0         61       0       0       112       0       0       0       0       0       0       0       0       0       0       0       0       0       0       0       0       0       0       0       0       0       0       0       0       0       0       0       0       0       0       0       0       0       0       0       0       0       0       0       0       0       0       0       0       0       0       0                                                                                                    | 52 | 16  | 48  | 80  | 80  |     | 16  | 16  |
| 55     112     80     16     16     16     16     16       56     112     80     80     112     80     80     112       57     112     80     80     112     16     16     112       58     0     0     0     32     0     0       59     0     0     0     32     0     32     64       60     0     16     32     64     32     16     0       61     0     0     112     0     112     0     0       62     0     64     32     16     32     64     0       63     112     80     16     32     32     0     32       64     112     80     96     80     80     80     112       65     32     80     80     112     80     80       66     112     80     96     80     80     80     112       67     112     80     64     64     64     64     80     112                                                                                                    |    | 112 | 64  | 64  |     | 16  | 16  | 96  |
| 56       112       80       80       112       80       112       16       16       112         57       112       80       80       112       16       16       112         58       0       0       0       0       32       0       0         59       0       0       0       32       0       32       64         60       0       16       32       64       32       16       0         61       0       0       112       0       0       0       0       0       0       0       0       0       0       0       0       0       0       0       0       0       0       0       0       0       0       0       0       0       0       0       0       0       0       0        0       0       0       0       0       0       0       0       0       0       0       0       0       0       0       0       0       0       0       0       0       0       0       0       0       0       0       0       0       0       0       0       0       0                                                                                                    |    | 96  | 64  | 64  | 96  | 80  | 80  | 96  |
| 57       112       80       80       112       16       16       112         58       0       0       0       0       32       0       0         59       0       0       0       32       0       32       64         60       0       16       32       64       32       16       0         61       0       0       112       0       112       0       0         62       0       64       32       16       32       64       0       0         63       112       80       16       32       32       0       32       32       0       32         64       112       80       96       80       80       80       112       80       80       80       80       80         66       112       80       96       80       80       80       112       80       64       64       64       64       80       112                                                                                                    |    |     | -   |     |     |     |     |     |
| 58       0       0       0       0       32       0       0         59       0       0       0       32       0       32       64         60       0       16       32       64       32       16       0         61       0       0       112       0       112       0       0         62       0       64       32       16       32       64       0       0         63       112       80       16       32       32       0       32       32       0       32       32       0       32       80       80       112       80       80       80       112       80       80       80       80       80       80       80       80       80       80       112       80       66       112       80       64       64       64       64       64       80       112                                                                                                    |    |     |     | 80  |     |     |     |     |
| 59       0       0       0       32       0       32       64         60       0       16       32       64       32       16       0         61       0       0       112       0       112       0       0         62       0       64       32       16       32       64       0         63       112       80       16       32       32       0       32         64       112       80       96       80       80       80       112         65       32       80       80       112       80       80       80       80         66       112       80       96       80       80       80       112         67       112       80       64       64       64       64       80       112                                                                                                    |    | 112 |     |     |     |     |     |     |
| 60 0 16 32 64 32 16 0<br>61 0 0 112 0 112 0 0<br>62 0 64 32 16 32 64 0<br>63 112 80 16 32 32 0 32<br>64 112 80 96 80 80 80 112<br>65 32 80 80 112 80 80 80<br>66 112 80 96 80 80 80 112<br>67 112 80 64 64 64 80 112                                                                                                    |    | _   |     | _   |     |     |     |     |
| 61 0 0 112 0 112 0 0<br>62 0 64 32 16 32 64 0<br>63 112 80 16 32 32 0 32<br>64 112 80 96 80 80 80 112<br>65 32 80 80 112 80 80 80<br>66 112 80 96 80 80 80 112<br>67 112 80 64 64 64 80 112                                                                                                    |    | _   |     | _   |     | _   |     |     |
| 62     0     64     32     16     32     64     0       63     112     80     16     32     32     0     32       64     112     80     96     80     80     80     112       65     32     80     80     112     80     80     80       66     112     80     96     80     80     80     112       67     112     80     64     64     64     80     112                                                                                                    |    | -   |     |     |     |     |     |     |
| 63     112     80     16     32     32     0     32       64     112     80     96     80     80     80     112       65     32     80     80     112     80     80     80       66     112     80     96     80     80     80     112       67     112     80     64     64     64     80     112                                                                                                    |    |     |     |     |     |     |     |     |
| 64 112 80 96 80 80 80 112<br>65 32 80 80 112 80 80 80<br>66 112 80 96 80 80 80 112<br>67 112 80 64 64 64 80 112                                                                                                    |    |     |     |     |     |     |     |     |
| 65 32 80 80 112 80 80 80<br>66 112 80 96 80 80 80 112<br>67 112 80 64 64 64 80 112                                                                                                    |    |     |     |     |     |     |     |     |
| 66 112 80 96 80 80 80 112<br>67 112 80 64 64 64 80 112                                                                                                    |    |     |     |     |     |     |     |     |
| 67 112 80 64 64 64 80 112                                                                                                    |    |     |     |     |     |     |     |     |
|                                                                                                    |    |     |     |     |     |     |     |     |
| 68 96 80 80 80 80 96                                                                                                    |    |     |     |     |     |     |     |     |
|                                                                                                    | 68 | 96  | 80  | 80  | 80  | 80  | 80  | 96  |

#### **Definition**

Each Spectrum character normally occupies an  $8 \times 8$  grid. This gives the total number of bits across the screen as  $32 \times 8 = 256$ . To get 64 characters across the screen, each character must occupy 256/64 = 4 bits, giving a definition for each character of  $4 \times 8$ . This is rather low, but sufficient to define the alphabet and most punctuation symbols.

As each character occupies four bits it only takes up half a byte: the example below is the character 'U'. A one bit gap has been left around the left hand side and bottom to make a clear display, so the real definition is only 3 x 7. The coding for this character is shown below:

| BIN | 01010000 | =80 |
|-----|----------|-----|
|     |          |     |
| BIN | 01010000 | =80 |

| 69 | 112 | 64  | 64  | 112 | 64  | 64  | 112 |
|----|-----|-----|-----|-----|-----|-----|-----|
| 70 | 112 | 64  | 112 | 64  | 64  | 64  | 64  |
| 71 | 112 | 64  | 64  | 64  | 80  | 80  | 112 |
| 72 | 80  | 80  | 80  | 112 | 80  | 80  | 80  |
| 73 | 112 | 32  | 32  | 32  | 32  | 32  | 112 |
| 74 | 112 | 32  | 32  | 32  | 32  | 32  | 96  |
| 75 | 80  | 80  | 96  | 96  | 80  | 80  | 80  |
| 76 | 64  | 64  | 64  | 64  | 64  | 64  | 112 |
| 77 | 80  | 112 | 112 | 80  | 80  | 80  | 80  |
| 78 | 80  | 112 | 112 | 112 | 112 | 80  | 80  |
| 79 | 32  | 80  | 80  | 80  | 80  | 80  | 32  |
| 80 | 32  | 80  | 80  | 112 | 64  | 64  | 64  |
| 81 | 32  | 80  | 80  | 80  | 112 | 80  | 32  |
| 82 | 96  | 80  | 112 | 96  | 80  | 80  | 80  |
| 83 | 112 | 64  | 64  | 112 | 16  | 16  | 112 |
| 84 | 112 | 32  | 32  | 32  | 32  | 32  | 32  |
| 85 | 80  | 80  | 80  | 80  | 80  | 80  | 112 |
| 86 | 80  | 80  | 80  | 80  | 80  | 112 | 32  |
| 87 | 80  | 80  | 80  | 80  | 112 | 112 | 80  |
| 88 | 80  | 80  | 32  | 32  | 32  | 80  | 80  |
| 89 | 80  | 80  | 48  | 16  | 16  | 16  | 16  |
| 90 | 0   | 112 | 16  | 16  | 32  | 32  | 48  |
|    |     |     |     |     |     |     |     |

Fig 1 Character codes

| BIN | 01010000 | =80  |
|-----|----------|------|
| BIN | 01010000 | =80  |
| BIN | 01010000 | =80  |
| BIN | 01010000 | =80  |
| BIN | 01110000 | =112 |
| BIN | 00000000 | =0   |

You will see that bits 0,1,2,3 and 7 are always zero and the eighth row is always zero. Fig 1 contains codes for the full character set from space to Z (32-90) which can be entered using the program at Fig 2. The program in Fig 3 can be used to define and edit your own characters, and then saved onto tape. Once the program has been typed in, saved and run it will clear the screen and display an 8 x 8 grid of full stops. A cursor will be flashing in the top left hand square, and

```
REM ********
20
     REM *Character Data Set-Up*
30
     REM *Program for TXED
40
     REM *(C)Tubb Research, 1984*
50
     REM 1
     LETadd=65000
60
     LETcode=32
70
     CLS
80
90
     PRINTATO,0;
     "Date for character:"; code
     PRINTAT1,0;"Character:"
91
     PRINTAT15,0;"Row:"
92
     FORi=0TO7: POKE
     (USR"u"+i),0: NEXTI
100 FORi=0TO6
    PRINTAT 15.6:i
101
110 INPUT"Data?";i
     POKE (add+i).i
120
     POKE (USR "u"+i),J
130
     PRINTAT1,11;""
131
140
     NEXTi
150
    POKE(add+7),0
160 LETadd=add+8
170 LETcode=code+1
180 GOTO80
```

Fig 2 Character data set-up program

### BALANCING THE BUDGET IS SOMETHING YOU CAN COMPUTE...

The T.I. professional system is called professional because it performs that way. It won't cost you the earth today, or sit around gathering dust tomorrow.

T.I. has been manufacturing high efficiency computer systems for many years, and has a system just right for you. Whether you're into word processing, stock control, forecasting, or a multitude of other applications, there is a T.I. Professional Computer System to meet your needs.

You can start with a basic system comprising of keyboard, monitor and printer. As your business expands, your T.I. system expands with you.

You can add greater storage capacity, high speed or letter quality printers, superior colour graphics that is visibly better than the competition, and you can even have a system that responds to your own voice too. The variations are endless.

Talk to Rifa about T.I. Professional Computer Systems, and get the facts on both hardware and software – in your

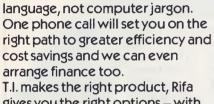

gives you the right options - with such a combination, you can now make the right decision.

Call Rifa now for a no obligation demonstration.

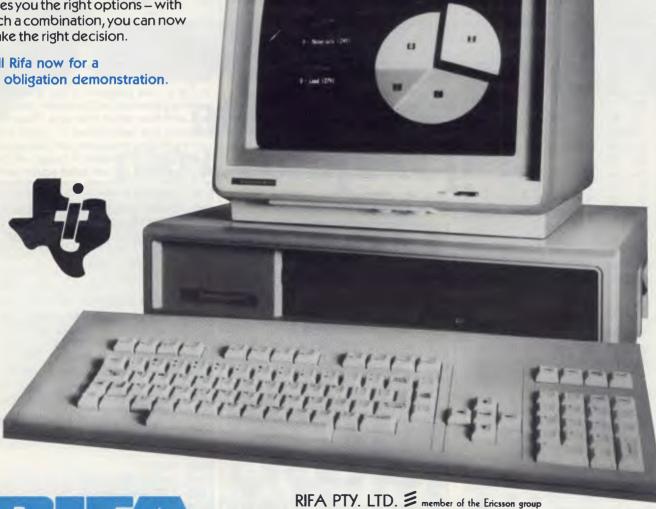

VIC: 1st floor 55 A'beckett Street, Melboume, Vic. 3000. Ph: 348 1811 N.S.W. Cross House, 2 Cross Street, Hurstville, NSW, 2220. Ph: 570 8122 Q'LAND: 5/59 Barry Parade, Fortitude Valley, 4006. Ph: 823 3700 MC/R/905 can be moved to cover any dot (each dot represents one pixel) by using the arrow KEYS SHIFT+5 LEFT, SHIFT+6 DOWN, SHIFT+7 UP. SHIFT+8 RIGHT.

Once the cursor is over the square a block can be created or deleted by using the ENTER or DELETE keys. The cursor is moved off that square to the next one, and so on. To move onto the next character

type 'n' and it will be displayed. To save all the created/edited characters type 's'.

As an example: when the program is run, answer the question 'ADDRESS?' with 'USR "a". The program will display the first user-definable graphic character which can then be edited: move onto the next by typing 'n'. Display the created characters by going into graphics mode

(SHIFT+9) and typing 'abcde . . . ' To create your own character set for use with a wide screen program answer the question 'ADDRESS?' with 65000.

#### **Passing values**

Passing values to a machine code routine is not catered for in ZX Basic, but if a

```
REM ***************
                                                        IFs=10THENLETy=y+1
                                                   270
                                                        IFs=11THENLETv=v-1
3
     REM *USER-DEFINED GRAPHICS*
                                                   280
4
     REM*
               GENERATOR
                                                   290
                                                        IFs=9THENLETx=x+1
5
     REM *For use with the WIDE*
                                                   295
                                                        REM*
                                                        REM *Checkthe bounds*
6
                                                   300
     REM *SCREEN program or any*
                                                   302
                                                        REM
     REM*other.
                                                        IFx<1THENLETx=8
8
     REM *(C)Tubb Research, 1984*
                                                   310
9
                                                   320
                                                        IFx>8THENLETx=1
     REM
                                                   330
                                                       IFy<1THENLETy=8
10
     CLS
                                                   340 IFy>8THENLETY=1
     LETco=0
11
                                                        GOTO 220
     PRINTAT 0,5;"CHARACTER GENERATOR"
                                                   350
20
     INPUT"Address?";a
                                                   990
                                                        REM **
30
32
     IFa=OTHENLETa=15616
                                                   999
                                                        REM**ENTERBLOCK**
                                                   1000 REM **********
33
     LETtop=a
     REM********
34
                                                   1001 LETk=0
35
     REM * Display the grid *
                                                   1005 LETt=a
36
     REM **
                                                   1010 LETa=a-8+y-1
40
     FORv=1T08
                                                   1020 REMa=rowaddress
50
     FORx=1TO8
                                                   1030 \text{ LET k} = 2^{(8-x)}
60
     PRINTATy+5,x+10;"."
                                                   1032 LETk=k+PEEKa
                                                   1033 IFK>255THENPRINTAT10,20;"ERROR": GOTO 1082
70
     NEXTx: NEXTy
     LETco=co+1
                                                   1034 PRINTAT 10,20;"ENTER"
80
     REM******
                                                   1035 POKEa,k
90
    REM *Display the bits*
                                                   1080 PRINTATy+5,x+10;"*"
100
     REM**
                                                   1081 PRINTATy+5,3;K;"
102
    FORy=1T08
                                                   1082 LETa=t
115
    LETp=PEEKa
                                                   1083 LETk=0
116
     PRINTATy+5,3;p;""
                                                   1090 GOTO 220
117
118
    LETa=a+1
                                                   1094 REM*
    FORx=8TO1STEP-1
                                                   1095 REM ** REMOVE BLOCK **
120
                                                   2000 REM ***
    LETp=p/2
140 IFp<>INTpTHENPRINTATy+5,x+10;"*"
                                                   2010 LETt=a
150 LETp=INTp
                                                   2020 LETa = a - 8 + y - 1
160 NEXTx
                                                   2030 LETk=2(8-x)
   NEXTY
170
                                                   2040 LETk=(PEEKa)-k
                                                   2041 IFk<>ABSkthen PRINTAT 10,20;"ERROR":
190 REM*
   REM *Get input*
                                                        GOTO 1082
200
                                                   2045 PRINTAT 10,20;"DELETE"
205
    REM *
210
   LETx=1:LETy=1
                                                   2050 POKEa,k
   PRINTINVERSE1; OVER1; FLASH1; ATy+5, x+10;"*" 2060 LETa=t
220
                                                   2070 PRINTOVER 0; ATy+5, x+10; "."
230
   PAUSE 4e4: LETs=CODE (INKEY$)
231
    PRINTAT 10,20;"
                                                   2071 PRINTATy+5,3;k;
                                                   2080 GOTO 220
232
    PRINTOVER1; INVERSE0; ATy+5,x+10;""
                                                   2090 REM********
235
                                                   2095 REM**SAVETHE CODE**
    REM *ENTER = Enter block
236
                                                   3000 REM*
237
    REM *DELETE = Delete block
               =Saveonto tape*
                                                   3010 CLS
238 REM*s
    REM*n
                                                   3020 PRINT"FROM:";top
239
               =Next character*
                                                   3030 PRINT"TO:";top+(8*co)+8
3040 PRINT"FOR:";co*8+8
    REM ******
240
    IFs=13THENGOTO1000
242
250
    IFs=12THENGOTO2000
                                                   3050 INPUT"Filename?";n$
                                                   3060 SAVEn$CODEtop,(co*8)+8
252
    IFs=110THENGOTO40
                                                   3070 PRINT"END": STOP
    IFs=115THENGOTO3000
254
    IFs=8THENLETx=x-1
260
                                Note. The'*' in lines 140, 220 & 1080 is used to represent the graphic character
                                obtained by entering the graphic mode (SHIFT + 9) and pushing SHIFT + 8; a
                                black square should appear.
```

#### **SPECTRUM**

| 65000 | LD<br>LD<br>LD | IX,(23563)<br>A,(IX+4)<br>B,(IX+12)<br>C,(IX+20) | ; IX points to the argument list<br>; A=First argument (8-bit)<br>; B=Second argument (8-bit)<br>; C=Third argument (8-bit) |
|-------|----------------|--------------------------------------------------|----------------------------------------------------------------------------------------------------|
|       | CD             | C,(IX +20)                                       | ; For as many arguments as you like<br>; (Arguments could be stacked)                                                       |

Fig 4 Passing values sample routine

function is defined as calling that routine its arguments can be accessed by the sample routine in Fig 4. If the function 's' is defined as DEF

FNs(x,y,z)=USR 65000 and called by RANDOMIZE FNs(5,3,99), the machine code routine in Fig 4 will have the arguments passed to it as

A=5, B=3, C=99. Values can be passed to machine code routines in this way. The program in Fig 5 requires three input parameters: the x,y coordinates of the character to be printed and the charac-

ORG 59000 CHARS FLAGS LD CALL
LD SRI SH
LD PUSH
FUND
LD PUSH
LD PUSH
LD PUSH
LD PUSH
LD PUSH
LD PUSH
LD PUSH
LD PUSH
LD PUSH
LD PUSH
LD PUSH
LD PUSH
LD PUSH
LD PUSH
LD PUSH
LD PUSH
LD PUSH
LD PUSH
LD PUSH
LD PUSH
LD PUSH
LD PUSH
LD PUSH
LD PUSH
LD PUSH
LD PUSH
LD PUSH
LD PUSH
LD PUSH
LD PUSH
LD PUSH
LD PUSH
LD PUSH
LD PUSH
LD PUSH
LD PUSH
LD PUSH
LD PUSH
LD PUSH
LD PUSH
LD PUSH
LD PUSH
LD PUSH
LD PUSH
LD PUSH
LD PUSH
LD PUSH
LD PUSH
LD PUSH
LD PUSH
LD PUSH
LD PUSH
LD PUSH
LD PUSH
LD PUSH
LD PUSH
LD PUSH
LD PUSH
LD PUSH
LD PUSH
LD PUSH
LD PUSH
LD PUSH
LD PUSH
LD PUSH
LD PUSH
LD PUSH
LD PUSH
LD PUSH
LD PUSH
LD PUSH
LD PUSH
LD PUSH
LD PUSH
LD PUSH
LD PUSH
LD PUSH
LD PUSH
LD PUSH
LD PUSH
LD PUSH
LD PUSH
LD PUSH
LD PUSH
LD PUSH
LD PUSH
LD PUSH
LD PUSH
LD PUSH
LD PUSH
LD PUSH
LD PUSH
LD PUSH
LD PUSH
LD PUSH
LD PUSH
LD PUSH
LD PUSH
LD PUSH
LD PUSH
LD PUSH
LD PUSH
LD PUSH
LD PUSH
LD PUSH
LD PUSH
LD PUSH
LD PUSH
LD PUSH
LD PUSH
LD PUSH
LD PUSH
LD PUSH
LD PUSH
LD PUSH
LD PUSH
LD PUSH
LD PUSH
LD PUSH
LD PUSH
LD PUSH
LD PUSH
LD PUSH
LD PUSH
LD PUSH
LD PUSH
LD PUSH
LD PUSH
LD PUSH
LD PUSH
LD PUSH
LD PUSH
LD PUSH
LD PUSH
LD PUSH
LD PUSH
LD PUSH
LD PUSH
LD PUSH
LD PUSH
LD PUSH
LD PUSH
LD PUSH
LD PUSH
LD PUSH
LD PUSH
LD PUSH
LD PUSH
LD PUSH
LD PUSH
LD PUSH
LD PUSH
LD PUSH
LD PUSH
LD PUSH
LD PUSH
LD PUSH
LD PUSH
LD PUSH
LD PUSH
LD PUSH
LD PUSH
LD PUSH
LD PUSH
LD PUSH
LD PUSH
LD PUSH
LD PUSH
LD PUSH
LD PUSH
LD PUSH
LD PUSH
LD PUSH
LD PUSH
LD PUSH
LD PUSH
LD PUSH
LD PUSH
LD PUSH
LD PUSH
LD PUSH
LD PUSH
LD PUSH
LD PUSH
LD PUSH
LD PUSH
LD PUSH
LD PUSH
LD PUSH
LD PUSH
LD PUSH
LD PUSH
LD PUSH
LD PUSH
LD PUSH
LD PUSH
LD PUSH
LD PUSH
LD PUSH
LD PUSH
LD PUSH
LD PUSH
LD PUSH
LD PUSH
LD PUSH
LD PUSH
LD PUSH
LD PUSH
LD PUSH
LD PUSH
LD PUSH
LD PUSH
LD PUSH
LD PUSH
LD PUSH
LD PUSH
LD PUSH
LD PUSH
LD PUSH
LD PUSH
LD PUSH
LD PUSH
LD PUSH
LD PUSH
LD PUSH
LD PUSH
LD PUSH
LD PUSH
LD PUSH
LD PUSH
LD PUSH
LD PUSH
LD PUSH
LD PUSH
LD PUSH
LD PUSH
LD PUSH
LD PUSH
LD PUSH
LD PUSH
LD PUSH
LD PUSH
LD PUSH
LD PUSH
LD PUSH
LD PUSH
LD PUSH
LD PUSH
LD PUSH
LD PUSH
LD PUSH
LD PUSH (X,(23563) B.((X+12) IX=Argumentlis B=Ycoordinate HL=Startofine A=Xcoordinate 3739 A.(iX+4) Checkwhich half of squere Must be the laft side A NC.LEFT AF A,255 (SIDE),A PROC AF Getothe main routine LEFT Setup the flag to zero AF D.O E.A HL,DE A,((X+20) 128 NC PROC DE = X addrass ;HL = Screen address to print to ;A= Character to print ;Check for ASCII range ;Exit if not NC 8C 8C.65000-256 DE,HL 32 HL,HL HL,HL HL,HL HL,HL HL,BC 8C DE,HL 8C HL :BC=Start of character list .DE=Screen address :Start at space ;HL=Offset into the table :HL=ASCII\*8+Start eddress HL A,8 : A = Number of columns Checktosee which side Shift to the left (HL),A A,(DE) 1 HS ;Fromscreen ;Putinthenew ;Writeit (HL) (DE).A A.(SIDE) Z,LEAVE Checkside again Put it back! (HL),A AF,AF LEAVE :Nextrowdown = de + 100H ;Nextcolumnintable ;Countor MORE DEC JR EX DE,HL DEC CALL POP POP DEC RET DEFB D DEF8 255 END H 3035 ,Next screen position SIDE:

Fig 5 Z80 mnemonics

ter code c. The function is defined as DEF FN(x,y,c) = USR 59000 Range: X=0-63 Y=0-24 C=Character code (32-90)

```
REM**a=screen address**
5
     IFT a= 18432
     REM**b=Address of the
     character set**
20
     LET B=(PEEK 23606
     +256*PEEK 23607)+256
30
     REM**Loop for all 90
     characters**
40
     FORg=b to b+(8*90) STEP 8
45
     REM**Loop for 8 rows**
46
     FOR I=0 TO 7
     REM**Write in each row**
50
60
     POKE (a+(256*i)), (PEEK(g+))
70
     PAUSE 4
80
     NEXT 1
90
     LETa=a+1
100
     NEXT q
```

Fig 6 Row by row characters

#### **Implementation**

As the Spectrum's screen memory is laid out in a relatively unusual way, a method of calculating the screen address is needed.

The routine at 3739 in the Sinclair ROM calculates the screen address of the start of the line. It assumes register B=the line number (screen). If B is loaded with the Y coordinate and this routine is called it will return with HL pointing to the address at the start of that line. When the X coordinate is called we have the screen address to print to.

The character code is given in register HL. This is multiplied by eight (number of bits per character) and added onto the table start address (held in register BC).

As soon as the screen position and start address of the character bit pattern are known, it is not too difficult to print the character. Check to see which side of the character it is printing: if the right hand side of the character is being printed (that is, x is odd), then the character bit pattern must be rotated so that it is in bits 0,1,2 and 3 rather than 4,5,6 and 7. Once this has been done the bit pattern is printed over what is already at that position (PRINT OVER 1). The program then loops round eight times, printing each row of the character. Finally, it updates the screen attributes. Fig 5 shows the Z80 mnemonics.

The program given in Fig 6, written in

```
********************
                    SPECTRUM WIDE SCREEN
                       TEXTEDITOR TEST
                          PROGRAM
                       (C) Tubb Research
                                         IFU=11THENLETy=y+1
   REM
                                     200
                                         IFb=9THENLETx1=x1+1
 2
   REM
                                     210
3
   REM
                                         IFb=13THENLETy=y-1
4
   REM
                                          IFT \times 1 = 0
5
   REM
                                         6
   REM
                                     221
   REM
                                         REM*CHECKIFOUTOF*
                                     222
                                         REM*SCREEN*
   REM—Get the characters
8
                                     223
   CLEAR 50000: GO SUB 370
                                         REM **
                                     224
10
   PRINT "LOADING CHARACTERS"
                                         IFy>24THENLETy=1
                                     240
   PRINTFLASH1: INVERSE 1:
                                         IFy<1THENLETy=24
11
                                     250
    "PLEASE LEAVE TAPE RUNNING"
                                         IFb<32THENGOTO140
                                     260
   LOAD "CHAR64" CODE 65000
                                         IFb>90 THEN STOP
                                     270
12
20
                                     280
                                         RANDOMIZEFNa(x1,y,(CODEb$))
30
   DEFFNa(x,y,c)=USR59000
                                     290
                                         LETx1=x1+1
31
   REM *
                                     300
                                         GOTO 140
                                         REM *****
32
   REM*PRINT THE TITLE*
                                     301
                                         REM*PRINTING MESSAGE*
33
                                     302
   LETa$= "64 SCREENTEST
40
                                         REM *Routine *
                                     303
                                     304
                                         REM ********
   PROGRAMI"
                                         FORi=1TOLENa$
   LETy=24
                                     310
                                     320
                                         LETc=CODE (a$(iTOi))
60
  LETx1=16
```

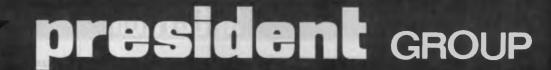

# Road Runner

FOR THE BUSINESS PERSON ON THE GO.

WITH AN EASY TO USE WORD PROCESSOR THAT FEATURES

- direct link to home office
- daily scheduler
- handy directory program
- phone-text transmission
- silent operation

full size keyboard

The RoadRunner prepares reports, closes sales and enters orders, rapidly performs calculations and analyses data. Plug-in cartridges provide extensive RAM — up to 64K; plus additional built-in storage power. Optional C/PM Programme cartridges include Supercalc®, Wordstar®, and BASIC®. Display allows for an ample 8 lines x 80 characters.

Its compact size fits in half a briefcase, its lightweight eases the load. At only 195mm x 290mm x 75mm, there's plenty of room for paperwork and it weights only 5lbs.

Optional portable battery printer available (both fit in same briefcase)

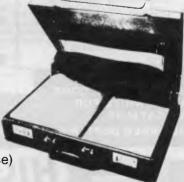

President Computers NSW Pty Ltd 100 George St Hornsby 2077 Tel (02) 476 2700 • President Computers Vic Pty Ltd Suite 1 609 St Kilda Rd Melbourne 3004 Tel (03) 529 1788 • President Computers ACT Pty Ltd Shop 2 Warramanga Ctr W'manga 2611 Tel (062) 88 2000 • President Computers Qld Pty Ltd 220 Boundary Rd, Springhill (Ent 7 Mein St) Qld 4000 Tel (07) 229 0600

- **GOSUB310** LETy=23: LET ×1=16: LET 80 GOSUB310 100 LET # = "ENTERTEXTHERE:" LETy=22: LETx1=0 100 120 GOSUB310 121 REM \* SET UP THE CURSOR \*\* 122 REM \*\*\*\* 123 LETx1=: LETy=21 130 RANDOMIZE FN a(x1,y,42) REM \*\*\*\*\*\* 141 REM \* GETAKEY \*\* 142 REM \*\* 143 150 LETb\$=INKEYS:IFb\$= "THENGOTO 150 BEEP.08,20: RANDOMIZE FNa(x1,y,42) LETb=CODEb\$ REM \*\*\*\*\* 171 REM \* CHECKFOR CURSOR \* 172 **REM\*MOVEMENTKEYS\*** 173 REM \*\* 174 180 IEb=8THENLETx=x1-1 IFb=10THENLETv=v-1
- 340 RANDOMIZE FN a(x,y,c) **NEXT**i 350 RETURN 361 REM \*\* REM \*\* LOADING M/C \*\* 362 370 FORi=0TO 112 380 READh: POKE (59000+i),h 391 **REM \*\*** 392 **REM\*THE MACHINE CODE\*** 393 DATA 221, 42, 11, 92, 221, 70, 12, 205 400 410 DATA 155,14,221,126,4,203,63,48 DATA 9,245.62,255,50,227,230,241 420 430 DATA 24,6,245,175,50,227,230,241 440 DATA 22,0,95,25,221,126,20,254 DATA 120,200,197,1,202,253,235,214 450 DATA 32, 38, 0, 111, 41, 41, 41, 9 460 DATA 193,235,197,229,62,8,167,235 470 480 DATA8,58,227,230,183,40,6,126 490 DATA31,31,31,31,119,26,174,18 500 DATA 58, 227, 230, 183, 40, 6, 126, 23 510 DATA 23, 23, 119, 8, 35, 6 520 DATA32,222,235,37,205,219,11 525 DATA 225, 193, 13, 201, 0, 255, 0, 0, 0, 0

Basic, shows how the characters are printed row by row (this is a Basic version of the Sinclair ROM routine at OB65H).

A simple text editor program written in Basic demonstrates the wide screen routine. The program allows upper case only to be displayed anywhere on the screen. The 'arrow' keys can be used to move the cursor and return to the start of the next line. No delete function is included but this can be done by moving the cursor over the character you wish to remove and retyping that same character (the machine code routine uses XOR). Once the program is run it expects the special characters to be next on the tape, saved by the definition program. These are loaded and the text editor displays a welcome message. The screen can be printed by breaking out of the program and typing COPY. The screen is then dumped to the ZX printer.

Fig 7 TXED listing

END

### WE ARE THE COMMODORE EXPERTS

#### HIGH TECHNOLOGY

Victoria's No. 1 Commodore Computer dealer

- ★ Victoria's largest range of Commodore programs and accessories
- Victoria's only Commodore Authorised Service Centre
- Victoria's only FREE regular Commodore Newsletter Victoria's only Commodore
- telephone database

Victoria's oldest Commodore dealer

#### SOFTWARE

Hundreds of programs from

- Abacus ★ Acme
- Commodore ★ HES Rabbit \* Ozisoft
- Llamasoft ★ Romik
- **Bubble Bus**
- Imagineering
- And many more

DEALER **ENQUIRIES INVITED** ON 596 7130

#### SERVICE

Our new larger facilities with the latest equipment and U.S. trained technicians allow us to now offer fast and efficient repairs to all vour Commodore equipment.

We are Victoria's **ONLY** Authorised Service Centre.

#### STOP PRESS

SIMON'S BASIC INTRO TO BASIC PART 2 64 MON 64 SUPER EXPANDER NOW AVAILABLE

#### COURSES

Our new training facility offers the right course for your needs.

- ★ Intro to Computers
- **★** BASIC Programming
- ★ Assembly Language
- ★ Business **Applications**

**MAIL ORDERS WELCOME CALL OR WRITE FOR** FREE CATALOG

MAIL ORDER DEPT: P.O. Box 3, BRIGHTON NTH 3186

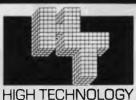

## HIGH TECHNOLOGY COMPUTER SYSTEMS PTY. LTD.

290 Bay Street, Brighton. 3186 Phone: 596 7130 87 Swan Street, Richmond. 3121 Ph.: 429 1966

**APPROVED EDUCATION SUPPLIER** 

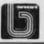

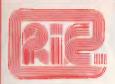

#### ROD IRVING ELECTRONICS

425 High St., Northcote Vic. 48-50 A'Beckett St., Melb., Vic Phone (03) 489 8866, (03) 489 8131 Mail Order Hotline (03) 481 1436 Mail orders to P.O. 8ox 235 Northcote 3070 Vic. Minimum P & P \$3.00. Errors & omissions except

Please address tax exempt, school, wholesale and dealer

#### RITRONICS WHOLESALE

1st Floor 425 High St., Northcote 3070. (03) 489 7099 (03) 481 1923 Telex AA 38897

#### MONITORS

NEW SWIVEL BASED MONITORS HIGH RESOLUTION GREEN & AMBER 20MHz BANDWIDTH GREEN \$179 AMBER \$199

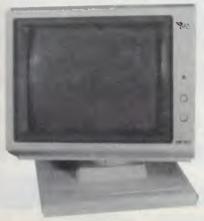

These fine monitors add the finishing touch to your system. Complete with a professional swivel base and flush mounted controls.

#### **CASE AND KEYBOARD**

Give your computer a decent home. Room for two 5¼" Drives and power supply.

#### \$249

**OUR FAMOUS RITRON MONITORS** IN AMBER AND GREEN 18MHz BANDWIDTH AMBER \$199 GREEN \$189

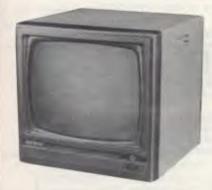

- High quality, non-glare CRT. Compact and lightweight with all Controls Inside Front Panel.

- 800 lines centre resolution.
  Suitable for Apple® and other computers. (Apple is a registered trademark of Apple Computer, Inc)
- Green or Orange Phosphor available.
- 18MHZ

#### 2.4 Mbyte CP/M system for \$2700

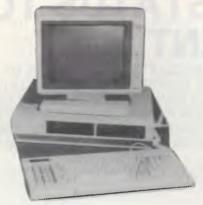

Yes that's right 2.4 Mbyte and the Ferguson Bigboard II get you a 4MHz Z80 system with two RS232 ports plus a centronics and STD bus expansion. If you want we can add Eprom programming facilities. Comes complete with CP/M80. Check it out at our computer division C-Tech at A'Beckett Street.

#### **VERBATIM DISKS**

#### C12501 MD525-01 Single sided, Double

| C12501 | MD525-01 Single sided, Double density | 38.00 |
|--------|---------------------------------------|-------|
| C12502 | MS525-10 SSDD 10 Sectors 40 Tracks    | 46.50 |
| C12503 | MD525-16 SSDD 16 Sectors 40 Tracks    | 46.50 |
| C12504 | MD550-01 Double sided, Double density | 55.00 |
| C12505 | MD550-10 DSDD 10 Sectors 40 Tracks    | 55.00 |
| C12506 | MD550-16 DSDD 16 Sectors 40 Tracks    | 55.00 |
| C12507 | MD577-01 SSDD Soft sector 80Tracks    | 55.00 |
| C12508 | MD577-10 SSDD 10 Sectors 80 Tracks    | 61.50 |
| C12509 | MD577-16 SSDD 16 Sectors 80 Tracks    | 61.50 |
| C12510 | MD577-01 DSDD Soft Sector 80 Tracks   | 68.00 |
| C12511 | MD577-16 DSDD 16 Sectors 80 Tracks    | 68.00 |
|        |                                       |       |

#### 8" VERBATIM

| C12800 | FD32-1000 Single sided, Single density | 46.00 |
|--------|----------------------------------------|-------|
|        |                                        |       |
| C12801 | FD32-8000 Single sided, Double density | 58.00 |
| C12802 | FD32-9000 SSDD Critically Certified    | 57.00 |
| C12803 | FD34-1000 Single sided, Single density | 46.40 |
| C12804 | FD34-8000 Single sided, Double density | 55.00 |
| C12805 | FD10-4008 Double sided, Single density | 64.00 |
| C12806 | FD10-4015 Double sided, Single density | 64.00 |
| C12807 | FD10-4026 Double sided, Single density | 64.00 |
| C12808 | FF32-2000 SD FLIPPY FLOPPY             | 67.00 |
| C12809 | FF34-2000 SD FLIPPY FLOPPY             | 67.00 |
| C12810 | DD32-4000 Double sided, Double density | 57.00 |
| C12811 | DD34-4001 Double sided, Double         |       |
|        |                                        |       |

50.00 C12812 DD34-4008 Double sided, Double density C12813 DD34-4015 Double sided, Double density 59.40 C12814 DD34-4026 Double sided, Double density

All prices for boxes of 10. Single disks 10% extra

#### APPLE

Compatible Disk Drives Slimline, Japanese mechanism Only \$299

including controller card \$279 excluding card.

Printer Card and Cable \$60

Apple is a registered trademark of Apple Computer Inc.

#### 10 Mbyte

Miniscribe Hard Disk Drives. Incredible half height hard disk drives, smallest size for big performance. \$1,400.00

Case and Power Supply

#### Adaptek Controllers

SASI disk controllers for hard disk drives. Why not expand your Big Board System to a "BIGGY".

#### **PRINTERS**

JUKI PRINTER WITH 8K BUFFER DAISY WHEEL 18CPS

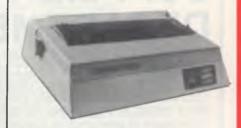

A high quality daisy wheel printer with a large buffer so it wont tie up your computer. The JUKI uses the wide range of Adler wheels and readily available IBM selectric ribbons. (Selectric is a Registered trade mark of IBM.)

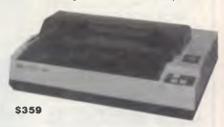

This is the popular 80 column printer we have been selling for six months. Don't be fooled by the one with a cheap mechanism. Ours is a high quality print head and

Low price

25.00

- Low price Compact, and Lightweight Designed. 640 Graphic Dots Line. 80 Column Dot Matrix Printer with a full of Functions. Catridge Ribbon.
- Connectable to the many types of Computers for the Home or Office.

#### DISK DRIVES

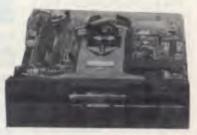

THE MITSUBISHI RANGE OF DISK DRIVES

Slimline 8" Disk Drive Double Sided Double Density No AC Power required. 3ms Track to track. 1.6 Mbytes unformatted. 77 track side 10' bit soft error rate. Box & Power Supply to suit. \$125.00

Slimline 5¼" disk drive. Double sides, double density. 0.5 Mbyte unformatted. 3ms track to track track/side. 9922 bits/ \$329

Slimline 51/4" disk drive. Double sides, double density, 96 Box & Power supply to suit (with drive)

475.00

Slimline 51/4" disk drive. Double sides, double density, 1 Mbyte unformatted. 3ms track to track. 80 track/side. 5922 bits/inch. Steel band drive system... Box & Power supply (with drive)

#### MP 5" STANDARD DRIVES

|     | Drive    | Case & Powe |
|-----|----------|-------------|
|     | Only     | Supply Inc  |
| B51 | \$269.00 | \$299.00    |
| B52 | \$349.00 | \$379.00    |
| B91 | \$349.00 | \$379.00    |
| B92 | \$439.00 | \$459.00    |
|     |          |             |

### **PULSAR WINS PREFERRED** SUPPLIER STATUS TO EDUCATION DEPARTMENT

PULSAR ELECTRONICS P/L, THE LARGEST MANUFACTURERS OF STD BUS MICRO COMPUTER SYSTEMS IN AUSTRALIA HAS WON EXCLUSIVE PREFERRED SUPPLIER STATUS TO THE VICTORIAN EDUCATION DE-PARTMENT. PULSAR ELECTRONICS MANUFACTURE A RANGE OF COMPUTER EQUIPMENT FROM SINGLE STAND ALONE MACHINES TO 20 USER TURBODOS SYSTEMS. PULSAR, WHO HAVE RECENTLY MOVED INTO LARGER PREMISES AT TULLAMARINE, ALSO MANUFACTURE A RANGE OF ANCILLARY STD BOARDS TO COMPLEMENT THEIR LITTLE BIG BOARD WHICH FORMS THE HEART OF ALL PULSAR SYSTEMS. THESE **BOARDS INCLUDE:** 

256K RAM CARD AUTO DIAL/AUTO ANS-WER MODEM CARD SASI INTERFACE CARD SIX CHANNEL SERIAL **CARD** TURBODOS PROCESSOR SLAVE CARD

ALL OF WHICH ARE AV-AILABLE AS SEPARATE ITEMS.

PULSAR'S **NATIONAL** SALES MANAGER (MR JOHN REARDON) WOULD BE PLEASED TO DISCUSS ANY COMPU-TER REQUIREMENT THAT SCHOOLS MAY HAVE.

Pulsar Electronics Pty Ltd commenced trading and manufacturing High Technology products in 1980.

The original corporate structure was a partnership and included a total staff of two.

During 1980/81 various microcomputer based products were developed including computer display signs and a single board computer which was Z80 based.

In 1981 a concept to provide a

Kit Form

Assembled

**Printed Circuit** 

\$440

\$750

Board

\$133

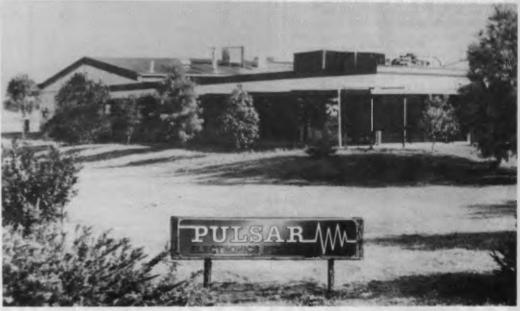

high performance low cost general purpose computer with the maximum expandibility and flexibility was conceived.

The product which resulted is known as the Little Big Board. Being the first people in the world to incorporate so much performance on a single STD Card we achieved a significant marketing edge.

As the word spread through the industry, both locally and internationally, the sales of Little Big Board based products increased to such a level that we currently employ 19 per-

Our organisation is exceptionally young with an average age

As an organisation we have grown with the assistance of those government departments who appreciate the local High Technology excellence of our products.

(a) Products are 100% 'open'

with regards to software listing and design.

- (b) Offer local support and the possibility to expand a system and solve a specialised problem efficiently.
- (c) All our products are designed for high reliability, performance and low cost.
- (d) We carry stock not like many others who import to fill orders.

Assembled or Kit Form

The Pulsar Series 6000 Microcomputer card has been designed to provide a cost-effective, general purpose central processor that will find application in a wide range of systems, from stand-alone and dedicated control processors to multi-processing and network configurations.

While the 6000 Series is fully compatible with the industry-standard STD bus, attention has been given to partitioning the circuit so that a complete disc-based computer system can be constructed using just one card. Included on the board is: Z 80A processor operating at a full 4 MHz, 64 Kbytes dynamic RAM, single/double density floppy disc controller for up to 4 drives, two RS232C serial I/O ports, 2 Kbytes PROM bootstrap/monitor and battery-backed real-time clock and calendar.

**CP/M® DISTRIBUTION PAC** 

Includes CP/M Version 2.2 with PULSAR's enhanced BIOS implementation; PROM bootstrap and Utility Package.

#### TECHNICAL MANUAL PAC

- Circuit diagrams of the Little Big Board
- Source Listings of BIOS, loader and bootstrap Detailed description of L.B.B. operation
- Source Listings of Utility Programmes

PULSAR ELECTRONICS Lot 2 Melrose Drive Tullamarine 3043 Tel (03) 330 2555 Telex IMTBM AA10104

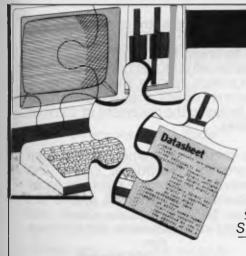

#### SUBSET

Alan Tootill and David Barrow present more useful assembler language subroutines. This is your chance to build a library of general-purpose routines, documented to the standard we have developed together in this series. You can contribute a Datasheet, improve or develop one already printed or translate the implementation of a good idea from one processor to another. APC will pay for those contributions that achieve Datasheet status. Contributions (for any of the popular processors) should be sent to SUB SET, 77 Glenhuntly Road, Elwood, Vic 3184.

## **Elegant** solutions

The problem, given in January's Sub Set, was to put graphics dot information (binary 00 to 11) according to dot number (0 to 3) in a target byte without disturbing any information relating to the other dots. The dot information and number

were in the least two significant bits of two separate bytes. The format of the target byte was:

| 1 | bit | 7 | 6 | 5 |   | ~ | _ | 1 | • |
|---|-----|---|---|---|---|---|---|---|---|
|   | dot | 0 | 1 | 2 | 3 | 0 | 1 | 2 | 3 |

There was too big a response for all good entries to be mentioned. This is a mixture of the best and most unusual contributions.

#### 6502

6502 solutions follow our convention of referring to zero page locations as MO — MF in the mnemonics and ZZ in the machine code. The big decision was

The big decision was whether to get the informa-

tion in the correct position by processing or by picking it from pre-arranged tables. Processed solutions tended to be shorter but slower. The best processed solution (if you sent a better one, we haven't received it yet) was from D Stanford:

A5ZZ

Input — M01ow byte target address M1 high byte target address M2 dot number

M3 dot information
Length—32 T-states—54 to 95
DOT1: LDAM3 ; reform
LSRA ; dot
RORA ; information

|        | LSRA      | ;dot                       | 4A    |
|--------|-----------|----------------------------|-------|
|        | RORA      | ;information               | 6A    |
|        | PHP       | ;from                      | 08    |
|        | LSRA      | ;bit                       | 4A    |
|        | LSRA      | ;pattern                   | 4A    |
|        | LSRA      | ;000000AB                  | 4A    |
|        | PLP       | ,                          | 28    |
|        | RORA      | ;to                        | 6A    |
|        | STAM3     | ;A000B000.                 | 85ZZ  |
|        | LDA #\$77 | ;set mask to 01110111.     | A977  |
|        | LDYM2     | ;get dot number.           | A4ZZ  |
|        | BEQINSRT  | ;no shift if dot no. zero. | F007  |
| SHIFT: | LSRM3     | ;move mask and dot         | 46 ZZ |
|        | SEC       | ;information to            | 38    |
|        | RORA      | ;correct                   | 6A    |
|        | DEY       | ;position.                 | 88    |
|        | BNESHIFT  | ;                          | D0 F9 |
| INSRT: | AND(M0),Y | ;reset dot data in target. | 31 ZZ |

ORAM3 ;get new dot pattern. 05ZZ STA(M0),Y ;load new pattern in target. 91ZZ RTS ;return. 60

By replacing the first 10 instructions of DOT1 with a 4-byte table and three instructions, Stanford produced DOT2, one byte shorter and 15 T-states faster.

He doesn't think this is as elegant as DOT1, which raises the question many of you asked: 'What do you mean by elegant?' These are the replacement bytes:

| DATA: | \$00        | ;reformdot   | 00     |
|-------|-------------|--------------|--------|
|       | \$08        | ;information | 08     |
|       | \$80        | ;from bit    | 80     |
|       | \$88        | ;pattern     | 88     |
| DOT2: | LDYM3       | ;000000AB    | A4ZZ   |
|       | LDA DATA, Y | ;to          | B9YYYY |
|       | STAM3       | ;A000B000    | 85 Z Z |

The most table intensive, and the fastest solution, was given by O Burke.

Some speed is achieved

by entering with Y and X already loaded, which might well be the case in a complete application:

Input — M0 low byte target
address
M1 high byte target
address
M3 dot information
Yindex to target byte
address at M0
X dot number

|        | /(dotnambo)   |                                       |           |
|--------|---------------|---------------------------------------|-----------|
| Length | -19 + 20 = 39 | T-states—43                           |           |
| DOT3:  | LDAMASK,X     | ;storemask value to clear             | BDYYYY    |
|        | PHA           | ;previous information.                | 48        |
|        | TXA           | 1                                     | 8A        |
|        | ASLA          | 4.                                    | 0A        |
|        | ASLA          | *                                     | 0A        |
|        | ORA M3        | 1                                     | 05 ZZ     |
|        | TAX           | ;X=0000ppii                           | AA        |
|        | PLA           | ; mask part to be replaced            | 68        |
|        | AND(M0),Y     | ; of old screen value.                | 31 ZZ     |
|        | ORAVAL,X      | ;insert replacement info              | 1DYYYY    |
|        | STA(M0),Y     | ; and store the result.               | 91 ZZ     |
|        | RTS           | ;return.                              | 60        |
| MASK:  | DB%01110111,  |                                       |           |
|        | %11011101,°   |                                       |           |
| VAL:   | DB%00000000   | · · · · · · · · · · · · · · · · · · · |           |
|        | %10000000,9   | %10001000                             | ; fordot0 |

#### **FRAMEWORK**

Framework® is the first of a new generation of products that goes beyond today's integrated spreadsheets. It is an order of magnitude better than the original integrated products and windows.

The heart of Framework is a unique "frames" technology. Frames are actually self-contained, inter-related displays that can be nested, resized and relocated anywhere on the screen. Frames bring new flexibility to the way information is created and managed with a PC. With this truly three-dimensional design, the user can create infinite logical hierarchies of information, leading to as deep a level of complexity as needed for the task at hand. There is no limit to the number of frames that are active in the system. Framework's

user interface is one of the most elegant designs yet conceived.

#### **Word Processing**

Framework's processor is dynamite! It gives users the choice of frame or fullscreen viewing of documents, multiple margins within a single file, automatic justification and repagination, header/ footers, page numbers and more. The streamlined menu system helps new users get started in a hurry and 'shorthand" commands help veterans work even faster.

#### Outlining

The innovative and very powerful outline processor can be used as a standalone organizer or as a companion to the word processor. Using this outline mode, single ideas can be quickly

captured and then expanded into fuller concepts and solutions. Any outline-frame or subheading within an outline can be instantly expanded to include text, spreadsheets, graphs or databases. Finally, with Framework, your PC is truly a thinking machine.

#### **Database**

Framework's database system can be learned quickly and put through its paces effortlessly because most commands are common throughout the entire program. Framework itself will handle most of your analytical information management needs, and if very large data handling is required, Framework is fully compatible with dBASE II®.

#### Spreadsheet

Spreadsheets are simple to create, use traditional row/column or English-language cell addresses, can be linked to automatically update other files based on cell data and have an exclusive international numerics feature that will change entries to accurately reflect changes in currency denominations including the placement of commas and decimal points.

#### **Graphics**

ASHTON-TATE

The graphics portion of Framework has been designed to produce exceptional charts and graphs on standard monochrome monitors. Six of the most frequently used business graphs are built-in and can be automatically drawn and updated from data in spreadsheets and database files.

#### **DOS Access**

The new DOS access capability allows any user to actually run other PCDOS software inside Framework. This allows users to gather data from other programs without guitting Framework. It will be of great help to people who frequently shuttle between programs and to businesses who perform frequent interchange of programs or with data larger systems.

#### **Custom Applications**

Framework comes complete with its own programming language. Users can begin writing their own custom packages or use software developers right away. In addition, dealers will continue to receive the excellent support that

has helped make Ashton-Tate the front-runner in the software industry with dBASE II and FRIDAY!

#### **Hardware**

Framework will run on the IBM PC, PC XT and all compatibles. It requires just 256K RAM and dual 360Kb floppy disk drives with monochrome display.

#### Availability

Framework will be available in Australia from the end of July. Contact your dealer end-June for more details or write to the Master Distributor, ARCOM Pacific, Freepost 2 (no stamp required), P.O. Box 13, Clayfield, Qld. 4011.

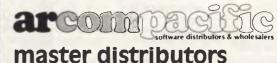

dBASEII & Framework are registered trade marks of Ashton-Tate. IBM products are the registered names of international Business Machines.

| DB%00000000,%00000100, |            |
|------------------------|------------|
| %01000000,%01000100    | ; for dot1 |
| DB%00000000,%00000010, |            |
| %00100000,%00100010    | ; for dot2 |
| DB%00000000,%00000001, |            |
| %00010000, %00010001   | ·fordot3   |

A good compromise from G Slade:

Input—M0low byte target address M1 high byte target address M2 dot number M3 dot information

| DATNO: | BYT               | \$88,\$44,\$22,\$11                                 | A4ZZ         |
|--------|-------------------|-----------------------------------------------------|--------------|
| DTINF: | BYT               | \$00,\$0F,\$F0,\$FF                                 |              |
| DOT4:  | LDYM2             | ;choose DATNO byte by                               |              |
|        | LDADATNO,Y        | ;value of dot number                                | B9 YY YY     |
|        | PHA               | ;and store it.                                      | 48           |
|        | EOR#\$FF          | ;flip bits and AND                                  | 49 FF        |
|        | LDY#0             | ;with target byte to                                | A000         |
|        | AND(M0),Y         | ;get the unaffected                                 | 31 ZZ        |
|        | STAM4             | ;3 pixels into M4.                                  | 85 ZZ        |
|        | LDXM3             | ;choose DTINF byte by value                         | A6 ZZ        |
|        | PLA<br>ANDDTINF,X | ; of dot information & AND ; with DATNO byte giving | 68<br>3DYYYY |
|        | ORAM4             | ;pixel.insertpixel.                                 | 05 ZZ        |
|        | STA(M0),Y         | ;store new target byte                              | 91 ZZ        |
|        | RTS               | ;and return.                                        | 60           |

Something quite different came from W Anderton. He decided that the way to change information within a composite byte was to rotate it. As each successive bit is moved off the end of the target byte into the carry, it

is changed there at the correct stage of the rotation before being rotated back into the other end of the byte. This ingenious method produces compact code at 32 bytes but is slow:

Input—M2 dot number
M3 dot information

Length—32 T-states—average about 140

| TARG: | EQUXXXX                          | ;absolut ad of target byte. | A9 04                         |
|-------|----------------------------------|-----------------------------|-------------------------------|
| DOT5: | LDA #\$04                        | ;find position of           |                               |
|       | SEC                              | ;required 1s bit            | 38                            |
|       | SBCM2                            | ;intarget byte.             | E5ZZ                          |
|       | TAX                              | ;rotate 1s bit              | AA                            |
|       | JSRROLL                          | ;into the carry.            | 20YYYY                        |
|       | LSRM3                            | ;put new 1s bit             | 46ZZ                          |
|       | LDX#\$04                         | ;into the carry.            | A204                          |
|       | JSRROLL                          | ;ms bit into the carry.     | 20 YY YY                      |
|       | LSRM3                            | ;new ms bit into the carry. | 46 ZZ                         |
|       | LDXM2                            | ;rotate the                 | A6 ZZ                         |
|       | INX                              | ;target byte                | E8                            |
|       | JSRROLL                          | ;back home                  | 20 YY YY                      |
|       | RTS                              | ;and return.                | 60                            |
| ROLL: | RORTARG<br>DEX<br>BNEROLL<br>RTS | O MONTERIO I X S            | 6E YY YY<br>CA<br>D0 FA<br>60 |

#### **Z80**

None of the many Z80 entries used tables. Getting tired of counting T-stages, we took timings of the 16 possible dot position and information combinations

repeated 64k times at 2MHz. These are the times shown here.

C Hogben tried to find the smallest solution in Z80 code and did in fact provide the shortest routine received:

Input—HL = address of target byte B = dot number C = dot information

Length—21 Time—2 minutes 40 seconds

| DOT7: | LDA,10H   | ;setbit4ofA.               | 3E 10  |
|-------|-----------|----------------------------|--------|
|       | INCB      | ;incrementBsonotzero.      | 04     |
| DOTA: | CALL DOTA | ;process low nibble target | CDYYYY |
|       | LD A,B    | ;byte. recover bit mask.   | 78     |
|       | LD B,4    | ;rotate 4 times for hinbl. | 0604   |
|       | RRCA      | ;rotate bit mask           | 0F     |
|       | DJNZ DOTA | ;B times.                  | 10 FD  |
|       | LD B,A    | ;save copy of mask in B.   | 47     |
| DOTB: | OR (HL)   | ;get byte and set bit.     | B6     |
|       | RRC       | ;do we want the bit set?   | CB19   |
|       | JRC,DOTB  | ;yes — OK,else             | 3801   |
|       | XORB      | ;reset bit.                | A8     |
|       | LD (HL),A | ;put byte back             | 77     |
|       | RET       | ;and return.               | C9     |

Several entries rotated the dot information and the bit mask in two separate loops. The secret of achieving speed was to arrange the code so that they were

rotated in the same loop. The next two contributions both do this. First, the fastest received from P Greaves:

Input—HL = address of target byte B = dot number C = dot information

Length-25 Time-1 minute 39 seconds

| DOT8: | BIT1,C<br>JRZ,SD1<br>RES1,C<br>SET4,C<br>LDA,3<br>SUBB<br>LDB,A | ;testmsb of info bits. ;go if it's zero ;else, reset it ;and set bit 4. ;A = maximum dot number. ;A = 3 - dot number. ;put count in B register. ;B0 if dn 3, 1 if dn 2 etc. | CB 49<br>28 04<br>CB 89<br>CB E1<br>3E 03<br>90<br>47 |
|-------|-----------------------------------------------------------------|----------------------------------------------------------------------------------------------------|-------------------------------------------------------|
| SD2:  | LD A,0EEH<br>JRZ,SD3<br>RLC<br>RLCA<br>DJNZSD2                  | ;A=mask bits 11101110.<br>;goif count is zero.<br>;move the info bits<br>;and the mask. Decrement<br>;count & goif non zero.                                                | 3E EE<br>2805<br>CB01<br>07<br>10 FB                  |
| SD3:  | AND (HL)<br>ORC<br>LD (HL),A                                    | ;reset old info bits ;and insert the new. ;store revised target                                                                                                    | A6<br>B1                                              |
|       | RET                                                             | ;byte and return                                                                                                    | C9                                                    |

#### PRENTICE-HALL

#### **BOOKWARE**<sup>M</sup>

#### **Atari Player-Missile Graphics**

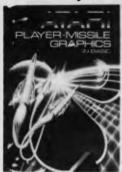

Seyer

Find out how to use the Atari's player-missile graphics feature to make game programming easy and educational or business programs more interesting. With this step-by-step guide you learn to custom-design graphic images, make them any colour, change their size, move them independently of each other, and create accompanying sound.

173 pp / paper / \$23.95 rrp

#### Music and Sound for the Commodore 64

Bill Behrendt

A comprehensive guide to computer music and sound synthesis, this book will let you create and play all kinds of music on your Commodore 64. All levels of computer users will learn to simulate any musical instrument to make music and sound-effects, with ready-to-run programs.

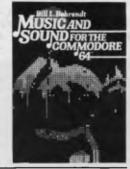

185 pp / paper / \$23.95 rrp

#### Graphics Programming on the IBM-PC

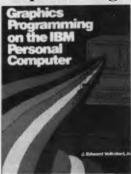

J. Edward Volkstorf, Jr.

This comprehensive primer teaches you, in logical, progressive sequence, all the BASIC statements related to graphics. More than 60 applications programs, including business plotting, cartography, educational exercises, animation and games, let you experience the full graphics capabilities of your PC.

295 pp / paper / \$27.50 rrp

Your Apple II Needs You

Frank Wattenberg

This practical book shows you how to create new and exciting programs. The 30 programming projects include: Seven projects on programming computer games, experiments with the laws of chance, 3-D graphics, biorhythms, breaking codes, and many others. Can be used with any Apple IIe, 48K Apple II+, or Apple II with Applesoft.

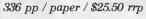

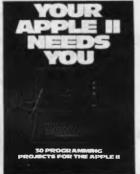

Available from all good bookshops and computer retailers

In case of difficulty, send your cheque to:

PRENTICE-HALL of AUSTRALIA PO Box 151 Brookvale NSW 2100

Neither the shortest nor the fastest but a good compromise came from Paul Vaclik. It could have been a bit shorter and faster had it used the B register for the dot number like most other entries:

Input—HL = address of target byte C = dot number

B = dotinformation

Length—23 Time—1 minute 52 seconds

| DOT9: | RRCB      | ;placelsbin bit 7.         | CB 08 |
|-------|-----------|----------------------------|-------|
|       | JRNC,ZERO | ;jump if bit 7 is 0.       | 30 04 |
|       | RES 7,B   | ;place bit 7 in bit 4.     | CB B8 |
|       | SET 4,B   | ;data now in bits 4 and 1. | CB E0 |
| ZERO: | LDA,0EEH  | ;bit4and1mask.             | 3EEE  |
|       | INCC      | ;                          | 0C    |
| LOOP: | RRCB      | ;rotate data               | CB 08 |
|       | RRCA      | ;and mask                  | 0F    |
|       | DECC      | ;until                     | 0D    |
|       | JRNZ,LOOP | ;in correct place.         | 20 FA |
|       | AND(HL)   | ;mask out old data.        | A6    |
|       | LD(HL),A  | ;                          | 77    |
|       | LDA,B     | ;                          | 78    |
|       | ADDA,(HL) | ;place new data            | 86    |
|       | LD(HL),A  | ;in required bits.         | 77    |
|       | RET       | ;return.                   | C9    |
|       |           |                            |       |

END

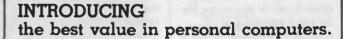

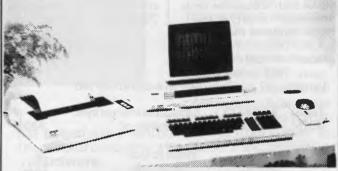

#### EPSON QX10

256 K RAM: 2x320 K DRIVES 640x400 DOT GRAPHICS REAL TIME CLOCK AND CALENDAR 2x RAM DRIVES: BATTERY BACKUP 16 CHARACTER FONTS RS 232C PORT: LIGHT PEN INTERFACE CENTRONICS PARALLEL PORT COLOUR OPTION AVAILABLE 5 SLOT EXPANSION BUS FAST VOICE COIL MOTOR DISK DRIVES

18 PROGRAMMABLE FUNCTION KEYS

12" ANTIGLARE GREEN SCREEN, FX-80 PRINTER, WORDSTAR, MAILMERGE, SPELLSTAR, BASIC AND EXTENDED CP/M 2.2

ALL INCLUDED IN ONE LOW PRICE ONLY \$4,599

MasterCard.

C.A.E. ELECTRONICS Pty. Ltd. 1/27 FORGE STREET, BLACKTOWN (02) 621 4242

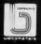

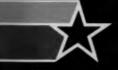

## president COMPUTER GROUP

presents

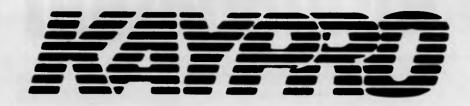

### THE COMPLETE COMPUTER

#### **FREE SOFTWARE INCLUDED**

CP/M 2.2 M-BASIC THE WORD PLUS WORDSTAR **MAILMERG** DATA STAR SUPERSORT CALCSTAR GAMES

#### PLUS ON K IV & K X:

SUPERTERM D-BASE II C-BASIC S-BASIC **INFO STAR** 

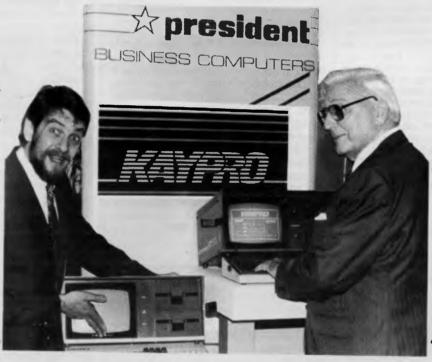

## Now available!

The Web super networking system for Kaypro

\$500 per station

Kaypro II \$2160 ex. tax Kaypro IV+ \$2838 ex. tax

Kaypro X \$4798 ex. tax

Australia's most popular transportable computer for small business networking.

**DEALER ENQUIRIES WELCOME** 

President Computers N.S.W. Pty. Ltd. 100 George Street Hornsby 2077 Tel. (02) 476 2700 President Computers Vic. Pty. Ltd. Suite 1, 609 St. Kilda Road, Melbourne 3004 Tel. (03) 529 1788
President Computers A.C.T. Pty. Ltd. Shop 2, Warramanga Centre, W'manga 2611 Tel. (062) 88 2000
President Computers Qld. Pty. Ltd. 220 Boundary Rd, Spring Hill (ent. Mein St.) 4000 Tel. (07) 397 0888 Micro E.D.P. (Western Australia) 9a/1 Leura Avenue, Claremont 6010 Tel. (09) 384 5787 Computer Marketing H.Q. 3 Lindley St., Pooraka S.A. Ph: (08) 260 2444 Darwin Business Machines 47 Stuart Hwy, Darwin 5790 Ph. (089) 81 5905 Northern Business Equipment Tasmania 177 Brisbane St, Launceston 7250 Ph. (003) 31 8388

Please send details and brochure.

Address:.....

Phone: .....

Australian Personal Computer Page 12:

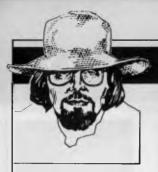

### **BANKS' STATEMENT**

## Intimidation

It's the Valentine's Day Massacre revisited with software reviewers lined up against the wall and producers with their fingers on the trigger. Martin Banks turns his collar up to investigate intimidation in the computer industry.

The night was dark, very dark. The light from the nearby street lamp struggled and barely reached the ground to lie in a useless yellow pool. It had been raining.

Indoors, Arnold sat in the dark watching his TV screen. He was at it again. His mother had told him about it, told him he would go blind, but he didn't care. The money was good, and he was starting to make a name for himself. 'I'll try this game one more time and then write the review,' he told himself.

His concentration was broken momentarily as he heard a car pull up outside, then another. In all, seven doors slammed shut and there was the sound of many feet and raised voices. 'Where is da punk?' said one. 'Over there, number 34,' said another. This took Arnold's interest and shook it a bit. He lived at number 34. He rose, went to the window and looked down on the big black Chevvies parked outside, and at the seven big men with violin cases who were walking up the drive to his house. 'Not the Amadeus Quartet,' he surmised.

As they broke down the door and pushed his mother aside, the seven men met Arnold as he came down the stairs. 'Dere's da punk,' said one with an appallingly false Brooklyn accent, 'grab him.' This they duly did, taking him forcibly into the front room.

'What do you want?' asked Arnold, beginning to suspect that all was not right with the world. As six of them took stout sticks from their violin cases, 'Brooklyn' spoke. 'We represent UltraPunk Software, the like of which you've maybe hoid (Brooklynspeak for heard). You wrote a review about dis noo game dey got called 'Up Yours With A Space Invader' and de boss he ain't likin' what you wrote, right?'

Realisation was dawning on Arnold. 'All I said was that it was pretty boring, just another Space Invader blob rip-off and not worth the \$18.99 being charged; and it's all true.'

'Da boss don't give a damn whether it's true, he just wants us to correct the mistaken idea you have that you can write the truth in a review,' said Brooklyn. 'He wants us to get across to you the fact that you have hurt both his feelings and his potential bank balance. He sees no reason why punks like you should stop him becoming a rich man just by writing the truth.'

The other six gathered closely around Arnold as Brooklyn continued. 'So, Arnold,

the boss has told us to come and visit you and even things up a little. As you have hurt his feelings, he has told us to hurt yours. I think, boys, that we'll start with his legs...'

Well, I've managed to shake off this strange urge to try and write like a third-rate Micky Spillane. I am, however, still left with the bare bones of what I'm going to write about — a nasty word; one that the computer industry should be above (even though we all know that no industry is above it, should it prove either necessary or useful). That word is intimidation.

There are rumours flying around that one or two reviewers have been, how shall we say, 'advised' that recent reviews they have given to games programs have been 'unsatisfactory'. The advice has not come from the editors or even the publishers of the magazine: it has come instead from the producers of the game.

What they would like it would appear, are nice, well-written and above all, favourable reviews of their games. What they are prepared to offer the reviewers as their part of the bargain is not (necessarily) products that are worthy of the plaudits expected. No, what they are prepared to do is come round and visit a reviewer who proves to be recalcitrant, and offer to 'sort' the reviewer out. This, as we all will understand, is *not* a reference to a database management function.

I suppose it's inevitable that such offers will be made by some of the companies in the home computer software business. After all, there appears to be a veritable goldmine to be plundered in all those users out there and companies are bound to feel entitled to a piece of the action, regardless of what they produce.

From the few examples I have seen of some of these games, two thoughts have developed. The first is that many of these companies have a cheek trying to be in business at all, and the other is that if they took the creativity used to conjure up the wonderfully hyped storylines that explain the ninety-third fourth-rate rip-off of Space Invaders they have produced, and applied it

to developing a different game, then perhaps they would fare better.

Let's return for a moment to the 'Micky Spillane' introduction to this piece. Let's suppose that the seven hoods achieve their desired objective and rearrange Arnold's thought processes so that he intrinsically feels that all the products produced by UltraPunk Software are wonderful, and writes so. Even if the company has managed to similarly nobble every other reviewer, it cannot nobble the users, and there is an old saying that you cannot fool all of the people all of the time. In the end, UltraPunk will get found out anyway. Sure, the magazines will also get found out, and the users will stop buying them. This will leave UltraPunk with no-one reading the 'glowing' reviews, and no-one buying the wonderful games.

It's a sad indictment of the software industry that it even thinks in terms of breaking the legs of the games reviewers who pan one of their products. Apart from anything else it demonstrates what little faith it has in its own products and creativity, as well as showing that it probably lacks the maturity to run its affairs in an orderly fashion. This, of course, leaves it open to a wide range of expert con-men and skimming artists.

Once these characters become involved, the needs of the users become of little relevance, just so long as they keep paying for the products. As has been seen in the publishing business, the companies don't always pay their own way, even though they get the money from the end users just as fast as it can be dragged out of their pockets.

There was a time when the micro business was fun, when it was full of lovable rogues and con-men such as . . . well, no names, no libel suit. Certainly they would stitch you up if they got the chance, but offer to break your legs? It was generally unlikely. Now it seems to be almost common.

Ho hum, see you in hospital.

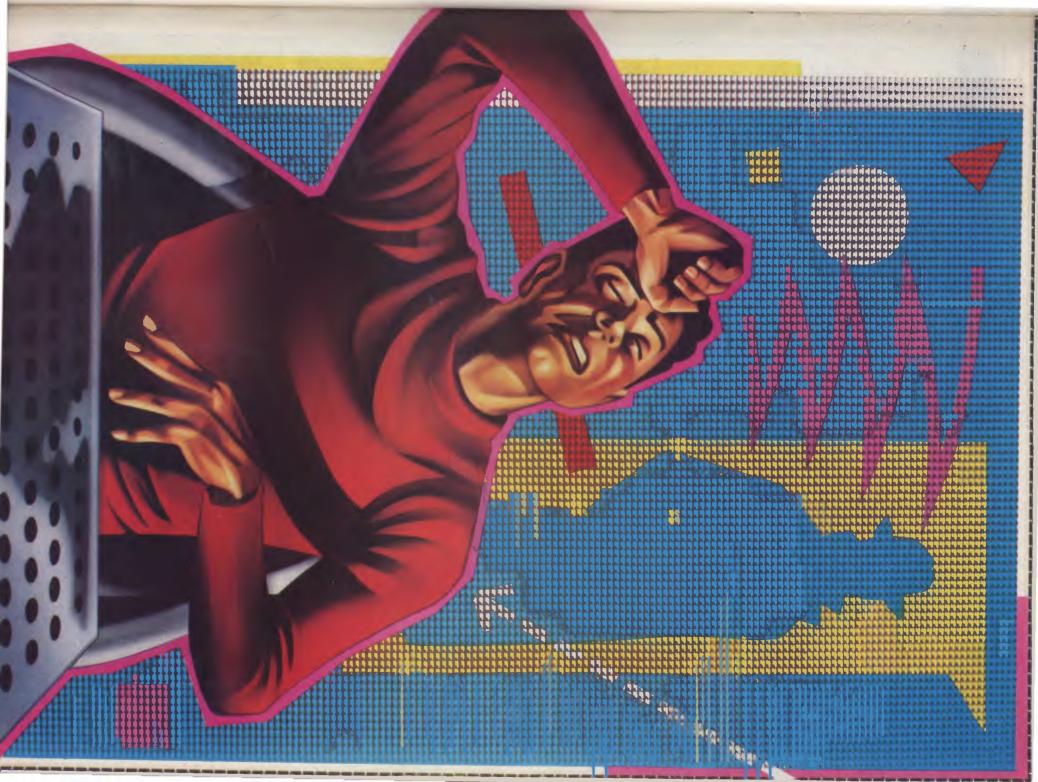

#### **BIBLIOFILE**

This month Steve Withers takes us from our 'First Byte' and weans us onto 'How To Get Started with MS-DOS'. We've finally made it when we reach 'CP/M Database Management Systems'.

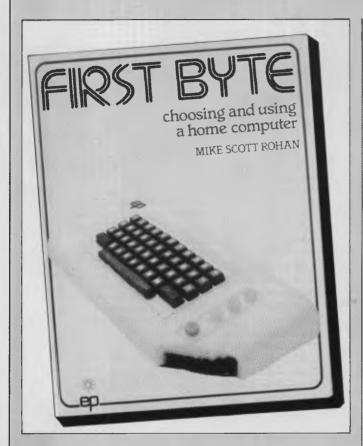

First Byte

As far as the technical side of things is concerned, First Byte is one of the better introductory books about home computers. What puzzles me are the words "Australian Edition" that appear on the back cover. As far as I can tell, there has been absolutely no attempt to edit the book for our market. Some of the computers described are not, and probably never will be sold here, all prices are in sterling, and the various organisations, magazines, retailers, and exhibitions are all British. Do the Australian publishers (Australia and

New Zealad Book Company) really think we are interested in computer shows held in Manchester, or in micros we can't buy? Surely not.

Having got that off my chest, I'll try to explain why I think the book is worth reading. It's purely a beginner's book — as the author explains in the first chapter, the idea is to get the complete novice off to a good start. He deals with the obvious question "what would I do with a home computer?" by outlining some of the possibilities: games of course, education (with a warning about the poor quality of many "educational" programs), home control (one day), and administrative tasks especially for those who are the treasurer or secretary of a club.

Once some of the applications are dealt with, Rohan turns his attention to the computer itself and the bits and pieces that surround it. The relative advantages of disk and tape systems, the various types of printer, and a caveat about memory sizes are examples of thE material covered as a prelude to the serious business of comparing machines. 20 home computers are described, although not all of them are sold here and at least one is out of production. Information IS presented in "card index" format outlining the key features along with a picture and some comments (eg "the keyboard is primitive and maddeningly complex", "manufacturers have (so far) behaved responsibly", and "memory is ridiculously inadequate").

The last substantial chapter provides a brief overview of programming. The most valuable observation for the absolute beginner is that while people can easily cope with questions like "is it going to rain?" by integrating all sorts of knowledge and information, a computer must be programmed with each step in the process. The message is that programming is not a trivial matter, but neither is it an activity beyond the grasp of ordinary mortals.

So, if anyone from the ANZ Book Co is reading: please produce a proper Australian edition, then you'll have a much more useful book.

#### **First Byte**

Author: Mike Scott Rohan

Publisher: Australia and New Zealand Book Co.

Price: \$8.95

## How To Get Started With MS-DOS

Perhaps a better title would have been "How To Get Started With PC-DOS", because that really is what the book is about. Each time a machine-dependent feature is described, the machine is the IBM PC. Does it matter? Yes — the title makes it clear that the book is for beginners, and confusion could easily result from Townsend's failure to point out the differences that exist between systems.

Having established that the book deals with the IBM PC, does it contain the information needed by a novice user? Not really — there is no explicit warning that Version 1 of the

operating system is being described. I don't think that's Carl Townsend's fault, as he probably wrote the book before DOS 2.0 was announced. I'm inclined to blame the publisher, who I suspect was responsible for the misleading title.

What does this book do for the reader? Well, there are step-by-step instructions for making working copies of diskettes from those supplied by the manufacturer, but I seem to recall that the IBM manuals are pretty good on that subject. How about ways of looking after floppies? Again, most manuals and many diskette sleeves are clear about that. What about some background information on the way data is stored on diskettes? Chapter five starts with the sentence "The eight-inch double density floppy disk used for MS-DOS has 40 'physical' tracks of 16 sectors each". Eight-inch 40 track disks, huh? Interesting.

#### **BIBLIOFILE**

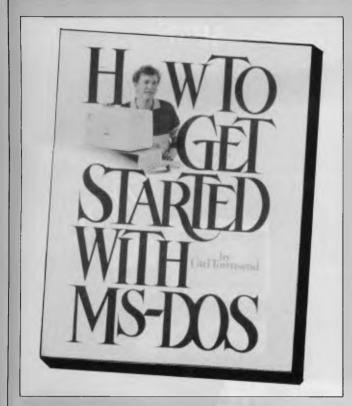

I really can't recommend this book. "Your IBM PC" (Bibliofile, March 84) is far better, although it is more expensive. "How To Get Started" seems to lack substance — beginners don't need to know that the disk directory is stored in sectors 4 to 8 of track zero, but they do need more detailed descriptions of the features of the operating system with which they come into contact.

#### **How To Get Started With MS-DOS**

Author: Carl Townsend Publisher: dilithium Press

Price: \$27.95

## **CP/M Database Management Systems**

Writing a book about a particular type of software poses a problem for an author. Should he or she adopt a broad perspective in order to give the book a longer life, or is it better to risk early obsolescence and produce a more useful book that deals with specific cases? To some extent this decision determines whether the result will be a textbook or a consumer-oriented publication. From the buyer's point of view, the ideal is probably a book that combines descriptions of real products with a clear exposition of the technical issues involved to provide a framework for the evaluation of programs not covered by the author.

"CP/M Database Management Systems" goes a long way towards this ideal. The first part of the book (about a fifth of its 300-odd pages) explains what DBMSs are all about and the advantages they offer. It also describes the various types, from simple file indexing systems, through multi-file managers to "real" DBMSs. Townsend (yes, the same one!)

gives a balanced view of these different categories, pointing out their advantages and weaknesses.

Chapter 8 ("Comparing, Benchmarking, and Analysing Database Systems") is likely to be the most valuable section of the book. New products are always appearing, and it can be difficult for a less than expert user to cut through the advertising hype. This chapter gives a list of pertinent questions, allowing the reader to subject a system to an analysis similar to Townsend's. The benchmarking process is not described very clearly. The idea of using Basic to build a data file in a particular format and loading it into the system under test is clear, but little is said about the ways in which a DBMS should be exercised. Various timings are presented in the section dealing with specific products, but this information is not presented in the systematic form that characterises the rest of the book.

The commercial products described are a mixed bunch. Some are very popular (like dBase II, DataStar, and Condor), while others are less well-known, mainly because they are targeted at programmers rather than end-users (eg KBASIC, MDBS III, or BT80). The most unusual system is MIST, which I have never seen mentioned elsewhere. It's not easy to describe in a few words — Townsend gives it more space than any other system — but essentially it is intended for setting up databases that are distributed over a network, or accessible by remote systems. Apparently it is being used by community resource centres and other organisations in the US to provide information services.

Overall, a useful book for those who are looking into database systems even though certain pieces of information are already out of date.

#### **CP/M Database Management Systems**

Author: Carl Townsend Publisher: dilithium Press

Price: \$33.95

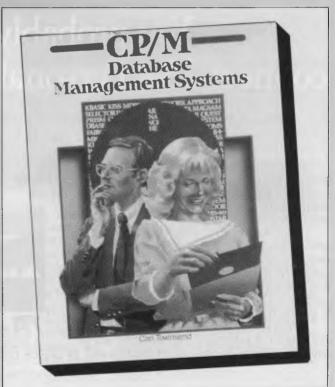

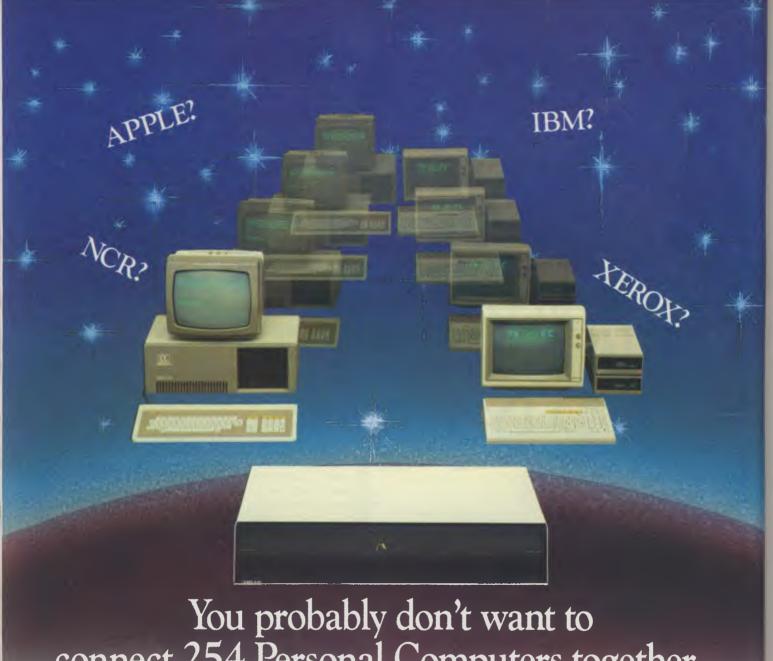

## connect 254 Personal Computers together...

but if you do, or you want that comfortable feeling of knowing you can, ADLER can do it.

 $m{I}$ f you've already bought Personal Computers and they are not ours, we won't say you've made the wrong decision - we can probably help you expand. You see our network can also link IBM, Apple and

other Personal Computers.

With the Adler Fileserver and local area network you can build up a network of interconnecting Adler Personal or Business Computers sharing programmes, data and Winchester disk storage. The system is easy to install and CP/M or MS-DOS programmes can be quickly transferred to the Fileserver.

Programmes and data can be accessed by any number of authorised staff, allowing you to any number of authorised staff, allowing you to "A WORLD LEADER create one central database of information and IN OFFICE COMMUNICATIONS

eliminate unnecessary duplication. Access times to the Winchester disk are far faster than to floppy disk and just one Adler Fileserver with 10, 20, 40 or 85 Megabytes of storage can be accessed by as

many as 254 Personal Business Computers. All data stored on disk can be quickly copied

onto a 20 Megabyte tape streamer integrated into the fileserver cabinet at a rate of 6 minutes per 20 Megabytes.

Adler develops, manufactures, markets, programs, installs and services a complete range of office products including our famous typewriters, low cost Personal Computers, dual 8 and 16 Bit Business Computers and single and multi-user Word Processing systems.

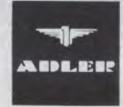

Sydney 888 7644 Melbourne 267 5311

Brisbane 52 0261

Adelaide 223 6222

Hobart 34 6011 Newcastle 69 2483

Canberra 80 5088

Perth 328 1511

#### DATABASE BENCHTEST

## SuperMan?

Unlike some database management packages, KnowledgeMan was designed to make use of the advantages of 16-bit micros, especially the ability to address relatively large amounts of memory. One of the design objectives of KnowledgeMan seems to have been that the limitations of a particular micro or operating system should be more restricting than those of KnowledgeMan itself. While the package is available for a variety of computers running CP/M-86 or MS-DOS, this test relates to the MS-DOS version running on a Sirius.

Integrated software is in voque. This phrase usually means either large packages (like Symphony) that include many functions, or separate programs that are linked by the operating environment, (eg VisiOn or Macintosh), but KnowledgeMan explores another approach. Integration offers two major benefits: the ability to use the same data in different applications and a consistent user interface. As data sharing is central to the concept, Micro Data Base Systems have made data management the heart of the KnowledgeMan system. A spreadsheet is included in the package (this will be the subject of a spreadsheet benchtest in the near future), while graphics and text editing will be provided as optional expansion modules.

#### Constraints

Actually, there are no serious constraints. The limit of 255 fields per record is perhaps the most constraining(!) as shown in Figure 1.

#### File Creation and Indexing

Creating a file is a painless business. You specify the name of the table and the KnowledgeMan prompts you for field names and descriptions. For example, the following dialogue defines a table with four fields, the first two being strings while the third and fourth are numeric and logical variables respectively (KnowledgeMan's prompts are in italics):

**DEFINE PERSON** "B: PEOPLE, ITB" Maximum file size Maximum number of records 65535 Maximum size of record Maximum number of fields Maximum size of field Maximum number of keys

Field types

Constraints

To limit of operating system

255 x 65535 characters

255

65535

No limit, but a maximum of 65535 fields per

key and 65535 characters per key

Character, Numeric, Logical, some validation

possible

Figure 1

Field? FIRSTNAME STR 10 Field? LASTNAME STR 15 Field? AGE NUM Field? WORKING LOGIC ENDDEF Field?

If you simply press "return" when KnowledgeMan asks for the file name, it will create a file on the default drive with the same name as the table plus the extension ".ITB". If you name the file explicitly, the name must be enclosed in quotes otherwise KnowledgeMan will treat the colon as a separator, and you don't get the result you expected. This applies whenever a file name is specified and is one of the most annoying features of the package.

You can see in the example that you must specify the length of STRing fields,

#### What is a Database?

If you want to process information which has some form of structure (such as accounts, personnel records, job costing), you can use an off-theshelf package which will probably not be quite what you want, and hard to adapt. Alternatively you could write a program specially, which will cost a lot in time and money and still contain errors. The third possibility is to buy, a data management package. These packages allow you to store, process and report on structured information.

Most of the cheaper packages are based on a traditional card index, where each card or set of cards about

one person, order or item of stock is stored in a single record, and a group of like records are stored in a file (corresponding to the index card box). Each item which would be recorded on the card - name, job title, part number, stock quantity - is stored in a field within the record, Usually, each record within one file must have the same number and size of fields - they are 'fixed length fixed format' records.

Some more sophisticated packages can relate several files together, so that you can process groups of unalike but related records. The costs range from a couple of hundred dollars for a simple card-index-like system to several hundred dollars for a complex package which can be used by several people at the same time.

#### DATABASE BENCHTEST

while NUMeric and LOGICal quantities occupy a fixed amount of space.

There are a couple of options that can be used when defining fields. It is possible to specify a picture (ie a format) to be used when the field is displayed or a value read into it. Such a picture becomes the default for that field although it may be overridden if necessary. The specification of an appropriate picture makes data entry more secure - particular character positions can be specified as alphabetic, alphanumeric, or numeric. It is also possible to force lower case letters to upper case, and vice versa. One useful thing you can't do is make leading zeros appear on output.

While a field is being defined the user may set read and write protection codes for the field (see the section on

security).

KnowledgeMan will create indexes on request. An index can refer directly to one or more fields, or to expressions involving fields. You might choose to index on a SURNAME field, on SUR-NAME and FIRSTNAME (as a single index), or in a different context TOTALSALES/TOTALORDERS. indexes have been created they are used in conjunction with tables for rapid access to records. If more than one index is specified for use with a table, KnowledgeMan uses the first-named index for retrievals, while keeping the other indexes up to date whenever changes are made to the table (it is possible to disable index updates). This means that there is a noticeable delay when switching between one index and another as KnowledgeMan has to close the file and then reopen it with the index names in the new order.

There are three situations where KnowledgeMan closes the index file(s) automatically: before sorting, table compression, or redefining a record. The user must explicitly re-index the table when these operations have been performed.

## Data Input and Amendment

There are two ways of entering data to KnowledgeMan. The simplest method is to use the CREATE RECORD command, which merely presents the field names one at a time while you type in the values. Any editing or validation specified in the fields' definitions will be carried out as the data is entered. A variation on this method allows the names of particular fields to be specified, in case some are to

be left untouched.

Most situations call for more sophistication, typically a data entry form. KnowledgeMan allows the use of forms which can include colour and other highlighting methods (like blinking), although these are of course hardware-dependent.

The BROWSE command allows the user, to thumb through records in a file, changing data items as required. BROWSE can be used with or without a form, and it is possible to restrict its effect to a portion of the table. This restriction is expressed in terms of record numbers (eg 10 records starting with the current one, the first fifty records),

## Creating a file is a painless business

not some selection criterion.

In common with most database systems, KnowledgeMan does not let you delete records in a single step. Instead, you mark the records for deletion, and then compress the table to remove the marked records without leaving unused space in the file.

## Screen Display and Reporting

It is not appropriate to separate these two aspects of dbms use when talking about KnowledgeMan because anything that may be displayed on the screen can be redirected to the printer or to a disk file. However, there are some features that simplify the production of printed output.

Regardless of the output device, KnowledgeMan can display information from a single record as a list of field names and data values, from a collection of records in tabular format, or according to a user-defined form.

When you extract a record from a table using either the OBTAIN (for sequential access) or PLUCK (indexed access) commands the record's field names and data values appear as a simple list unless this output is deliberately suppressed. The most likely reason for suppression is to exercise greater control over the format and/or the number of fields to be displayed. This is achieved either by using a form or by individual OUTPUT statements.

Page headings are easily specified by assigning the desired string to the

appropriate system variable, while other variables provide the date (the next release of KnowledgeMan will read it from the system, but for the present it is the user's responsibility to set the date) and the name of the current user. The SELECT command outputs a table with a

## There are two ways of entering data to KnowledgeMan

column for each specified field, including records according to the value of certain fields or their position in the file. The table may optionally be sorted by one or more fields (including those derived from other fields), and where there is some hierarchical structure (eg employees within departments) the user may choose to have only the first occurrence of each major section printed — for example

Dept Name
ACCOUNTS ANNE
PAUL
SALES BILL
JOE
SALLY

No provision is made for printed special effects like changes of font or size. While this can be achieved by printing the appropriate escape or control characters, it would have been nice if such effects were handled as they are in screen forms where the programmer specifies the effects in a mnemonic form: WITH "b" means the field should blink, WITH "FW" specifies a white foreground, and so on.

#### **Selection**

Selection is not a separate process when using KnowledgeMan. All the commands that retrieve or modify records (or carry out calculations based on the contents of records) can have a "FOR" clause which determines whether a particular record will be included in the operation. The selection criteria are specified as a single logical expression which may involve many different fields linked by any of the logical operators that KnowledgeMan recognises. As these operators include AND, OR, XOR it isn't easy to think of a selection process that cannot be specified. Where several alternative values are acceptable, expressions tend to become long winded, eg FOR STATE="VIC"

STATE="NSW" OR STATE="TAS"

but this can be simplified by using the IN operator which tests whether a value is included in a list. The current example becomes

... FOR STATE IN ["VIC", "NSW", "TAS"]

About the only disadvantage of KnowledgeMan's approach to selecting records is that commands become fairly long. This can be frustrating when you are experimenting or when simple typing errors occur.

#### Sorting

Sorting a KnowledgeMan table is a straightforward task. You can sort on a single or multiple fields, and also on expressions involving one or more fields. An example of a sort expression would be something like

. ASCENDING LASTNAME, ASCENDING FIRSTNAME, DESCENDING SALARY+BONUS

Earlier versions of KnowledgeMan created temporary sort files on the default drive but users can now specify the disk to be used for this purpose. This is particularly important when KnowledgeMan is used on machines with relatively low-capacity drives, as the program overlay files must be placed on the default drive. In any case, it is essential that enough room is left for these temporary files.

#### Calculation

KnowledgeMan simplifies calculations by providing a good range of functions as well as the usual operators. While the numeric operators are boring, if essential (the usual four plus modulo division), the logical IN operator is more interesting. This was mentioned briefly under "sorting", but the full syntax is expression IN [class] and it returns TRUE if the value of 'expression" matches one of the values in "class". "Class" can be either a list of expressions (eg CODE IN [ BASE+1, 18, 19, 20 ]) or in the case of string expressions a wildcard string where "\$" matches any single character, and "★" matches any string of zero or more characters. For example JOB IN [ "★SALES★" ] would be true if JOB contained the values "junior salesperson", "sales manager", or "vice president (international sales)", but not if it held the string "wholesale stockroom supervisor".

Certain computational tasks are made easier by using arrays instead of simple variables. Unlike some packages, KnowledgeMan provides true array variables along with a very convenient means of filling them with information from one or more data tables.

Virtual fields can be very useful. These are defined in terms of other fields and their values are automatically calculated as needed (saving disk space), but may be used like any other field. There is one exception, of course - you can't write to them. An example of the use of virtual fields can be taken from many supermarket shelves. If the packet size is known (eg 875 grams, or 1.5 litres), then the unit price can be calculated. This type of operation can be carried out within most database systems by programming, appropriate KnowledgeMan allows the relationship to be built into the record definition.

Simple statistical functions are built into KnowledgeMan. When data is retrieved by the SELECT command the mean, variance, standard deviation, sum, and minimum and maximum values of the fields are calculated (and normally displayed). These computations may also be forced by using the STAT command. The resulting values are stored in system arrays, so they are available for later use. The calculations can be suppressed by setting the appropriate system variable, and naturally only the maximum and minimum values are shown for string variables.

As mentioned in the introduction KnowledgeMan's spreadsheet subsystem will be described in a later article.

KnowledgeMan provides three levels of security

#### Security

KnowledgeMan provides three levels of security. Firstly, all data files are automatically encrypted (and a utility program is provided to encrypt command procedures too) so a simple examination of the files will not yield any useful information. The encryption process is user-independent, so this doesn't protect you from other KnowledgeMan users whether they use your system or another

KnowledgeMan itself is passwordprotected — you need a valid username and password before it will do anything for you. The usernames and passwords are set up using a utility program and are stored in an encrypted file. Finally, read and write access codes can be specified ar data tables and individual fields. If the user's access codes do not intersect those of the table and field, access will be denied. User access codes are controlled and stored along with the passwords. If the file containing this information is not present when KnowledgeMan is started, it gives the user a code of "a". To set up a well-protected application you must therefore ensure that no-one brings in their own copy of KnowledgeMan or password file as well as guarding against unauthorised removal of diskettes!

#### **Tailoring**

There are several aspects to tailoring Knowledge Man. Before the program can be used it is necessary to run an installation program that creates a file containing the control codes appropriate to your system. This program knows about a fair range of computers and terminals, but it will also accept the appropriate information from the keyboard for systems that are not on its list.

KnowledgeMan normally uses Wordstar-like control keys (control-E for cursor up, control-D for cursor right, etc) for moving around the screen, removing characters and similar operations, but the installation program allows the user to make changes in this area. A serious limitation is that these functions only accept a single character, so if your terminal generates escape sequences when function keys are pressed, you won't be able to use them.

When KnowledgeMan is running there is a range of so-called environment and utility variables which can be adjusted to change the way the program works. For example, various special characters can be changed (such as the 'wildcard' characters mentioned above), the automatic calculation of various statistics can be suppressed, and particular sequences of characters can be sent to the printer when it is selected or cancelled. There are dozens of these variables giving reasonable flexibility, but there seems to be no way of permanently changing their default values. The most likely way of working with them would be to build a file that contained the necessary assignment statements and execute it each time KnowledgeMan is run (this is less trouble than it sounds, as most users will make extensive use of procedure files for all but the simplest tasks). If you wish to leave KnowledgeMan before completing a task it is possible to save the values of all variables, macros, spreadsheet cells, and it forms into a file from which they may be restored.

#### **Multiple Files**

One of KnowledgeMan's most attractive features is that it places no limit on the number of files that can be open

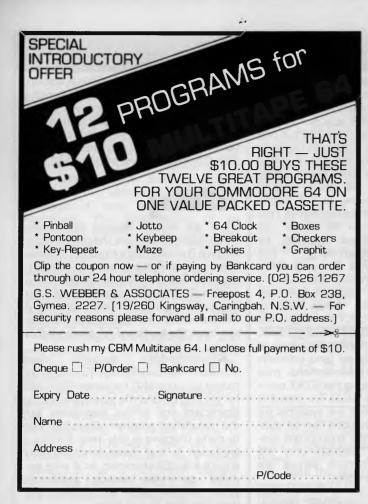

#### TANDY **ELECTRONICS** DEALER

#### **DISCOUNTS ON ALL TANDY COMPUTERS AND ACCESSORIES**

Free delivery throughout Australia. 90 day Warranty Bankcard & cheque orders accepted.

#### **Bayne & Trembath**

3 Boneo Rd., Rosebud, Vic 3940 Ph: (059) 86-8288, A/H (059) 85-4947

(TANDY DEALER 9320)

SUPER COMPUTER BOOKS

#### COMMODORE 64

Mark Greenshields

A must for all Commodore 64 users who wish to increase their understanding and their computer's capabilities.

rrp \$24.95

#### COMMODORE 64 **PROGRAMMERS** REFERENCE GUIDE

A creative programmer's working tool and reference source, packed with professional tips and special information. Includes a complete detailed dictionary of all Commodore BASIC commands, statements and functions.

rrp \$27.95

#### CREATING ADVENTURES ON YOUR COMMODORE 64

Robert Young and Clive Gifford

Learn to write your own exciting adventure programs on the Commodore 64. Also includes four challenging games for you to solve, THE DARK FOREST, THE NIELSON PAPERS. THE GOLDEN CHALICE, THE CITY OF ATLANTIS.

rrp \$14.95

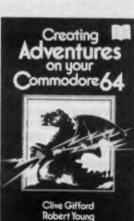

Mastering the

Commodore 64

Mark Greenshields

COMMODORE

PROGRAMMER'S

REFERENCE GUIDE

#### DATABASE BENCHTEST

simultaneously. Of course, in practice it is sensible to keep the number down. Information from two or more files is matched by specifying the field(s) that must have the same value. In such cases it is necessary to prefix the field names with the name of the appropriate table (or how else could the system cope if a field with a certain name appeared in more than one table?). Suppose one table (I'll call it EMP) contains details about a company's employees, with a field called BRANCH which specifies the branch where they work; while table BRANCH holds information about the branch offices, including the PHONE number. To get a list of employees and their office phone numbers, you might use the command

LIST FIRSTNAME, LASTNAME, BRANCH.PHONE FROM EMP, FROM BRANCH WHERE EMP. BRANCH=BRANCH.NAME

The use of multiple tables is limited by the "many-to-one" rule enforced by KnowledgeMan. In terms of my example, this means that while you can go from an employee's record to information about the branch he works in (many employees are assigned to one branch). you can't go from branches to employees (one branch has many employees). This isn't as bad as it sounds, as it is often possible to recast the relationship to conform to the rule. If you needed a list of employees of branches with a turnover of less than \$10m, you could search through the employee table, matching each record with the corresponding branch record and only printing the name if the criterion were met. It works, but it would be much quicker if you could go through the branches and then find their employees.

#### Housekeeping

Most housekeeping activities must be done outside of Knowledge Man. You can delete a table (and hence its file), but you can't delete the other types of file that are used without returning to the operating system. Knowledge Man does provide commands to allow the redefinition of tables, and the creation of new tables that have the same structure as existing ones.

#### Links with Outside

KnowledgeMan is fairly flexible when it comes to the import and export of data. The only real restriction is that the external files must consist of ASCII text.

KnowledgeMan can read items from a text file into a table providing that individual values are separated by tabs, spaces, commas, semicolons, or end-of-line markers (usually carriage return). Unquoted string values are terminated by end-of-line unless the user has specified that a particular character is to be used as a delimiter. It is difficult to imagine a text file that you couldn't read in this way, apart from those that contain information about the data as well as the data itself (such as DIF and other spreadsheet files).

When it comes to the creation of output files. KnowledgeMan can take information from tables and write it into text files of various kinds, namely "ASCII" (quoted strings, one value per line, one blank line between records), "BASIC" (quoted strings, "TRUE" and "FALSE" become 1 and 0, values are separated by commas, one record per line), "DIF" (as used by VisiCalc, Lotus 1-2-3, etc), and "Unquoted ASCII" (like "ASCII", but strings are unquoted and there are no blank lines between records). If none of these formats is suitable, Knowledge-Man is just as happy to send output to a disk file as to the screen, so the LIST command can be used with appropriate field pictures and string constants to get the desired result.

One of KnowledgeMan's most attractive features is that it places no limit on the number of files that can be open simultaneously

#### **User Image**

I'm almost tempted to say that KnowledgeMan doesn't have a user image. This is because it has much more in common with a programming language than an applications package, and as such its usability depends on the skill of the programmer. Indeed, one of the program's selling points is that it includes a structured programming language with elements like WHILE-DO, TEST-CASE, and IF-THEN-ELSE. It is possible to type commands into KnowledgeMan, but this is only practical for the simplest applications — serious

use calls for pre-written command procedures which can be used to implement menu-driven or other interfaces. These procedures can take up to 26 parameters.

A "feature" that many users are sure to find annoying is that KnowledgeMan does not have a type-ahead buffer, and if the computer has one it gobbles up waiting characters and throws them away while it is processing commands. What seems to happen is that the program checks the keyboard regularly in case the user has pressed the interrupt or abort key, and if a key has been pressed, KnowledgeMan reads it. That would be OK if it placed the keystrokes in it's own buffer, but it doesn't. You simply must get used to waiting for the prompt before typing.

From the programmer's point of view the weak point is the absence of a built-in editor, although KText (a full screen editor with some word processing facilities) is being developed as an optional extra. Switching from KnowledgeMan to an external editor isn't much fun, as KnowledgeMan takes a relatively long time to load and initialise itself, so MDBS can't release KText too soon.

KnowledgeMan consists of a main program plus 18 overlays, so when using floppy disks there is a noticeable delay when an overlay is loaded. This can be avoided by using one of the utility programs to permanently link some or all of the overlays into the main program. The number of overlays that can be linked is limited by the computer's memory and disk capacity (you can't have a program bigger than your disk). Linking the commonly used overlays makes a significant difference to the responsiveness of the program. It is particularly noticeable when you make a mistake in typing a command, as the error messages appear much more quickly!

#### **Documentation**

KnowledgeMan is accompanied by a reference manual and a "Beginner's Guide" which gives the briefest of introductions. I didn't like the beginner's guide with its question and answer style and the talk of elves inside the computer, but it does include some sensible information about getting into and out of KnowledgeMan and the basics of data management and spreadsheeting.

The reference manual also contains an introductory section written in a matter of fact style that should be more appealing to those who have used a computer

## Knowledge Manager: The software that keeps on growing . . .

## For people who just can't get enough of a good thing

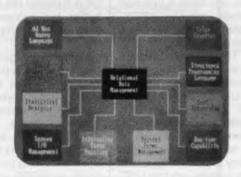

| Features*                                                                                                   | Advantages*                                                                                                    | Benefits*                                                                          |
|----------------------------------------------------------------------------------------------------|----------------------------------------------------------------------------------------------------|------------------------------------------------------------------------------------|
| Unlimited number of tables open at a given time                                                             | No need to open and close tables repeatedly                                                                                   | Speedier answers to your queries                                                   |
| Up to 255 fields per record                                                                                 | Greater descriptive capacity                                                                                                  | Lowers frustration of having to<br>deal with multiple tables for a<br>single topic |
| Passwords, read/write access, data encryption                                                               | Access to data is individualized                                                                                              | Unauthorized use of data prevented                                                 |
| Query multiple tables with a single command                                                                 | Retrieves data without unnecessary intermediate steps                                                                         | Users get information more efficiently                                             |
| Query syntax like iBM's SQL/DS                                                                              | English-like commands                                                                                                    | Users not required to learn a new language                                         |
| Dynamic sorting and grouping of query output                                                                | Control of output format                                                                                                    | Data can be customized to users needs                                              |
| Spreadsheet ceils may be defined in terms of  • formulas  • data table values  • programs                   | Cell can automatically retrieve information from tables and can perform intricate mathematical operations on that information | No need to rekey information or<br>perform calculations separately                 |
| Forms creation for screen<br>and printer using 8 colors,<br>blinking, bell, prompts, reverse<br>video, etc. | Greater versatility in screen and<br>printed output                                                                           | Screens and forms are easy to<br>understand and use                                |
| Statistics (e.g., min, max, average, sum, standard deviation, variance, etc.) automatically generated       | Provides more complete<br>analytical description of data                                                                      | Improved decision-making capabilities                                              |
| High resolution color graphics:<br>pie charts, bar charts, area<br>curves, scatter diagrams, etc.           | Numerical data from spread-<br>sheets and tables can be<br>pictorialized                                                      | Patterns and trends easier to spot                                                 |
| *Partial List                                                                                               |                                                                                                    |                                                                                    |

## Whether your needs are simple... intricate...or somewhere in between

Chances are you won't find a job the Knowledge Manager can't do.

FORMERLY TRADING AS MICRO DATA BASE SYSTEMS

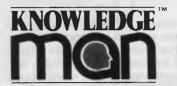

KnowledgeMan is a trademark of Micro Data Base Systems, Inc.; SQL/DS of IBM.

We help a lot of different people solve a lot of different problems: from the simplest to the most complex...from mailing lists to integrated accounting, from preparing tax returns to order entry. Whether you need help saving money or making it, the Knowledge Manager can help you manage your information better than any other micro software package.

### **Quality Software for Quality Results**

You can start just as simply as you want and grow just as fast as you like. The Knowledge Manager's powerful commands are always ready when you are. You get quick results, improved productivity, accurate information, custom tailored to meet your needs. The Knowledge Manager lets you use your information, when you want it and in the way you want it.

### Reliable and Comprehensive

The Knowledge Manager is built to last. You can start with the Beginner's Guide, or run right through the instruction manual to advanced data management commands.

#### Dealer inquiries invited.

For Further Information contact:

#### DATABASE MANAGEMENT SERVICES

Box 62, Brighton, Vic 3186 Telephone: (03) 523 5947 before. As reference manuals go, this one is pretty good. The various parts of the manual are separated with labelled dividers which makes browsing easier, and care has been taken with the indexes (one by subject, the other by command) major references are highlighted, which helps considerably. Commands are also cross-referenced to each other. The reference material is divided into three categories: introductory, intermediate, and advanced. The level of a particular section is indicated in the margin — a thick bar for advanced, a thin one for intermediate, and a clean margin for elementary material.

The quick reference card is particularly useful as it refers to the appropriate

pages of the main manual.

The trouble with the documentation is the gulf between the Beginner's Guide and the reference material. There is a passing reference to a "lesson-oriented KnowledgeMan Instruction Manual", but it does not come with the package, and I haven't seen a copy. If it is any good, it will be very useful. Let me give you a real example. A KnowledgeMan user realised that data isn't written straight out to disk (it is buffered in memory), but he wanted to make sure that one particular file was always up to date in case the system crashed. It turns out that KnowledgeMan can do this, but it's not obvious how you tell it to do so you must either look up "buffer flushing" in the index (is that a term a novice would know?), or stumble upon the advanced part of the OBTAIN command (normally used to fetch a particular record from a table).

#### Conclusions

The promise of additional modules to enhance KnowledgeMan is attractive, as they will give the advantages of integrated software without the penalty of paying for features you don't need. I have already mentioned the text editor. but the advertising material also describes a 'paint the screen' forms design tool (said to be available but not received for testing) and a graphics module for the IBM PC. The manual makes passing reference to a mouse option, but there is no indication about which brand of mouse it uses or what facilities are provided.

The benchmark times show that KnowledgeMan isn't particularly fast, but it is no slug and holds its own with other dbms systems tested in this series. A point I should make is that the times refer to KnowledgeMan "as shipped", ie with none of the overlays linked into the main program.

Basically, I like KnowledgeMan. It's very flexible and it seems to work as documented, although there are some areas that could stand improvement. However, it isn't a program for the novice user who merely wants to get a simple application like a membership list running as quickly as possible. If only the text editor were a standard part of the package . . .

**Benchmark Timings** 

|     |   | Time to add 1 new field to each of 1000 records<br>Time to add 50 records interactively | 11½ min<br>¼ min + typing<br>+ scrolling |
|-----|---|-----------------------------------------------------------------------------------------|------------------------------------------|
| BM  | 3 | Time to add 50 records in a batch                                                       | NT                                       |
|     |   | Time to access 50 records from 1000 sequentially on a 25 character field                | 1½ min*                                  |
| ВМ  | 5 | Time to access 50 records from 1000 by index on a 25 character field                    | 3/4 min*                                 |
| BM  | 6 | Time to index 1000 records on a 25 character field                                      | 6¼ min                                   |
| BM  | 7 | Time to sort 1000 records on a 5 character field                                        | 21 min                                   |
| BM  | 8 | Time to calculate on one field per record, storing                                      | 6 ¾min                                   |
|     |   | the result in record                                                                    |                                          |
| BM  | 9 | Time to total 3 fields over 1000 records                                                | 3¾ min                                   |
| BM1 | 0 | Time to import a file of 1000 records                                                   | 7½ min                                   |

#### Summary

\*excludes scrolling

Package Type: Facilities:

Multi-file relational data management system

Selection, sorting, multiple indexes, reporting, integrated spreadsheet, simple statistics, security features, good import and export facilities. Complex. No housekeeping within package. No facilities for editing com-Drawbacks:

Ease of use:

Not for the casual user, although it can be used to build sophisticated but easy to use systems. Consistent syntax.

Error Messages: Generally clear.

Good reference manual. Tutorial manual non-existent at time of Documentation: review.

\$845

Cost (inc tax). Database Management Services, PO Box 62, Brighton, 3186. Telephone: (03) 523 5947. Supplier:

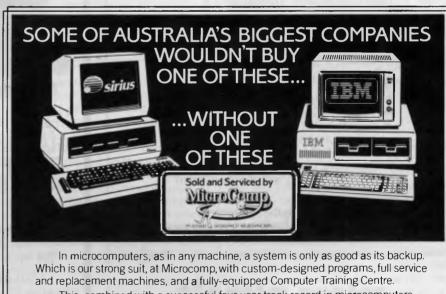

This, combined with a successful four-year track record in microcomputers. and a reputation for innovation, is why IBM and Sirius chose us to sell their products, and why you should request a copy of our Corporate Account Support Policy.

It makes very encouraging reading.

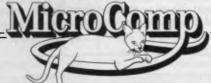

SAFE, SOUND, AND STATE-OF-THE-AKT

B. S. MICROCOMP PTY, LTD., 561 BOURKE STREET, MELBOURNE 3000. CALL US ON 614 1433. JLM/MC21

#### Four teachers for Sinclair ZX **Spectrum and BBC** Microcomputer users available now in Melbourne

Arnold Wheaton, Sulis, **Artic and Widgit** 

These four established educational software publishers have seen the light and have selected Micro-Allsoft to manufacture and distribute their excellent ranges of teaching software throughout Australia.

Programs available now, for classroom or home use, are designed for all student ages. Many come with varying degrees of difficulty.

There are even pre-school 'starters' for two-year-olds, and packages for adults.

For those who want to get the most from their Sinclair ZX Spectrums, there are Pascal, Forth and Assembler now available, plus Disassemblers, Toolkits and 64 column display.

Our educational programs cover a lot of subjects, like . . .

• Alphabet • Spelling • Vocabulary

- Reading Punctuation Grammar
- Shakespeare History French Time
- Counting Angles Logical Thinking
- Spatial Reasoning Science Horizons
- Magnets Diet

There are books available on elementary RAMs and ROMs, Basic programming, machine language and networking capability with the use of micro drives.

Micro-Allsoft is the new name in educational software. It will pay you to phone us or mail the coupon below for more information.

### miero-allsofi

23/210 Toorak Road, South Yarra, Vic 3141 Telephone 10am-5pm: 240 0156 Hello, Micro-Allsoft. Please send me details on Sinclair ZX Spectrum and BBC Microcomputer educational

| Name     |          |        |  |
|----------|----------|--------|--|
| Address_ |          |        |  |
|          | postcode | 'phone |  |

# COMPUTER AIDED DESIGN

The Advanced Personal Computer.

A SOPHISTICATED DESIGN DRAFTING PACKAGE STRICTLY FOR PROFESSIONAL USE IN ENGINEERING, ARCHITECTURE & SCIENCE

Specialising in Hard Disk Systems 10, 20 & 55 MByte, AO Plotters, 24 inch Slave Monitors and Networking

FOR FURTHER INFORMATION AND DEMONSTRATIONS BY APPOINTMENT ONLY CONTACT:-

DISTRIBUTORS OF APC-CAD

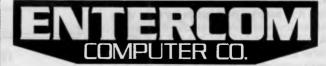

136 BRIDGE ROAD, RICHMOND, VIC 3121 (03) 429-5883 (03) 428-5714

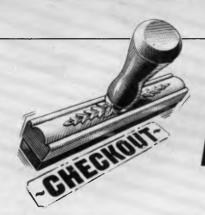

## Autocad

By P B Turton

#### **Overview**

Autocad is a two dimensional general purpose design and drafting system, which is suitable for most applications such as architectural, general engineering, electrical and electronic, and anyone who wishes to create designs from the basic primitive geometric shapes.

As with most computer related equipment, Autocad comes in a standard form, or with (at extra cost), the extras that you really can't do without once you've seen them. The standard version cost, (at the beginning of 1984), is approximately \$1,800 excluding tax. The advanced version costs \$2,500 excluding tax, but for the extra money there are a few luxuries, such as feet and inches notation, an axis ruler line, semi-automatic dimensioning, a BREAK command for partial erase, FILLET command for rounding off corners, cross hatching and pattern filling, not to mention a free-hand sketch facility. How could one possibly live without them after seeing them? I wonder if anyone buys the standard version?

The 'extra money' factor also applies to the hardware. It's no good slipping down the road and buying an NEC/APC-H03 colour 2Mb floppy disk computer with the hope of running your Autocad. You will also need the NEC/APC-H12 additional memory and graphics subsystem. This comes as a separate plug-in board and costs \$2,091 (including tax) to add to the \$6,138 that you've just spent on the computer.

Anyone who seriously considers buying Autocad is probably working in drafting and design and I'm not sure how many draftsmen actually read computer magazines, but they would certainly need to have some basic computer operating knowledge to get the full benefit from this program. The version that I am using on the NEC APC is configured for CP/M and a working knowledge of the same is essential. This applies obviously to solo operators; but I believe that in a drawing office with more than one draftsman it would only be necessary for one person to have CP/M experience. Once the program is configured for a particular task then it only requires the user to learn the commands and then practise, practise, practise. In the interim the CP/M person must be kept in a safe place.

Autocad itself has a configuration facility for the operator to use before starting a new drawing. This provides for making changes such as mono or colour screen, (mono is slightly faster), setting the size of the cross-hair cursor, setting the relative paper size on the screen, status line on or off or choosing from four

different notations; imperial (fractions), imperial (decimal), metric or scientific. The latter is a very important facility as a lot of American associated engineering work is still done in feet and inches.

Once the configuration is complete, the program returns to the main menu, where a name is selected for the new drawing or an existing drawing is called from the disk and the screen is prepared for drawing and editing. The right side of the screen is taken up by a vertical menu of commands which can be switched off, but the space is not made available for drawing. The status line is set across the bottom and in the lower left corner is the input command prompt. The combined loss of these areas effectively reduces the working area to about a ten inch screen, which may be a strain for people with poor eyesight. It's a pity that the menu and status areas cannot be recovered for use because an experienced operator could work quite happily without them.

Assuming one is starting on a new drawing, the rest of the screen is blank and the cursor is hiding, just out of sight in the lower left corner. Basically, the

operator can do all inputting from the keyboard. This is not only cheaper than buying a digitizing pad but, to the purists, the only way to do it. The cursor is controlled by the four direction arrow keys and there are three speeds selectable by a function key. At slow, the cursor crawls across the screen, apparently one pixel at a time which allows for very precise positioning. The second speed jumps in small increments while the third leaps about the screen. This constant, but necessary changing of speed means a continuous shifting of the hand from the arrow keys to the function keys and I have yet to master doing it by touch. One trick that I tried was to stick a small blob of blue-tac on the function keys and try it by braille. Unfortunately, the flip-screen key is adjacent and if accidentally pressed will wipe your drawing from the screen and present you with a listing of the commands that you have just used. This is useful when wanted, but annoying when not. It only requires another touch of the flip key to restore the picture, fortunately. The reason purists prefer the keys is because the cursor is still limited in accuracy by the smallest increment in which it moves. The ultimate way is by nominating the x-y coordinates. This will then be as accurate as the original configuration which the operator sets, ie 2, 4, 6 or 8 decimal places etc. The drawing can be created very quickly and accurately, assuming that the operator knows precisely what needs to be done, by using the 'relative to' (@) key. For instance, select the 'LINE' command, and after typing in the first co-ordinates, say 2, 3 the command line will then ask for the next point. Here it is not necessary to give the coordinates, but simply to press (@) for 'relative to' and enter the distances along the x and y axis away from, or relative to the first point, ie @3,-1 will draw the line from 2, 3 three drawing units across and one down. This process can be carried on indefinitely and the computer will always remember where the last line finished even if there is a break in the command cycle. It is possible to start any command 'relative to' that last position. A keyboard proficient person can type in commands much faster than selecting them from the screen menu, but for people with

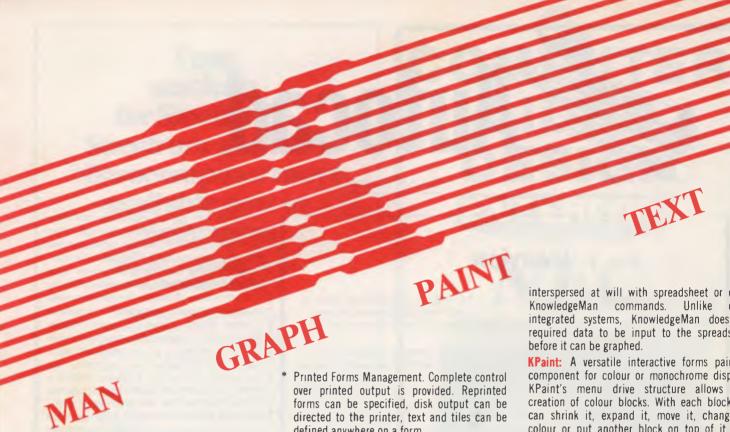

#### WHY KNOWLEDGEMAN?

KnowledgeMan is an all-in-one information management system integrated into a single package. It uses the full power of the 16 bit microcomputer and is not simply an upgrade from the 8 bit environment. What does KnowledgeMan do? It integrates six basic information processing functions into a single piece of software:

- Data Management. Full data base management facilities are provided including multiple indexes (B + trees).
- Ad Hoc Inquiries. For spur-of-the-moment information requirements merely type a single English-like query (Similar to SQL/DS).
- Spreadsheet Analysis. Not only full spreadsheet capability but integration with other KnowledgeMan functions allows interchange of data with the data base. You can even program into the spreadsheet.
- Screen Management. Forms are easily defined for input/output, screen attributes can easily be specified and character integrity can be checked.
- Statistical Analysis. Standard Deviation, variance and other description statistics are available.

defined anywhere on a form.

Functions and Procedure. Numeric functions such as exponentiation, random numbers and alpha-numeric conversions are built-in.

#### WHO CAN USE KNOWLEDGEMAN?

KnowledgeMan software is oriented towards a wide spectrum of users. At one end are those with relatively little computer expertise. The simplest forms of KnowledgeMan commands can be used to carry out basic processing tasks. Typically, these are spreadsheet analysis, data retrieval and statistical analysis of selected data.

At the other end are application systmes developers, who use the most advanced KnowledgeMan facilities to build application Typically, the KnowledgeMan systems. programming language capabilities might be used to build a customized accounting or personal management application.

#### AND NOW. SOME EXCITING NEW MODULES FOR KNOWLEDGEMAN:

Kgraph: An extensive graphics facility that enables a KnowledgeMan user to plot information held in KnowledgeMan tables, spreadsheets, arrays and variables, it uses the highest possible multi-colour resolution supported by the IBM Colour/Graphics Monitor Adaptor. The graphing requests can be

interspersed at will with spreadsheet or other KnowledgeMan commands. Unlike other integrated systems, KnowledgeMan does not required data to be input to the spreadsheet

**KPaint:** A versatile interactive forms painting component for colour or monochrome displays. KPaint's menu drive structure allows easy creation of colour blocks. With each block you can shrink it, expand it, move it, change its colour or put another block on top of it. Add words, numbers, symbols, even variables and formulas. You can move them, copy them, change them, delete one of them, some of them or all of them.

Ktext: The text processing component for KnowledgeMan giving all the features needed for conveniently creating, revising, storing and printing textual information. Ktext eliminates and cut-and-paste ordeal of assembling information in your KnowledgeMan system. Because Ktext is totally integrated with KnowledgeMan, you can retrieve data, obtain statistics, perform computations or issue any other KnowledgeMan commands and the results will be printed in the text. You can produce personalized form letters, sales reports, backed up by statistics, complete budget reports, mass mailings and any other documents to your specifications quickly, efficiently and completely. In fact, Ktext has full word processing facilities.

Let KnowledgeMan solve all of your information management needs.

Multisoft

1121 Hay Street, West Perth 6005. Western Australia. Telephone: (09) 322 6637.

Multisoft distributes software for Micro Data Base System Inc.

Page 138 Australian Personal Computer

keyboard aversion problems and if absolute accuracy is not essential, then a digitizing pad is recommended.

The command menu supplies a good range of functions; line, circle, arc of course and others such as 'TRACE' which draws parallel lines of nominated width and 'SOLID' which allows an irregular shape to be drawn and the interior will be filled with colour. Small items such as a rectangular window can be arrayed in rows and columns or simply copied one at a time, which means the item only has to be drawn once. This is a great time saving feature when compared with a drawing board. Also the item can be nominated as a 'block', given a name, then inserted anywhere in the drawing at any time. The block can be saved to disk as a file, if required, to use in future drawings, hence a library of sub-drawings can be built up. Another way to build up a library is to make up shapes which are very useful when special symbols are required as in the electronic industry. This facility is not simple to use though, as it requires editing a file within CP/M.

The trick that everyone wants to see at a demonstration of course, is the Zoom. It does impress to see a tiny blob on the screen suddenly fill the screen and become an intricate shape with a maker's name and serial number on it. One could then zoom in again on another small detail and then zoom a detail within

that detail. The only restriction here is that the program will only retain three previous zooms, so if one particularly needs to retrace previous steps, one will be confronted with a beep and a 'No previous view saved' warning. This can be side-stepped by zooming again using the 'E' (extent of drawing) command. This brings us to one of the major limitations of micro-computer CAD; regeneration time. If one has built up a fairly complex drawing on several layers, and particularly if text is included in the drawing, the regeneration can take several, if not a lot, of minutes to complete. This problem relates to the small screen because it is essential to zoom segments of the drawing in order to work on them. A return from Zoom automatically regenerates the whole drawing from scratch; the only option being to terminate the REGEN, but that leaves you nowhere. The REGEN command is not to be confused with REDRAW: a command to redraw the screen for cleaning up purposes and is very quickly done. The simple answer to this problem is the usual one; a money poultice. An 8087 processor added to the NEC plus 10Mb of hard disk apparently makes a big difference. I do not have these as yet but I believe they would be well worth the investment for the busy user. The cheap way is to carefully plan your drawing beforehand and leave all complex things such as arrays, and specifically text, until everything else

has been done.

The whole objective of Autocad is to produce a drawing on paper, so the purchaser will have to consider a plotter. which varies tremendously in type and price. I use a cheap (\$1,200) A3 flat bed plotter which I find quite adequate for engineering drawings. The concensus among my engineer associates is that an A4 size drawing is handy to take away and if they want it blown up they use a copier. The comments are that they, as draftsmen, could not do such a finely detailed drawing on such a small size paper. Also there is the advantage of taking any detail from that drawing, zoom it up and print it out, even up to actual size to be used as a template.

Architectural and plan drawings usually require a larger drum or flat bed plotter and these start at about \$5,000 and to my knowledge don't stop. No matter what type though, Autocad dictates those which may be used. Each peripheral, be it digitizing pad or plotter, must have a driver program. Some drivers were resident on the CP/M disk when I bought the NEC APC, but not the ones to suit the peripherals approved in the Autocad manual These drivers were supplied by Entercom who supply Autocad.

This brings me to a very important point; Autocad is not an off the shelf product. It does require the expertise of someone such as Tony Zammitt from

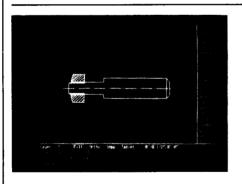

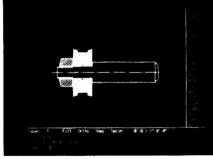

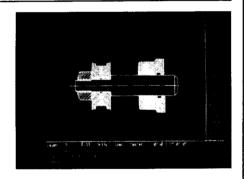

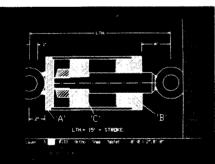

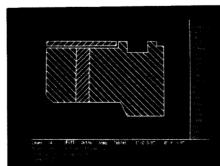

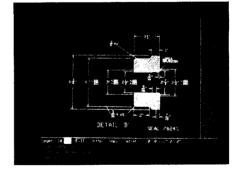

Figures 1 to 6 show details of a hydraulic cylinder which all belong to the one drawing. Each detail is drawn on a different layer within the drawing, (different colours can be used for each level for effect), then the general assembly or sub-assemblies can be built up simply by switching on or off the appropriate layer number. Dimensioning details are also kept on different layers and can be switched on when only that particular detail is needed to be printed out.

Fig. 6 gives an example of the Zoom facility. This is the component identified as 'B' on the general assembly. Any item can be zoomed to any required size and printed out on the plotter as such.

## **Autoca**

Entercom to assist in the setting up and choice of peripherals.

The NEC/Autocad costs about \$13,000 in the minimum configuration and at that, is a very cheap CAD system. \$20,000 (inclusive) would cover a hard |

disk and 8087 processor and then perhaps a few more thousand for a more exotic plotter. This is still very cheap when compared with the existing CAD systems which usually talk in six figure sums. Of course the hobby computer user would consider it all a bit rich but then. Autocad is not a game but a sophisticated design tool; an interactive electronic drawing board which requires time and patience to master, but could really increase the efficiency and output of anyone prepared to dedicate the time and money.

Probably the greatest advantage from the purchase would be that it gives a good introduction to CAD for those designers who wish to know, and know they must. CAD/CAM is here to stay and those who don't learn will end up with the typists who refuse to acknowledge the existence of word processing.

by J J Clessa

The grooves on long playing records are one thousandth of an inch wide. How many grooves will there be on one side of a 12 in LP if there is a lead-in strip 3/16 in wide, and a centre run-out section of 4.3in diameter?

If you need pencil and paper, you're on the wrong track.

### Prize puzzle

Sales of the XQ48, the latest personal computer from the Reliachip corporation of Australia, were booming. Revenue at the Adelaide branch was 81 dollars and 51 cents short of one million dollars, from XQ48 sales alone.

At the Melbourne branch, the story was even better. Sales of the XQ48 fell short of one and a half million dollars by only 14 dollars and 77 cents.

The Sydney branch manager sold 7000 XQ48s. What was his revenue?

Answers on postcards only please, to: Prize Puzzle June 1984, Lazing Around, APC, 77 Glenhuntly Road, Elwood, Victoria 3184 to reach this office not later than last post of 4 July 1984.

## March prize puzzle

Quite a difficult puzzle this month, but it

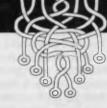

probably indicates a lack of lateral thinking rather than an overly hard problem. Indeed, of the 30-odd entries, about half had the wrong answer. We did not say that each of the paintings was a whole number of metres in dimensions, but that the dimensions were exact measurements.

The required answers were  $\frac{113}{120}$  metres square,  $\frac{97}{120}$  metres square and  $\frac{103}{120}$ metres square.

Incidentally, only postcard answers (or backs of envelopes) are eligible for the draw. We like to get your letters but not as problem entries, so please stick to the postcards.

# VZ-200 NOW THERE IS A MAGAZINE WAGAZINE VZ-200 ESPECIALLY FOR YOU!!! VZ-200

For over four years MICRO-80 magazine has been helping owners of System 80 and TRS-80 computers to get the most from their computers, publishing literally hundreds of new programs, dozens of articles on programming techniques and how-to-do-it hardware modifications, solving readers' problems, reviewing commercial programs and revealing the inner secrets of their computers.

Now VZ-200 owners have the opportunity to join this select group. As from Issue 7, Volume 4, MICRO-80 magazine will also cater for the VZ-200 user. You can look forward to the same high standard of support our other readers enjoy. Our first VZ issue contains two VZ-200 programs plus an article describing how you can unlock three hidden commands inside your machine to speed up your programming. Much more is to follow.

We have saved the best news 'til the end - A 12 ISSUE SUBSCRIPTION TO MICRO-80 MAGAZINE COSTS YOU ONLY \$36.00 DELIVERED TO YOUR HOME. Don't delay, send a cheque, money order or your BANKCARD number and expiry date today to ensure you are a foundation VZ-200 subscriber.

MICRO-80 P.O. BOX 213 GOODWOOD, SOUTH AUSTRALIA 5034 MICRO-80 PTY LTD 433 MORPHETT ST ADELAIDE (08)211 7244

## GET MORE OUT OF YOUR 8 BIT COMPUTER EXPAND TO THE WORLD OF CP/M 86 & MSDOS

JOIN THE IBM-PC REVOLUTION THE CHEAPER WAY THROUGH EVOLUTION (COMING SOON — EXPANSION TO 32 BIT M68000 FOR MOST COMPUTERS)

CP/M 86 & MS-DOS for the TRS-80 I, III, & IV, LNW

CP/M 2.2 FOR THE ATARI COMPUTERS CP/M 86 & MS-DOS for the following computers: Atari using ATR8000, Bigboard, Kaypro, Osborne, Televideo 802, Xerox 820, 820-II and Zorba

CP/M 86 & MSDOS for APPLE 2E and virtually any Z80 based computer

CP/M or MSDOS RS232 Serial I/O Centronics Parallel Port Complete with Power Supply and Enclosure 128K RAM \$1350

64K RAM with CPM 2.2 & MYDOS WAS \$995.00 **\$PECIAL \$885.00**  128K RAM with CP/M 86 & MS-DOS WAS \$1250 **SPECIAL \$1100.00** 256K RAM WAS \$1350 **SPECIAL \$1250.00** 

128K RAM **\$1250.00** 

#### DISK DRIVES SPECIAL

#### TEAC DRIVES

| 77 Tracks          | \$390.00 |
|--------------------|----------|
| 40 Tracks          | \$290.00 |
| 80 Tracks.         |          |
| Case & P/S 1 Drive | \$69.00  |
| 2 Drives.          | \$99.00  |
| Disk Cable         | \$42.00  |

#### **MONITORS SPECIAL**

Yanjen Amber or Green Screen including swivel base (Hi-Res) .... \$199.00

#### DISKETTES SPECIAL TOP BRAND

|    |        |      | 48TPI (10)     | \$39.50 |
|----|--------|------|----------------|---------|
| ΟU | Tracks | טטטט | 96/100TPI (10) | \$49.90 |

#### PRINTERS SPECIAL

| ASTECH 100 CPS                             | 499.00 |
|--------------------------------------------|--------|
| STAR (15) 120 CPS \$ EPSON FX80.           |        |
| MAX-80 5MHZ CP/M3 \$1<br>IBM-PC Compatible | 695.00 |
| (Complete) \$3                             | 200 00 |

FOR MORE INFORMATION, OR FOR A DEMONSTRATION, OR TO PLACE AN ORDER, WRITE TO:

#### MICROPROGRAMMING

P.O. BOX 475, MOUNT WAVERLEY, VIC 3149 OR CALL 873 2069 ASK FOR LOUIS BELCOURT

ALL PRICES INCLUDE SALES TAX

TRS-80 is a registered trademark of Tandy Corporation. MAX-80 is a registered trademark of LOBO Systems Inc. ATARI is a registered trademark of Atari Inc. IBM-PC is a trademark of IBM. Kaypro is a trademark of Kaypro is a trademark of Kaypro is a trademark of More as expected inc. MS-DOS is a trademark of MicROSOFT. Specifications and prices are subject to change without notice.

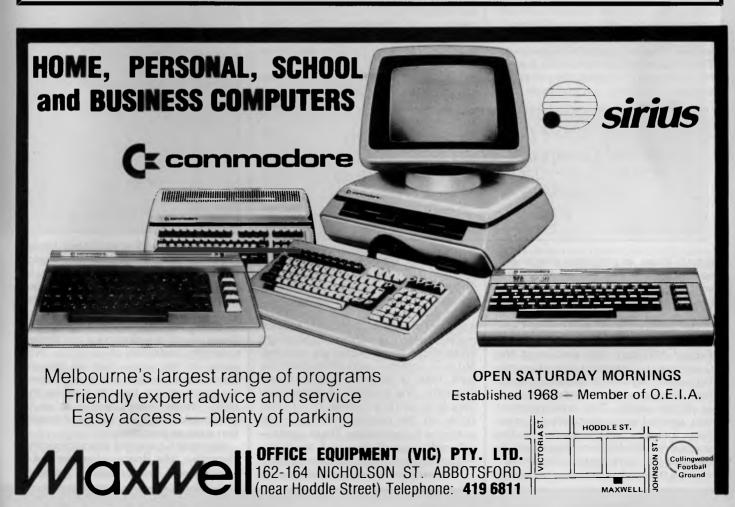

## **SOFTWARE COPYRIGHT**

# Breaking the law?

Catriona Hughes, the Legal Officer of the
Australian Copyright Council, appraises the recent
Federal Court decision which makes it illegal ("once again")
to copy PacMan.

On the 29th of May, the full Federal Court reversed the decision of Beaumont J in the Apple case and held unanimously that computer programs in source code are protected by copyright as literary works. In the majority, Mr Justice Fox and Mr Justice Lockhart (with a dissent by Mr Justice Sheppard) further held the object codes are translations of their source code counterparts. The result of the decision is that there is no urgent need for legislation conferring copyright protection on computer pro-

suppliers of software was indeed a serious one. That the Government announced it would introduce legislation — in advance of the Apple appeal — indicates that it was worried about its outcome. Had an unfavourable decision come down after the close of the present session of Parliament, the then necessary legislation would have had to wait for the next (Budget) session of Parliament.

The Government's concern over the outcome of the appeal decision was

The Court issued an injunction against Computer Edge from importing into Australia Wombat computers containing infringing copies of Apple's ROMs.

grams: these, in both their source and object codes, are by reason of the present law protected from unauthorised copying under the Copyright Act 1968.

The outcome of the Apple appeal was indeed timely. Two weeks earlier, three Federal Ministers had announced the Government's intention to introduce into Parliament legislation conferring copyright protection on computer programs as literary works. This announcement was greeted enthusiastically by computer interests, which, during the five anxious months following Beaumont J's decision, had convinced the Government that the threat of an embargo by foreign

shared by lawyers and computer interests alike for the reason that the Copyright Act makes no express reference to computer programs.

The Australian Copyright Act specifies a number of "works" and other "subject-matter" which is subject to copyright protection. Literary works are included, but as is common with other countries' laws, there is no mention of computer programs. The structure of all copyright laws is to confer a number of exclusive rights on the copyright owner — the author or his employer. These rights — relevantly reproduction and translation — give the owner control over the use of his material and provide a framework in

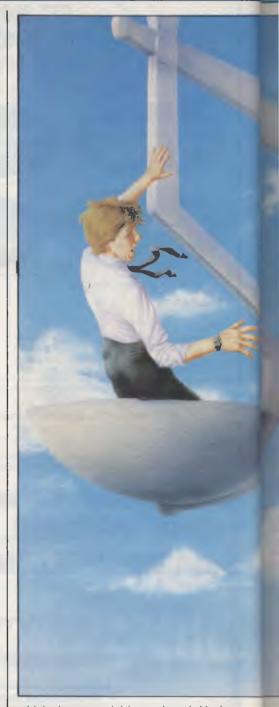

which that material is marketed. Under Australian law the rights are automatic: there is no registration of copyright. In other countries, for example the United Kingdom, the courts have held that the exclusive rights which apply to literary works also apply to computer programs. These courts therefore have not denied copyright protection to computer programs for the reason that the relevant law makes no reference to them; indeed the approach has been to interpret the term "literary work" flexibly so as to incorporate new items worthy of protection such as programs.

Beaumont J rejected this approach in December. His Honour characterised a "literary work" as something "intended

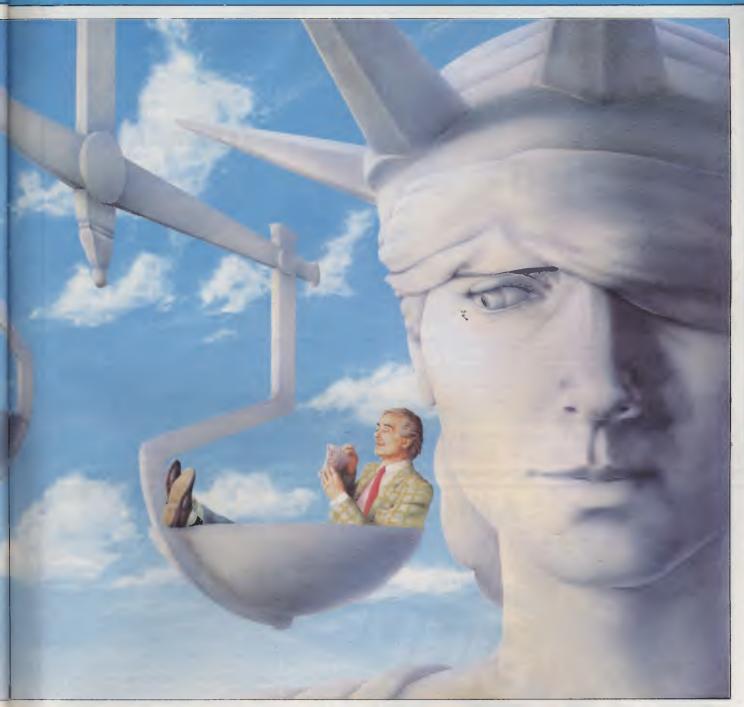

to afford either information or instruction or pleasure in the form of literary enjoyment". In excluding programs from this characterisation he found it crucial that the purpose of a program is to control the operations of a computer.

The Federal Court, in its judgment on 29 May, took a different approach. It was unanimously agreed that the purpose of a computer program did not determine — or exclude — its characterisation as a literary work. The Court determined that it was the skill and labour on the part of the author of the program in expressing meaningful instructions that justified the conclusion that a program is a literary work. The majority of the Court took the view that not only were source code pro-

grams literary works but that their object code counterparts were protected as translations of those literary works. Only Sheppard J offered a narrower interpretation of "translation" so as to exclude machine readable languages.

The decision of Beaumont J in December — the first to consider the legal status of programs — upset the assumption of many that both source and object codes were protected by copyright. By virtue of the Federal Court decision, this assumption has now been restored on a sound basis. The significance of a determination by the full Federal Court of Australia on an area that had been subject to so much speculation cannot be underestimated.

The issue now is whether the Government will go ahead with its promised legislation. In their announcement, the Ministers indicated that the legislation was to have been introduced on the 29th of May. The Government has, for the meantime, withdrawn the legislation so that the appeal decision can be considered in depth from the point of view of determining whether a need now exists for amendments to the Copyright Act. This is consistent with the Government's announcement that legislation would not proceed in the event that the decision were to be unambiguous on the issue of protection.

In order to assess the "need" for legislation, both the decision and the

#### **PHILITRONIC COMPONENTS & SERVICES**

PC-8088

IBM®PC COMPATIBLE SYSTEM!

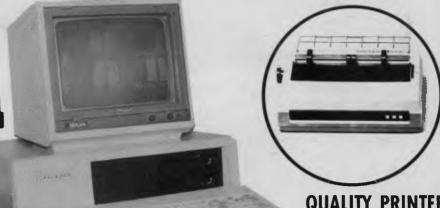

QUALITY PRINTERS FROM \$500

The PC-8088 is an IBM® PC or IBM PC XT® compatible 16 bit computer system and the system will be upgraded easily from floppy disk drive base (PC-16) to hard disk drive base (PC XT-16). The main difference between the designs is that the PC-8088 has no memory on the main board. It was our feeling that additional memory was going to be added anyway, so there was no need to try to stuff memory onto an already crowded main board. This decision allowed the main board to be a simpler double side type and and easy maintenance as compared to the multi-layer design IBM used. There are also minor differences in control logic and memory refresh timing components which do not affect any operational functions. The PC-8088, like the IBM has provisions for the addition of a 8087 co-processor and for a total 48 KB of PROM — IBM is a Trademark of International Business Machines Corporation —

It also features 2 in-built 360K disk drives, with option to add 2 more drives onto the controller; supplied with 128K RAM-expandible to 256K on board; 1 parallel, 2 serial ports; real time clock; colour graphic; B/W or RGB output; DMA; 5 standard IBM® expansion slots; IBM® style keyboard with LED status indicators. Software comes with MS DOS®, CP/M 86® and some business programs for Word Processing, spreadsheet & Database.

SHOP 1, 180 FLINDERS STREET, MELBOURNE, 3000, AUSTRALIA.
Telephone: (03) 63 9402 Telex: AA 30625 Attn: ME434

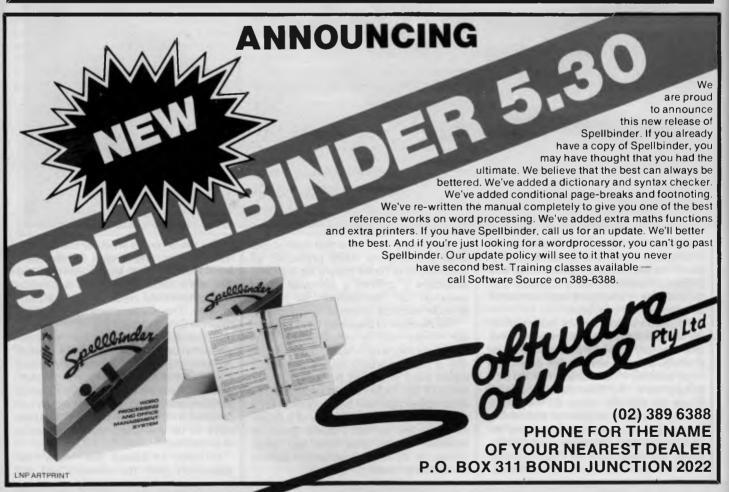

## SOFTWARE COPYRIGHT

proposed legislative amendments will have to be considered. The draft amendments have not been released to the public or interested groups but it is clear that they would have conferred on computer programs in source code express protection as literary works under the Copyright Act. However, on this point there was unanimity in the full Federal Court: as a matter of statutory interpretation, this is already the law. Second, the legislation was to have clarified the "scope and nature" of protection for programs. However, if this is a reference to the status of object codes, this, according to the majority, is also presently covered by the law. The point is that the majority held that object codes are adaptations - that is translations of the corresponding source codes and it was on this basis that the Court issued an injunction against Computer Edge from importing into Australia Wombat computers containing infringing copies of Apple's ROMs. Accordingly, if the only 'clarification" contained in the legislation is a redefinition of translation to specifically include machine readable versions, this (together with a redefinition of literary work to include programs) has now been rendered unnecessary.

There appear, therefore, to be only two arguments for proceeding with the

legislation.

The first argument is based on the dissenting decision of Sheppard J that object codes are not translations. That there was no unanimity on this point might persuade some that - for the sake of total clarity - "translation" should be expressly defined to include machine readable versions.

The second argument depends upon the legislation contains clarifications on issues other than definitions of "literary work" and "translation". If the legislation were to address issues not raised in the Apple case - for example the meaning of "material form" (which is a requirement both for subsistence of copyright and for infringement by reproduction) this might justify proceeding with the legislation. I have in mind a redefinition of "material form" to specifically include electronic and electrical formats.

The decision in the Apple appeal must be considered an unequivocal affirmation of the rights of software producers. to prevent the copying of both their source and object codes. For this reason, I doubt whether the Government will proceed with its legislation, particularly as it has stated on a number of occasions that the legislation was intended as a short term measure only. Computer interests had argued that, were Apple to win on the infringement issue, they would nonetheless prefer an express legislative basis for the protection of programs. This preference however has no basis. A decision by the full Federal Court cannot be regarded as "weak" and is, for example, much more authoritative than the similar decisions of the lower (in terms of court hierarchy) UK courts, upon which the computer industry in that country quite happily relies.

My only reservation concerns the appeal to the High Court which Computer Edge has already announced that it intends to bring. This, however, will not prevent the Government from pressing ahead with the legislation at the appropriate time, should this be necessary. In the meantime, the decision of the full Federal Court will remain

Now that computer programs can be regarded as literary works, both the advantages and disadvantages copyright law will apply to their protection. This means, for example, that the exceptions and defences to infringement of copyright in literary works will apply to programs. One might question whether these provisions are entirely appropriate for programs, for example section 53B which permits under statutory licence educational institutions to make multiple copies of literary works - the whole work if commercially unavailable, a set portion if not. Another consequence is that programs derived from most countries will be accorded copyright protection in Australia even though they might not enjoy that protection in their country of origin.

Although the appeal decision has obviated the need for "short term" protection, it would appear that the Government is still committed to its review of long term measures. One can speculate as to whether the Government will consider a new framework for legal protection (eg, a petty patent scheme) or whether the review will be confined to an

examination of copyright law.

Although copyright law is the only present viable framework for the protection intellectual property including software, it is clearly sagging under the onslaught of technology. Conferring "exclusive rights" on owners of copyright presupposes that those rights can be effectively exercised and controlled. Where the means exist for cheap, perfect copying - particularly in the domestic area - these rights cannot be exercised effectively and the computer industry will face the same problems already faced by the music industry in

regard to home taping of music: prevalent domestic copying that affects the sales of programs designed for personal computers. A number of schemes have been suggested as a solution to this type of copying and the Government is presently considering levies on blank recording materials as a way of compensating music copyright owners. This scheme is not without its problems but, in that it acknowledges the loss of control suffered by copyright owners and seeks to trade off that control with compulsory payment, it is the best solution offered to date, and may well be a solution to which the computer industry may look in the future.

In any event, the comment that the technologies pose a threat to the proper control of copyright owners' rights does not lead to the conclusion that software should be public domain, as has been suggested by spokesmen for Software Liberation. Indeed, it suggests only that copyright law requires constant revision.

It is not out of the question that when the time comes for discussion as to long term protection, it might emerge that present copyright law is not the most appropriate style of protection for software. It might be considered desirable to extend the scope offered by present copyright law, so that software producers (and other copyright owners) enjoy additional exclusive rights in respect of the disclosure, non-reproductive use and distribution of their material. Alternatively, software producers might argue that there is a need to protect novel algorithms and specifications and on this basis seek protection offered by patent law. Certainly, any consideration of long term measures would take into account the proposals of the World Intellectual Property Organization (WIPO) which has drafted both provisions and a treaty for the specific protection of software. None of the existing proposals or suggestions, however, depart from the principle which the Government has clearly accepted, that software producers should have legal protection in the nature of property rights. This principle has now been endorsed unequivocally as a matter of law by the full Federal Court. The only issue at this stage, therefore, is whether the High Court will make a similar endorsement, or whether the Government will have to bring forward its legislation.

END

## ATARI 800XL

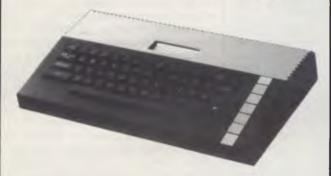

ATARI CENTRONICS PRINTER INTERFACE **NOW AVAILABLE — JUST PLUGS IN** 

PHONE NOW AND PLACE YOUR ORDER WITH AUSTRALIA'S OLDEST ATARI DEALER.

> FOR SUPPORT GO WITH THE EXPERIENCED DEALER

#### **CALCUTRONIC PTY LTD**

CALCULATOR AND COMPUTER CENTRE

**797 GLENFERRIE ROAD. HAWTHORN, VIC 3122** Telephone: (03) 818 6631

#### 14 FREE PROGRAMS

with each G-Pascal Compiler purchased on disk for the Commodore 64. \*

DEMO - G-Pascal demonstration program.

SUB HUNT - example arcade game (joysticks, paddles or keyboard).

MODEM64 - data communication program.

ADVENTURE - Pascal adventure game.

SPRITE EDITOR - create sprite shapes easily!

SOUND EDITOR - experiment with the synthesizer chip.

RUNTIME - create stand-alone programs written in Pascal.

CENTRONICS PRINT - print G-Pascal programs via parallel port.

BITMAPPED TEXT - mix text and hi-res graphics!

NUMBER GAME - a simple Pascal game.

PRIME NUMBERS - calculate prime numbers quickly.

PAINT SINGLE - 'fill in' landscapes quickly in single colour hi-res.

PAINT MULTI - 'fill in' landscapes in multi colour hi-res graphics.

WORD WRAP - wraps words around at the end of the line.

All of the above programs are supplied free with each purchase of G-Pascal on disk. G-Pascal is available from your local Commodore dealer, Commodore Information Centre Pty. Ltd., or Gambit Games. Recommended retail: \$79.50

\* excludes existing older dealer stocks

If you have already purchased G-Pascal these extra programs may be ordered by sending \$20 direct to Gambit Games.

Gambit Games P.O. Box 124, Ivanhoe, Vic. 3079 Phone: (03) 497 1283.

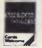

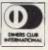

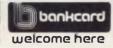

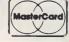

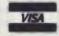

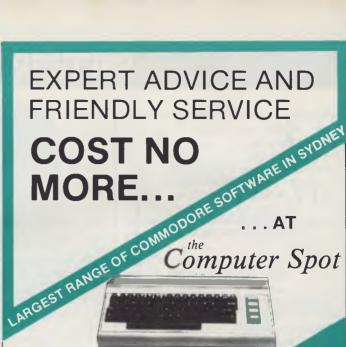

**COMMODORE 64** 

'Spot' Price \$399\*

Save \$100 off R.R.P. on the most popular computer for home or business

\* Personal shoppers only.

STAR

Gemini Dot

Matrix Printer

\$449

Interface for C64

DISCS

'Spot' \$29.95

Memorex, Nashua, Le Floppie

Per Box of 10

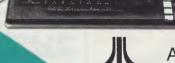

ATARI 600XL

16K RAM to 64K 256 Colours. Sprite Graphics. Self Test Program Built in

'Spot' Price

Save \$70 off R.R.P. We now sell

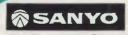

the full range of

IBM Compatible PCs MBC-550

16 Bit, 128K RAM expandable to 256K.

MS DOS with optional CP/M-86.

Colour and/or B&W Built-in Disk Drive.

Centronics Parallel Interface. Lots more features

FROM

CALL IN FOR A DEMO

puter?

## YANKEE DOODLES

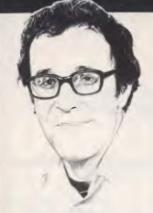

David Ahl is an eminent figure in microcomputing. In 1974 he founded one of the leading US micro magazines 'Creative Computing'. He has worked for AT&T and Digital Equipment and has written extensively about micros, especially regarding their use in education.

## Blame it on the computer

Some years ago, if something went wrong with your bank account, utility bill or credit card account, it was common for people to blame it on 'the computer'. Now that microprocessors are being used in other devices, the practice of blaming it on the computer is spreading.

spreading.
Recently, Motor Trend, a popular automotive magazine in the US, printed a letter from a reader who reported that his local dealer and a Ford factory representative told him that his engine fumbling at a steady cruising speed was the fault of the computer. Funny thing is, his '83 Mercury Cougar didn't even have an engine computer.

Motor Trend got Ford engineering to look into it. The problem was that dirt had got into the cruise control unit and its control of the speed was less than perfect. The speed variation was being interpreted as 'surge'.

When asked how the service managers and factory representatives could be so far off in their interpretation of the symptoms, the Ford engineers said that since the cruise control is electronically regulated, the service people lumped it into the general 'computer' category.

Motor Trend didn't feel that was a very good answer, nor do I. As computers are so little understood by the general public, they have become convenient whipping boys for the service industry. The general philosophy seems to be: 'If we can't figure out what's wrong, blame it on the computer'

Unfortunately, as microprocessors become more widely used, we see this 'blame it on the computer' trend spreading to other industries.

## Random rumours

Microcraft Corp has introduced the Dimension computer, a 32bit machine said to be able to handle Apple, IBM PC, CP/M, TRS-80, and several other types of software .... The Japanese manufacturers, who have so far held off introducing any MSX machines in the US, are planning to do so in the last half of 1984 .... Two programs introduced to convert files from one format to another: UniForm from Micro Solutions can translate between CP/M and 38 other formats; and Xeno-Copy from Vertex Systems translates between the IBM PC and 47 other formats.

## More Adam troubles

Coleco reported that troubles with its Adam home computer led to a 1983 fourth quarter loss of \$35 million. Moreover, losses are expected to continue through the first quarter of 1984.

The company had anticipated selling 500,000 Adam computer systems in 1983, but disclosed in January that it had shipped only 95,000 units. Signalling revised expectations for 1984 sales was the recent cut in half of its order for printers from Spiralux in England.

More recently, Coleco has raised the Adam's wholesale price from \$525 to \$650, a move that pushed retail prices close to \$800 for a system originally intended to sell for \$600.

Exacerbating Coleco's problems is the fact that the company is unfamiliar with computer marketing. It sells through mass merchandisers whose salespeople are more comfortable with Cabbage Patch dolls than Adam computers; and the company has shunned advertising in influential personal computing magazines in favour of TV advertising. Coleco has discontinued its user newsletter after just a few issues; and it hasn't made any review systems available to the

press. With marketing like this, perhaps Coleco ought to stick to Big Wheels and Cabbage Patch dolls?

## Adam Osborne strikes again

In his first public appearance in several months, Adam Osborne told a packed auditorium at the West Coast Computer Faire of his plans for a new approach to software distribution.

While the software industry was young, a single successful software package could support an entire company; this is no longer true. Furthermore, retail stores cannot justify training salespeople to sell every software package that they stock.

Thus, Adam Osborne has modelled the approach of his new company, Software Seed Capital Corp, on an agricultural cooperative.

He plans to sign up software authors (farmers) and package, distribute, advertise and market their products.

Tentative packaging is in the form of a book with a disk attached to it. He is also shooting for low prices and widespread distribution.

This approach is being tried by other companies as well. But none of them has the flamboyancy of Osborne; whether he can translate this into profits remains to be seen.

## No more backaches?

Low cholesterol diets. Jogging. No-tar cigarettes. Back chairs. Yes, these days everyone's interested in health. Thus, one of the hottest new items in the world of computers is a posture chair in which you poise, half kneeling, half sitting, in a position that is said to keep your back as upright as possible.

In scientific terms, the back chair maintains a torso-to-thigh angle of 135 degrees, which is considered by ergonomists to be optimal for working at a desk or terminal. Normal office seating does not allow a person to sit with this posture for any extended period of time. A recent study indicates that the average office worker loses about 10 per cent efficiency as a result of poor seating.

Back chairs are made in wood and metal, with or without castors. Some rock and some are stationary. Having used a stationary one for several months, I can attest to the benefits of such a chair. However, I would recommend one that either rocks or has castors, and also one that is covered with a fabric that does not produce static electricity. Mine produces a nasty static charge which occasionally caused disastrous results.

# Personal computer backlash

Reflecting the maturing of the personal computer industry was a session at the West Coast Computer Faire titled 'Personal Computing Backlash'. Seven papers were delivered in this session, 10 per cent of the 70 papers given at the Faire.

The authors of one paper deplored the effect computers have on the English language. Of course, we Americans have already made mincemeat of the language, but computers are making it worse. One common offence is adding 'ize' to a noun to make it into a verb. Thus we now micro-computerize, windowize, and digitize.

Moreover, to show how clever they are, many computer people seem compelled to replace perfectly good words with acronyms. The first five sentences of a recent press release assaulted the reader with CMOS, EPROM, MIL-SPEC, ROM, RAM, ANSI, PIA, DIP, EBCDIC, RGB, CRT, VAC, VAX, OEM, CP/M, and DOS.

Two authors talked about the morning after effect. This is what happens when you wake up a few days after unpacking that wonderful new computer and wonder: 'What am I doing with this thing in my home?' Although many computers are gathering dust in closets because of poor manuals, even more are there because people felt compelled to buy a computer but had no clear idea what they wanted to do with it. They thought that just having it would provide the answer but, instead, found that it provided far more questions than answers.

END

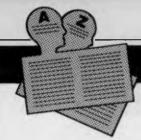

## USER GROUPS INDEX

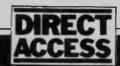

Below is a list of alterations and additions to the list of user groups published in the April issue. The next full listing will appear in the September issue of APC.

The Apple Users Society of Melbourne (AUSOM) encourages communication between Apple users. Anyone interested in further information should contact Graham Willis (President) on (03) 878 0219 (AH), or write to The Apple Users Society of Melbourne, PO Box 43, Forest Hill, Victoria 3131.

The Geelong Commodore

Computer Club has recently been formed. For further information contact D Gerrard (Hon Secretary), Geelong Commodore Computer Club, C/o 15 Jacaranda Place, Belmont, Geelong Victoria 3216.

A new PC User Group is now operating in Melbourne. Primarily for users of IBM and compatible personal computers. Melb-PC is a registered affiliate of the Australian Computer Society: holds monthly meetings at Clunies Ross House; regularly publishes a group newsletter; and has over 45 volumes of public domain software available to its members. For further information contact Stephen Wagen or Christopher Leptos, C/o Pannell Kerr Forster, 14th Floor, 500

Bourke Street, Melbourne, Victoria 3000.

The Melbourne Atari Computer Enthusiasts (MACE) are running a contest, open to anybody who writes a program for the Atari computer. Entries close 31 August 1984, so get to it. For further details contact: Tom Jackson, PO Box 133, Mulgrave North, Victoria 3170.

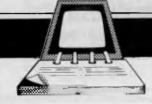

## DIARY DATA

Readers are strongly advised to check details with exhibition organisers before making travel arrangements to avoid wasted journeys due to cancellations, printer's errors, etc.

Hong Kong

Percom '84

Contact: Adsale Services. Tel: (Hong Kong) 5-892 0511

Las Vegas, USA NCC '84

Contact: USA (703) 558 3612

Melbourne 3rd Australian Personal Computer Show

Contact: Australian Exhibition Services. Tel: (03) 267 4500

Melbourne Ausgraph '84

Contact: Australiasian Computer Graphics Association. Tel: (03) 341 6944 September 18-21, 1984

Melbourne EPOS '84

Contact: Retail Management Development Program. Tel: (03) 536 2386 October 15-18, 1984

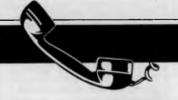

## **NETWORK NEWS**

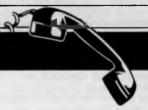

June 19-22, 1984

July 9-12, 1984

July 18-21. 1984

Peter Tootill and Steve Withers explain the procedure of start and stop bits.

They say no news is good news, but does that apply to networking? Well, we have no reports of systems closing down, but on the other hand there are no new numbers for you to try. Better luck next month.

## Network jargon

Word length, start and stop bits sometimes cause confusion because until you have the correct settings you won't be able to talk to a BB or any other system at all. We'll explain what the terms mean, and then we'll explain the common standards in use.

When information is sent from your computer along a telephone line, it is

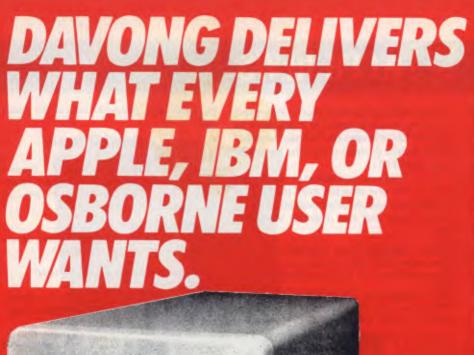

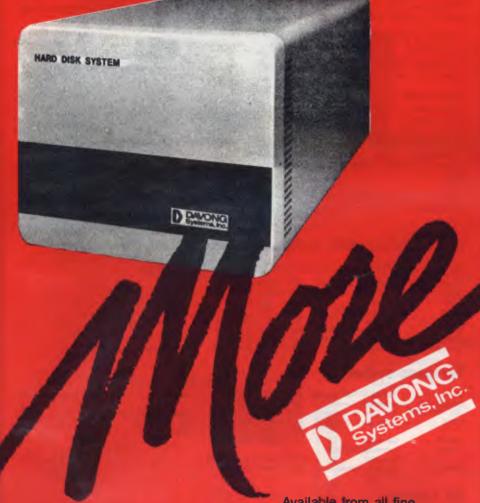

A.C.I. B.S. Micro C'land Box Hill C'land Camberwell 'land Melhourne

Hisoff
Metro Bus. Machines
Myer Bus. Centre
Parity Computers
Random Access
Tech Rentals

Barbara Bartlett Bill Saunders
Peter Adams
Richard DeVere
Richard Mizgala Alan Kras lan Hargreaves Harry Henderson

(03) 662 213 (03) 534 036 (03) 383 222 (03) 66 111 (03) 267 69 (03) 62 1339 (03) 51 1300 Trevor Dent Mark Thompson Peter Gould

Available from all fine Micro Computer Dealers.

APPROVED **MICROWARE** 3/579 Harris Street, Ultimo Sydney NSW 2007 (02) 212 1411

Merton Scott Myer Bus. Centre Stott & Hoare

C'land Brisbane
Myer Bus. Centre
Computer City ACT C'land Canberra

Fred Hill Paul Rees Brian Maddern

MORE disk storage

Expand the disk storage of your Apple II\*, Apple III\*, IBM Personal Computer\*, Osborne 1 Computer™ - up to 60 megabytes of fast, reliable Winchester data storage.

#### **MORE** value

Davong 5, 10 and 15 megabyte systems are priced at only \$2880, \$3799 and \$4348 (ex tax). Adding additional Davong slave drives costs even less. Everything you need is included. And because the Davong system is universal, your disk investment is preserved, even if you change to a different personal computer.

#### **MORE** software

The Davong system includes all the software you need to start right away. And Davong's new Multi-OS™ supports all Apple and IBM PC operating systems.

The Davong Multi-OS operating system gives your computer full multitasking network capability. Complete software support includes backup and restore programmes.

**MORE** backup options Davong offers 18Mb cartridge tape backup at an extremely attractive price.

**MORE** support

Additional 9 months warranty available.

MORE of what you bought your personal computer for

Better performance, higher reliability, the best value hard disk storage from Davong.

The Davong Universal Hard Disk also supports most IBM PC- and Apple-compatible computers.

Apple II and Apple III are registered ademarks of Apple Computer Corporation
IBM PC is a registered trademark of IBM

IBM PC is a registered addition.
Corporation.
Osborne 1 is a trademark of Osborne
Computer Corporation.
Multi-OS is a trademark of Davong Systems. Inc.

**David Flidley** A.C.I.
City Personal Comp., City
City Pers. Comp. Crows Nest
Cland Central Coast
Cland Chatswood
Cland N. Sydney
C'land Parramatta C'land Ryde
Independent Micro
Logic Shop (Crows Nest)
Parity Computers Andrew Holland Neville Marsh

The Computer Shop Zofarry Enterprises Computermat

A.C.I. Computer Programs etc Myer Bus. Ceritre Oriental Micro Personal Comp. Centre Random Access

Lynn McDonough Richard Purchase Arthur Jones David Gillard

Trevor Starke

## **NETWORK NEWS**

transmitted one character at a time. The word 'KEY' is sent, 'K' then 'E' then 'Y'. Each character being sent is represented by a code number which comes from the list of ASCII codes. And, just as in Morse code where a letter is sent by a series of dots and dashes, in our systems each is represented by a series of noughts and ones that make up the binary version of the code for the character concerned. (The ASCII code is used internally by most microcomputers. You can check the actual ASCII code for a letter on most micros by typing, for example: PRINT ASC("K").

The ASCII code list is sometimes called the International Standard alphabet number 5. The complete set of ASCII codes comprises 127 characters ranging from control codes, through numbers to upper and lower case letters. All 127 can be represented by a binary number, 7 bits (or binary digits) long.

Back to our example; the letters K, E and Y are represented in the ASCII code by the numbers 75, 69 and 89. In binary form these become:

| Letter | Decimal | Binary  |
|--------|---------|---------|
|        | code    | code    |
| K      | 75      | 1001011 |
| E      | 69      | 1000101 |
| Υ      | 89      | 1011001 |

Now we have our characters in a form that we can send down a telephone line — one bit at a time. This is done by using tones of two different frequencies — a high tone to represent the binary zero, a lower tone to represent binary one.

There is still one problem: suppose the first character we send ends with a zero bit, and the next starts with a zero bit as well, or if one ends with a one and the next starts with a one? How does the receiving system tell where one character finishes and the next one starts? The answer is to use extra bits, known as start and stop bits. The convention is that a character always begins with a start bit, which is a low tone, and ends with one or two stop bits, which are high tones. In this way the receiver knows that when the tone changes from high to low, the next character is beginning.

The start bits are also used for timing purposes. The receiving computer knows how long each bit will take at the speed it's been set to (usually 300 bits/sec), so it can divide the character up into its seven bits and it doesn't need anything between the individual bits to tell it where one finishes and the next starts.

Next month we'll look at parity, but in the meantime, the recommended settings to use when calling bulletin boards, etc are 8 data bits, one stop bit, no parity. These settings should work with most systems, and are essential if you want to use the Christensen file transfer protocol (as in public domain programs like YAM and MODEM7).

If you find you are having problems try 7 data bits, one stop bit, even parity. One or the other should work with all systems listed here, and the majority of others also.

#### Micro design Lab RCPM

Telephone: (02) 663 0150. Hours: 5pm—7am weekdays. 24 hours weekends.

#### MI Computer Club BBS

Telephone: (02) 662 1686. Program downloading. Hours: 24 hours daily.

#### Sydney Public Access RCPM

Telephone: (02) 808 3536. System Operators: Barrie Hull and David Simpson. Hours: 24 hours daily.

#### Software Tools RCPM

Telephone: (07) 378 9530. Hours: 24 hours daily.

#### MICOM CBBS

Telephone: (03) -762 5088. System Operator: Peter Jetson. Hours: 24 hours daily.

#### Gippsland RCPM

Telephone: (051) 34 1563. System

Operator: Bob Sherlock. Hours: 24 hours daily.

#### Sorcerer Computer Users Association CBBS

Telephone: (03) 836 4616. System Operator: Bruce Alexander. Program downoading for SCUA members. Hours: 24 hours daily.

#### Perth RMPM

Telephone: (09) 367 6068. Hours: 6pm—9pm WST.

#### Adelaide Micro User Group BBS

Telephone: (08) 271 2043. Hours: 10am—10pm, weekends and public holidays only.

#### Darwin RCPM

Telephone: (089) 277 111, Hours: 24 hours daily.

#### **New Zealand systems**

#### NZ Micro Club RBBS

Telephone: 0011 64 9 762 309. System Operator: Chris Cotton. Hours: 24 hours daily. Software up/downloading.

This information is correct and current to the best of our knowledge. Please send corrections and updates to: Steve Withers, C/- Australian Personal Computer, 77 Glenhuntly Road, Elwood, Vic 3184.

#### American/Canadian systems

| TYPE         | SYSTEM NAME               | NUMBER                                   |
|--------------|---------------------------|------------------------------------------|
| Forum 80     | HQ system,                | 0011 1816 861 7040                       |
| CBBS         | HQ system                 | 0011 1312 545 8086                       |
| FBBS         | HQ system                 | 0011 1312 677 8514                       |
| ABBS<br>ABBS | Ottowa, Ontario HQ system | 0011 1613 725 2243<br>0011 1703 255 2192 |
| MABBS        | Fort Walton Beach         | 0011 1904 862 1072                       |
| Bull-80      | Alabama                   | 0011 1205 492 0373                       |
| Conn-80      | Colour Computer           | 0011 1212 441 3755                       |

#### **NOTES**

colour graphics for TRS-80 Colour

#### **European systems**

| •           |                     |                      |                    |
|-------------|---------------------|----------------------|--------------------|
| ELFA        | ABC-MONITOR Sweden  | 0011 468 7300706     | Half duplex        |
| ABC-Banken  | Halmstadt, Sweden   | 0011 463 5110771     |                    |
| ABC-MONITOR | ABC Club of Sweden  | 0011 468 801523      | Passwords required |
| CBBS        | Gothenburg, Sweden  | 0011 463 1292160     | 75/1200 baud       |
|             |                     | 0011 463 1690754     | 300 baud           |
| TEDAS       | Germany             | 0011 4989 596 422    |                    |
| Mailbox     | Hamburg University, |                      |                    |
|             | Germany             | 0011 49 40 4123 3098 |                    |
| CBBS        | Helsinki, Finland   | 0011 3580 722 272    |                    |
|             |                     |                      |                    |

#### **UK** systems

| CBBS       | London    | 0011 44 1 399 2136  |
|------------|-----------|---------------------|
| CBBS       | Surrey    | 0011 44 4862 25174  |
| Forum-80   | Hull      | 0011 44 482 859169  |
| Forum-80   | London    | 0011 44 1 902 2546  |
| Mailbox-80 | Liverpool | 0011 44 51 428 8924 |
| T8BS       | London    | 0011 44 1 348 9400  |
|            |           |                     |

ring-back system

#### African systems

| Connection 80 | Cape Town<br>Johannesburg | 0011 27 21 457 750<br>0011 27 11 834 5135 |
|---------------|---------------------------|-------------------------------------------|
|               | Durban                    | 0011 27 31 66 356                         |
|               | Johannesburg              | 0011 27 11 642 3722                       |

<sup>\*</sup> After receiving the tone and connecting your modem, either type: <C/R> or type <COM C/R>. The system then asks for a password which is 'cbbs' in small letters!! If you only get'>' when you dial up the systems need resetting and you type <I> C R.

## **MICRO PRO COMPUTERS**

TELEPHONE 568 6911 43 ATHERTON RD OAKLEIGH 3166

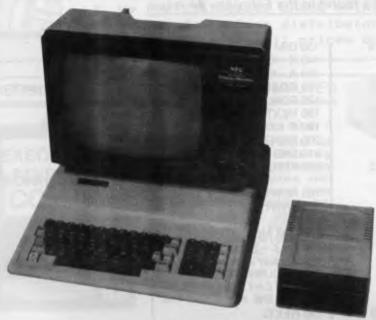

#### **DISK DRIVES**

| 5" Teak Slim Line           | \$ 320 |
|-----------------------------|--------|
| 5" Shugart (box type)       | \$ 320 |
| 8" Drive with Software      | \$ 913 |
| 8" Twin Drive with Software | \$1564 |
| 5" Drive Controller         | \$ 75  |
| 8" Drive Controller         | \$ 300 |

#### **PRINTERS**

| Brother HR5               | \$ 299 |
|---------------------------|--------|
| CP80 80 Column Printer    | \$ 380 |
| BMC 80 Column Printer     | \$ 399 |
| CITOH 1550 Printer 120CPS | \$1100 |
| CITOH 8510 Printer 120CPS | \$ 960 |
| Micro Pro X20 Daisy Wheel | \$ 560 |
| Brother HR15 Daisy Wheel  | \$ 720 |
| Brother HR25 Daisy Wheel  | \$1100 |

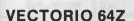

\$620

Vectorio 64Z is a dual processor computer having 6 slots available for cards, 64K of RAM, separate numeric key pad, 51 function keys and 10 programmable keys upper and lower case characters. Can run Logo, Zardax, Visicalc, Dbase 11, Wordstar/Mailmerge etc.

#### **MONITORS**

| 12" Green Monitor            | \$160     |
|------------------------------|-----------|
| 12" Green Screen Tilt Swivel | \$252     |
| 12" Amber Screen Tilt Swivel | <br>\$265 |
| 12" Green with Filter Screen | \$295     |
| Kaga Vision 2 Colour RGB     | \$595     |
| General 14" RGB TV           | \$620     |

#### **PERIPHERIES**

| Graphics Table \$130 Disk Storage Boxes (60) \$33 Verbatum Diskettes \$38 |  |  |
|---------------------------------------------------------------------------|--|--|
|---------------------------------------------------------------------------|--|--|

Software available — Visicalc, Easy Writer, Educational, Learning Aids on Vectorio series and Med-Fly and many more.

All service and repairs carried out on premises by our own engineers. Maintenance contracts are also available for inhouse or on site.

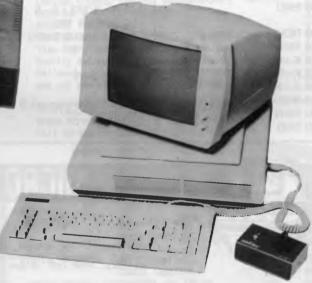

#### **VECTORIO 64ZS**

\$785

Vectorio 64ZS is a dual processor computer with a separate keyboard with built in fan and room for two disk drives in the case. Separate numeric key pad, 88 function keys, 6 slots for peripheric cards, upper and lower case characters. Can run Logo, Zardex, Wordstar, Dbase etc.

#### COMPUTERS

| Med-Fly "Basis" 64K  | \$1275 |
|----------------------|--------|
| Med-Fly "Basis" 128K | \$1395 |
| Vectorio 64Z         | \$ 620 |
| Vectorio 64ZS        | \$ 785 |
| PC 301 (16 bit)      | \$3400 |
|                      |        |

#### **ELECTRONIC TYPEWRITERS**

Brother Electronic Typewriters all can be used with a Computer from \$340.

## TELEPHONE (03) 568 6911 MICRO PRO COMPUTERS

43 ATHERTON RD, OAKLEIGH 3166 MELBOURNE AUST

| PLEASE | SEND  | ME | MORE |
|--------|-------|----|------|
| INFORM | ATION | 1  |      |

NAME .....

STATE ......

## BENCHMARKS

A list of Benchmarks used when evaluating micros is given below. An explanation can be found in the February '84 issue.

100 REM Benchmark 1 110 PRINT "S" 120 FOR K = 1 TO 1000 **130 NEXT K** 140 PRINT "E" 150 END

100 REM Benchmark 2 110 PRINT "S" 120 K = 0 130 K = K + 1 140 IF K<1000 THEN 130 150 PRINT "E" **160 END** 

100 REM Benchmark 3 110 PRINT "S" 120 K = 0 130 K = K + 1140 A = K/K\*K + K - K150 IF K<1000 THEN 130 160 PRINT "E" 170 END

100 REM Benchmark 4 110 PRINT "S" 120 K = 0 130 K = K + 1 140 A = K/2\*3+4-5150 K<1000 THEN 130 160 PRINT "E" 170 FND

100 REM Benchmark 5 110 PRINT "S" 120 K = 0 130 K = K + 1 140 A = K/2\*3 + 4 - 5150 GOSUB 190 170 PRINT "E" 180 END 190 RETURN

160 IF K<1000 THEN 130 100 REM Benchmark 6 110 PRINT "S" 120 K = 0

170 FORL = 1 TO 5 180 NEXTL 190 IF K<1000 THEN 140 200 PRINT "E" 210 END 220 RETURN 100 REM Benchmark 7 110 PRINT "S" 120 K = 0130 DIM M(5) 140 K = K + 1 150 A = K/2\*3 + 4 - 5160 GOSUB 230 170 FOR L = 1 TO 5 180 M(L) = A190 NEXTL

200 If K<1000 THEN 140

210 PRINT "E"

130 DIM M(5)

150 A = K/2\*3 + 4 - 5

160 GOSUB220

140 K = K + 1

230 RETURN 100 REM Benchmark 8 110 PRINT "S" 120 K = 0130 K = K + 1 140 A=K^2 150 B = LOG(K) 160 C = SIN(K)170 IF K<1000 THEN 130 180 PRINT "E" 190 END

**220 END** 

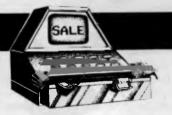

## MICRO EXCHANG

#### NEW SOUTH WALES

COMMODORE 64 SOFTWARE AVAILABLE, INCLUDING GAME AND UTILITY PROGRAMS. FOR FREE LIST OF PADGRAMS SEND SELF ADDRESSED ENVELOPE TO DREW HAMILTON, 32 MIRO STREET, YOUNG, N.S.W. 2594.

IS A PREFOLDED TBAG FOR SENDING RIGIFLOPPY805 POSTBAG CARDROARD EITHER 8 DR 5.25 INCH FLOPPY DISKS BY MAIL. SAMPLE COSTS \$1.00 (20 FOR \$16.00) FROM SUG, BOX E162, ST. JAMES, N.S.W. 2000.

TRSBO SOFTWARE. SMALL BUSINESS, SPORT CONTROL, AGRICULTURAL, HORTICULTURAL, EDUCATIONAL AND SPORT
HORTICULTURAL, EDUCATIONAL
CLUBS. SEND S.A.E. FOR OETAILS.
SECONDAI ISED PROGRAMMES ALSD
PROGRAMMES ALSD AVAILABLE. JUST SEND DETAILS DE REQUIREMENTS. ARCDMPRO, P.O. 8DX 396, ARMIOALE, N.S.W. 2350.

#### VICTORIA

64K RAM INSTALLEO IN TRS-8D COLDR COMPUTER FOR \$90.00. OROP OFF ANDPICK UP THE NEXT DAY. PLEASE

OON MCKENZIE, RING FIRST. 29 ELLESMERE CRESCENT, TULLAMARINE, VIC. 3043. PHONE (D3) 338 6286.

III CUMPUTER SYSTEM: 256K, DRIVES. MONITOR. PRINTER. APPLE TWO ORIVES, MONITOR, PRINTER, PASCAL SOFTWARE, MANUALS AND GAMES. INCLUDE EMULATION TO RUN MOST APPLE II PROGRAMS. EXCELLENT CONOITION. \$5,350.00 D.N.D. PHONE STEPHEN (03) 233 BBB6 A.H.

BARCODE PRINTER INTERMEC. PRINTS
CODE 39. UNDER MAINTENANCE
CONTRACT. COMES WITH RS232
INTERFACE AND LABEL SPOOLER. \$5,400.00. PHDNE (03) 523 6311.

COLUMBIA M.P.C. FULLY IBM-PC
COMPATIBLE, 12BK RAM PLUS RGB II
MONITOR, 15" STAR PRINTER, MS-00S,
CPM/B6, PERFECT SOFTWARE, FAST
GRAPHS, TYPING TUTOR, GAMES, BASIC
A, BASIC 86, MACRO/B6, ISAM
OATBRASE \$4.75 PC 900 A, BASIC 86, MACRI DATABASE. \$4,750.00. 56D 712B. EVENINGS. PHONE (03)

CPM USERS GROUP DISKS UP TO VOL.93 8" SS/SD \$9.00 MICROBEE, KAYPRO, 8" 55/5U \$9.UU "HICHODEE, NAIFRO, XERDX, OSBORNE, EXCALIBUR 64, MORROW DECISION 5" 05/00 \$10.00 CATALDGUE \$8.DO - ON DISK \$10.00. P+P \$1.00. R.B. ARCHER & ASSOC., P.D. BDX 696, RINGWOOD. VIC. 3134.

HARDWARE HACKERS. SPEED UP YOUR TRS-80 MODEL ONE, OR SYS-80 TO THREE TIMES NORMAL SPEED. S.3 MHZ BENCHMARK TESTS COMPARE CLOSELY TO IBM PERSONAL COMPUTER. BARE P.C. BOARD \$12.00. PHONE DON MCKENZIE, (D3) 33B 62B6.

PRINTER DANEVA 40 COL. UNUSED. \$220.00. PHONE (03) 523 6311.

SELL: TRS-80 MODEL I 4BK, TWO ORIVES WITH TRS-00S, SCRIPSIT, LEGGER, INVENTORY CONTROL, SOME GAMES FOR \$1,500.00. PHONE (03) 429 2044 BH OR (03) 288 2587 AH. ASK FOR TONY GRIMES.

SUPERBRAIN -COMPUSTAR OS/OD CS30. CPM RUNS ALL SOFTWARE FOR CPM. \$2,600.00. PHDNE (03) 523 6311.

SUPERBRAIN SS/SD CPM DP. SYS GDDD PROGRAMMERS WORK HORSE. BARGAIN - \$1,400.00 PHONE (D3) 523

SYS-BO AMO TRS-BO MODEL I USERS. SEND ME A 60C STAMP AND I WILL SEND YOU MY CATALOGUE DN AVAILABLE CATALOGUE DN AVAILABLE
MODIFICATIONS. OON
29 ELLESMERE CRESCENT, HARDWARE MCKENZIE. TULLAMARINE, VIC. 3043.

TRS-BO MODEL III WITH TWO DISK DRIVES, 48K, TRS-DOS AND ALL MANUALS. IN EXCELLENT CONDITION. DNE YEAR OLD, HARDLY USED. COST \$3,000 SELL \$2,000.(03) 729 5541 AH

TRUE HARDWARE LOWER CASE, THREE LINE DESCENDERS CHARACTER CENERATION BOARD FOR TRS-80 COLOR COMPUTER. ASSEMBLED AND TESTED \$79.00. FREE FITTING FOR PERSONAL SHOPPERS. DON MCKENZIE, 29 ELLESMERE CRESCENT, TULLAMARINE,

WANTED: PROGRAMS TODRIVE GRAPHICS ROUTINES ON GP-100A FROM SYSTEM-80. P.O. BOX 272, GISBOURNE, VIC. 3437.

#### WEST. AUSTRALIA

APPLE FLOPPY DATABASE WITH 300 DOMAIN DISK TITLES AND CATALOGUES. \$10.00. TAIWANESE MAILORDER CATALOGUE \$10.00. OON PUGH, 17 IRVINE STREET, PEPPERMINT GROVE, W.A. 6011.

USI C2-4P 32K USER RAM, 24K ROM.
EXTENDED BASIC, WORD PROCESSOR, ETC.
INBUILT SOUND AND SPEECH OUTPUTS.
INDEER BASIC CONTROL. UNDER BASIC CONTROL.
WAYNE GEARY, B3 SECOND \$700.00. AVENUE, ROSSMOYNE, W.A. 6155. PHONE (09) 457 BB09.

V2200 USERS - I WOULD LIKE TO SWAP VZZOU USERS - I WOULD LIKE ID SWAP PROGRAMS AND IDEAS, PLEASE CONTACT OANNY STAR, P HOUSE, C.C.G.S., QUEENSLEA ORIVE, CLAREMONT, W.A. 6010. PHONE (09) 383 2032 AFTER SCHOOL.

#### A.C.T.

BOBB CARD FOR APPLE WITH MEMDRY EXPANSION BOARD TO 128K WITH CPM/86 AND MANUALS \$63D.OO. ALSD AD/OA APPLE CARD \$75.DD. PHONE CHESS (062) B2 3714.

### **PUBLIC NOTICE**

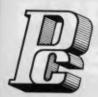

#### PORCHESTER Computers announces:

- are now a DISTRIBUTOR for ARCOM PACIFIC software
- now distribute EAGLE SPIRIT, and EAGLE PC
- are Australian distributor for the EXECUTIVE 816
- We have best retail prices on popular PRINTERS and VIDEOS

#### THE TRULY BUSINESS PORTABLE COMPUTER

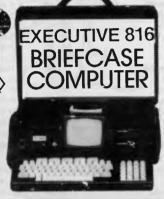

816 1.6MB SYSTEM \$3,555 inc

#### THE EXECUTIVE 816

is a powerful business system and comes to you complete with a large range of ready-to-run business software including: Bebtors, stock control, creditors, general ledger word processing, database, mail merging, supercalc spreadsheet, membership, office costing, job costing, & communications. The standard 816 has twin floppy

disk drives with a large 1.6Mbytes AND NOV!

The 816-10 has a full 10 MEGABYTES Hard Disk PLUS an 800K floppy.....

816-10 10MB SYSTEM \$5.555 inc

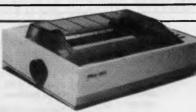

DT-80 PRINTERS BX-80

> \$257 AY \$299 inc

#### LOOK AT OUR PRINTER PRICES!!! ex tax. inc tax.

GENINI 10X, 120cps, fric/trac. \$369 LOGITEC FT5002, 120 CPS, switch \$389 selectable for IBM graphics. SPECIAL - NEW PRINTER! LOGITEC N1091, 140 CPS, NLB \$439 \$49
This Incredible NLB printer (NLB = Near Letter \$439 \$499 Quality dot matrix printing) has to be seen to be believed. Almost as good as a Baisywheel printer

MONITORS - BMC HI-RES Green screen monitors for Apple, 816, Morrow Full 18 Mhz for clear 80 column display.

and yet has all the features of a dot matrix!

\$175 inc \$148 ex

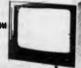

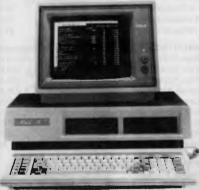

The EAGLE portable (SPIRIT), and desktop (PC) are 16 bit systems which run IBM PC compatible software. have tested many PC programs on the Eagles and they all passed with flying colors. Run your MSDOS applications, or multitask with CONCURRENT CPM86 on the EAGLES.....

SPIRIT PORTABLE \$5,470 inc \$7,960

PC DESKTOP \$4,320 inc \$6,970

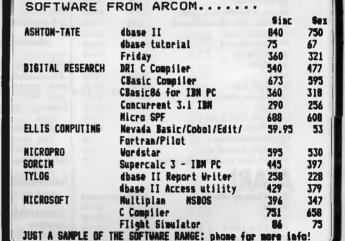

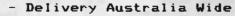

Mail Order - Country Orders our Specialty!

Phone Order (BANKCARD)

6 Months Warranty all items

Dealer Enquiries Welcome

Phone SUE on (03) 417 6999

PORCHESTER Computers (Aust.)

171 VICTORIA PARADE, FITZROY, VIC. 3065

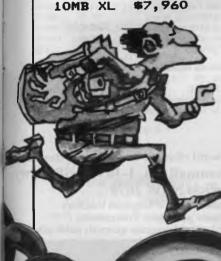

720KB

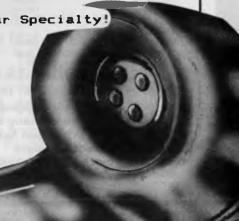

#### Australia's No. 1 Microcomputer Mail Order Club.

#### FREE MEMBERSHIP WORTH \$30 WITH PURCHASE OF \$100 OR MORE ON INITIAL ORDER.

#### SPECIAL OFFER OF THE MONTH PART I

For Commodore 64 RRP Micromail Superbase 64 \$180 \$139

appla

#### SPECIAL OFFER OF THE MONTH PART II

For Commodore 64
Sublogic Flight No
Simulator

Micromail Now available for \$64.95

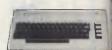

#### Prices include sales tax RRP Micromail \$395.00 Commodore 64 \$499.00 1541 Disk Drive \$499.00 \$395.00 49 95 43 95 Datasette 499.00 439.00 802 Printer 499.00 449.00 1701 Colour monitor SX-64 Portable 1499.00 1375.00 Koala Pad 134.95 79.95 75.95 Stack Light Pen Data 20 Parallel interface/graphics 119 106.95 Advanced Calc Result 200.00 179.00 80.00 BC Basic 80.00 74 95 Simons Basic Multiplan 149.00 129.00 Intro to Basic 1/2 40.00 32.95 Easy Script 100.00 85.95 The Manager 100.00 85.95 105.00 89.95 Home Accountant Jumpman 54.95 29.95 25.95 Wanda Zork 1, 11, 111 25.95 21.95 Homeword 59.95 52.95 Typing Tutor 19.95 17.95 Bank Street Writer 75.95 83.95 Academy Flight Simulator (disk) 57 95 54 95 Choplifter 46.95 Data Manager 29.95 25.95 Programmer's Reference Guide 28.00 20.00 Colossus Chess 35.95 29.95 29.95 19.95 Hover Boyver Attack of the Mutant Camels 22.95 18.00 Revenge of the Mutant Camels 22.95 27.95 79.95 69.95 Computer Tutor Wordpro Plus 64 180.00 130.00 Video Pak 80 299.00 279.95 Light Rifle 99.95 95.95 129.00 **IEEE** 124 95 89.95 4 slot cart, exp. 85.95 89 95 Arrow (cass, speed up) 85 95 Compiler 69 95 65.95 Games for Stack Light Pen 21.95 24.95 99 95 Ouick Brown Fox Call Ouicksilva software Call Electronic Arts software Call Call USA Cardeo par/int w/graphics

| ATARI                      |          |           |
|----------------------------|----------|-----------|
| Prices include sales tax   | RRP      | Micromail |
| 600XL                      | \$399.00 | 335.00    |
| 800XL                      | 599.00   | 549.00    |
| 1050 Disk Drive            | 699.00   | 629.00    |
| 1010 Program Recorder      | 159.00   | 149.00    |
| Koala Pad                  | 149.00   | 139.00    |
| Choplifter                 | 48.95    | 42.95     |
| Atari Writer               | 119.95   | 105.95    |
| Donkey Kong                | 79.95    | 69.95     |
| Parallel Printer interface | -        | 139.00    |
| Zaxxon                     | 58.95    | 49.95     |
| More software              | Call     | Call      |

| appie                                                |                  |                        |
|------------------------------------------------------|------------------|------------------------|
| Hardware excluding sales tax                         | RRP              | Micromail              |
| CED Par/Ser                                          | \$135.00         | \$99.00                |
| Apple Fan                                            | 120.00           | 105.00                 |
| Super 5 Teac drive                                   | 495.00           | 347.00                 |
| Microsoft Z-80, CPM                                  | 545.00           | 420.00                 |
| Other hardware                                       | Call             | Call                   |
| Software includes sales tax                          |                  |                        |
| Bank Street writer                                   | \$98.95          | \$86.95                |
| Homeword                                             | 59.95            | 52.95                  |
| Zardax                                               | 324.00           | 258.00                 |
| Bank Street Speller                                  | 105.00           | 95.00                  |
| D Base II                                            | 825.00           | 589.00                 |
| Home Accountant                                      | 105.00           | 86.95                  |
| Ultima III                                           | 7                | 89.95                  |
| Master Type                                          | 64.96            | 54.95                  |
| Graphics Magician                                    | 84.95            | 75.95                  |
| Wizardry                                             | 81.95            | 69.95                  |
| Choplifter                                           | 48.95            | 39.95                  |
| Loderunner                                           | 48.95            | 41.95                  |
| Flight Simulator II                                  | 56.95            | 48.95                  |
| Sargon III                                           | avail.           | 74.95                  |
| Zork 1, 11, 111<br>Witness                           | 60.95<br>72.95   | 50.95<br>65.95         |
| Call for Specials                                    | 12.93            | 03.93                  |
| Can for Specials                                     |                  |                        |
| et 1 t                                               |                  |                        |
| Sinclair                                             |                  |                        |
| ZX Spectrum 16K                                      | 299.00           | 229.00                 |
| 48K                                                  | 399.00           | 319.00                 |
| Microdrive                                           | 149.00           | 135.00                 |
| ZX-1 Interface                                       | 149.00           | 135.00                 |
|                                                      |                  |                        |
| Manufacturer's full warran                           | ty on all p      | roducts.               |
| 6.NW6.421.W                                          |                  |                        |
| SANYO (16 bit)                                       | DDD              |                        |
| Prices include sales tax                             | RRP<br>\$1495.00 | Micromail<br>\$1395.00 |
| MBC 550 PC + 160K Drive<br>MBC 550/2 PC + 320K Drive | 1995.00          | 1850.00                |
| MBC 555 PC + Dual                                    | 1993.00          | 1830.00                |
| 160K Drives                                          | 1995.00          | 1850.00                |
| MBC 555 PC + Dual                                    | 1775.00          | 1650.00                |
| 320K Drives                                          | 2595.00          | 2450.00                |
| Micropro Wordstar/Calcstar                           | 195.00           | 180.00                 |
| Micropro Mailmerge +                                 | 170,00           | 100.00                 |
| Spellstar + Infostar                                 | 295.00           | 275.00                 |
| More hardware and software                           | Call             | Call                   |
|                                                      |                  |                        |
|                                                      |                  |                        |
| JOYSTICKS                                            |                  |                        |
| Superjoy                                             | 24.95            | 17.95                  |
| Superchamp                                           | 29.95            | 27.95                  |
| Triga Command                                        | 24.95            | 18.50                  |
| Wico 3 way joystick                                  | 49.95            | 45.95                  |
| Wico Apple II joystick adapto                        | r 34.95          | 31.95                  |
|                                                      |                  |                        |
| CPM Software                                         | Call             | Call                   |
| Microsoft Software                                   | Call             | Call                   |

| Software includes sales tax                                                                                                    | RRP                                                                                                    | Micromail                                                                                                    |
|----------------------------------------------------------------------------------------------------|----------------------------------------------------------------------------------------------------|----------------------------------------------------------------------------------------------------|
| LOTUS 123                                                                                                    | 950.00                                                                                                    | 599,00                                                                                                    |
| Sybiz software                                                                                                    | Call                                                                                                    | Call                                                                                                    |
| Padmede Accounting Modules                                                                                                    | 390.00                                                                                                    | 325.00                                                                                                    |
| Spellbinder                                                                                                    | 795.00                                                                                                    | 595.00                                                                                                    |
| Symphony                                                                                                    | 995.00                                                                                                    | 895.00                                                                                                    |
| Supercalc 3                                                                                                    | 445.00                                                                                                    | 369.00                                                                                                    |
| D Base 11                                                                                                    | 825.00                                                                                                    | Call                                                                                                    |
| Visicorp Specials                                                                                                    | Call                                                                                                    | Call                                                                                                    |
| Multimate                                                                                                    | 595.00                                                                                                    | 495.00                                                                                                    |
| Open Access                                                                                                    | 940                                                                                                    | 850                                                                                                    |
| Flight Simulator                                                                                                    | 87.95                                                                                                    | 74.95                                                                                                    |
| Zork 1, 11, 111                                                                                                    | 59.95                                                                                                    | 49.95                                                                                                    |
| Multiplan                                                                                                    | 395.00                                                                                                    | 295.00                                                                                                    |
| Microspooler                                                                                                    | Call                                                                                                    | Call                                                                                                    |
| More software                                                                                                    | Call                                                                                                    | Call                                                                                                    |
| Hardware excludes sales tax                                                                                                    |                                                                                                    |                                                                                                    |
| Quadboards                                                                                                    | Call                                                                                                    | Call                                                                                                    |
| Quadlink                                                                                                    | 875.00                                                                                                    | 699.00                                                                                                    |
| Colour Board                                                                                                    | 360.00                                                                                                    | 320.00                                                                                                    |
| Persyst Boards                                                                                                    | Call                                                                                                    | Call                                                                                                    |
| AST Boards                                                                                                    | Call                                                                                                    | Call                                                                                                    |
| Other hardware                                                                                                    | Call                                                                                                    | Call                                                                                                    |
|                                                                                                    |                                                                                                    |                                                                                                    |
| FLOPPY DISKS                                                                                                    | 40.0-                                                                                                    |                                                                                                    |
| Le Floppie (10) SSDD                                                                                                    | 49.95                                                                                                    | 37.95                                                                                                    |
| 2 Pack Le Floppie                                                                                                    | 10.00                                                                                                    | 8.95                                                                                                    |
| Le Floppie (10) DSDD                                                                                                    | 80.00                                                                                                    | 59.95                                                                                                    |
|                                                                                                    |                                                                                                    |                                                                                                    |
| Verbatim (10) SSDD                                                                                                    | 49.95                                                                                                    | 39.95                                                                                                    |
| Verbatim (10) SSDD<br>Verbatim (10) DSDD                                                                                                    | 80.00                                                                                                    | 39.95<br>49.95                                                                                                    |
| Verbatim (10) DSDD                                                                                                    |                                                                                                    | 49.95                                                                                                    |
| Verbatim (10) DSDD  MONITORS inc. sales tax                                                                                                    | 80.00                                                                                                    | 49.95 Micromail                                                                                                    |
| Verbatim (10) DSDD                                                                                                    | 80.00<br>RRP                                                                                                    | 49.95                                                                                                    |
| Verbatim (10) DSDD  MONITORS inc. sales tax Kaga Green                                                                                                    | 80,00<br>RRP<br>\$269.00                                                                                                    | 49.95 <b>Micromail</b> \$249.00                                                                                                    |
| Verbatim (10) DSDD  MONITORS inc. sales tax Kaga Green Teco Green Screen                                                                                                    | 80.00<br>RRP<br>\$269.00<br>249.00                                                                                                    | 49.95<br>Micromail<br>\$249.00<br>199.00                                                                                                    |
| Verbatim (10) DSDD  MONITORS inc. sales tax Kaga Green Teco Green Screen Teco Amber Monitor Sanyo Anti Glare Green Kaga Green/IBM PC Monitor                                                                                                    | 80,00<br>RRP<br>\$269.00<br>249.00<br>275.00<br>299.00<br>327.00                                                                                 | 49.95<br>Micromail<br>\$249.00<br>199.00<br>220.00                                                                                                    |
| Verbatim (10) DSDD  MONITORS inc. sales tax Kaga Green Teco Green Screen Teco Amber Monitor Sanyo Anti Glare Green                                                                                                    | 80,00<br>RRP<br>\$269.00<br>249.00<br>275.00<br>299.00<br>327.00                                                                                 | 49.95 Micromail \$249.00 199.00 220.00 279.00                                                                                                    |
| Verbatim (10) DSDD  MONITORS inc. sales tax Kaga Green Teco Green Screen Teco Amber Monitor Sanyo Anti Glare Green Kaga Green/IBM PC Monitor                                                                                                    | 80,00<br>RRP<br>\$269.00<br>249.00<br>275.00<br>299.00<br>327.00<br>340.00                                                                       | 49.95 Micromail \$249.00 199.00 220.00 279.00 309.00                                                                                                    |
| Verbatim (10) DSDD  MONITORS inc. sales tax Kaga Green Teco Green Screen Teco Amber Monitor Sanyo Anti Glare Green Kaga Green/IBM PC Monitor Kaga Amber/IBM PC Monitor RGB+Composite Video Colour RGB Colour 640 x 262                                                                                                    | 80.00<br>RRP<br>\$269.00<br>249.00<br>275.00<br>299.00<br>327.00<br>340.00<br>463.00<br>775.00                                                   | 49.95  Micromail \$249.00 199.00 220.00 279.00 309.00 319.00 435.00 725.00                                                                                                 |
| Verbatim (10) DSDD  MONITORS inc. sales tax Kaga Green Teco Green Screen Teco Amber Monitor Sanyo Anti Glare Green Kaga Green/IBM PC Monitor Kaga Amber/IBM PC Monitor RGB+Composite Video Colour                                                                                                    | 80,00<br>RRP<br>\$269.00<br>249.00<br>275.00<br>299.00<br>327.00<br>340.00<br>463.00                                                             | 49.95  Micromail \$249.00 199.00 220.00 279.00 309.00 319.00 435.00                                                                                                    |
| Verbatim (10) DSDD  MONITORS inc. sales tax Kaga Green Teco Green Screen Teco Amber Monitor Sanyo Anti Glare Green Kaga Green/IBM PC Monitor Kaga Amber/IBM PC Monitor RGB+Composite Video Colour RGB Colour 640 x 262 Ingersoll Colour                                                                                                    | 80.00<br>RRP<br>\$269.00<br>249.00<br>275.00<br>299.00<br>327.00<br>340.00<br>463.00<br>775.00<br>495                                            | 49.95  Micromail \$249.00 199.00 220.00 279.00 309.00 319.00 435.00 725.00                                                                                                 |
| Verbatim (10) DSDD  MONITORS inc. sales tax Kaga Green Teco Green Screen Teco Amber Monitor Sanyo Anti Glare Green Kaga Green/IBM PC Monitor Kaga Amber/IBM PC Monitor RGB + Composite Video Colour RGB Colour 640 x 262 Ingersoll Colour  PRINTERS including sales tax                                                                                                    | 80.00<br>RRP<br>\$269.00<br>249.00<br>275.00<br>299.00<br>327.00<br>340.00<br>463.00<br>775.00<br>495                                            | 49.95 <b>Micromail</b> \$249.00 199.00 220.00 279.00 309.00 319.00 435.00 725.00 469                                                                                       |
| Verbatim (10) DSDD  MONITORS inc. sales tax Kaga Green Teco Green Screen Teco Amber Monitor Sanyo Anti Glare Green Kaga Green/IBM PC Monitor Kaga Amber/IBM PC Monitor RGB + Composite Video Colour RGB Colour 640 x 262 Ingersoll Colour  PRINTERS including sales tax Amust DT 80                                                                                                    | 80.00<br>RRP<br>\$269.00<br>249.00<br>275.00<br>299.00<br>327.00<br>340.00<br>463.00<br>775.00<br>495                                            | 49.95 Micromail \$249.00 199.00 220.00 279.00 309.00 3319.00 435.00 725.00 469                                                                                             |
| Verbatim (10) DSDD  MONITORS inc. sales tax Kaga Green Teco Green Screen Teco Amber Monitor Sanyo Anti Glare Green Kaga Green/IBM PC Monitor Kaga Amber/IBM PC Monitor RGB + Composite Video Colour RGB Colour 640 x 262 Ingersoll Colour PRINTERS including sales tax Amust DT 80 Star Gemini 10x                                                                                                    | 80.00<br>RRP<br>\$269.00<br>249.00<br>275.00<br>299.00<br>327.00<br>340.00<br>463.00<br>775.00<br>495<br>449.00<br>599.00                        | 49.95 Micromail \$249.00 199.00 220.00 279.00 309.00 319.00 435.00 725.00 469                                                                                              |
| Verbatim (10) DSDD  MONITORS inc. sales tax Kaga Green Teco Green Screen Teco Amber Monitor Sanyo Anti Glare Green Kaga Green/IBM PC Monitor Kaga Amber/IBM PC Monitor RGB+Composite Video Colour RGB Colour 640 x 262 Ingersoll Colour PRINTERS including sales tax Amust DT 80 Star Gemini 10x Super 5 CP 80                                                                                                    | 80.00<br>RRP<br>\$269.00<br>249.00<br>275.00<br>299.00<br>327.00<br>340.00<br>775.00<br>495<br>449.00<br>599.00<br>499.00                        | 49.95 Micromail \$249.00 199.00 220.00 279.00 309.00 319.00 435.00 725.00 469                                                                                              |
| Verbatim (10) DSDD  MONITORS inc. sales tax Kaga Green Teco Green Screen Teco Amber Monitor Sanyo Anti Glare Green Kaga Green/IBM PC Monitor Kaga Amber/IBM PC Monitor RGB + Composite Video Colour RGB Colour 640 x 262 Ingersoll Colour  PRINTERS including sales tax Amust DT 80 Star Gemini 10x Super 5 CP 80 Star Gemini 15x                                                                                                    | 80.00<br>RRP<br>\$269.00<br>249.00<br>275.00<br>299.00<br>327.00<br>340.00<br>463.00<br>775.00<br>495<br>449.00<br>599.00<br>955.00              | 49.95 Micromail \$249.00 199.00 220.00 279.00 339.00 319.00 435.00 725.00 469 369.00 459.00 795.00                                                                         |
| Verbatim (10) DSDD  MONITORS inc. sales tax Kaga Green Teco Green Screen Teco Amber Monitor Sanyo Anti Glare Green Kaga Green/IBM PC Monitor Kaga Amber/IBM PC Monitor RGB + Composite Video Colour RGB Colour 640 x 262 Ingersoll Colour  PRINTERS including sales tax Amust DT 80 Star Gemini 10x Super 5 CP 80 Star Gemini 15x Uchida Daisy Wheel 20 CPS                                                                                                    | 80.00<br>RRP<br>\$269.00<br>249.00<br>275.00<br>299.00<br>340.00<br>463.00<br>775.00<br>495<br>449.00<br>599.00<br>499.00<br>799.00              | 49.95 Micromail \$249.00 199.00 220.00 279.00 309.00 3319.00 435.00 725.00 469  369.00 369.00 795.00 649.00                                                                |
| Verbatim (10) DSDD  MONITORS inc. sales tax Kaga Green Teco Green Screen Teco Amber Monitor Sanyo Anti Glare Green Kaga Green/IBM PC Monitor Kaga Amber/IBM PC Monitor RGB + Composite Video Colour RGB Colour 640 x 262 Ingersoll Colour  PRINTERS including sales tax Amust DT 80 Star Gemini 10x Super 5 CP 80 Star Gemini 15x Uchida Daisy Wheel 20 CPS SP 2000 Daisy Wheel                                                                                                    | 80.00<br>RRP<br>\$269.00<br>249.00<br>275.00<br>299.00<br>340.00<br>463.00<br>775.00<br>495<br>449.00<br>599.00<br>499.00<br>955.00<br>995.00    | 49.95 Micromail \$249.00 199.00 220.00 279.00 309.00 319.00 435.00 725.00 469 369.00 795.00 649.00 745.00                                                                  |
| Verbatim (10) DSDD  MONITORS inc. sales tax Kaga Green Teco Green Screen Teco Amber Monitor Sanyo Anti Glare Green Kaga Green/IBM PC Monitor Kaga Amber/IBM PC Monitor RGB + Composite Video Colour RGB Colour 640 x 262 Ingersoll Colour  PRINTERS including sales tax Amust DT 80 Star Gemini 10x Super 5 CP 80 Star Gemini 15x Uchida Daisy Wheel Juki 6100 Daisy Wheel                                                                                                    | 80.00 RRP \$269.00 249.00 275.00 299.00 327.00 340.00 463.00 775.00 495 449.00 599.00 499.00 995.00                                              | 49.95 Micromail \$249.00 199.00 220.00 279.00 309.00 319.00 435.00 725.00 469  369.00 795.00 649.00 745.00 895.00                                                          |
| Verbatim (10) DSDD  MONITORS inc. sales tax Kaga Green Teco Green Screen Teco Amber Monitor Sanyo Anti Glare Green Kaga Green/IBM PC Monitor Kaga Amber/IBM PC Monitor RGB+Composite Video Colour RGB Colour 640 x 262 Ingersoll Colour PRINTERS including sales tax Amust DT 80 Star Gemini 10x Super 5 CP 80 Star Gemini 15x Uchida Daisy Wheel Juki 6100 Daisy Wheel C-Itoh 8510 parallel                                                                                                    | 80.00 RRP \$269.00 249.00 275.00 299.00 340.00 463.00 775.00 495 449.00 599.00 995.00 995.00 1340.00                                             | 49.95 Micromail \$249.00 199.00 220.00 279.00 339.00 319.00 435.00 725.00 469 369.00 795.00 649.00 745.00 895.00 995.00                                                    |
| MONITORS inc. sales tax Kaga Green Teco Green Screen Teco Amber Monitor Sanyo Anti Glare Green Kaga Green/IBM PC Monitor Kaga Amber/IBM PC Monitor RGB + Composite Video Colour RGB Colour 640 x 262 Ingersoll Colour PRINTERS including sales tax Amust DT 80 Star Gemini 10x Super 5 CP 80 Star Gemini 15x Uchida Daisy Wheel Juki 6100 Daisy Wheel C-Itoh 8510 parallel C-Itoh 1550 parallel                                                                                                    | 80.00 RRP \$269.00 249.00 275.00 299.00 340.00 463.00 775.00 495 449.00 599.00 995.00 995.00 995.00 1340.00 1635.00                              | 49.95  Micromail \$249.00 199.00 220.00 279.00 309.00 319.00 435.00 725.00 469  369.00 459.00 649.00 745.00 649.00 745.00 995.00 1295.00                                   |
| Verbatim (10) DSDD  MONITORS inc. sales tax Kaga Green Teco Green Screen Teco Amber Monitor Sanyo Anti Glare Green Kaga Green/IBM PC Monitor Kaga Amber/IBM PC Monitor RGB+Composite Video Colour RGB Colour 640 x 262 Ingersoll Colour PRINTERS including sales tax Amust DT 80 Star Gemini 10x Super 5 CP 80 Star Gemini 15x Uchida Daisy Wheel Juki 6100 Daisy Wheel C-Itoh 8510 parallel                                                                                                    | 80.00 RRP \$269.00 249.00 275.00 299.00 340.00 463.00 775.00 495 449.00 599.00 995.00 995.00 1340.00                                             | 49.95  Micromail \$249.00 199.00 220.00 279.00 3309.00 319.00 435.00 725.00 469 369.00 795.00 649.00 745.00 895.00 995.00                                                  |
| MONITORS inc. sales tax Kaga Green Teco Green Screen Teco Amber Monitor Sanyo Anti Glare Green Kaga Green/IBM PC Monitor Kaga Amber/IBM PC Monitor RGB + Composite Video Colour RGB Colour 640 x 262 Ingersoll Colour PRINTERS including sales tax Amust DT 80 Star Gemini 10x Super 5 CP 80 Star Gemini 15x Uchida Daisy Wheel Juki 6100 Daisy Wheel C-Itoh 8510 parallel C-Itoh 1550 parallel                                                                                                    | 80.00 RRP \$269.00 249.00 275.00 299.00 340.00 463.00 775.00 495 449.00 599.00 995.00 995.00 995.00 1340.00 1635.00                              | 49.95  Micromail \$249.00 199.00 220.00 279.00 309.00 319.00 435.00 725.00 469  369.00 459.00 649.00 745.00 649.00 745.00 995.00 1295.00                                   |
| MONITORS inc. sales tax Kaga Green Teco Green Screen Teco Amber Monitor Sanyo Anti Glare Green Kaga Green/IBM PC Monitor Kaga Amber/IBM PC Monitor RGB + Composite Video Colour RGB Colour 640 x 262 Ingersoll Colour  PRINTERS including sales tax Amust DT 80 Star Gemini 10x Super 5 CP 80 Star Gemini 15x Uchida Daisy Wheel Juki 6100 Daisy Wheel Juki 6100 Daisy Wheel C-Itoh 8510 parallel C-Itoh 1550 parallel NEC printers  MODEMS including sales tax Cicada 300                                 | 80.00  RRP \$269.00 249.00 275.00 299.00 340.00 463.00 775.00 495  449.00 599.00 499.00 995.00 995.00 1340.00 Call RRP \$250.00                  | 49.95 Micromail \$249.00 199.00 220.00 279.00 339.00 319.00 435.00 725.00 469  369.00 795.00 649.00 745.00 895.00 995.00 Call                                              |
| Verbatim (10) DSDD  MONITORS inc. sales tax Kaga Green Teco Green Screen Teco Amber Monitor Sanyo Anti Glare Green Kaga Green/IBM PC Monitor Kaga Amber/IBM PC Monitor RGB + Composite Video Colour RGB Colour 640 x 262 Ingersoll Colour  PRINTERS including sales tax Amust DT 80 Star Gemini 10x Super 5 CP 80 Star Gemini 15x Uchida Daisy Wheel Juki 6100 Daisy Wheel Juki 6100 Daisy Wheel C-Itoh 1550 parallel C-Itoh 1550 parallel NEC printers  MODEMS including sales tax Cicada 300 Cicada 300T | 80.00 RRP \$269.00 249.00 225.00 2299.00 327.00 340.00 463.00 775.00 499.00 499.00 995.00 995.00 995.00 1340.00 1635.00 Call RRP \$250.00 275.00 | 49.95 Micromail \$249.00 199.00 220.00 309.00 319.00 435.00 469 369.00 795.00 649.00 795.00 649.00 725.00 649.00 745.00 895.00 995.00 1295.00 Call Micromail 200.00 230.00 |
| MONITORS inc. sales tax Kaga Green Teco Green Screen Teco Amber Monitor Sanyo Anti Glare Green Kaga Green/IBM PC Monitor Kaga Amber/IBM PC Monitor RGB + Composite Video Colour RGB Colour 640 x 262 Ingersoll Colour PRINTERS including sales tax Amust DT 80 Star Gemini 10x Super 5 CP 80 Star Gemini 15x Uchida Daisy Wheel Juki 6100 Daisy Wheel Juki 6100 Daisy Wheel C-1toh 1550 parallel NEC printers  MODEMS including sales tax Cicada 300 Cicada 300 Cicada 300T Cicada for Commodore 64        | 80.00 RRP \$269.00 249.00 275.00 299.00 327.00 340.00 463.00 775.00 495 449.00 599.00 499.00 995.00 1340.00 Call RRP \$250.00 275.00             | 49.95 Micromail \$249.00 199.00 220.00 279.00 309.00 319.00 435.00 725.00 469  369.00 795.00 649.00 795.00 649.00 200.00 Call Micromail 200.00 230.00 231.00 215.00        |
| Verbatim (10) DSDD  MONITORS inc. sales tax Kaga Green Teco Green Screen Teco Amber Monitor Sanyo Anti Glare Green Kaga Green/IBM PC Monitor Kaga Amber/IBM PC Monitor RGB + Composite Video Colour RGB Colour 640 x 262 Ingersoll Colour  PRINTERS including sales tax Amust DT 80 Star Gemini 10x Super 5 CP 80 Star Gemini 15x Uchida Daisy Wheel Juki 6100 Daisy Wheel Juki 6100 Daisy Wheel C-Itoh 1550 parallel C-Itoh 1550 parallel NEC printers  MODEMS including sales tax Cicada 300 Cicada 300T | 80.00 RRP \$269.00 249.00 275.00 299.00 327.00 340.00 463.00 775.00 495 449.00 599.00 499.00 995.00 1340.00 Call RRP \$250.00 275.00             | 49.95 Micromail \$249.00 199.00 220.00 309.00 319.00 435.00 469 369.00 795.00 649.00 795.00 649.00 725.00 649.00 745.00 895.00 995.00 1295.00 Call Micromail 200.00 230.00 |

#### FOR ALL PRODUCTS NOT LISTED CALL (02) 467 1933

Typequick

Order by phone Sydney 467 1933 Australia Wide (008) 23 0200 (Toll Free) 24 Hour Service Bankcard and MasterCard Welcome

Visit our showroom and shop at No. 1-303 Pacific Hwy, Lindfield NSW 2070. Open Saturdays

Shipping and handling charges:

-Sydney - \$5.00, anywhere in Australia - \$10.00

Courier delivery. Prices subject to change without notice.

Or send cheque or money order to Micromail No. 1-303 Pacific Hwy. Lindfield NSW 2070

Members receive: Discount vouchers for future purchases. Free cassette or diskette. Microgram quarterly publication.

80.00

Business Opportunities

Available.

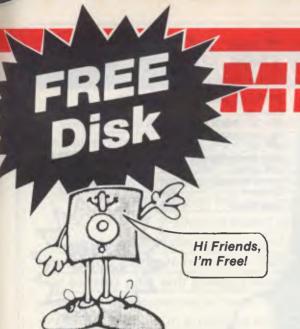

over 2000 members

with any purchase of the following items while stocks last.

All prices include sales tax.

**IBM** 

#### Mr Le Floppie: 1 yr warranty

| Apple                  |       |          |
|------------------------|-------|----------|
|                        | RRP   | Micromai |
| Visischedule           | \$528 | \$145    |
| Visidex                | 428   | 145      |
| Visifile               | 428   | 145      |
| Visicalc Adv. Vers     | 495   | 179 (    |
| Desktop Plan           | 428   | 145      |
| CPM+Wordstar+64K       | 745   | 545      |
| PFS File, Graph,       |       |          |
| Report, or Write       | 175   | 145      |
| Ascii Express          | 131   | 99       |
| GPS Standard           | 106   | 60       |
| Miner 2049er           | 60    | 44 -     |
| Odesta Chess           | 100   | 49←      |
| General Manager        | 330   | 195      |
| Kraft Joystick         | 102   | 78       |
| Kraft Paddles          | 67    | 55       |
| Digitek Printmaster    |       | James    |
| Epson                  | 272   | (160)    |
| Digitek Printmaster    |       | -        |
| C-Itoh                 | 272   | 160      |
| Vision 128K RAM        | 570   | 275      |
| Microbuffer 16K —      |       |          |
| internal, serial       | 480   | 295      |
| Microbuffer 32K —      |       |          |
| stand alone, ser       | 590   | 295      |
| EPS 8K Serial buffer — |       |          |
| internal               | 290   | 195      |
| Commodore 64           |       |          |
| Multiplan              | 149   | 120      |
| Hesmon                 | 55    | 45       |
| Home Accountant        | 100   | 79 <     |
| Reach f/t Stars        | 45    | 30       |
| Sword of Fargoal       | 40    | 30       |
|                        |       |          |

| IDM                   | RRP   | Micromail      |
|-----------------------|-------|----------------|
| Visicale 4            | \$428 | \$145          |
| Visischedule          | 528   | 235 00         |
| Visiword/Visispell    | 633   | 235<br>200-wow |
| Visifile              | 428   | 159            |
| Visidex               | 428   | 149            |
| Visitrend/Plot        | 528   | 155            |
| Desktop Plan          | 455   | 155            |
| Scratchpad            | 405   | 145            |
| Personal Database     | 279   | 99             |
| Wordstar              | 595   | 159            |
| Fortran               | 578   | 159            |
| PC Pedestal           | 156   | 115            |
| CPM                   |       | V              |
| Wordstar 3.3          | 595   | 395            |
| Infostar              | 666   | 395            |
| Mailmerge             | 377   | 240            |
| Calcstar              | 220   | 135            |
| Wordstar Professional | 795   | [495]          |
| Supersort I           | 377   | 225            |
| DBase II              | 825   | 595            |
| Friday                | 360   | 290            |
| Scratchpad            | 405   | 145            |
| Supercalc II          | 395   | 325            |
| Starindex             | 295   | 175            |
| ADA                   | 420   | 230            |
| Disk Doctor           | 143   | 90             |
| Diagnostics           | 177   | 90             |
|                       |       |                |

These Super Specials are available while stocks last or until July 15, 1984.

Don't delay — call now to order:

(02) 467 1933

Or buy from our shop at 1/303 Pacific Highway, Lindfield, NSW.

## **MicroProfessor**

## The Top of the Class

#### MPF-III

The latest technology in 64K microcomputers — dual processors - 6502 and optional Z80 card, run Apple He and CP/M software.

#### STANDARD FEATURES

- Runs 8 languages
- Upper and lower case
- Detachable keyboard with 90 keys
- 40/80 column (keyboard selectable)
- Centronics printer Interface
- 38 tone sound generation chip
- Powerfui editing features
- 4 additional expansion slots
- One key basic command entry
- 12 programmable function keys
- Numeric keypad
- RF modulator
- · Cassette interface
- . High and low resolution colour graphics
- 64K, RAM 24K ROM
- · Comprehensive operation manual

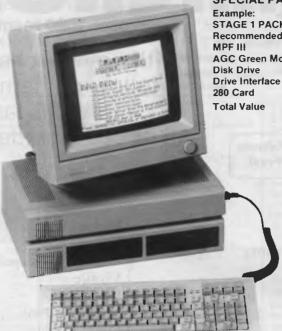

SPECIAL PACKAGE OFFERS

STAGE 1 PACKAGE

**Recommended Prices:** \$699\*

**AGC Green Monitor** \$154\* \$328\* \$59\*

\$59\* \$1299

ALL FOR

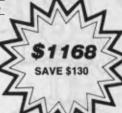

ADD 20% SALES TAX IF APPLICABLE.

Comprehensive Operational Manual and Programming Manual supplied with each computer; plus Optional Reference Manual available.

ACT Winchester & networking available.

3 MONTHS FULL WARRANTY COMPLETE BACK UP OF SPARES AND SERVICE FACILITIES GUARANTEED BY EMONA FOR A MINIMUM OF THREE YEARS

EMTEK-PC

**RUN IBM** SOFTWARE

including Lotus 1-2-3 and Flight Simulator

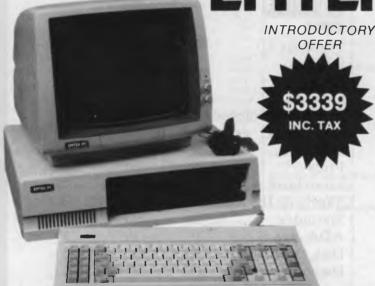

#### STANDARD FEATURES

• 8088 CPU (8087 Optional) • 2 x 360K Disk Drives • 128K RAM • 5 IBM Compatible Expansion Slots • Main Board Includes Disk Drive Controller, RS-232 I/O Port, Centronics Printer Port • Colour Adapter Board with RGB, Monochrome and NTSC Colour Outlets . MS DOS 2.0 Operating System • Users Manual.

XT Version with 10MB Winchester and Local Area Network Adapter Available.

Contact Emona or your local dealer for special prices on the Stage 1 and 2 Packages.

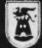

NATIONAL AUSTRALIA BANK BLDG, 2nd Floor, 661 George St., Sydney, N.S.W. Ph: (02) 212-4815 or 212 3463

ALSO AVAILABLE FROM:

NSW GED, Gladesville 816 2211 LST Computers, Crows Nest 43 2771 AUZ Electronics, Merrylands 637 6474

VIC Radio Parts Group 329 7888 Advanced Technology Computers, 233 9733

ACT Electronic Components P/L 80 4654 International Communications Systems P/L 47 3688

TAS George Harvey Electronics, Hobart, 34 2233 George Harvey Electronics,

Launceston, 31 6533 QLD Baltec Systems 369 5400 Genuine dealer enquiries welcome.

(Add 20% to all prices if applicable.)

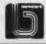

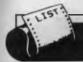

APC constantly strives to reproduce the listings received to the best possible advantage. In order to produce clear and legible listings, we prefer to receive programs which adhere to the following criteria:

1 Maximum 80-column width; and 2 Emphasised typeface.

Your cooperation will allow APC readers to derive maximum benefit from the listings (with minimum eye strain) and will greatly appease our Art Editor.

APC is interested in programs written in any of the major programming languages for all home and small business micros.

When submitting programs to APC please include the following:

(a) A cassette or disk of a program (b) A listing on plain,
white paper (typewritten if no printer available)

(c) Comprehensive but brief documentation (d) A suitable sae.

Please mark (a), (b) and (c) with your name, address,
program title, machine (state minimum RAM where
appropriate) and — if possible — a daytime phone number.

All programs must, please, be fully debugged.

Programs are paid for at the rate of \$20 per page
of published listing and must be the original work of the author
and not previously published. Send contributions to:

APC Programs, 77 Glenhuntly Road, Elwood, Victoria 3184.

This month's selection of programs starts off with a cassette-based compiler for the TRS-80 and System 80. For the VIC 20, 'Deathwall' to keep the sci-fi buffs busy. 'Deathwall' is a program derived from the science fantasy film 'Tron'. For the Commodore PET, a three dimensional game of noughts and crosses. 'Marvin' provides an interesting variation on the Eliza program. If you've ever wanted your very own personal android to chat to, your search is over.

'Braille Writer', for the TRS-80 Model I is a text editor combined with a dot matrix printer to produce Braille. And lastly

we present 'Five W' for the MicroBee —a blood curdling 'who dunnit' for all the sleuths.

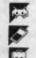

Game.

Scientific/mathematic

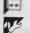

Business

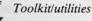

Educational/Computer Aided Learning

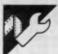

## TRS-80 and System 80 Compiler

by Dennis Culver

'Compiler' is a utility program which converts Basic programs into machine code files. It runs on a 16k TRS-80 or System 80.

Basic programs are easy to write, but are inefficient in their use of memory and are slow to run. Compilers aim to give the best of both worlds, by allowing programs to be written in Basic and turned into machine code once completed.

To prepare the compiler, type in the first listing and CSAVE it as 'A'. Having verified the save (using CLOAD?), enter NEW, type in the second listing and CSAVE this as program 'B'. Program 'A' is the compiler itself, program 'B' a

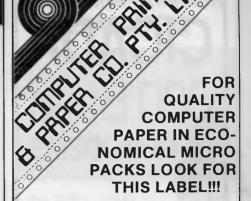

Our extensive range of continuous Computer Paper and Address Labels is available at Leading Computer Shops now.

- CPP 11x9½ High Quality 70 g.s.m. White Bond Paper. With Micro Perforations, suitable for 80 Character Printers—for Program Listing, Word Processing, etc.
- CPP 11x15 Good Quality 60 g.s.m. White Bond Paper, in Blue Half Shadow Format or Plain White, Suitable for 132 Character Printers — For Listing — Reporting — Layouts etc.
- CPP 11 4/6x9½ (A4) High Quality 70 g.s.m. White Bond Paper, with Micro Perforations, Suitable for 80 Character Printers For Professional & Business A4 size Letter Quality Word Processing.
- Pre-Printed Standard Formats also available.

Now you can buy Smaller Quantities of Paper to Suit Your Own Requirements!

Quality Micro Packs of 11x9½/70gsm Word 250 sheets 500 sheets 1000 sheets

Processing Paper or boxes of 2.000 —

\$7.85 Pk \$15.30 Pk \$29.50 Pk

11x15/60gsm Plain or BHS \$8.45 Pk \$16.60 Pk \$31.50 Pk or boxes of 2.500 — \$45.70

11 4/6x9½/70gsm — A4 paper or boxes of 2,500 —

\$8.28 Pk \$16.40 Pk \$31.15 Pk

\$48.70 Computer Address Labels

37mm x 102mm — \$35.00 Pack of 2,000 Labels 24mm x 89mm — \$23.15 Pack of 2,000 Labels

Computer Binders

6 colours Available in Quality Flexible Plastic 11 x  $9\frac{1}{2}$  = \$3.60 each 11 x 15 = \$3.60 each

All Prices Include Sales Tax Plus Postage & Handling Charges

All Prices R.R.P.

Dealer Enquiries Welcome

Phone (03) 584 5488

96B Herald St, Cheltenham, Vic. 3192

## CICADA 300 Baud **DATA MODEMS**

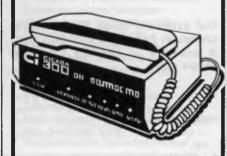

- CICADA 300
- CICADA 300T with telephone
- CICADA 300 for use with Commodore 64 and Vic 20 computers

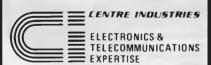

187 Allambie Road, Allambie Heights, NSW 2100. P.O. Box 184, Brookvale, NSW 2100. Telephone: (02) 451-5555 Telex: AA22671

Dealer enquires welcome.

#### **PROGRAMS**

routine to save the newly compiled program to tape as a machine code file.

Once you have typed in and saved the two programs, the compiler is ready for use. To compile a Basic program, take the following steps:

CLOAD program 'A'.

2 Type in the program to be compiled. 3 Place an END statement on a line of its own as the final line in your program - you must do this before attempting to RUN the program.

4 Test the program by RUNning it carrying out any debugging as necessary.

CSAVE the program to tape and verify it; this is a precaution in case anything goes wrong during the compiling process, and also gives a copy of the source file in case you want to change the program at a later date.

6 Enter 'RUN 1000' as a direct command - this begins the compilation. The compiler will attempt to carry out a limited amount of error-checking but most errors will go undetected.

7 Once the program has been compiled, CLOAD and RUN program 'B'. Enter the filename as prompted.

Place a blank tape in the cassette player and press RECORD and PLAY.

10 Press RETURN when prompted to do so. The compiled program will then be saved to tape.

Now switch the machine off, wait twenty seconds or so (to avoid blowing the fuse) and switch on again. The compiled program is now loaded just like any other machine code program using the SYSTEM command. All being well, the program will then run as before only very much faster. As an indication of the difference in speed between interpreted and compiled code, take a look at the following simple program:

100 CLS

110 IF X>127 THEN 180

120 IF Y>47 THEN 160

130 SET (X,Y)

140 Y=Y+1

150 GOTO 120

160 X=X+1

165 Y=0

170 GOTO 110

180 END

The program turns the screen white in as inefficient a manner as possible in order to test the compiler. The uncompiled code takes over a minute to run; the compiled version, three seconds!

original program will cause the compiled program to crash, possibly corrupting itself as it does so. For this reason, it is vital that you make and verify a copy of the source code as directed in step 5. Then, if the program does crash you need only CLOAD and debug it, then continue from step 6 (the compiler is saved and loaded with the source file automatically).

There are, of course, a few limits on the source code. These are:

- (a) All program lines must be below 1000.
- (b) The program is restricted to a maximum of 200 lines (multi-statement lines are allowed).
- (c) No string variables are allowed! Only single letter (A-Z) variables are accepted and these are treated as integers. This obviously rules out certain types of program.

(d) Only a limited subset of Level II Basic is supported and restrictions apply to this subset.

The statements supported and the relevant restrictions are detailed as follows:

LET: As standard (optional). REM:

As standard (including the single quote abbreviation) but serve no purpose in compiled code. Since REMarks can only slow the program, these are best removed prior to compil-

PRINT & Only single items may be PRINT @: printed: each print item (for example, 'HELLO' or X) must have its own print statement separated by

colons. INKEY\$: This is allowed, but since only integer variables are supported everything following the INKEY\$ statement is ignored and the line is evaluated as ASC (INSTR\$).

GOTO: As standard.

GOSUB-RETURN: As standard.

The ELSE statement is not IF-THEN:

supported. RND: As standard. CLS: As standard.

PEEK/ As standard, but memory POKE: locations 16478

16479 are used by the compiler so must not be used by

your program.

CHR\$: As standard. SGN: As standard. ABS: As standard. SET: As standard. RESET: As standard. POINT: As standard.

May be used only to set all CLEAR: variables to zero.

STOP:

This will cause an abort to the interpreter returning you to command level, and so would not normally be used.

END: This must be the final state-

ment in your program, and should be on a line of its own.

The logical operators AND, OR and NOT are supported but the argument to NOT should not be enclosed by parentheses. All the arithmetic and relational operators are supported, but

'<' is evaluated as '=<'.

From the above, it will be clear that the compiler is only of use on programs which are written with compilation in mind. Given this restriction, it is likely to prove an extremely useful addition to the program library of all Tandy/System 80 owners.

```
1000 CLS:PRINT"BASIC COMPILER 1.3
BY D. J. CULVER":PRINT
1010 Q=27800:M=16561:GOSUB1480
                   1010 Q=27000:M=16561:GOSUB14B0
1020 CLERRIDG:DEFINTA-7:B=PEEK(16548)+256*PEEK(16549)
1030 CD=27000:DIMC(199).L1(199)
1040 FORM=L0-53TGL0-146:READX:POKEM,X:NEXT:M=L0-147
1050 PRIN:PRINT:PRODUCING CODE FOR LINE"::BOTO1070
1050 PRIN:PRINT:PRODUCING CODE FOR LINE"::BOTO1070
1050 I=PEEK(B):B=B+1:IFI=32THEN1050ELSERETURN
1070 L(LN)=PEEK(B+2)+PEEK(B+3)*235:L1(LN)=H*LN=LN+1:NL=PEEK(B)+256*PEEK(B+1)
1080 NL=PEEK(NL+2)+256*PEEK(NL+3):B=B+4
1030 IFLN=200THEN2410ELSEGOSUB1050
                                                                                                                                                                                                                                                                                                                                                                                                                                        | 1096 | NL=P(EK|NL+2)+256#PEEK(NL+3)|B=84|
| 1096 | IFLN=200THEN24|0ELSEGOSUB!060|
| 1100 | IFL(LN-1)) 999THEN2430|
| 1110 | RFNT10279, L(LN-1);
| 1120 | IFI=178THEN1710ELSEIFI=128THEN2280|
| 1130 | IFI=141THEN1870ELSEIFI=145THEN1900|
| 1140 | IFI=146THEN1930ELSEIFI=145THEN2080|
| 1150 | IFI=143THEN1930ELSEIFI=148THEN2080|
| 1150 | IFI=133THEN20806ELSEIFI=1780THEN2050|
| 1170 | IFI=131THEN2080ELSEIFI=130THEN2050|
| 1170 | IFI=131THEN2080ELSEIFI=130THEN2050|
| 1170 | IFI=131THEN2080ELSEIFI=130THEN2050|
| 1170 | IFI=131THEN2080ELSEIFI=130THEN2050|
| 1170 | IFI=131THEN2080ELSEIFI=130THEN2050|
| 1170 | IFI=131THEN2080ELSEIFI=130THEN2050|
| 1170 | IFI=131THEN2080ELSEIFI=130THEN2050|
| 1170 | IFI=131THEN2080ELSEIFI=130THEN2050|
| 1170 | IFI=131THEN2080ELSEIFI=130THEN2050|
| 1170 | IFI=131THEN2080ELSEIFI=130THEN2050|
| 1170 | IFI=131THEN2080ELSEIFI=130THEN2080ELSEV=(I-ASC("A"))+2
| 1170 | IFI=131THEN2080ELSEV=(I-ASC("A"))+2
| 1170 | IFI=131THEN2080ELSEV=(I-ASC("A"))+2
| 1170 | IFI=131THEN2080ELSEV=(I-ASC("A"))+2
| 1170 | IFI=131THEN2080ELSEV=(I-ASC("A"))+2
| 1170 | IFI=131THEN2080ELSEV=(I-ASC("A"))+2
| 1170 | IFI=131THEN2080ELSEV=(I-ASC("A"))+2
| 1170 | IFI=131THEN2080ELSEV=(I-ASC("A"))+2
| 1170 | IFI=131THEN2080ELSEV=(I-ASC("A"))+2
| 1170 | IFI=131THEN2080ELSEV=(I-ASC("A"))+2
| 1170 | IFI=131THEN2080ELSEV=(I-ASC("A"))+2
| 1170 | IFI=131THEN2080ELSEV=(I-ASC("A"))+2
| 1170 | IFI=131THEN2080ELSEV=(I-ASC("A"))+2
| 1170 | IFI=131THEN2080ELSEV=(I-ASC("A"))+2
| 1170 | IFI=131THEN2080ELSEV=(I-ASC("A"))+2
| 1170 | IFI=131THEN2080ELSEV=(I-ASC("A"))+2
| 1170 | IFI=131THEN2080ELSEV=(I-ASC("A"))+2
| 1170 | IFI=131THEN2080ELSEV=(I-ASC("A"))+2
| 1170 | IFI=131THEN2080ELSEV=(I-ASC("A"))+2
| 1170 | IFI=131THEN2080ELSEV=(I-ASC("A"))+2
| 1170 | IFI=131THEN2080ELSEV=(I-ASC("A"))+2
| 1170 | IFI=131THEN2080ELSEV=(I-ASC("A"))+2
| 1170 | IFI=131THEN2080ELSEV=(I-ASC("A"))+2
| 1170 | IFI=131THEN2080ELSEV=(I-ASC("A"))+2
| 1170 | IFI=131THEN2080ELSEV=(I-ASC("A"))+2
| 1170 | IFI=131THEN2080ELSEV=(I-ASC("A"))+2
| 1170 | IFI=131THEN2080ELSEV=(I-A
                                                                                                                                                                                                                                                                                                                                                                                                                                        •
                                                                                                                                                                                                                                                                                                                                                                                                                                       •
                                                                                                                                                                                                                                                                                                                                                                                                                                       •
                                                                                                                                                                                                                                                                                                                                                                                                                                        .
                                                                                                                                                                                                                                                                                                                                                                                                                                        •
                                           POKEM, 205:M=M+1
IFO=207THENPOKEM, 242:POKEM+1, 11:M=M+2:RETURN
                       1300
                                         IFO-208THENG=L0+102:GOSUBI480:RETURN
IFO-210THENG=L0+53:GOSUBI480:RETURN
IFO-211THENG=L0+68:GOSUBI480:RETURNELSE2400
IFI)-ASC("A")ANDI(-ASC("Z")THEN1460ELSE1410
                       1310
                                                                                                                                                                                                                                                                                                                                                                                                                                         •
                       1330
                                            IFI) =ASC("A") ANDI(=ASC("Z") THENGOSUB1460: POKEM-3, 58ELSEGOSUB1410: POKEM-3, 62
.
                    :MMM-1
1350 RETURN
1370 GOSUBI060:IFI) =ASC("A")ANDI(=ASC("I")THEN1450
1380 IFI=222THEN1520ELSEIFI=229THEN1540
1390 IFI=215THEN1630ELSEIFI=217THEN1640
1400 IFI=203THEN16510ELSEIFI=198THEN1560
1410 IFI=203THEN16510ELSEIFI=198THEN1560
1410 IFI=203THEN16510ELSEIFI=198THEN1560
1410 IFI=203THEN16510ELSEIFI=198THEN1560
1410 IFI=203THEN16510ELSEIFI=198THEN1560
1410 IFI=203THEN1650ELSEIFI=198THEN1560
1410 IFI=203THEN16SUBI0603GOSUBI142030=-0:M=M-3:GOTO1430
1420 IFI(ASC("0")CRI)ASC("9")THEN2400ELSEA*="":GOSUB1440
1430 POKEN, 33:M=M+1:GOTO1480
1440 IFI)=ASC("0")ANDI(=ASC("9")THEN2*=A*+CHR*(I):GOSUB1060:GOTO1440
1450 POKAL(A*):RETURN
1450 Q=(I-ASC("A"))*2:POKEM, 42:M=M+1:GOSUB1060
1470 Q=Q+LO
1470 Q=Q+LO
1480 POKEM, QAND255:QI=(QAND-256)/256:IFQI(8THENQI=256+QI
                                                                                                                                                                                                                                                                                                                                                                                                                                         •
•
                                                                                                                                                                                                                                                                                                                                                                                                                                         1480 PDKEM, QAND255:Q1=(QAND-256)/256:1FQ1(@THENQ1=256+Q1
                                           POKEM+1, Q1: (M=M+2: RETURN
GOSUB: 060: IFI () ASC(""") THEN2400ELSE: 1060
IFI () ASC(")").THEN2400ELSE: 1060
                       1510 1F1 O ABC(")" 1 HENAZUGELSE1060

1520 X=L0+112:GOTO1650

1530 FORQ1=1TOLEN(A0):POKEM,ASC(MID$(A0,01,1)):M=M+1:NEXT:RETURN

1540 GOSUB1500:GOSUB1540:GOSUB1510

1550 POKEM,110:POKEM+1,38:POKEM+2,0:M=M+3:RETURN

1560 GOSUB1500:GOSUB1550
                                                                                                                                                                                                                                                                                                                                                                                                                                         .
                      1358 GUSUB1300*1USUB1330

1570 POKEN, 71:mm+1:IFI()ASC(",")THEN2400

1580 GUSUB1050*GOSUB1350

1590 A*=CHR*(3B)+CHR*(0)+CHR*(205)+CHR*((LO+79)AND255)+CHR*(((LO+79)AND-256)/296

)+CHR*(42)+CHR*(33)+CHR*(65)

1600 GUSUB1350*1GOT01518

1610 GUSUB1530*1GOT01518
                                                                                                                                                                                                                                                                                                                                                                                                                                         .
                                                                                                                                                                                                                                                                                                                                                                                                                                         •
                       1620 X=L0+140:00SUB1660:POKEM, 43:M=M+1:RETURN
1630 X=L0+125:GOT01650
1640 X=L0+137
                                                                                                                                                                                                                                                                                                                                                                                                                                          •
                       1640 X=L0+137

1650 GSUB1500:GOSUB1340:GOSUB1510

1660 Q=X:PDKEM,205:M=M+1:GOSUB1480:RETURN

1670 IFI()ASC("%")THEN2400ELSEGOSUB1060

1680 IFI()213THEN2400ELSEGOSUB1060

1690 IFI()201THEN2400ELSEA%=CHR*(205)+CHR*(227)+CHR*(3)+CHR*(38)+CHR*(0)+CHR*(11
.
                                                                                                                                                                                                                                                                                                                                                                                                                                          1)
1700 GOSUB1530:GOSUB1250:GOTO1940
1710 SP=0:GOSUB1060:IFI()ASC("a")THEN1750
1720 GOSUB:060:GOSUB1340:IFI()ASC("a")THEN1750
1720 GOSUB:060:GOSUB1340:IFI()ASC(",")THEN2400
1730 POKEM:17:POKEM+1,0:POKEM+2,60:POKEM+3,25:M=M+4
1740 Q=16416:PDKEM,34:M=M+1:GOSUB1480:GOSUB1050
1750 IFI()34THEN1770ELSEPOKEM,205:M=M+1:Q-LO+67:GOSUB1480
1750 IFI()34THEN1770ELSEPOKEM,205:M=M+1:GOSUB1060
0:GOTO1810
0:GOTO1810
                                                                                                                                                                                                                                                                                                                                                                                                                                           1770 IFI () 247THEN1850
1780 GOSUB1500
                         1790 GOSUB1350
1800 POKEM, 205:POKEM+1.51:POKEM+2, 0:M=M+3:GOSUB1510
  •
                                             IFI=ASC(":")ANDSP=0THENGOSUB:060:GOTO:200
POKEM,62:IFI()ASC(":")THENPDKEM+1,13ELSEPOKEM+1,32:GOSUB:060
                          1820
                         1830 POKEM+2, 205: POKEM+3, 51: POKEM+4, 0: M=M+5
                                                                                                                                                                                                                                                                                                                                                                                                                                          •
                          1850 GOSUB1340
                         1850 POKEM, 205: Q=L0+87: M=M+1: GOSUB1480: SP=1: GOTO1810
                                                                                                                                                                                                                                                                                                                                                                                                                                          •
```

## PRINTER & TERMINAL CABLES

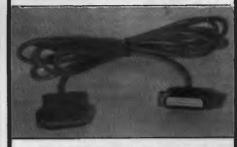

ALL SERIAL CABLES ...... \$18
ALL PARALLEL CABLES ..... \$32
SUIT APPLE, OSBORNE, IBM,
COMMODORE, AMUST etc
When Ordering Specify Computer Type

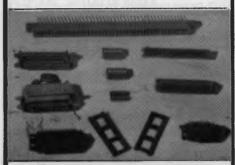

#### **CONNECTORS SOCKETS ETC**

QUALITY PRODUCTS.
WRITE FOR FULL LIST

 25 way D Male
 \$2.60
 36 way Cent Ribbon.
 \$11.00

 25 way D Fmale.
 \$3.20
 36 way Cent Solder.
 \$12.00

 25 way D Cover.
 \$2.50
 26 way Edge Conn.
 \$6.50

 25 way D Ribbon.
 \$9.00
 40 way Edge Conn.
 \$8.00

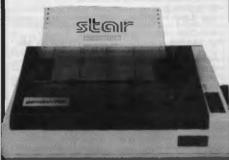

#### PRINTERS

120 CPS Superior Quality DOT MATRIX Same Price as 80 CPS \$495 Inc Tax & Cable

Add 10% for P&P with a minimum charge of \$2.50. For printer allow \$8, no P&P

Please supply the following items:

Computer Model

Printer Model

#### ARBITER ELECTRONICS

Shop 82, Stafford City, Stafford Road, Brisbane 4053 Telephone: 352 5792 Bankcard number

#### **DIRECT IMPORTS**

Volume purchases, cutting out the middleman, bring really low prices — but the falling Australian dollar means costs are creeping up, so buy now.

ONLY at the time of purchase.

Model C2N. Buy it with either the RABBIT or ARROW and

own personally designed overlays for word-processing

With speedy data file handling. This is the version that really busts copy protection. (Wonderwhy software houses don't like it?) SAVEs and LOADs tape as fast as disk.

ARROW (84 or VIC-20) \$79

Half as fast again as the Rabbit, gives lengths of SAVEs, etc in decimal and hex, built-in machine language monitor.

SIMONS BASIC Cartridge \$565

Latest bug-free version. Adds 114 new commands. Draw shappes and color them with 18 different commands 15

shapes and color them with 18 different commands, 15

screen commands. 8 sprite commands. Lots more.

FLIGHT SIMULATORS

100% machine language for fast action. Take off, ly and land at seven different US airports. Sound and color. Forward view. Instruments include altimeter, air-speed indicator, DME radar unit, VOR, compass, turn and bank landing gear positions. Flight controls include up and down elevator, left and right rudder and aileron and throttle,

flap and landing gear controls. (Disk). TAPES for VIC-20 (+16K), Tandy 100 and NEC. C64 TAPE (English) featuring instrument flying in a 30 seat prop-jet out of Norwich. You have to negotiate cross winds, military airzones and other hazards. 16 analog and digital

APPLE II+ (48K DOS 3.3) \$85. Coast-to-coast (USA) IFR APPLE II+ (48K DUS 3.3) \$85. Coast-to-coast (USA) IFH and VFR liying with omni-range, DME, ADF and other navigation instruments PLUS approaches and scenery for any airport anywhere in the world can be keyed in using the programs included or we can arrange it at extra charge.

ASTROLOGY SOFTWARE

\$85
For C64, APPLE II+ and IBM PC. Used by professional

astrologers world wide for individual horoscopes for all times and places. Basically geocentric but can produce heliocentric analysis. Koch system of houses and Tropical Zodiac but Western Siderial Zodiac is optional. Prints very detailed diagrams (Disk). Complete with a detailed student guide that lets you learn professional astrology at your own pace by asking the computer questions like. What does a Gemini rising sign mean?

receipts, orders, statements and packing slips, complete with headings, footings, etc on plain paper with as many copies of each as you wish, saving expensive pre-printed carbonless or interleaved forms. Automatic calculation of

different rates of sales tax and discounts.

BAR GRAPHS (T) \$65 (D) \$69 Exploits to the fullest 64's spectacular colors and graphics. Totally menu-driven, data can be SAVEd for future use. You select number and colors of bars, whether a graph back-ground and a host of other features.

BUSINESS PAK 64

Both of the above on one disk at a big saving.

right speed machine language list and label program, easy to learn and use. With screen prompts and excellent manual, it has a degree of flexibility unusual even in the high-priced programs for the 'big name' machines. Options include SWAP, INSERT, DELETE, ERASE and AMEND plus a Rapid Access feature to locate distant names and two different alphabetizing routines. Print 1 to 48 copies of each and up to 9,000 in one non-stop run. Lines suppressable in printing.

gridsheet, spreadsheet, worksheet or any other table. The screen is a window through which you view the information. Nine calculation functions plus nine commands. 36-

FREIGHT, Packing, etc is a flat \$3 per order, irrespective of weight or quantity.

Chambers Computer Supplies

(03) 700 2451

48-50 MONKHOUSE DRIVE, **ENDEAVOUR HILLS, MELBOURNE 3802** 

#### **PROGRAMS**

| 1888  | POKEM, 195: M=M+1<br>: GOSUB: 060: A\$="":GOSUB: 440: IFA\$=""THEN2400                                                                                                    |
|-------|----------------------------------------------------------------------------------------------------|
| 1898  | GOSUB1480:GOTD1200                                                                                                    |
| 1900  | GOSUB1060:A\$="":GOSUB1440:IFA\$=""THEN2400<br>  X=Q:POKEM,33:M=M+1:Q=M+6:GOSUB1480:POKEM,229                                                                                                    |
| 1920  | POKEM+1,195:M=M+2:Q=X:GOSUB1480:GOTO1200                                                                                                    |
| 1936  | GOSUB1060:POKEM, 201:M=M+1:GOTO1200                                                                                                    |
|       | GOSUB1060:IFI()0THEN1940ELSE1200<br>  GOSUB1060:GOSUB1340                                                                                                    |
| 1968  | x=1:GOSUB1060:IFX=214ANDI=212THENX=1:GOSUB1060                                                                                                    |
|       | POKEM, 235: M=M+1: GOSUB1340                                                                                                    |
|       | : IFI()202THEN2400<br>  POKEM,183:POKEM+1,237:POKEM+2,82:M=M+3                                                                                                    |
|       | IFX=214THENPOKEM, 250ELSEIFX=213THENPOKEM, 194ELSEIFX=212THENPOKEM, 242ELSEIFX                                                                                                    |
|       | IENPOKEM, 202ELSE2400                                                                                                    |
|       | ) Q=NL:M=M+1:GOSUB1480:GOSUB1060<br>) IFI(ASC("0")ORI)ASC("9")THEN1120                                                                                                    |
| 2030  | ) B=B-1:I=PEEK(B):IFI=202THENB=B+1:GOTO1870ELSE2030                                                                                                    |
|       | ) PGKEM,205:POKEM+1,201:POKEM+2,1:M=M+3:GOSUB1060:GOTO1200<br>) GOSUB1060:GOSUB1340:IFI()ASC(",")THEN2400                                                                                                    |
|       | OGOSUB1060:GOSUB1350                                                                                                    |
|       | POKEM-119: M=M+1: GOTO1200                                                                                                    |
|       | OGSUB1060:POKEM,33:POKEM+1,204:POKEM+2,6:POKEM+3,233:M=M+4:GOTO1200                                                                                                    |
| 2100  | GOSUB1500:GOSUB1350                                                                                                    |
| 2116  | ) POKEM,71:M=M+1:IFI()ASC(",")THEN2400                                                                                                    |
|       | )                                                                                                    |
| )     | THE BUILTINGS OF THE TOTAL COURT SECTION OF THE SECTION OF THE SEC |
|       | GOSUB1530:GOSUB1510:GOTO1200                                                                                                    |
|       | 0 S≈1:GOTO2100<br>0 GOSUB1060:POKEM,33:M=M+1:Q=L0:GOSUB1480                                                                                                    |
|       | 0 005081866:PUREH:53:R=H+1:R=L0:GUSUB1488<br>8 A\$=CHR\$(6)+CHR\$(52)+CHR\$(54)+CHR\$(8)+CHR\$(35)+CHR\$(16)+CHR\$(251)                                                                                                    |
| 218   | GOSUB1530:00T01200                                                                                                    |
|       | D DATA122, 154, 183, 123, 155, 111, 201<br>D DATA122, 180, 183, 123, 181, 111, 201                                                                                                    |
|       | DATA225, 126, 35, 183, 48, 5, 285, 51, 0, 24, 246, 233                                                                                                    |
| 222   | DATA229. 197, 33, 148, 24, 195, 88, 1                                                                                                    |
|       | 0 DATA34, 33, 55, 285, 189, 15, 126, 183, 280, 285, 51, 8, 35, 24, 247<br>0 DATA235, 285, 144, 36, 42, 33, 65, 195, 127, 18                                                                                                    |
| 225   | DATA34-33,65,285,281-28,285,127,18,42-33,65,281                                                                                                    |
| 226   | DATA124, 183, 93, 33, 255, 255, 248, 179, 35, 200, 35, 201                                                                                                    |
|       | DATA124, 183, 240, 47, 103, 125, 47, 111, 35, 201                                                                                                    |
|       | ) PUKEM, 195:POKEM+1, 204:POKEM+2, 6<br>) PRINT0256, CODE PRODUCTION COMPLETED                                                                                                    |
|       | PRINT:PRINT"SETTING JUMPS":LS=M+2:FORX=LO+147TOM-1                                                                                                    |
|       | PRINT@397, X:                                                                                                    |
|       | D S=PEEK(X):IF(S=1950RS=2420RS=1940RS=2140RS=2500RS=202)AND(PEEK(X+1)+PEEK(X+<br>1956(1000)THEN2360                                                                                                    |
| 2336  | NEXT:M=16526:Q=L0+147:GOSUB1480                                                                                                    |
|       | D FORM=LOTOLO+52:POKEM,0:NEXT:M=16478:Q=LS:GOSUB1480 D PRINT:INPUT"PRESS (ENTER) TO RUN MACHINE CODE":A\$:X=USR(0)                                                                                                    |
|       | 1 X1=PEEK(X+1)+PEEK(X+2)*256:S=0                                                                                                    |
|       | IFL(S)=X1THEN2390                                                                                                    |
|       | 0 S=S+1:IFS=LNTHEN2420ELSE2370<br>0 Q=L1(S):M=X+1:GOSUB1480:GOTO2330                                                                                                    |
| 2400  | PRINT:PRINT"SYNTAX ERROR IN LINE"L(LN-1):END                                                                                                    |
| 2416  | PRINT:PRINT"TOO MANY LINES OF SOURCE TEXT":END                                                                                                    |
|       | ) PRINT:PRINT"LINE NUMBER"X1"NOT FOUND":#ND<br>) PRINT:PRINT"LINE NUMBER"L(LN-1)"TOO LARGE":END                                                                                                    |
|       | ING 1                                                                                                    |
|       |                                                                                                    |
|       |                                                                                                    |
|       |                                                                                                    |
| 101   | CLEAR300:CLS:INPUT"FILE NAME (1 TO 6 LETTERS)";A\$                                                                                                    |
|       | FLENKSBU:CLS:INPUI"FILE NAME (1 10 6 LEITERS)";A\$  (FLEN(A\$))6THEN1BELSEA\$=A\$+STRING\$(6-LEN(A\$),32)                                                                                                    |
| 30 1  | TORX=1T06:POKE16479+X, ASC(MID#(A\$, X, 1)):NEXT                                                                                                    |
|       | PRINT"SETTING UP MACHINE CODE ROUTINE"                                                                                                    |
|       | (=25000:M=16561:GOSUB130<br>FORX=25001TO26110:READAs:PRINTAs;                                                                                                    |
| 7Ø (  | J\$=LEFT\$(A\$,1):IFU\$)="A"ANDU\$(="F"THENU=ASC(U\$)-55ELSEU=VAL(U\$)                                                                                                    |
|       | J=U+16:L\$=RIGHT\$(A\$,1):IFL\$)="A"A"ANDU\$(="F"THENL=ASC(L\$)-55ELSEL=VAL(L\$)                                                                                                    |
|       | POKEX,U+L:NEXT:FORX=27000T027052:POKEX;0:NEXT<br>X=26001:M=16526:GDSUB130                                                                                                    |
| 110   | PRINT:INPUT"PRESS (ENTER) TO SAVE PROGRAM":A\$:X=USR(@)                                                                                                    |
|       | PRINT"SAVE COMPLETE":END POKEM, XAND255:POKEM+1, (XAND-256)/256:RETURN                                                                                                    |
|       | DATA2A, 5E, 40, E5, AF, CD, 12, 02, CD, 87, 02, 3E, 55, CD, 64, 02, 06, 06                                                                                                    |
| 150   | DATA21, 60, 40, 7E, 23, CD, 64, 02, 10, F9, 21, 78, 69, D1, E5, EB, B7, ED                                                                                                    |
| 150   | DATA52, 44, 4D, 03, E1, 04, 05, 28, 09, C5, 06, 00, CD, E0, 65, C1, 18, F4 DATA41, 0C, 0D, C4, E0, 65, 3E, 78, CD, 64, 02, 21, 08, 64, 7D, CD, 64, 02                                                                                                    |
| 180   | DATA7C, C3, 64, 02, C3, F8, 01, 3E, 3C, CD, 64, 02, 78, CD, 64, 02, 70, CD                                                                                                    |
| 190   | DATA64, 02, 7C, CD, 64, 02, 85, 4F, 7E, 23, CD, 64, 02, 81, 4F, 10, F7, C3                                                                                                    |
| 21/12 | DATA64, 02                                                                                                    |

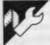

#### **TRS-80 Braille Writer**

by Phil Quartermain

'Braille Writer' is a simple text editor which, used with a dot matrix printer, produces Braille. As listed below, the program is designed for a TRS-80 Model 1 with an NEC PC-8023BE-C printer. It should, however, be straight-forward to convert the program for other combinations of hardware.

To use the program, a paper 'sandwich' is placed into the printer: any

sheet of paper at the bottom, a 'filling' of some kind and a sheet of thin copy paper on top. For the filling, the author recommends a thin sheet of rubber (like that used for kitchen gloves), though tissue or thin cloth is also suitable. The Braille impression produced on the copy paper is not as good as that produced by Braille typewriters, but is strong enough to sustain two or three readings.

The program provides all 64 standard Braille symbols (including punctuation and the space). Contractions are not

included in the program itself, though the relevant data statements have been included in the program in case they're required. Some Braille readers prefer contractions, while others find them difficult to read.

The program automatically word-wraps so the words are not split, and capitals are indicated by a block character immediately preceding them. The author would like to thank Dr John Kaplan for his assistance during the development of 'Braille Writer'.

```
********
                                                            Braille Word Processor
Version 2.7 1/3/84
By Phil Quartermain
         1 "
                                           **************
         2 'Important variables
ARRAYS:
FT(ARRAY)
LE(ARRAY)
                                                                             CONVERTED MESSAGE FOR PRINTING
                                                                             BRAILLE LETTERS
MESSAGE HELD HERE
                          ME (ARRAY)
         3 .
                      INTEGERS:
                                                                             CURSOR POSITION
COUNTERS FOR PRINTING
ASCII NO. OF LETTER IN MESSAGE
COUNTER FOR MESSAGE ARRAY
ASCII NO. OF INKEY*
COUNTER FOR MESSAGE STRING
COUNTER FOR BRAILLE LINE
                                            ĪN
                                           LE
          5 *
                        STRINGS:
                                                                             LETTER IN MESSAGE STRING
                         FLAGS:
                                                                             MARKER FOR NUMBERS
MARKER FOR OPENING OR CLOSING
QUOTATION MARKS
          6 '
                         SUNDRIES:
                                                                             CENTER> KEY PRESSED - PARAGRAPH
MARKER FOR CAPITAL LETTERS
"GARBAGE COLLECTOR" TO SPEED
STRING MANIPULATION ON ENTERING
                                            CHR$ (163)=
                                            CHR$(183)=
          8 ′
                                                                              MESSAGE .
                           ****************************
          10 CLS:CLEAR 25000 'Clear as many bytes as possible
20 DEFSTRM-2:DEFINT A-L
30 DIM LE(60,2,3),ME(100),FT(33)
40 CLS:PRINT 0 512,CHR$(23);"LOADING BRAILLE ALPHABET":GOSUB1010:CLS
42 CLS:PRINT 0512, CHR$(23);"IS THERE A MESSAGE ON FILE ?"
44 Z-INKEY$:IF Z="" THEN 44 ELSE IF Z="Y" GOSUB 2600 :GOTO 55 ELSE I
F Z()"N" THEN 40
50 CLS:I=1:GOSUB 100 READY TO PRINT":
   LPRINT CHR$(27)"E"CHR$(27)""CHR$(27);"T14";

          96 CHARACTERS PER LINE ( = 32 BRAILLE CHARACTERS)
ENHANCED PRINTING
14/144ths INCHES PER LINE SPACING
60 I=113=1144=1160SUB 300 :REM PRINT MESSAGE
70 CLS:PRINT@512,"DO YOU WANT TO PRINT THIS MESSAGE AGAIN?";
B0 Z=1NKEY*:IF Z="" THEN 80 ELSE IF Z="Y" GOTO 60 ELSE IF Z<>"N" THE
                                                                                                                                                                      .
          N 60
90 PRINT:PRINT"DO YOU WANT TO SAVE THIS MESSAGE ON TAPE"
           $$ Z=INKEY$:IF Z="" THEN 95 ELSE IF Z="Y" GOSUB 2500 ELSE IF Z()"N"
THEN 95
                                                                                                                                                                      .
           98 END
•
                            Routine for entering message - Disc users could use the "LINE INPUT" routine.
                                                                                                                                                                      •
          •
          150 IF IN)96 AND IN(123 THEN P=CHR$(IN-32):PRINTCHR$(183);:ME(I)=MI)+CHR$(183)
160 IF IN=96 THEN P=CHR$(IN):ME(I)=ME(I)+P+STRING$(5,32):RETURN
170 ME(I)=ME(I)+P:IF IN)38 THEN PRINT P;
175 IF LEN(ME(I)) >= 240 THEN I=I+1:F=FRE(Z)
180 IF I=180 AND LEN(ME(180))=140 THEN PRINT*ONLY 180 BYTES LEFT!*
190 GOTG110
199 /
.
                                                                                                                                                                       .
                           XXX Routifie for dealing with wrong letter entry XXX
```

# 12 MONTHS GUARANTEE

OUTPLAYS, OUTLASTS, OTHER JOYSTICKS!

#### ASK A SUPERCHAMP OWNER! OR CONTACT:

VIC: S A:T A S: COMPUTERPLAY (03) 5611078 NSW: PROGRESSIVE SOFTWARE (02) 446393 QLD: CHESS SALES QLD (07) 529633 WA:GAMES WHOLESALE CO (09) 3496111

How can we tell you about 100 computer games in one advertisement?

Strategy,
Science Fiction,
Fantasy,
Adventure,
Education,
Sports & Arcade

APPLE II TRS 80 VIC 20 COM 64 ATARI 4/800 IBM PC PET

#### GAMES for the HOME COMPUTER

- Avalon Hill's Micro Computer Games
- EPYX (Automated Simulations)
- Strategic Simulations
   MORE!

#### Mail Order Specialists

Write today for free catalogue COMPARE OUR PRICES . . .

## COMPUTER SIMULATIONS

134 COCHRANES ROAD, MOORABBIN, VIC 3189

PHONE: (D3) 555 8886 DEALER ENQUIRIES WELCOME

#### WANTED PROGRAMS REWARD OFFERED

#### Become a Superstar overnight!

We buy original good quality machine code programs for all popular micros for Australian and international sales. Games, Educational, Business or whatever. Turn your Work into Cash Contact

#### COMPUTERPLAY SOFTWARE

Your source of software

P.O. Box 69, Glen Waverley 3150 Telephone: (03) 561 1078

#### MEDIA COPYING **SERVICE**

- \* Copying from and to approx 100 different formats
- ★ Quick Turnaround and While-U- Wait service
- \* Reasonable Rates

Telephone: (03) 772 0781 (03) 772 9177

#### **COMPUTER CASSETTES** MONEY BACK GUARANTEE W/Labels

5 min a Side \$10.20 Pack of 8 10 Min a Side \$10.70 Pack of 8 15 Min a Side \$11.80 Pack of 8 Hard Boxes \$0.20 Each Cassette Tray For 8 Cass. \$1.80 Send Chg. or M/Order to:

Computability Services, P.O. Box 38, Sandringham 3191 Incl. \$1.50 Post & Packaging/Per Pack

#### **ESCAPE THE RAT RACE:**

**FSTABLISHED** COMPUTER DEALERSHIP IN NORTH QUEENSLAND.

DUE TO FAMILY COMMITMENTS OWNER MUST SELL OR ACQUIRE PARTNER TO MANAGE BUSINESS MINIMUM INVESTMENT \$25,000

PHONE: 070 515902

#### **PROGRAMS**

```
200 IF LEN(ME(I))=8 THEN I=I-1
210 ME(I)=LEFT*(ME(I),LEN(ME(I))-1):PRINTP;:POKE C,32:RETURN
.
                                 XXX Routine for converting message into the XXX corresponding Braille symbols
•
              300 LE=1
310 TY=MID*(ME(I),J,1):GY=ASC(TY):IF GY=183 THEN FT(LE)=30:J=J+1:GOT
             318 | TYPELLUS TEXTS, TYPELLUS TEXTS, THEN FT (LE) = 31-29 * KW: GOTO 608
320 | F GY=94: GOTO 700
330 | F GY=34 THEN KW=(KW+1) AND 1:J=J+1:FT (LE) = 31-29 * KW: GOTO 600
510 | F AN=0 THEN | F TY)="0" AND TY(="9" THEN FT (LE) = 10:AN=1:
GOTO 600
•
.
                               U 6000
IF AND THEN IF (TY("8" OR TY>"9") THEN AND 8
IF TY>="8" AND TY(="9" THEN FT(LE)=GY-6+10*(TY(>"8"):J=J+1:GO
             TO 688

TO 688

J=J+1:FT(LE)=GY-32

S48

IF GY=163 GOTO 708

S68 IF J>=LEN(ME(I)) GOTO 618

S68 IF J>=(LEN(ME(I)) -4) THEN ME(I+1)=RIGHT*(ME(I),LEN(ME(I))-J+I)+M

E(I+1):ME(I)=LEFT*(ME(I),J-1):I=I+1:J=1

618 LE=LE+1:IF LE(=3900TO 318 ELSE LE=33

628 IF FT(33)=8 GOTO 708

639 IF MID*(ME(I),J,1)=" GOTO 658

648 J=J-1:IF J=8 THEN I=I-1:J=LEN(ME(I)):GOTO 638 ELSE GOTO 638

659 IF FT(LE)(>8 THEN LE=LE-1:GOTO 658

699 '
                                                                                                                                                                                            •
•
.
.
                                                     Print a line of Braille message
                                                                                                                                                    ***
             780 FOR B=LE TO 33:FT(B)=0:NEXT
710 FOR D=1 TO 3
720 FOR E=32 TO 1 STEP -1
730 LPRINT CHR$(LE(FT(E),2,D));CHR$(LE(FT(E),1,D));" ";
•
              738
748 I
758
768 NEXT
.
               778 LPRINT:LPRINT
788 IF GY=96 THEN RETURN ELSE GOTO 388
•
                                  XXX Read the Braille alphabet into the array
                                                                                                                                                                                             •
                                                                                                                                                      ***
              1010 FOR J=8 TO 59

1020 FOR 40×1 TO 3

1030 FOR 1=1 TO 2

1040 READ DOT

1050 IF DOT=1 THEN DOT=46 ELSE DOT=32

1060 LE(J,I,K)=DOT

1070 NEXT I
 •
               1888 NEXT
1898 NEXT J
1188 RETURN
 .
                                                                                                                                                                                             •
                                                                         SAVE MESSAGE ON TAPE
              2500 PRINT"PREPARE THE TAPE RECORDER"
2510 PRINT "AND PRESS A KEY"
2520 IF INKEYS=" THEN 2520
2530 FOR A=1 TO I
2540 ME(A)=CHR$(34)+ME(A)+CHR$(34)
2550 PRINT=1,ME(A)
2555 PRINT=(A)
               2555 PRINTME(A)
2560 NEXT
2570 RETURN
2608 CLS:[=1
2618 INPUT #-1,ME(I)
2615 PRINTME(I)
2615 PRINTME(I)
2620 IF MID%(ME(I),LEN(ME(I))=5,1)=**©** THEN RETURN
2630 I=I+1:00T02618
  .
  •
                                                      DATA STATEMENTS CONTAIN THE
  .
              ! AND FF
CLOSING QUOTATION MARK
                                                                                            & SIGN
DOLLAR SIGN (LOWER CASE d)
  NUMERAL SIGN AND BLE + AND LETTER SIGN
                58818 DATA
                58811 DATA
              58811 DATA
58813 DATA
58813 DATA
58815 DATA
58815 DATA
58817 DATA
58817 DATA
58819 DATA
58819 DATA
                                        , AND EA
- AND COM
. AND DIS, DD
/ AND st
WITH
ER
FOR
                                                                          I REM
I REM
I REM
                                                                              REM
               50020 DATA 0,1,1,0,1,1
50021 DATA 0,1,1,0,1,1
50021 DATA 1,0,0,0,1
50022 DATA 1,0,1,0,0,1
50023 DATA 1,1,0,0,0,1
50024 DATA 1,1,0,1,0,1
50025 DATA 1,1,0,1,0,1
                                                                                             THE
   .
                                                                             REM
                                                                              REM
```

|   | 58826 DATA 8,8,1,1,8, | e : REM  | : AND CON, CC                  |  |
|---|-----------------------|----------|--------------------------------|--|
| ' | 50027 DATA 0,0,1,0,1, | 8 : REM  | ; AND BE, BB                   |  |
|   | 50028 DATA 1,1,0,1,0  | ,1 : REM | TH                             |  |
|   | 50029 DATA 0,0,1,1,1, | 1 : REM  | = WHEN PRECEDED BY LETTER SIGN |  |
|   | 50030 DATA 0,0,0,0,0, | 1 : REM  | CAPITALS AND MATHS SEPARATION  |  |
| 1 | 50031 DATA 0.0,1,0,1, |          | 2 AND OPENING QUOTATION MARK   |  |
|   | 50032 DATA 0,1,1,0,0, | 1 : REM  | OW                             |  |
|   | 50033 DATA 1,0,0,0,0, | 0 : REM  | A                              |  |
|   | 50034 DATA 1,0,1,0,0, |          | 8                              |  |
|   | 50035 DATA 1,1,0,0,0, |          | C                              |  |
|   | 50036 DATA 1,1,0,1,0, |          | D                              |  |
|   | 50037 DATA 1,0,041,0, | 0 : REM  | E                              |  |
|   | 5003B DATA 1,1,1,0,0, |          | F                              |  |
| 1 | 50039 DATA 1,1,1,1,0, | 8 : REM  | G                              |  |
|   | 50040 DATA 1,0,1,1,0, | 8 : REM  | H                              |  |
|   | 50041 DATA 0,1,1,0,0, |          | I                              |  |
|   | 50042 DATA 0,1,1,1,0, |          | J                              |  |
|   | 50043 DATA 1,0,0,0,1, | 8 : REM  | K                              |  |
|   | 50044 DATA 1,0,1,0,1, |          | L                              |  |
|   | 50045 DATA 1,1,0,0,1, |          | M                              |  |
|   | 50046 DATA 1,1,0,1,1, | 0 : REM  | N                              |  |
|   | 50047 DATA 1,0,0,1,1, | 0 : REM  | 0                              |  |
|   | 5004B DATA 1,1,1,0,1, |          | P                              |  |
|   | 50049 DATA 1,1,1,1,1, |          | Q                              |  |
|   | 50050 DATA 1,0,1,1,1, |          | R                              |  |
|   | 50051 DATA 0,1,1,0,1, |          | S                              |  |
|   | 50052 DATA 0,1,1,1,1, |          | Т                              |  |
|   | 50053 DATA 1,0,0,0,1, | 1 : REM  | U                              |  |
|   | 50054 DATA 1,0,1,8,1, | 1 : REM  | V                              |  |
|   | 50055 DATA 0,1,1,1,0, | 1 : REM  | W                              |  |
| _ | 50056 DATA 1,1,0,0,1, |          | X                              |  |
|   | 50057 DATA 1,1,0,1,1, |          | Y                              |  |
|   | 5005B DATA 1,0,0,1,1, | 1 : REM  | Z                              |  |
|   | 50059 DATA 0,1,0,0,1, | 1 : REM  | ING                            |  |

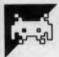

#### VIC 20 Deathwall

by N Shevill

'Deathwall' is a colourful two-player game for an unexpanded VIC 20. It requires a joystick.

The program is based on the 'light cycle' race in the science-fantasy film Tron. The object of the game, as in the film, is for both players to guide their cycles around the grid, one using a joystick, the other the keyboard. Each time either player crosses a trail or hits a wall, a point is awarded to the opposing player. The first player to score nine points is the winner. There are five skill levels.

```
$1=0 S2=0 GOSUB300
GOSUB550
             POKE198-0 P1*PEEK(197)
             POKE37139, 0 POKE37154, 127: J1=PEEK(37137) J2=PEEK(37152) POKE37139, 128: POKE371
        54.255
70 D2=22*((J1AND4)=0)+((J1AND16)=0)-22*((J1AND8)=0)-((J2AND128)=0)
80 IFD2=23THEND2=22
90 IFD2=-23THEND2=-2
110 IFD2=-21THEND2=-1
110 IFD2=21THEND2=-1
110 IFD2=21THEND2=-1
120 IFD2=23THEND2=-1
130 IFP1=9THEND1=-22:00T0170
140 IFP1=33THEND1=-22:00T0170
150 IFP1=37THEND1=-22:00T0170
150 IFP1=17THEND1=-1:00T0170
150 IFP1=41THEND1=-1:00T0170
150 IFP1=41THEND1=-1:00T0170
                                                                                                                                                                   .
                                                                                                                                                                   •
        160 IFP1=41THEND1=1
170 FORX-#0T0(50-5K):NEXTX:POKENO.150:POKE36876.150:FORX=#0T0(50-5K):NEXTX:
180 POKER1.102:POKEB2.102
190 B1=B1+D1:82=B2+D2:IFPEEK(B1)=1920RPEEK(R1)=160THENS2=52+1:C1=1:GOTO220
200 IFPEEK(B2)=16020RPEEK(R2)=160THENS1=51+1:C2=1:GOTO220
210 POKEB1.160:POKEB1+C0.5:POKEB2.160:POKEB2+C0.2:GOTO30
220 POKENO.0:POKE36976.0:POKEB1.160:POKEB2.160
230 POKENO.220:FORL=15TO80TEP-1:POKEVO.1:FORM=1T0100
240 IFC1=1THENFORM=#0T04:POKEB1.32:FORI=#0T019:NEXTI:POKEB1.160:NEXTM,L
250 IFC2=ITHENFORM=#0T04:POKEB2.32:FORI=#0T019:NEXTI:POKEB2.160:NEXTM,L
260 POKENO.8:POKEWO.8
•
•
               •
        •
                                                                                                                                                                   •
         360 I$=I$+"INTO EITHER OF THE TRAILS LEFT BY THE CYCLES.OR THE WALLS.WHILE ALSO
         .
                                                                                                                                                                   •
```

## TANDY

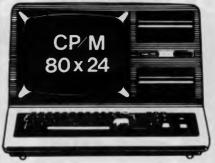

#### ★ DISK CONTROLLER®

premium controller for the Model 3 Computer.Double density with precision LSI Data Separator for reliable performance. Mix 5 and 6 inch drives. Battery powered. Clock/Calendar and gold plated edge connectors included. Sold by itself or in complete kit with Switching Power Supply. Drive brackets, cables and hardware and fitting instructions.

PRICE — \$530. Disk Drives at competitive prices

Also fits Model 4.

#### ★ VIDEO — CP/M EXPANSION

Your Model 3 can have 80 column by 24 lines video display, and ability to run a 64K CP/M Operating System, and even an extra 64K bank of memory, YET STILL OPERATE IN ITS ORIGINAL FORM WHEN REQUIRED. The VID-80 fits inside the computer and is simply installed following our instructions.
PRICE — \$365, CP/M \$199, extra 64K \$116

#### \* SPRINTER

Plug-in circuit with Z808 CPU to reliably "hot-up" the Model 1 or 3 by increasing the clock speed (but slowing down when required). Model 1 version optionally with

PRICE - \$135. Model 1 with Printewr Port \$167

#### STOP PRESS

#### (NOW AVAILABLE for SYSTEM 80) ★ MODEL 1 DISK CONTROLLER

Includes printer interface and plugs straight into keyboard!
With Slim-line 40 track drive, LSI Data Separator, gold plated connectors. Double Sided and Double Density.
Only \$700

#### \* MODEL I DOUBLERS

If you have drives, increase reliability and double storage with our Double Density Adaptors \$179.

#### **MODEL 4 MEMORY KITS**

16K — 64K with instructions \$119 64K — 128K with instructions \$160

ALL PRICES INCLUDE SALES TAX BUT ARE SUBJECT TO CHANGE. SEND YOUR NAME AND ADDRESS FOR COMPLETE PRICE LIST AND OUR NEW NEWSLETTER ... FREE! NOTE NEW PHONE NUMBER AND

**ADDRESS** 

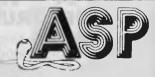

#### MICADCOMPUTERS

P.O. BOX 259, CAULFIELD EAST, VIC 3145 Telephone: (03) 500 0628

#### PRINTER INTERFACE for COMMODORE

CONNECT ANY PARALLEL PRINTER DIRECT TO YOUR

VIC20 or C64

NO SOFTWARE REQUIRED

\$95 Incl. Postage

#### **KAYGEE COMPUTERS**

86 East Street, Woodend 3442

#### RGB PRICES SLASHED

\$486.00 (**51**+)

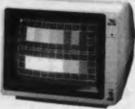

KD-1401 330mm (14") 0.31mm dot dia., Resolution 720H  $\times$  240V. \$547.00 **[1+]** KD-1410 Medium resolution similar to above with 0.64mm dot dia.

\$286.00 (1+)

PO Box 6502 Goodna Qid 4300 AUSTRALIA Phone: 61-7-288 2455 288 2757 Telex: AA43778 ENECON Distributors for Rockwell
CONTROL

\$254.54 (51+)

## Software Duplication

COMMODORE - APPLE - IBM PC AND MOST OTHER FORMATS

Totally independent software diskette and cassette duplicating service using specialized hi speed duplication equipment.

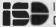

INDEPENDENT SOFTWARE DUPLICATION

3 Park Avenue, Westmead, New South Wales 2145 P.O. Box 545, Parramatta N.S.W. 2150 Telephone (02) 635 0704

#### SOFTPAC ENTERPRISES

software for

#### CBM 64 — VIC-20 SPECTRUM

unbeatable prices send for catalogue state computer type

P.O. Box 2350 Sth. Hedland W.A. 6722

#### **PROGRAMS**

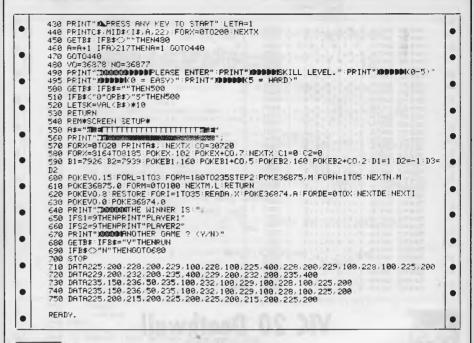

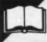

#### Basic-86 Marvin

by Chris Blackmore

'Marvin' is an interesting twist of the 'Eliza' kind, running under Basic-86/ Personal Basic. It should be a simple matter to convert it to any similar disk-based Basic.

Eliza is by now well known as a program which holds moderately consistent and rational conversations with the user, acting the role of a reflective counsellor. Marvin works in the same way but has a 'personality' appropriate to a paranoid android.

Marvin differs from most Elizas written in Basic in that it stores its database of keywords and responses as an independent disk file. This enables the same core program to be used with different libraries of responses, and thus for different 'personalities' to be created. But more importantly, the database can be added to and modified by the user while it is running. Put another way, Marvin is

capable of 'learning' from experience.

Most Elizas, faced with input which does not match any of their keywords, resort to a non-committal reply — the classics being 'I see' and Tell me more'. Marvin, however, is too honest to bluff: when he doesn't understand, he admits it. The program will ask you to identify the keyword in your input and supply it with one or more suitable responses. The program then adds the keyword and response(s) to its database.

The program's ability to learn can be temporarily cancelled by entering 'nolearn'. In 'nolearn' mode, Marvin resorts to the tried and trusted Eliza ploy of a vague response. The word 'onlearn' switches the learning ability back on, and 'unlearn' cancels a learned response. The phrase 'can it' is a subtle way of communicating to Marvin that you wish to discontinue the conversation.

| ч   | A>1000 REM ***********************************                             |     |
|-----|----------------------------------------------------------------------------|-----|
| 1   | 1020 REM * MARVIN the Paranoid Android. *                                  | - ' |
|     | 1030 REM *                                                                 |     |
| 1   | 1040 REM * A program to simulate a conversation with the infamous *        |     |
|     | 1050 REM * robot from the Hitch-Hikers Guide to the Galaxy. Unlike the *   |     |
| ш   | 1060 REM # more normal Eliza type of program, this one can learn new       |     |
|     | 1070 REM * replies from you. This is popularly known among my friends as * |     |
| NI. | 1080 REM * artificial stupidity! You can safely leave the REMs out when *  |     |
| 1   | 1090 REM * you enter the program.                                          |     |
| 1   | 1100 REM * Chris Blackmore. *                                              |     |
| 1   | 1110 REM ***********************************                               |     |
|     | 1120 ON ERROR BOTO 5720                                                    | 1   |
| 1   | 1130 REM SET NUMBER OF SCREEN COLUMNS TO USE AND SELECT LEARN MODE         |     |
| 1   | 1140 CDLS = 79 : LEARN = (1=1)                                             |     |
| , I | 1150 DIM NEWREPLY#(1)                                                      |     |
| 4   | 1160 REM SEE IF THIS IS THE FIRST RUN                                      |     |
|     | 1170 OPEN "I", #1, "KEYS.NEW"                                              |     |
|     | 1180 BDTD 1360                                                             | - 1 |
| М   | 1190 REM FILES ARE ABSENT, SO THIS IS FIRST RUN. CREATE FILES              | 1.  |
| 41  | 1200 REM FIRST CREATE THE KEYWORD FILE                                     |     |
| - 1 | 1210 PRINT "First run, please wait while I set up my files"                |     |
| - 1 | 1220 NUMREP = 0                                                            |     |

# tustralian

AFRICAN SAFARI

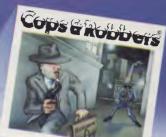

2 Player

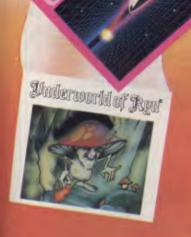

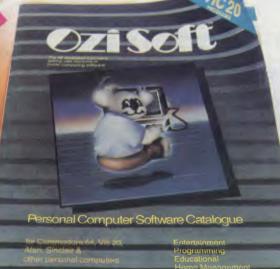

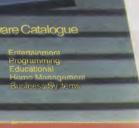

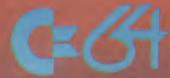

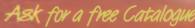

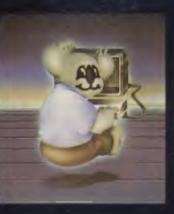

Ozi Soft

The exciting range of Entertainment Programs

```
2410 REM IF KEY MAS RETURN, JUMP TO END OF ROUTINE
2420 F = ASC(II) : IF F = 13 THEN 2550
2430 PRINT CHR9(F):
2440 REM ACCEPT SPACES
2450 IF F = 32 THEN 2530
2460 REM DEAL WITH BACKSPACES
2470 IF F = 8 AND LEN(3) > 1 THEN JS = LEFT*(J*,LEN(J*)-1) : GOTO 2400
2480 REM IGNORE EVERYTHING THAT ISN'T A LETTER
2490 IF F < 65 OR F > 123 THEN 2400
2500 IF F > 90 AND F < 97 THEN 2400
2500 IF F > 90 AND F < 97 THEN 2400
2510 REM CONVERT ANY UPPER CASE LETTER TD LOWER CASE
2510 REM OF STANDARD SPACES
2520 JF = J*S+CH*RF(F) : GOTO 2400
2540 REM NO HORE INPUT TO COME. PUT SPACE ON EACH END
2550 I* = I**J** " : PRINT
2560 REM DEAL WITH ANY MULTIPLE SPACES
2570 I* INSTRIJS, " ) : IF I* 0 THEN 2590
2580 J* = LEFT*(J*, T)*FIGHT*(J*, LEN(J*)*-I-1) : GOTO 2570
2590 J* = J** : RETURN
2600 REM ROUTINE TO SEARCH FOR KEYWORDS IN THE INPUT
2610 REM THERE ARE AT LEAST TMO MAYS TO DO THIS, THAT I KNOW OF,
BOTH OF WHICH
                     I230 OPEN "0", 0), "KEYS.NEW": RESTORE 4790 : READ NK : PRINT 01, STR0(NK) 1240 FOR 1 = 1 TO NK
1250 FEAD Ks, L : PRINT 01, K6;",";STR0(L) : NUMREP = NUMREP+L
1260 NEXT I
1270 CL05E 01
               1230 FOR 1 = 1 TO NK
1250 NEXT 1
1250 NEXT 1
1250 NEXT 1
1270 CLOSE ## |
1270 CLOSE ## |
1280 NEXT 1
1270 CLOSE ## |
1280 NEXT 1
1270 CLOSE ## |
1280 NEXT 1
1270 CLOSE ## |
1280 NEXT 1
1370 NEXT |
1370 NEXT 1
1370 NEXT 1
1370 NEXT 1
1370 NEXT 1
1370 NEXT 1
1370 NEXT 1
1370 NEXT 1
1370 NEXT 1
1370 NEXT 1
1370 NEXT 1
1370 NEXT 1
1370 NEXT 1
1370 NEXT 1
1370 NEXT 1
1370 NEXT 1
1370 NEXT 1
1370 NEXT 1
1370 NEXT 1
1370 NEXT 1
1370 NEXT 1
1370 NEXT 1
1370 NEXT 1
1370 NEXT 1
1370 NEXT 1
1370 NEXT 1
1370 NEXT 1
1370 NEXT 1
1370 NEXT 1
1370 NEXT 1
1370 NEXT 1
1370 NEXT 1
1370 NEXT 1
1370 NEXT 1
1370 NEXT 1
1370 NEXT 1
1370 NEXT 1
1370 NEXT 1
1370 NEXT 1
1370 NEXT 1
1370 NEXT 1
1370 NEXT 1
1370 NEXT 1
1370 NEXT 1
1370 NEXT 1
1370 NEXT 1
1370 NEXT 1
1370 NEXT 1
1370 NEXT 1
1370 NEXT 1
1370 NEXT 1
1370 NEXT 1
1370 NEXT 1
1370 NEXT 1
1370 NEXT 1
1370 NEXT 1
1370 NEXT 1
1370 NEXT 1
1370 NEXT 1
1370 NEXT 1
1370 NEXT 1
1370 NEXT 1
1370 NEXT 1
1370 NEXT 1
1370 NEXT 1
1370 NEXT 1
1370 NEXT 1
1370 NEXT 1
1370 NEXT 1
1370 NEXT 1
1370 NEXT 1
1370 NEXT 1
1370 NEXT 1
1370 NEXT 1
1370 NEXT 1
1370 NEXT 1
1370 NEXT 1
1370 NEXT 1
1370 NEXT 1
1370 NEXT 1
1370 NEXT 1
1370 NEXT 1
1370 NEXT 1
1370 NEXT 1
1370 NEXT 1
1370 NEXT 1
1370 NEXT 1
1370 NEXT 1
1370 NEXT 1
1370 NEXT 1
1370 NEXT 1
1370 NEXT 1
1370 NEXT 1
1370 NEXT 1
1370 NEXT 1
1370 NEXT 1
1370 NEXT 1
1370 NEXT 1
1370 NEXT 1
1370 NEXT 1
1370 NEXT 1
1370 NEXT 1
1370 NEXT 1
1370 NEXT 1
1370 NEXT 1
1370 NEXT 1
1370 NEXT 1
1370 NEXT 1
1370 NEXT 1
1370 NEXT 1
1370 NEXT 1
1370 NEXT 1
1370 NEXT 1
1370 NEXT 1
1370 NEXT 1
1370 NEXT 1
1370 NEXT 1
1370 NEXT 1
1370 NEXT 1
1370 NEXT 1
1370 NEXT 1
1370 NEXT 1
1370 NEXT 1
1370 NEXT 1
1370 NEXT 1
1370 NEXT 1
1370 NEXT 1
1370 NEXT 1
1370 NEXT 1
1370 NEXT 1
1370 NEXT 1
1370 NEXT 1
1370 NEXT 1
1370 NEXT 1
1370 NEXT 1
1370 NEXT 1
1370 NEXT 1
1370 NEXT 1
1370 NEXT 1
1370 NEXT 1
1370 NEXT 1
1370 NEXT 1
1370 NEXT 1
1370 NEXT 1
1370 NEXT 1
1370 NEXT 1
1370 NEXT 1
1370 NEXT 1
1370 NEXT 1
1370 NEXT 1
1370 NEXT 1
1370 NEXT 1
1370 NEXT 1
1370 NEXT 1
1370 NEXT 1
1
                                                                                                                                                                                                                                                                                                                                                                                                                                                                                                                                      .
                                                                                                                                                                                                                                                                                                                                                                                                                                                                                                                                                                                                                                                                                                                                                                                                                                                                                                                                                                                                                                                                  •
                                                                                                                                                                                                                                                                                                                                                                                                                                                                                                                                                                                                                                                                                                                                                                                                                                                                                                                                                                                                                                                                  •
                                                                                                                                                                                                                                                                                                                                                                                                                                                                                                                                                                                                                                                                                                                                                                                                                                                                                                                                                                                                                                                                  .
                                                                                                                                                                                                                                                                                                                                                                                                                                                                                                                                                                                                                                                                                                                                                                                                                                                                                                                                                                                                                                                                  .
                        *: 60TO 1990

1850 RM CHECK FOR THE "NOLEARN" COMMAND

1860 1 = INSTR(18, "nolearn") : IF 1 = 0 THEN 1900

1870 LEARN = (1=2)

1880 Fs = " i have now switched off my ability to learn new replies."

GDTO 1590
•
.
.
 •
.
 •
•
                                                                                                                                                                                                                                                                                                                                                                                                                                                                                                                                                                                                                                                                                                                                                                                                                                                                                                                                                                                                                                                                    .
 .
                                                                                                                                                                                                                                                                                                                                                                                                                                                                                                                                                                                                                                                                                                                                                                                                                                                                                                                                                                                                                                                                    •
                                                                                                                                                                                                                                                                                                                                                                                                                                                                                                                                                                                                                                                                                                                                                                                                                                                                                                                                                                                                                                                                     .
 .
 .
                              2390 18 = " " : II8 = "" : J8 = ""
2400 II8 = INKEY8 : IF LEN(II8) = 0 THEN 2400
```

```
3590 LINE INPUT F$

3600 F$ = LEFT$(F$*" ",3): IF F$ = "YES" OR F$ = "Yes" THEN 3130
3610 REM THEY GAVE UP, SO BACK TO MAIN ROUTINE
3620 PRINT "File extension aborted."
3630 RETURN
3640 PRINT "File update taking place — please mait."
3650 REM FIX THE REPLY FILE FIRST
3650 REM FIX THE REPLY FILE FIRST
3640 REM HOVE LAST BLOCK OF REPLIES UP TO MAKE ROOM FOR NEW ONES
3670 FOR I = A(NK, 2) TO A (NK, 1) STEP =I
3690 BCT *2, I: PUT *2, I+NUMREP
3690 REXT I
3700 REM INSERT NEW REPLIES IN SPACE JUST CLEARED FOR THEM
3710 FOR I = 1 TO NUMREP
3720 LSET REPLYS = NEWREPLYS(I): PUT *2, A(NK, I)+I-I
3730 NEXT I
3740 REM NOW DO THE KEYWORD FILE
3750 OPEN "O", *1, "KEYS.NEW"
3760 REM FIRST WRITE NUMBER OF KEYWORDS TO FILE
3770 PRINT *1, STR*(NK+1)
3780 REM NOW MRITE EACH KEYWORD, AND HOW MANY REPLIES IT HAS
3790 FOR I = 1 TO NK-1
3810 NEXT II
3820 REM ADD THE NEW KEYWORD, AND HOW MANY REPLIES IT HAS
3830 PRINT *1, KEY*(I);", "STR*(A(I, 2)-A(I, 1)+1)
3810 NEXT II
3820 REM ADD THE NEW KEYWORD, AND HOW MANY REPLIES IT HAS
3830 PRINT *1, KEY*(I);", "STR*(A(I, 2)-A(I, 1)+1)
3810 REM ADD THE NEW KEYWORD, AND HOW MANY REPLIES IT HAS
3830 PRINT *1, KEY*(I);", "STR*(A(I, 2)-A(I, 1)+1)
3810 REM ADD THE NEW KEYWORD, THE END OF THE FILE
3850 PRINT *1, KEY*(I);", ";STR*(A(I, 2)-AINK, 1)+1)
3810 REM NOW REBUILD THE ARRAY WITH THE NEW KEY INCLUDED
3800 ROBUS *470
3800 RETURN
3910 REM THE UNLEARN SUBROUTINE
                                                                                                                                                                                                                                                                                                                                                                                                                                                                                                                                                                                                                                                                                                                                                                                                                                                                                                                                                                                                                                                                                                                  4760 REM THE FOLLOWING DATA IS USED ONLY WHEN THE PROGRAM IS RUN FOR THE FIRST 4770 REM TIME, OR MAS HAD ITS DATA FILES ERASED.
4780 REM NUMBER OF INITIAL KEYWORDS IN THE LIST OF KEYWORDS
4790 DATA 19
4800 REM INITIAL KEYWORDS, EACH OF WHICH IS FOLLOWED BY THE NUMBER OF REPLIES 4810 REM THE KEYWORD CAN ACCESS.
                                                                                                                                                                                                                                                                                                                                                                                                                                                                                                                                                                                                                                                                                                                                                                                                                                                                                                                                                                                                                                                                                                                                                                                                                                                                                                                                                                                                                                                                                                                                                                                                                                                                                                                                                                                                                                                                                                                                                                                                                                                                                                                                                                                     •
                                                                                                                                                                                                                                                                                                                                                                                                                                                                                                                                                                                                                                                                                                                                                                                                                                                                                                                                                                                                                                                                                                                  4820 DATA "hello",
4830 DATA "friend",
4840 DATA "robot",
4850 DATA "i am",
4860 DATA "help",
4870 DATA "yes ",
                                                                                                                                                                                                                                                                                                                                                                                                                                                                                                                                                                                                                                                                                                                                                                                                                                                                                                                                                                                                                                                                                                                                                                                                                                                                                                                                                                                                                                                                                                                                                 "goodbym",
"computer",
"android",
"you are",
"shut up",
' no ".
                                                                                                                                                                                                                                                                                                                                                                                                                                                                                                                                                                                                                                                                                                                                                                                                                                                                                                                                                                                                                                                                                                                                                                                                                                                                                                                                                                                                                                                                                                                                                                                                                                                                                                                                                                                                                                                                      "i want",
"diodes",
"i like",
"are you",
"please",
"perhaps",
                                                                                                                                                                                                                                                                                                                                                                                                                                                                                                                                                                                                                                                                                                                                                                                                                                                                                                                                                                                                                                                                                                                                                                                                                                                                                                                                                                                                                                                                                                                                                                                                                                                                                                                                                                                                                                                                                                                                                                                                                                                                                                                                                                                     •
                                                                                                                                                                                                                                                                                                                                                                                                                                                                                                                                                                                                                                                                                                                                                                                                                                                                                                                                                                                                                                                                                                                                                                                                                                                                                                                                                                                                                                                                                                                                                                                                                                                                                                                                                                                                                                                                                                                                                                                                                                                                                                                                                                                  •
                                                                                                                                                                                                                                                                                                                                                                                                                                                                                                                                                                                                                                                                                                                                                                                                                                                                                                                                                                                                                                                                                                  4870 DATA "nokeyfound", 4
4890 PATA "nokeyfound", 4
4890 REM INITIAL CONTENTS OF THE REPLY FILE.
4900 REM INITIAL CONTENTS OF THE REPLY FILE.
4910 DATA "hello humanoid = my name is Marvin = how can i help you 7"
4920 DATA "how do you do = i as feeling very depressed ="
4920 DATA "hello humanoid = my name is Marvin = how can i help you 7"
4920 DATA "hello humanoid = my name is Marvin = how can i help you 7"
4930 DATA "hello humanoid = my name is Marvin = how can i help you 7"
4940 DATA "hello humanoid = my name is Marvin = how can i help you 7"
4940 DATA "tit is all very well for you to say hello when i have a pain in all the diodes down my left side ."
4950 REM 2 REPLIES FOR "SUDMONE"
4960 DATA "that is not the right way to stop the program = try again "
4970 DATA "is will stop bothering you and go away and rust elementer if you type the expression 'can it' !"
4980 REM 3 REPLIES FOR "I MANT". MOTE THE STARS ON THE ENDS OF THE REPLIES 4990 REM THESE TELL THE PROGRAM TO TAB ON THE TAIL OF THE INPUT STRING 5000 DATA "are you able to explain why you wanter"
5000 DATA "sho you you being to septian why you wanter"
5000 DATA "sho you you being up the topic of friends."
5000 DATA "shy der you telling a sere machine that you mante"
5000 DATA "shy der you bring up the topic of friends."
5000 DATA "shy der you bring up the topic of friends."
5000 DATA "of course, as a sere android, i have absolutely no wased of friends."
5000 DATA "of course, as a sere android, i have absolutely no wased of friends."
5000 DATA "of course, as a sere android, i have absolutely no wased of friends."
5000 DATA "are you really sure that computers are at all interesting?"
5000 DATA "are you really sure that computers are at all interesting?"
5100 DATA "all the other computers i have swer communicated with have been mental pygales when compared to me."
5110 DATA "all the other computers i have swer communicated with have been mental pygales when compared to me."
5120 DATA "li is interesting that you should mention diodes = shall i tell you a
                                                                                                                                                                                                                                                                                                                                                                                                                                                                                                                                                                                                                                                                                                                                                                                                                                                                                                                                                                                                                                                                                                                                                                                                                                                                                                                                                                                                                                                                                                                                                                                                                                                                                                                                                                                                                                                                                                                                                                                                                                                                                                                                                                                  •
                                                                                                                                                                                                                                                                                                                                                                                                                                                                                                                                                                                                                                                                                                                                                                                                                                                                                                                                                                                                                                                                                                                                                                                                                                                                                                                                                                                                                                                                                                                                                                                                                                                                                                                                                                                                                                                                                                                                                                                                                                                                                                                                                                                     •
                                                                                                                                                                                                                                                                                                                                                                                                                                                                                                                                                                                                                                                                                                                                                                                                                                                                                                                                                                                                                                                                                                                                                                                                                                                                                                                                                                                                                                                                                                                                                                                                                                                                                                                                                                                                                                                                                                                                                                                                                                                                                                                                                                                  •
                               3900 CLUSE #3
3910 REM NOM REBUILD THE ARRAY MITH THE NEW KEY INCLUDED
3980 GOSUB 4470
3990 REM END OF FILE UPDATE SECTION
3900 RETURN
3910 REM THE UNLEARN SUBROUTINE
3920 PRINT: PRINT "What keyword do you want me to forget?
(Just press Enter if You don't want to
3930 PRINT "get rid of a keyword after all')"
3930 PRINT "get rid of a keyword after all')"
3940 LINE INPUT Is if LEN(1s) = 0 THEN RETURN
3950 REM CONVERT TO LOMER CASE WHERE NEEDED
3970 F = ASC(MID$(1$,1,1))
3980 IF F > 64 AND F ( 91 THEN MID$(1$,1,1) = CHR$(F+32)
3990 NEXT I
4000 REM SEE IF IT IS AN EXISTING KEYWORD, KEEP ITS NUMBER IN "I"
4000 IF Is = KEY$(1) THEN 4070
4020 IF Is = KEY$(1) THEN 4070
4030 I = I1 : IF I < NK THEN 4020
4040 PRINT "There is no such keyword. Please try to concentrate!"
4050 GOTO 3920
4060 REM SHOW MHAT WILL GO IF KEY IS DELETED
4070 PRINT "The replies for the key are:"
4090 FOR J = A(1,1) TO A(1,2)
4100 REPS = REPLY$
4120 REM CHOP DEF TRAILING SPACES USED TO PAD FILE
4130 IF RIGHTS(REP$, LEN(REP$)-1) : GOTO 4130
4140 REPS = LEFT$(REP$, LEN(REP$)-1) : GOTO 4130
4150 PRINT REP$
4160 NEXT J
4170 REM NOM GET THE ACTION CONFIRMED
4180 PRINT I PRINT "Are these what you want to delete?"
4190 PRINT I PRINT "Are these what you want to delete?"
4190 PRINT I PRINT "Are these what you want to delete?"
4190 PRINT I PRINT "Are these what you want to delete?"
4190 PRINT I PRINT "Are these what you want to delete?"
4200 IF Is = "YES" ON is = "yes" THEN 3200
4210 REM GIVE HIH ANDTHER CHANCE TO DELETE IF HE MANTS IT
4220 PRINT PRINT "ARE YOU really trying to delete a keyword at all?"
4230 PRINT PRINT "ARE YOU really trying to delete a keyword at all?"
4230 PRINT PRINT "HE US CAFFY ON WHITH OUT CONVERSION THEN!" : RETURN
4240 IF Is = "YES" ON is = "yes" THEN 3920
4250 PRINT PRINT "BUT IS IS E LEFT$(ISH" ", ")
4330 FOR PINT I PRINT "BUT IS US CAFFY THEN 3920
4250 PRINT I PRINT "BUT IS US CAFFY THEN 3920
4250 PRINT I PRINT "BUT IS US CAFFY THEN 3920
4250 PRINT I PRINT "BUT IS US CAFFY THEN SPACE
4260 PRINT I PRINT "BUT IS US CAFFY THEN SPACE
                                                                                                                                                                                                                                                                                                                                                                                                                                                                                                                                                                                                                                                                                                                                                                                                                                                                                                                                                                                                                                                                                                                                                                                                                                                                                                                                                                                                                                                                                                                                                                                                                                                                                                                                                                                                                                                                                                                                                                                                                                                                                                                                                                                  •
                                                                                                                                                                                                                                                                                                                                                                                                                                                                                                                                                                                                                                                                                                                                                                                                                                                                                                                                                                                                                                                                                                                                                                                                                                                                                                                                                                                                                                                                                                                                                                                                                                                                                                                                                                                                                                                                                                                                                                                                                                                                                                                                                                                  .
                                                                                                                                                                                                                                                                                                                                                                                                                                                                                                                                                                                                                                                                                                                                                                                                                                                                                                                                                                                                                                                                                                                                                                                                                                                                                                                                                                                                                                                                                                                                                                                                                                                                                                                                                                                                                                                                                                                                                                                                                                                                                                                                                                                     •
                                                                                                                                                                                                                                                                                                                                                                                                                                                                                                                                                                                                                                                                                                                                                                                                                                                                                                                                                                                                                                                                                                                                                                                                                                                                                                                                                                                                                                                                                                                                                                                                                                                                                                                                                                                                                                                                                                                                                                                                                                                                                                                                                                                     •
                                                                                                                                                                                                                                                                                                                                                                                                                                                                                                                                                                                                                                                                                                                                                                                                                                                                                                                                                                                                                                                                                                        5140 DATA "it is interesting that you should mention diodes - shall : tell you a bout my diodes?"

5140 DATA "it is interesting that you should mention diodes - shall : tell you a bout my diodes?"

5150 DATA "you may find this hard to believe, but : have this terrible pain in a lit the diodes down my left side!"

5150 DATA "you may find this hard to believe, but : have this terrible pain in a lit the diodes down my left side!"

5170 REM 2 REPLES FOR "ROBOT"

5170 REM 2 REPLES FOR "ROBOT"

5180 DATA "try to be more respectful when you talk about robots!"

5190 DATA "try to be more respectful when you talk about robots!"

5190 DATA "try to the more respectful when you talk about robots!"

5190 DATA "try is refreshing to seet someone who is aware of the distinction between a robot and an android."

5200 DATA "til : refreshing to seet someone who is aware of the distinction between a robot and an android."

5200 DATA "can you tell me why you likee"

5200 DATA "can you tell me why you likee"

5200 DATA "you are the only human i have more more the managed to likee"

5200 DATA "our are the only human i have ever mut the managed to likee"

5200 DATA "are you reallye"

5310 DATA "is incoder if you could tell me why you aree"

5330 DATA "is incoder if you could tell me why you aree"

5330 DATA "is incoder if you could tell me why you aree"

5330 DATA "is incoder if you could tell me why you are."

5330 DATA "is incoder if you could tell me why you me?

5330 DATA "hebelishrow tolondy with a brain the size of a planet is bound to bee"

5330 DATA "hebelishrow tolondy with a brain the size of a planet is bound to bee"

5340 DATA "do you really ware whether i ame"

5400 DATA "do you really ware whether i ame"

5400 DATA "do you really ware whether i ame"

5400 DATA "do you really ware whether i ame"

5400 DATA "do you really ware whether i ame"

5400 DATA "do you really ware whether i ame"

5400 DATA "do you really ware whether i ame"

5400 DATA "do you really ware whether i ame"
                                                                                                                                                                                                                                                                                                                                                                                                                                                                                                                                                                                                                                                                                                                                                                                                                                                                                                                                                                                                                                                                                                                                                                                                                                                                                                                                                                                                                                                                                                                                                                                                                                                                                                                                                                                                                                                                                                                                                                                                                                                                                                                                                                                     •
                                                                                                                                                                                                                                                                                                                                                                                                                                                                                                                                                                                                                                                                                                                                                                                                                                                                                                                                                                                                                                                                                                                                                                                                                                                                                                                                                                                                                                                                                                                                                                                                                                                                                                                                                                                                                                                                                                                                                                                                                                                                                                                                                                                     .
                                                                                                                                                                                                                                                                                                                                                                                                                                                                                                                                                                                                                                                                                                                                                                                                                                                                                                                                                                                                                                                                                                                                                                                                                                                                                                                                                                                                                                                                                                                                                                                                                                                                                                                                                                                                                                                                                                                                                                                                                                                                                                                                                                                           5440 DATA "It is no use asking me to help you, because I haven't got any sympath y circuits to make me want to."
5450 DATA "I suppose you'll be wanting me to reverse the primary thrust next, Or pick up a piece of paper for you!"
5460 REM 3 REPLIES FOR "SHATI UP"
5460 DATA "I sish you would make up your mind whether you want me to talk to you car not!"
5460 DATA "I sish you would make up your mind whether you want me to talk to you car not!"
5460 DATA "eliza was stopped that way, but I need you to say 'can it' before ( will stop meaning at you!"
5500 REM 4 REPLIES FOR "PLEASE"
5510 DATA "you don't have to be polite to me, you know, I am only a menial machine, here to do your bidding."
                                                 4350 CLUSE 01
4370 REM NON MOVE ALL THE REPLIES ABOVE DOWN TO COVER THE DELETED REPLIES
4360 REM THIS HAS THE EFFECT OF LEAVING DUPLICATE REPLIES AT THE TOP OF THE
4390 REM REPLY FILE BUT THEY WILL BE OVERWRITTEN WHEN MORE ARE LEARNED.
4400 DOWN = A(1+1,1) -A(1,1)
4410 FOR J = A(1+1,1) TO A(NK,2)
4420 BET 02, J 1 PUT 02, J-DOWN
4430 NEXT J
                                                                                                                                                                                                                                                                                                                                                                                                                                                                                                                                                                                                                                                                                                                                                                                                                                                                                                                                                                                                                                                                                                                                                                                                                                                                                                                                                                                                                                                                                                                                                                                                                                                                                                                                                                                                                                                                                                                                                                                                                                                                                                                                                                                              •
                                           4440 REM REBUILD THE OPERATING ARRAYS

4440 GOSUB 4480

4450 GOSUB 4480

4460 RETURN

4470 REM SUBROUTINE TO REBUILD ARRAY STRUCTURE IN NEW SIZE

4480 OPEN "I", 01, "KEYS.NEW"

4490 REM FIND DUT HOW MANY KEYWORDS THERE ARE THIS TIME

4500 INPUT 81, NKS : NKS = VAL(NKS)

4510 REM CHANNEE THE MAIN ARRAYS TO THE RIGHT SIZE

4520 REM (EAT YOUR HEART OUT IF YOUR BASIC MON'T DO THIS:)

4530 GRASE A, KEY0 : DIM A(NK,S), KEY0(NK)

4540 A(1,1) = I

4550 FRM READ IN THE KEYS AND BUILD UP THE NUMBER ARRAY

4560 FRM I = 1 TO NK

4570 IMPUT 81, K8, L8 : KEY8(I) = K8

4580 IF I = 1 THEN 4600

4590 A(I,1) = A(I-1,2) = I

4610 A(I,1) = A(I-1,2) = I

4610 A(I,2) = A(I,1) + VAL(L8) - I : A(I,3) = A(I,1)

4610 A(I,2) = A(I,1) + VAL(L8) - I : A(I,3) = A(I,1)

4610 REXT I

4620 CLOSE 61

4630 RETURN

4640 RET SUBROUTINE TO PRINT THE LOGO

4650 PRINT CHR8(27) + E";

4660 PRINT CHR8(27) + E";

4660 PRINT STRING$(80, "**) : T = 18
                                                                                                                                                                                                                                                                                                                                                                                                                                                                                                                                                                                                                                                                                                                                                                                                                                                                                                                                                                                                                                                                                                                                                                                                                                                                                                                                                                                                                                                                                                                                                                                                                                                                                                                                                                                                                                                                                                                                                                                                                                                                                                                                                                                           •
                                                                                                                                                                                                                                                                                                                                                                                                                                                                                                                                                                                                                                                                                                                                                                                                                                                                                                                                                                                                                                                                                                                                                                                                                                                                                                                                                                                                                                                                                                                                                                                                                                                                                                                                                                                                                                                                                                                                                                                                                                                                                                                                                                                              •
                                                                                                                                                                                                                                                                                                                                                                                                                                                                                                                                                                                                                                                                                                                                                                                                                                                                                                                                                                                                                                                                                                                           3320 DATA "life = live it or leathe it = you can't like it!"
3330 DATA "thank you for saying please to a humble rebot!"
3340 DATA "glad to be of service = i don't think!"
3350 DATA REPLIES FOR "YES"
3550 DATA "are you sure?"
3560 DATA "see = but can you be sure that!"
3560 DATA "see = but can you be sure that is right?"
3590 DATA "see = but can you be sure that is right?"
3590 DATA "see = but can you be sure that is right?"
3590 DATA "see! ES FOR "NO"
3610 DATA "you have too small a brain to understand how glad i am to hear that!"
3610 DATA "you have too small a brain to understand how glad i am to hear that!"
3630 DATA "see!, saybes"
3630 DATA "see!, saybes"
3630 DATA "see!, saybes"
3650 DATA "suppose you realise i am a personality prototyps?"
3650 REM 4 REPLIES FOR "NOREYFOUND". THESE DNLY BET USED MHEN
3660 REM THE LEARNING FACILITY MAS BEEN TURNED DF.
3670 DATA "have you nothing more interseting to do ?"
                                                                                                                                                                                                                                                                                                                                                                                                                                                                                                                                                                                                                                                                                                                                                                                                                                                                                                                                                                                                                                                                                                                                                                                                                                                                                                                                                                                                                                                                                                                                                                                                                                                                                                                                                                                                                                                                                                                                                                                                                                                                                                                                                                                           •
                                                                                                                                                                                                                                                                                                                                                                                                                                                                                                                                                                                                                                                                                                                                                                                                                                                                                                                                                                                                                                                                                                                           5680 DATA 'it is not fair of you to talk to me if you will not allow me to learn from what you are saying "
5900 DATA "merhaps you should take up a nice hobby like knitting ?"
5700 DATA "i am suffering from a terrible pain in all the diodes down my left si de and you don't seem to care ""
5710 REN ERROR HANDLING ROUTINE TO SEE IF FILES ARE ABSENT WHEN PROGRAM STARTS
5720 IF ERR = 53 AND ERL = 1170 THEN 1210
5730 ON ERROR GOTTO
                                                                                                                                                                                                                                                                                                                                                                                                                                                                                                                                                                                                                                                                                                        V III N N"
V I NN N"
V I N N N"
V I N N N"
V I N N N"
N I N N N"
                                                     4670 PRINT TAB(T);"H H A RRRR V
4690 PRINT TAB(T);"HM HM A A R R V
4690 PRINT TAB(T);"H H H AAAAA RRR V
4700 PRINT TAB(T);"H H H AAAAA RRR V
4710 PRINT TAB(T);"H H A A R R V
4720 PRINT TAB(T);"H H A A R R
4730 PRINT TAB(T);"H H A R R
4730 PRINT TAB(T);"H H A R R
4730 PRINT TAB(T);"H H A R R
4730 PRINT : PRINT STRING$(80,"*")
                                                                                                                                                                                                                                                                                                                                                                                                                                                                                                                                                                                                                                                                                                                                                                                                                                                                                                                                                                                                                                                                                                                                                                                                                                                                                                                                                                                                                                                                                                                                                                                                                                                                                                                                                                                                                                                                                                                                                                                                                                                                                                                                                                                        .
                                                                                                                                                                                                                                                                                                                                                                                                                                                                                                                                                                                                                                                                                                  v
                                                                                                                                                                                                                                                                                                                                                                                                                                                                                                                                                                                                                                                                                                                                                                                                                                                                                                                                                                                                                                                                                                                                                                                                                                                                                                                                                                                                                                                                                                                                                                                                                                                                                                                                                                                                                                                                                                                                                                                                                                                                                                                                                                                        •
```

# IBM PCUSERS

Now you can process your Mainframe data directly on your PC.

In fact you can now treat some of your company's mainframe resources as an extension of your PC. Tempus-Link gives you 4 additional PC disk drives which are actually located at the mainframe. You access these drives in exactly the same way you access your existing PC drives. Any PC program, including your favourite spreadsheet or database system, can read and write data to and from these mainframe

disks. You can use PC/DOS COPY to move data between the mainframe disks and your present PC disks.

A mainframe task can move data between mainframe files and PC/DOS files located on your Tempus-Link mainframe disk drives. If you are a TSO user you can use full screen SPF panels to select the files you wish to transfer.

Over 30 of Australia's largest companies have Tempus-Link PC users processing mainframe data on their PC's. They have found Tempus-Link to be the most cost effective way to get PC-users in touch with their mainframe data.

Tempus-Link will operate on all mainframes running MVS, DOS/VSE or VM/CMS. Ask your data processing department or

Information Centre to make you a Tempus-Link user or contact us directly for some more information.

TEMPUS-LINK

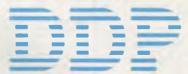

DISTRIBUTED DATA PROCESSING PTY. LTD.

Level 29, 459 Collins Street, Melbourne 3000 Tel: (03) 62 4698 See us on Stand 407

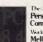

The 3rd Australian Personal Computer Show World Trade Centre Melbourne

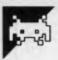

#### PET 3D O'S & X'S

#### by Roger Colley

'3D O's & X's' is a game of three dimensional noughts and crosses, you playing against the computer. It runs on an 8000 series PET, but can probably be adapted to other PETs.

We don't usually publish programs of

this length, but the PET does tend to get forgotten so . . . PET owners will be kept pretty busy for a few weeks! The winner is the first one to score a line of five in any direction. Crosses are placed by entering the coordinate, letter then number (for

example, A3). The author reports that while the program has been beaten when the human starts the game, no-one has yet beaten it when the computer goes first.

| RE | EADY.                                                                                                    | 1015 IFT2=15THENN2=1                                       |
|----|----------------------------------------------------------------------------------------------------|------------------------------------------------------------|
|    | Control of the Control of the Contro | 1020 T3=A3+A6+A9:IFT3=3THEND3=1                            |
|    | REM: THREE DIMENSIONAL NOUGHTS & CROSSES BY ROGER COLLEY 1983                                                                                                    | 1025 IFT3=15THENN3=1                                       |
| 1  | 3 REM: FOR CORRECT DISPLAY PRINT STATEMENTS MUST BE ENTERED                                                                                                    | 1030 T4=81+84+87: IFT4=3THEND4=1                           |
|    | ACCURATELY                                                                                                    | 1035 IFT4=15THENN4=1                                       |
| 4  | 4 REM: INCLUDING CURSOR CONTROLS AND SPACES.                                                                                                    | 1040 T5=B2+B5+B8:IFT5=3THEND5=1                            |
|    | THE ORDERING OF LINES 5 REM: 1800-3495 IS VITAL FOR OPTIMUM PLAY BY COMPUTER.                                                                                                    | 1045 IFT5=15THENN5=1                                       |
|    | 6 PRINT"]"                                                                                                    | 1050 T6=B3+B6+B9:IFT6=3THEND6=1                            |
|    |                                                                                                    | 1055 IFT6=15THENN6=1                                       |
|    | 10 PRINTCHR\$(142)                                                                                                    | 1060 T7=C1+C4+C7:IFT7=3THEND7=1                            |
|    | 15 60SUB12000                                                                                                    | 1065 IFT7=15THENN7=1                                       |
|    | 20 GOSUB9000 90 PRINT"MOMNHERE WOULD YOU LIKE TO PLACE YOUR CROSS":GOTO97                                                                                                    | 1070 T8=C2+C5+C8:IFT8=3THEND8=1                            |
|    |                                                                                                    | 1072 IFT8=15THENN8=1                                       |
|    |                                                                                                    | 1075 T9=C3+C6+C9:IFT9=3THEND9=1                            |
|    | 96 PRINT"IIII                                                                                                    | 1077 IFT9=15THENN9=1                                       |
|    | 97 PRINT"#YOUR SCORE"; J4; " "; 'MY SCURE"; K4                                                                                                    | 1080 U1 =A1+A2+A3:IFU1 =3THENE1=1                          |
|    |                                                                                                    | 1085 IFU1=15THEN01=1                                       |
|    | 99 REM: CROSS INSERTION SEQUENCE<br>100 INPUTX\$                                                                                                    | 1090 U2 =B1+B2+B3:IFU2 =3THENE2=1<br>I095 IFU2=15THEN02=1  |
|    | 105 PRINTCHR\$(7)                                                                                                    | 1100 U3 =C1+C2+C3:IFU3 =3THENE3=1                          |
|    | 110 IF X\$="A1" THEN A1=1:POKE33255,214                                                                                                    | 1105 IFU3=15THEN03=1                                       |
|    | 120 IF X*="A2" THEN A2=1:POKE33095,214                                                                                                    | 1100 U4 =A4+A5+A6:IFU4 =3THENE4=1                          |
|    | 130 IFX\$="A3" THEN A3=1:POKE32855,214                                                                                                    | 1115 IFU4=15THEN04=1                                       |
|    | 140 IFX\$="B1" THEN B1=I:POKE33260,214                                                                                                    | 1120 U5 =B4+B5+B6:IFU5 =3THENE5=1                          |
|    | 150 IFX\$="B2" THEN B2=1:POKE33100,214                                                                                                    | 1125 IFU5=15THEN05=1                                       |
|    | 160 IFX\$="83" THEN B3=1:POKE32860,214                                                                                                    | 1130 U6 =C4+C5+C6:IFU6 =3THENE6=1                          |
|    | 170 IFX\$="C1" THEN C1=1:POKE33264,214                                                                                                    | 1135 IFU6=15THEND6=1                                       |
|    | 180 IFX\$="C2" THEN C2=1:POKE33104,214                                                                                                    | 1135 1FU6=15THEND6=1<br>1140 U7 :=A7+A8+A9:IFU7 =3THENE7=1 |
|    | 190 IFX\$="C3" THEN C3=1:POKE32864,214                                                                                                    | 1145 IFU7=15THEN07=1                                       |
|    | 200 IFX\$="A4" THEN A4=1:POKE33283,214                                                                                                    | 1150 U8 =87+B8+B9:IFU8 =3THENE8=1                          |
|    | 210 IFX*="A5" THEN A5=1:POKE33123,214                                                                                                    | 1155 IFU8=15THEN08=1                                       |
|    | 220 IFX*="A6" THEN A6=1:POKE32883,214                                                                                                    | 1160 U9 =C7+C8+C9:IFU9 =3THENE9=1                          |
|    | 230 IFX\$="B4" THEN B4=1:P0KE33287,214                                                                                                    | 1165 IFU9=15THEN09=1                                       |
|    | 240 IFX\$="B5" THEN B5=1:POKE33127,214                                                                                                    | 1170 V1 =A1+B1+C1:IFV1 =3THENF1=1                          |
|    | 250 IFX\$="B6" THEN B6=1:POKE32887,214                                                                                                    | 1175 IFV1=15THENP1=1                                       |
|    | 260 IFX\$="C4" THEN C4=1:POKE33292,214                                                                                                    | 1180 V2 =A2+B2+C2:IFV2 =3THENF2=1                          |
|    | 270 IFX\$="C5" THEN C5=1:POKE33132,214                                                                                                    | 1185 IFV2=15THENP2=1                                       |
|    | 280 IFX\$="C6" THEN C6=1:POKE32892,214                                                                                                    | 1190 V3 =A3+B3+C3:IFV3 =3THENF3=1                          |
|    | 290 IFX*="A7" THEN A7=1:POKE33311,214                                                                                                    | 1195 IFV3=15THENP3=1                                       |
|    | 300 IFX\$="A8" THEN A8=1:POKE33151,214                                                                                                    | 1200 V4 =A4+B4+C4:IFV4 =3THENF4=1                          |
|    | 310 IFX\$="A9" THEN A9=1:POKE32911,214                                                                                                    | 1205 IFV4=15THENP4=1                                       |
|    | 329 IFX\$="B7" THEN B7=1:POKE33315,214                                                                                                    | 1210 V5 =A5+B5+C5:IFV5 =3THENF5=1                          |
|    | 330 IFX\$="B8" THEN B8=1:POKE33155.214                                                                                                    | 1215 IFV5=15THENP5=1                                       |
|    | 340 IFX\$="B9" THEN B9=1:POKE32915,214                                                                                                    | 1220 V6 =A6+B6+C6:IFV6 =3THENF6=1                          |
|    | 350 IFX*="C7" THEN C7=1:POKE33319,214                                                                                                    | 1225 IFV6=I5THENP6=1                                       |
|    | 360 IFX#="C8" THEN C8=1:POKE33159,214                                                                                                    | 1230 V7 =A7+B7+C7:IFV7 =3THENF7=1                          |
|    | 370 IFX\$="C9" THEN C9=1:POKE32919.214                                                                                                    | 1235 IFV7=15THENP7=1                                       |
|    | 480 GOTO 1000                                                                                                    | 1240 V8 =A8+B8+C8:IFV8 =3THENF8=1                          |
|    | 490 REM: NOUGHT INSERTION SEQUENCE                                                                                                    | 1245 IFV8=15THENP8=1                                       |
|    | 500 A1=5 :POKE33255,143:GOT0990                                                                                                    | 1250 V9 =A9+B9+C9:IFV9 =3THENF9=1                          |
|    | 510 A2=5 :POKE33095,143:GOTO990                                                                                                    | 1255 IFV9=15THENP9=1                                       |
|    | 520 A3=5 :POKE32855,143:GOTO990,                                                                                                    | 1260 W1 =A3+B5+C7:IFW1 =3THENG1=1                          |
|    | 530 B1=5 :POKE33260,143:GOT0990                                                                                                    | 1265 IFW1=15THENQ1=1                                       |
|    | 540 B2=5 :POKE33100,143:GOT0990                                                                                                    | 1270 W2 =A1+B5+C9:IFW2 =3THENG2=1                          |
|    | 550 63=5 :POKE32860,143:60T0990                                                                                                    | 1275 IFW2=15THENQ2=1                                       |
|    | 560 C1=5 :POKE33264,143:GOT0990 570 C2=5 :POKE33264,143:GOT0990                                                                                                    | 1280 W3 =C1+B5+A9:IFW3 =3THENG3=1                          |
|    | 570 C2=5 :POKE33104,143:GOTO990<br>580 C3=5 :POKE32864,143:GOTO990                                                                                                    | 1285 IFW3=15THENQ3=1                                       |
|    | 590 R4±5 :POKE32864,143:60T0990                                                                                                    | 1290 W4 =C3+B5+A7:IFW4 =3THENG4=1                          |
|    | 600 A5=5 :POKE33283,143:00T0990                                                                                                    | 1295 IFW4=15THENQ4=1                                       |
|    |                                                                                                    | 1300 W5 =A1+B2+C3:IFW5 =3THENG5=1                          |
|    | 610 A6=5 :POKE32883,143:GOTO990                                                                                                    | 1305 IFW5=15THENQ5=1                                       |
|    | 620 B4=5 :POKE33287.143:00T0990                                                                                                    | 1310 W6 =A3+B2+C1:IFW6 =3THENG6=1                          |
|    | 630 B5=5 :POKE33127.143:00T0990                                                                                                    | 1315 IFW6=15THENQ6=1                                       |
|    | 640 B6=5 :POKE32887.143:00T0990                                                                                                    | 1320 W7 =A4+B5+C6:IFW7 =3THENG7=1                          |
|    | 650 C4=5 (POKE33292,143:00T0990                                                                                                    | 1325 IFW7=15THENQ7=1                                       |
|    | 660 C5=5 :POKE33132,143:60T0990                                                                                                    | 1330 W8 =A6+B5+C4:IFW8 =3THENG8=1                          |
|    | 670 C6=5 :POKE32892;143:80T0990                                                                                                    | 1335 IFW8=15THEN08≈1                                       |
|    | 680 A7=5 :POKE33311.143:00T0990                                                                                                    | 1340 W9 =A7+B8+C9:IFW9 =3THENG9=1                          |
|    | 690 A8=5 :POKE33151.143:GOTO990                                                                                                    | 1345 IFW9=15THENQ9=1                                       |
|    | 700 A9=5 :POKE32911,143:00T0990<br>710 B7=5 :POKE33315,143:00T0990                                                                                                    | 1350 X1 =A9+B8+C7:IFX1 =3THENH1=1                          |
|    |                                                                                                    | 1355 IFX1=15THENR1=1                                       |
|    | 720 BB=5 :POKE33155,143:00T0990 730 BB=5 :POKE33155,143:00T0990                                                                                                    | 1360 X2 =A1+A5+A9:IFX2 =3THENH2=1                          |
|    | 730 B9=5 :POKE32915,143:00T0990<br>740 C7=5 :POKE33319,143:00T0990                                                                                                    | 1365 IFX2=151HENR2=1                                       |
|    | 750 C8=5 :POKE33159.143:GOTO990                                                                                                    | 1370 X3 =H3+H5+H7:IFX3 =3!HENH3=1                          |
|    | 760 C9=5 :POKE32919,143:00T0990                                                                                                    | 1375 IFX3=15THENR3=1                                       |
|    | 990 M=-1                                                                                                    | 1380 X4 =B1+B5+B9:IFX4 =3THENH4=1                          |
|    | 995 REM:LINE TOTALS & SCORING                                                                                                    | 1385 IFX4=15THENR4=1<br>1390 k5 =B3+B5+B7:IFX5 =3THENH5=1  |
|    | 1000 T1=A1+A4+A7: IFT1=3THEND1=1                                                                                                    |                                                            |
|    | 1005 IFT1=15THENN1=1                                                                                                    | 1395 IFX5=15THENR5=1<br>1400 X6 =C1+C5+C9:IFX6 =3THENH6=1  |
|    | 1010 T2=A2+A5+A8:IFT2=3THEND2=1                                                                                                    | 1400 X6 =C1+C3+C9:1FX6 =3:HENR6=1                          |
|    |                                                                                                    | 1405 1FX6=15:HENK6=1                                       |

```
1410 X7 =C3+C5+C7:IFX7 =3THENH7=1
1415 IFX7=15THENR7=1
                                                                                                        3110 IF82=0THEN540
3112 IFB3=0THEN550
       1420
              X8 =A3+B6+C9:IFX8 =3THENH8=1
                                                                                                        3115
                                                                                                              IF81=0THEN530
               IFX8=15THENR8=1
                                                                                                               IFC1=0THEN560
       1430 X9 ±89+86+C3:IFX9 ±3THENH9=1
                                                                                                        3122 IEC3=0THEN580
       1435 IFX9=15THENR9=1
1440 Y1 =A2+B5+C8:IFY1 =3THENI1=1
                                                                                                              IFC2=0THEN570
IFR5=0THEN600
                                                                                                        3130
       1445
              IFY1=15THENS1=1
                                                                                                        3130
                                                                                                               TERC-OTHENSIS
                                                                                                                                                                                                      à
        1450 Y2 =88+85+C2:IFY2 =3THENI2=1
1455 IFY2=15THENS2=1
3140 IFB5=0THEN630
       1460 Y3 =A1+B4+C7:IFY3 =3THENI3=1
1465 IFY3=15THENS3=1
                                                                                                        3142
3145
                                                                                                              IFB6=0THEN640
IFB4=0THEN620
                                                                                                                                                                                                      •
              Y4 =A7+B4+C1:IFY4 =3THENI4=1
        1470
                                                                                                        3150
                                                                                                               TECS-ATHENSES
       1475 IFY4=15THENS4=1
1477 GOSUB7000
                                                                                                        3155
                                                                                                               IFC4=0THEN650
       1480 FFM=+1THEN95
1485 REM: PLAY PRIORITY LOOP
1490 RESTORE
                                                                                                              IFA7=0THEN680
IFA9=0THEN700
                                                                                                        3162
                                                                                                        3165
                                                                                                               IFR8=0THEN690
                                                                                                                                                                                                     •
DATA10,2,1
                                                                                                        3170
        1500
       1510 FORI=0T02
                                                                                                               IFB9=0THEN730
                                                                                                        3175 IFB7=0THEN710
3180 IFC7=0THEN740
              READZ(I)
               REM: LINE EXAMINATION SEQUENCE-SELECTS OFTIMUM LINE
        1790
                                                                                                        3182
                                                                                                               IEC9=0THENZ60
       OF PLRY
1800 IFW1=Z(I)THEN3280
                                                                                                              IFC8=0THEN750
IFA1=0THEN500
                                                                                                                                                                                                     •
IFW2 =Z(I) THEN3290
IFW3=Z(I) THEN3300
                                                                                                        3190
        1802
                                                                                                        3192
                                                                                                              IFC1=0THEN560
IFB1=0THEN530
       1804
              IFW4=Z(I)THEN3310
IFT5=Z(I)THEN3050
        1886
                                                                                                                                                                                                     •
3200
                                                                                                               IFB2=0THEN540
                                                                                                        3202
                                                                                                               IFC2=0THEN570
IFA2=0THEN510
       1812 IFV5=Z(I)THEN3230
                                                                                                        3205
              IFU5=Z(I)THEN3140
IFW7=Z(I)THEN3340
                                                                                                        3210 IFA3=0THEN520
       1816
                                                                                                        3212 IFC3=0THEN580
3215 IFB3=0THEN550
              IFW8⇒Z(I)THEN3350
IFX4⇒Z(I)THEN3400
        1920
        1821
                                                                                                        3220 IFB4=0THEN620
                                                                                                                                                                                                     1823 IFX5=Z(I)THEN3410
1824 IFY1=Z(I)THEN3460
                                                                                                        3222 IFC4=0THEN650
                                                                                                               IF84=0THEN590
       1825
              IFY2=Z(I)THEN3470
              IFW5=Z(I)THEN3470
IFW5=Z(I)THEN3320
IFW6=Z(I)THEN3320
IFW9=Z(I)THEN3360
IFX1=Z(I)THEN3370
IFX2=Z(I)THEN3380
                                                                                                               IFB5=0THEN630
IFC5=0THEN660
        1826
        1827
                                                                                                        3235 IFA5=0THEN600
3240 IFB6=0TMEN640
       1828
                                                                                                                                                                                                     •
                                                                                                        3242
                                                                                                               IFC6=0THEN670
IFA6=0THEN610
       1839
        1831
              IFX3=Z(I)THEN3390
IFX6=Z(I)THEN3420
                                                                                                               IFAZ=ATHEN688
                                                                                                        3250
                                                                                                                                                                                                     •
        1832
                                                                                                               IFC7=0THEN740
IF87=0THEN710
              IFX7=Z(I)THEN3430
IFX8=Z(I)THEN3440
IFX9=Z(I)THEN3450
       1833
                                                                                                        3260 IFBS=0THEN720
3262 IFCS=0THEN750
        1835
                                                                                                                                                                                                     IFY3=Z(I)THEN3480
IFY4=Z(I)THEN3490
       1836
        1837
                                                                                                        3265
                                                                                                               IFAS=OTHEN690
                                                                                                               IFA9=0THEN700
       1838 IFT1=Z(I)THEN3010
1839 IFT3=Z(I)THEN3030
1840 IFT7=Z(I)THEN3070
                                                                                                                                                                                                     •
                                                                                                        3272
                                                                                                               IFC9=0THEN760
                                                                                                              IFB9=0THEN730
IFB5=0THEN630
                                                                                                        3275
                                                                                                        3280
              IFT9=Z(I)THEN3090
IFU1=Z(I)THEN3100
       1842
                                                                                                                                                                                                     •
                                                                                                         3282
                                                                                                               IECZ=0THENZ40
IFA3=0THEN520
       1846
              IFU3=Z(I)THEN3120
        1850
              IFU7=Z(I)THEN3160
IFU9=Z(I)THEN3180
                                                                                                        3290 IFB5=0THEN630
                                                                                                               IFC9=0THEN760
IFA1=0THEN500
                                                                                                                                                                                                     1852
       1854 IFV1=Z(I)THEN3190
1856 IFV3=Z(I)THEN3210
1860 IFV7=Z(I)THEN3250
                                                                                                        3300 IFB5=0THEN630
                                                                                                               IFA9=0THEN700
IFC1=0THEN560
                                                                                                                                                                                                     •
              IFV9=Z(I)THEN3270
IFT2=Z(I)THEN3020
       1862
                                                                                                        3305
                                                                                                        3310 IFB5=0THEN630
3312 IFA7=0THEN680
       1864
              IFT4=Z(I)THEN3040
IFT6=Z(I)THEN3060
       1866
                                                                                                                                                                                                     .
                                                                                                        3315
                                                                                                               IEC3=0THEN580
                                                                                                        3320 IFR1=0THEN500
3322 IFC3=0THEN580
       1872
               IFT8=Z(I)THEN3080
       1874
              IFU2=Z(I)THEN3110
                                                                                                                                                                                                     •
3325
                                                                                                               TERREDTHENSAG
        1876
              IFU4=Z(I)THEN3130
                                                                                                               IFA3=0THEN520
              IFU6=Z(I)THEN3150
IFU8=Z(I)THEN3170
        1888
                                                                                                                IFC1=0THEN560
        1882
                                                                                                                                                                                                     •
                                                                                                               IFB2=0THEN540
IFB5=0THEN630
                                                                                                        3335
              IFV2=Z(I)THEN3200
IFV4=Z(I)THEN3220
IFV6=Z(I)THEN3240
       1884
                                                                                                        3340
        1886
                                                                                                                IFC6=0THEN670
       1890
        1892
               IFV8=Z(I)THEN3260
                                                                                                        3350
                                                                                                               IFB5=@THEN63@
              NEXTI
       1900
       1900 REXTI
3000 REM: PLRY DECISION SEQUENCE-SELECTS OPTIMUM SQUARE
3010 IFA1=0THEN500
                                                                                                                IFC4=0THEN650
                                                                                                               IFR6=0THEN610
                                                                                                                                                                                                     •
                                                                                                        3355
ø
                                                                                                         3360
                                                                                                               IFR7=@THEN68@
              IFA7≈@THEN68@
       3012
                                                                                                                IFC9=0THEN760
       3015
              IFR4=0THEN590
                                                                                                        3365
                                                                                                               IFB8=0THEN720
                                                                                                                                                                                                     IFA5=0THEN600
                                                                                                        3370
3372
                                                                                                               IFA9=0THEN700
IFC7=0THEN740
       3022 IF88=0THEN690
       3025 TEA2=0THEN510
                                                                                                         3375
                                                                                                                IEBS=@THEN72@
.
                                                                                                                IFA1=0THEN500
       3032
              IFA9=0THEN700
                                                                                                        3382
                                                                                                                IFR9=@THEN7@@
              IFA6#0THEN610
IFB4#0THEN620
       3035
                                                                                                               IFAS=0THEN600
IFA3=0THEN520
       3040
.
                                                                                                         3390
       3042
              IFB7=@THEN71@
                                                                                                        3392
                                                                                                               TEBZ=@THEN68@
              IFB1=0THEN530
IFB5=0THEN630
                                                                                                         3395
3400
                                                                                                               IFR5=0THEN600
IFB5=0THEN630
       3050
                                                                                                                                                                                                     .
              IF88=0THEN720
IF82=0THEN540
       海内書の
                                                                                                               IFB9=0THEN730
IFB1=0THEN530
                                                                                                         3482
       3855
       3060
              IFB6=0THEN640
                                                                                                         3410 IFB5=0THEN630
.
                                                                                                         3412
3415
                                                                                                               IFB7=0THEN710
IFB3=0THEN550
       3065
              IF83=0THEN550
              IFC1=0THEN560
IFC7=0THEN740
       3020
                                                                                                         3420
                                                                                                               IFC1=0THEN560
                                                                                                                                                                                                     IFC9=0THEN760
IFC5=0THEN660
       3975
              IFC4=0THEN650
                                                                                                        3425
        3080
                                                                                                        3430
3432
                                                                                                               IFC3=0THEN580
IFC7=0THEN740
•
       3082
              IFC8-0THEN750
              IFC2=0THEN570
IFC3=0THEN580
       3085
                                                                                                                IFC5=0THEN660
                                                                                                        3435
       3090
                                                                                                         3440
                                                                                                                IFR3=0THEN520
                                                                                                                                                                                                     •
       3092
              IFC9=0THEN760
                                                                                                         3442
                                                                                                                IFC9=0THEN760
       3095
               IFC6=0THEN670
                                                                                                        3445 IEB6=@THEN64@
              IFA1=0THEN500
       3100
                                                                                                                IFA9=0THEN700
                                                                                                                                                                                                     •
       3192
              IF83=0THEN520
                                                                                                         3452
                                                                                                               IFC3±ØTHEN580
              IFA2#0THEN510
                                                                                                                IFB6=0THEN640
```

```
10070 POKE33233,91;POKE33238,91;POKE33257,93;POKE33262,93;POKE33265,93
10080 POKE33230,93;POKE33313,93;POKE33318,93;POKE33377,93;POKE333625,93
10108 POKE3365,93;POKE33378,93;POKE33393,93;POKE33399,93
10108 POKE3293,64;POKE32934,64;POKE32931,64;POKE32936,64;POKE32938,64
10110 POKE32939,64;POKE32934,64;POKE32961,64;POKE32963,64;POKE32936,64
10120 POKE32934,64;POKE32946,64;POKE32961,64;POKE32962,64;POKE32963,64
10130 POKE32991,64;POKE32962,64;POKE32963,64;POKE32963,64
10140 POKE32991,64;POKE32972,64;POKE32962,64;POKE32963,64
10150 POKE32996,64;POKE32972,64;POKE32992,64;POKE32994,64;POKE32963,64
10160 POKE32996,64;POKE32972,64;POKE32999,64;POKE32994,64;POKE32963,64
10160 POKE32996,64;POKE32997,64;POKE32999,64;POKE39080,64;POKE33081,64
10180 POKE33080,64;POKE33179,64;POKE33183,64;POKE33181,64;POKE33181,64
10180 POKE33179,64;POKE33179,64;POKE33181,64;POKE33181,64;POKE33181,64
10180 POKE33282,64;POKE33299,64;POKE33280,64;POKE33181,64;POKE33261,64
10180 POKE33282,64;POKE33299,64;POKE33293,64;POKE33286,64
10180 POKE33284,64;POKE33299,64;POKE33293,64;POKE33286,64
10180 POKE33214,64;POKE33299,64;POKE33230,64;POKE33286,64
10180 POKE33214,64;POKE33299,64;POKE33231,64
10180 POKE33214,64;POKE33299,64;POKE33236,64;POKE33213,64
10180 POKE33214,64;POKE33239,64;POKE33231,64
10180 POKE33214,64;POKE33239,64;POKE33231,64;POKE33231,64
10180 POKE33214,64;POKE33239,64;POKE33231,64;POKE33231,64
10180 POKE33214,64;POKE33239,64;POKE33231,64;POKE33239,64
10180 POKE33183,64;POKE33239,64;POKE33231,64;POKE33239,64
10180 POKE33183,64;POKE33238,64;POKE33231,64;POKE33239,64
10180 POKE33183,64;POKE33239,64;POKE33231,64;POKE33239,64
10180 POKE33240,64;POKE33238,64;POKE33236,64;POKE33239,64
10180 POKE33240,64;POKE33238,64;POKE33238,64;POKE33239,64
10180 POKE33240,64;POKE33238,64;POKE33238,64;POKE33238,64
10180 POKE33240,64;POKE33238,64;POKE33238,64;POKE33238,64
10180 POKE33240,64;POKE33238,64;POKE33238,64;POKE33238,64
10180 POKE3324,64;POKE33286,64;POKE33286,64;POKE33286,64
10180 POKE3324,64;POKE33286,64;POKE3388,64
10180 POKE3348,64;POKE3388,64
10
                                                             3462 IFC8=0THEN750
                                                          3465 IFA2=0THEN510
3470 IFB5=0THEN630
                                                                                                                                                                                                                                                                                                                                                                                                                                                                                                                                                                                                                                                                                                                                                                                                                                                                                                                                                                                                                                                                                                                                                                                                                                                                                                                                                                                                                                                                                                                                                                                                                                                                                                                                                                                                                                                                                                                                                                                                                                                                                                                                                                                                                                                               .
                                                             3472 IFC2=0THEN570
                                                             3480 IE81=0THEN500
                                                                                                                                                                                                                                                                                                                                                                                                                                                                                                                                                                                                                                                                                                                                                                                                                                                                                                                                                                                                                                                                                                                                                                                                                                                                                                                                                                                                                                                                                                                                                                                                                                                                                                                                                                                                                                                                                                                                                                                                                                                                                                                                                                                                                                                               •
                                                             3482 IECZ=0THENZ40
                                                             3485 IFB4=0THEN620
                                                             3490 IF87=0THEN680
                                                                                                                                                                                                                                                                                                                                                                                                                                                                                                                                                                                                                                                                                                                                                                                                                                                                                                                                                                                                                                                                                                                                                                                                                                                                                                                                                                                                                                                                                                                                                                                                                                                                                                                                                                                                                                                                                                                                                                                                                                                                                                                                                                                                                                                            •
                                                       3495 IFB4=0THEN620
6990 RBH; SCORINO & NTNINING SEQUENCE
7000 JI=01+02+03+04+05+05+07+08+09+E1+E2+E3+E4+E5+E6+E7+E8+E9+F1+F2+F3+F4+F5
7010 J2=F6+F7+F8+F9+01+02+03+04+05+06+07+08+09+H1+H2+H3+H4+H5+H6+H7+H8+H9
7020 J3=F1+12+J3-T3
7040 KI=NI+N2+H3+H4+H5+N6+N7+N8+N9+01+02+03+D4+D5+06+07+D8+09+P1+P2+P3+P4+P5
7050 K2=F6+P7+P8+P9+01+02+03+04+05+06+07+08+09+P1+P2+P3+P4+P5
7050 K2=F6+P7+P8+P9+01+02+03+04+05+06+07+08+09+P1+P2+P3+P4+P5
7050 K3=S1+S2+S3+S4
7070 K4+KI+(2+K3
7090 PRINTIPRINT
7110 IFJ4>HTHEN500
7120 IFK4>47HEN500
                                                             3495 IFB4=@THEN620
                                                                                                                                                                                                                                                                                                                                                                                                                                                                                                                                                                                                                                                                                                                                                                                                                                                                                                                                                                                                                                                                                                                                                                                                                                                                                                                                                                                                                                                                                                                                                                                                                                                                                                                                                                                                                                                                                                                                                                                                                                                                                                                                                                                                                                                            .
                                                                                                                                                                                                                                                                                                                                                                                                                                                                                                                                                                                                                                                                                                                                                                                                                                                                                                                                                                                                                                                                                                                                                                11040 STOP
11900 RENI INSTRUCTIONS & DPENIND
12000 PRINT'S THREE CIMENSIONAL NOUGHTS AND CROSSES
12002 PRINT'S
12004 PRINT'S THREE PLAYS PLRY CROSSES COMPUTER PLAYS NDUOHTS'
12006 PRINT'LINES HAY DE COMPLETED IN ANY DIRECTION AND IN ALL THREE PLANES'
12007 PRINT'THERE ARE 49 POSSIBLE LINES IN TOTAL SOME LINES ARE DIFFICULT'
12008 PRINT'THERE ARE 49 POSSIBLE LINES IN TOTAL SOME LINES ARE DIFFICULT'
12009 PRINT'THESE SO LOOK CAREFULLY — THE COMPUTER DOES NOT CHEAT'
12010 PRINT'S TO COMPLETE FIVE LINES MINS—COOD LUCK'
12010 PRINT'S THE STOP OF THE PLAY FIRST OR SECONO? (1/2)
12022 PRINT'S'
12022 PRINT'S'
12022 PRINT'S'
12023 FY STATE AND FIRST PLAY SEQUENCE
12030 FY VS-2 THEN 1209
12040 FF VS-2 THEN 12109
12050 FF VS-2 THEN 12109
12060 FF VS-3 THEN 12109
12060 FF VS-4 THEN 12109
12060 FF VS-4 THEN 12109
12060 FF VS-5 THEN 12109
12060 FF VS-5 THEN 12109
12060 FF VS-6 THEN 12109
12060 FF VS-6 THEN 12109
12060 FF VS-6 THEN 12109
12108 FS-5 THEN 12109
12108 FS-5 THEN 12109
12108 FS-5 THEN 12109
12108 FS-5 THEN 12109
12109 FS-5 THEN 12109
12109 FS-5 THEN 12109
12109 FS-5 THEN 12109
12109 FS-5 THEN 12109
12109 FS-5 THEN 12109
12109 FS-5 THEN 12109
12109 FS-5 THEN 12109
12109 FS-5 THEN 12109
12109 FS-5 THEN 12109
12109 FS-5 THEN 12109
12109 FS-5 THEN 12109
12109 FS-5 THEN 12109
12109 FS-5 THEN 12109
12109 FS-5 THEN 12109
12109 FS-5 THEN 12109
12109 FS-5 THEN 12109
12109 FS-5 THEN 12109
12109 FS-5 THEN 12109
12109 FS-5 THEN 12109
12109 FS-5 THEN 12109
12109 FS-5 THEN 12109
12109 FS-5 THEN 12109
12109 FS-5 THEN 12109
12109 FS-5 THEN 12109
12109 FS-5 THEN 12109
12109 FS-5 THEN 12109
12109 FS-5 THEN 12109
12109 FS-5 THEN 12109
12109 FS-5 THEN 12109
12109 FS-5 THEN 12109
12109 FS-5 THEN 12109
12109 FS-5 THEN 12109
12109 FS-5 THEN 12109
12109 FS-5 THEN 12109
12109 FS-5 THEN 12109
.
                                                                                                                                                                                                                                                                                                                                                                                                                                                                                                                                                                                                                                                                                                                                                                                                                                                                                                                                                                                                                                                                                                                                                                                                                                                                                                                                                                                                                                                                                                                                                                                                                                                                                                                                                                                                                                                                                                                                                                                                                                                                                                                                                                                                                                                         .
                                                7118 | FJA>ATHENTSES
7120 | FKA>ATHENTSES
7120 | FKA>ATHENTSES
7120 | FKA>ATHENTSES
7120 | FKA>ATHENTSES
7120 | FKA>ATHENTSES
7120 | FKA>ATHENTSES
7120 | FKA>ATHENTSES
7120 | FKATCHTST
720 | FKATCHTST
720 | FKATCHTST
720 | FKATCHTST
720 | FKATCHTST
720 | FKATCHTST
720 | FKATCHTST
720 | FKATCHTST
720 | FKATCHTST
720 | FKATCHTST
720 | FKATCHTST
720 | FKATCHTST
720 | FKATCHTST
720 | FKATCHTST
720 | FKATCHTST
720 | FKATCHTST
720 | FKATCHTST
720 | FKATCHTST
720 | FKATCHTST
720 | FKATCHTST
720 | FKATCHTST
720 | FKATCHTST
720 | FKATCHTST
720 | FKATCHTST
720 | FKATCHTST
720 | FKATCHTST
720 | FKATCHTST
720 | FKATCHTST
720 | FKATCHTST
720 | FKATCHTST
720 | FKATCHTST
720 | FKATCHTST
720 | FKATCHTST
720 | FKATCHTST
720 | FKATCHTST
720 | FKATCHTST
720 | FKATCHTST
720 | FKATCHTST
720 | FKATCHTST
720 | FKATCHTST
720 | FKATCHTST
720 | FKATCHTST
720 | FKATCHTST
720 | FKATCHTST
720 | FKATCHTST
720 | FKATCHTST
720 | FKATCHTST
720 | FKATCHTST
720 | FKATCHTST
720 | FKATCHTST
720 | FKATCHTST
720 | FKATCHTST
720 | FKATCHTST
720 | FKATCHTST
720 | FKATCHTST
720 | FKATCHTST
720 | FKATCHTST
720 | FKATCHTST
720 | FKATCHTST
720 | FKATCHTST
720 | FKATCHTST
720 | FKATCHTST
720 | FKATCHTST
720 | FKATCHTST
720 | FKATCHTST
720 | FKATCHTST
720 | FKATCHTST
720 | FKATCHTST
720 | FKATCHTST
720 | FKATCHTST
720 | FKATCHTST
720 | FKATCHTST
720 | FKATCHTST
720 | FKATCHTST
720 | FKATCHTST
720 | FKATCHTST
720 | FKATCHTST
720 | FKATCHTST
720 | FKATCHTST
720 | FKATCHTST
720 | FKATCHTST
720 | FKATCHTST
720 | FKATCHTST
720 | FKATCHTST
720 | FKATCHTST
720 | FKATCHTST
720 | FKATCHTST
720 | FKATCHTST
720 | FKATCHTST
720 | FKATCHTST
720 | FKATCHTST
720 | FKATCHTST
720 | FKATCHTST
720 | FKATCHTST
720 | FKATCHTST
720 | FKATCHTST
720 | FKATCHTST
720 | FKATCHTST
720 | FKATCHTST
720 | FKATCHTST
720 | FKATCHTST
720 | FKATCHTST
720 | FKATCHTST
720 | FKATCHTST
720 | FKATCHTST
720 | FKATCHTST
720 | FKATCHTST
720 | FKATCHTST
720 | FKATCHTST
720 | FKATCHTST
720 | FKATCHTST
720 | FKATCHTST
720 | FKATCHTST
720 | FKATCHTST
720 | FKATCHTST
720 | FKATCHTST
720 | FKATCHTST
720 |
.
                                                                                                                                                                                                                                                                                                                                                                                                                                                                                                                                                                                                                                                                                                                                                                                                                                                                                                                                                                                                                                                                                                                                                                                                                                                                                                                                                                                                                                                                                                                                                                                                                                                                                                                                                                                                                                                                                                                                                                                                                                                                                                                                                                                                                                                            .
.
```

#### Five W 'Bee by Carole Sutton

Five W is a murder game and being a detective, you are asked to find five things, these being: Where in the house did the murder take place, Why did it take place, Who was murdered by Whom and what Weapon was used.

The program provides for each W a choose from. Your five choices are then automatically displayed, with correct ones highlighted at the end of the attempt. The program ends with an

epilogue if all five Ws are correct, otherselection of choices for you, the player, to wise after eleven unsuccessful attempts to solve the crime, the solution is highlighted.

```
00100 CLS
     00110 CURS 7,6:PRINT "*** The Five W's - Where, Why, Who, Whom, Weapon ***"
     00120 CURS 20,8:PRINT"By Carole Sutton, 1983."
     00130 N=1:T=1
                                                                                            •
     00140 N=N+1:PLAY N,1
     00150 IF N<>22 THEN GOTO 140
.
                                                                                            .
     00160 N=N-1:PLAY N,1
     00170 IF N<>1 THEN GOTO 160
     00180 PRINT: PRINT: PRINT" A murder has just been committed, but no corpse can be f
             anywhere."
     00190 PRINT"You have been asked to find the scene, reason, victim, murderer and
     the weapon."
.
     00200 PRINT:PRINT"*Press any key to continue.*"
     00210 A6$=KEY$
                                                                                            .
     00220 IF A6$=" THEN 210
00240 DATA"Study",1,"Laundry",2,"Family R'm",3,"Dining R'm",4,"Kitchen",5,"Bathr
     com",6, "Main Bedr'm",7, "Guest R'm",8, "Bedroom",9, "Billiard R'm",10
     00250 REM REASON
                                                                                            .
     00260 DATA"Argument",1,"Accidental",2,"Blackmail",3,"Jealousy",4,"Inheritance",5
     , "Gaming Debt", 6, "Cover-Up", 7, "Insanity", 8
     00270 REM VICTIM
```

```
00280 DATA"Capt. Smith",1, "Maj. Walker",2, "Mr. Kelly",3, "Sir Turner",4, "Miss Gli
   tter",5, "Mr. Edwards",6, "Mi is Baxter",7, "Mrs Carroll",8
   00290 REM MURDERER
   00300 DATA"Mr. Keogh",1, "Capt. Sanders",2, "Sir. Albert",3, "Dr. Courtney",4, "Uncl
   e Dan", 5, "Miss Thomas", 6, "Mrs Webster", 7, "Prof. Bright", 8
   00310 REM WEAPON
   00320 DATA"Knife",1, "Spanner",2, "Arsenic",3, "Axe",4, "Gas",5, "Rope",6, "Hands",7,"
   Gun", 8, "Syringe", 9, "Dart", 10
•
   00330 CLEAR:RESTORE 240:CLS:Z1=9:DIM J(12),L(12),M(12),N(12),O(12):Q=1
   00340 K=INT(RND*Z1):IF K(2 THEN GOTO 340
.
   00350 FOR G=1 TO K
   00360 READ AO$, B
   00370 NEXT G
   00380 RESTORE 260:Z1=7
   00390 K=INT(RND#Z1):IF K<2 THEN GOTO 390
   00400 FOR G=1 TO K
   00410 READ A1$,C
   00420 NEXT G
   00430 RESTORE 280:Z1=7
   00440 K=INT(RND*Z1):IF K(2 THEN GOTO 440
   00450 FOR G=1 TO K
   00460 READ A2$, Y
   00470 NEXT G
   00480 RESTORE 300:Z1=7
   00490 K=INT(RND*Z1): IF K<2 THEN GOTO 490
   00500 FOR G=1 TO K
   00510 READ A3$,E
   00520 NEXT G
   00530 RESTORE 320:Z1=9
•
   00540 K=INT(RND*Z1):IF K<2 THEN GOTO 540
   00550 FOR G=1 TO K
   00560 READ A4$,F
   00570 NEXT G
   00580 RESTORE 240:CLS
   00590 PRINT"Where do you think the murder took place? (Type 1-10)"
   00600 FOR G=1 TO 10
00610 READ A6$,H
   00620 PRINT H, A6$
   00630 NEXT G
   00440 CURS (54): INPUT J(Q)
   00650 IF J(Q))10 THEN CURS(234):PRINT"Try Again";:GOTO 640
   00660 RESTORE 260:CLS
   00670 PRINT"Why do you think the murder was committed? (Type 1-8)"
                                                    THE WEST AND THE PERSON
   00680 FOR G=1 TO 8
   00690 READ A6$,H
   00700 PRINT H, A6$
.
   00710 NEXT G
   00720 CURS (56): INPUT L(Q)
   00730 IF L(Q)>8 THEN CURS(234):PRINT"Try Again";:GOTO 720
   00740 RESTORE 280:CLS
•
   00750 PRINT"Who do you think was murdered? (Type 1-8)"
   00760 FOR G=1 TO 8
.
   00770 READ A6$,H
   00780 PRINT H, A6$
   00790 NEXT G
   00800 CURS (43): INPUT M(Q)
   00810 IF M(Q)>8 THEN CURS(234):PRINT"Try Again";:GOTO 800
   00820 RESTORE 300:CLS
   00830 PRINT"By whom do you think the murder was committed? (Type 1-8)"
   00840 FOR G=1 TO 8
.
   00850 READ A6$.H
   00860 PRINT H, A6$
```

.

.

.

```
00870 NEXT G
    00880 CURS (59): INPUT N(Q)
    00890 IF N(Q)>8 THEN CURS (234):PRINT"Try Again";:G0T0 880
    00900 RESTORE 320:CLS
    00910 PRINT"Which weapon was used to commit the crime? (Type 1-10)"
    00920 FOR G=1 TO 10
    00930 READ A6$,H
    00940 PRINT H, A6$
    00950 NEXT G
    00960 CURS (56): INPUT 0(0)
    00970 IF 0(Q)>10 THEN CURS(234):PRINT"Try Again";:GOTO 960
    00980 CLS:PRINT"Your deductions are as follows with correct ones highlighted."
    00990 INVERSE: PRINT TAB(3); "Scene"; SPC(8); "Reason"; SPC(7); "Victim"; SPC(7); "Murde
    rer"; SPC(5); "Weapon": NORMAL
    01000 FOR D=1 TO Q
    01010 P=0
    01020 RESTORE 240
    01030 FOR G=1 TO J(D)
    01040 READ A6$,H
    01050 NEXT G
    01060 IF J(D)=B THEN INVERSE:P=P+1
    01070 PRINT A6$; TAB(13); :NORMAL: RESTORE 260
    01080 FOR G=1 TO L(D)
    01090 READ A6$,H
    01100 NEXT G
    01110 IF L(D)=C THEN INVERSE:P=P+1
    01120 PRINT A6$; TAB(25); :NORMAL: RESTORE 280
    01130 FOR G=1 TO M(D)
    01140 READ A6$.H
.
    01150 NEXT G
    01160 IF M(D) =Y THEN INVERSE: P=P+1
    01170 PRINT A6$; TAB(39);:NORMAL:RESTORE 300
    01180 FOR G=1 TO N(D)
    01190 READ A6$,H
    01200 NEXT G
    01210 IF N(D) =E THEN INVERSE: P=P+1
    01220 PRINT A6$; TAB(55); : NORMAL: RESTORE 320
    01230 FOR G=1 TO O(D)
    01240 READ A6$,H
    01250 NEXT G
                                                                                          •
    01260 IF O(D)=F THEN INVERSE:P=P+1
    01270 PRINT A6$;:NORMAL:PRINT
    01280 NEXT D
    01290 PLAY 0,11
    01300 IF P=5 THEN 1340
    01310 Q=Q+1:IF Q<12 THEN 580
    01320 PRINT"ANOTHER unsolved case.!!: ** Solution:**"
    01330 INVERSE: PRINT A0$; TAB (13) ;: PRINT A1$; TAB (25); : PRINT A2$; TAB (39); : PRINT A3
    $; TAB(55); :PRINT A4$; :NORMAL: END
    01340 PLAY 4,6;6,2;7,2;4,4;10,8
    01350PRINT"Come along ";A3$;" you are going to be charged with":PRINT"the murder
     of ";A2$;" in the ";A0$;"."" The weapon":PRINT"used was ";
    01360 IF A4s="Knife"OR"Spanner"OR"Gun"OR"Syringe"OR"Dart"THEN PRINT"a ";:G0T0 13
    01370 IF A4$="Axe" THEN PRINT "an ";
    01380 PRINT A4$; " and your reason being "; A1$; ". ": END
```

## INDUSTRY PROFILE SMALL FIRM MICRO-BUFF

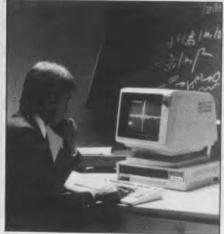

At 499 High Street Road, Mt Waverley, there's a popular little shop called MICRO-BUFF. MICRO-BUFF is owned and run by Mr Ray Pope and his family. The business has been operating for about three months at Mt Waverley. Prior to this, it was running from the family home, which proved claustrophobic, thus the need for new premises.

MICRO-BUFF was a natural progression into the computing industry for Ray. For 18 years, Ray was involved in the electronics business which gives him excellent background knowledge when dealing with computers. Many of his customers remember when Ray was still dealing with electronics.

## **Keeping up with market** trends

Ray's prime concern is keeping up with current market trends and keeping prices as low as possible. Buying direct from the manufacturer, enables Ray to do just this. Several times throughout the

year, Ray travels overseas to Asian countries and Europe to see what's new and available on the market. When he's in Australia, he's kept up to date via contacts overseas. With any new computer purchased it is always run and tested by Ray himself. If he doesn't think the product is good enough, he simply does not sell it.

The Duet 16, recently released from Japan now has new software available. The software allows it to read any 5¼ inch disk which includes the IBM PC. It comes with an expansion box which allows the memory to be increased to over 1Mb, and with the addition of a 68,000 micro-processor interface. It can run larger capacity programs including Unix. It sells for \$4,700 and is one of the best expandable small computers on the market today.

#### New range of hardware

The range of stock includes anything from a small 64k Z80 running computer to the Duet 16 8086, full 16 bit, 9MHz running computer. They also import printers, monitors and accessories such as interface cards, disk drives and are starting to import software. Within the next month, two new computers will be available. One is a multi-user machine, which can have up to seven users. It's a 256k, Z80B machine which includes 800k floppy disk drive and 21.5Mb hard disk, with a total cost, for four users, under \$9,000. The other machine is a Z80A machine for one or two users with overall inclusive software worth \$2,500. Both are business machines, running accounting and word processing software.

MICRO-BUFF also has printers to suit the Logitec 500 Daisywheel printers with 15 characters per second. These

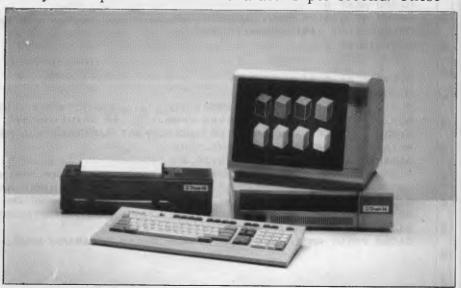

## IN THE MOVE

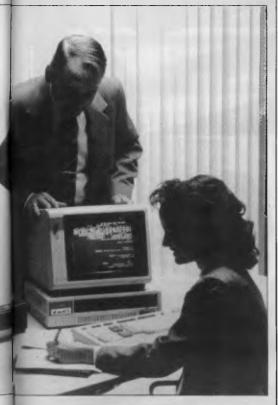

printers have serial and parallel inputs and tractor and friction feed comes as a standard feature. These excellent printers are probably one of the best buys available for \$708 (tax inclusive). The direct importation and retail cuts the middle man out, and as a result prices are very competitive.

#### After sales service

After sales service is provided by four systems support staff, for both software and hardware. Ray always tries to give 24 hours turnaround and same day service, if possible for businesses so the operators are not without the computer for too long. There is full back up service and they look after all their warranties.

# \$500

#### **'INFORMATION BUSINESS MANAGER'**

COMPLETE ACCOUNTING PACKAGE

FOR ALL 8 AND 16 BIT MICROS

#### THIS AUSTRALIAN DEVELOPED PACKAGE INCLUDES:

- \* Accounts Payable
- \* Accounts Receivable
- \* Stock Control
- \* Invoicing
- \* General Ledger

ALL FULLY INTEGRATED COMPREHENSIVE MANUAL

DEALER ENQUIRIES WELCOME

#### **ALSO AVAILABLE**

- \* REAL ESTATE SYSTEM
- \* PAYROLL
- \* INSURANCE BROKER SYSTEM
- \* OTHER CPM SOFTWARE

## **A&M** Computer Solutions

2 PROSPECT HILL ROAD, CAMBERWELL 3124 Telephone: (03) 813 3022

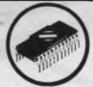

## NEW GENERATION MICRO SERVICES

Right now we're equipped to handle:

 $\label{lem:Apple II} \mbox{Apple II, II+, IIe, III, Osborne, Commodore, Tandy, I.B.M. and all Apple compatibles.} \\ \mbox{In addition Epson, Itoh and many other printers.}$ 

#### **SERVICE CONTRACTS**

We are also introducing a new type of service contract. The new contract is valued at 10% p.a. and 8% p.a. of total hardware cost for on-site and in-store respectively. In addition the contract will have a No-claim bonus system of up to 40% per annum.

The above contract includes a quarterly preventative maintenance on the system covered, FREE of charge. This ensures your system is operating to the manufacturers specifications.

#### **WE OFFER**

- ★ 24 hour turnaround on Apple II, II+, Apple disk drives and peripherals.
- ★ All original equipment repaired will carry a one month warranty.
- ★ Open on Thursday nights and Saturday mornings.

#### SCARLAN PTY LTD (Inc in N.S.W.)

T/A NEW GENERATION MICRO SERVICES
REAR 229 BURNS BAY ROAD, LANE COVE WEST 2066. Telephone: (02) 427 0314

#### LOGITEC 2 FT-500 Dot Matrix Printer

Low-cost and reliable with graphic capability Elite, Pica typefaces Enhanced with selectable 62 characters memory capacity 120 CPS & MUCH MORE FOR

**VFRY** 

LITTLE

(\$408 Inc Tax)

IBM COMPATIBLE IN GRAPHICS MODE

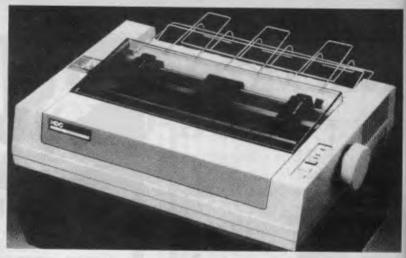

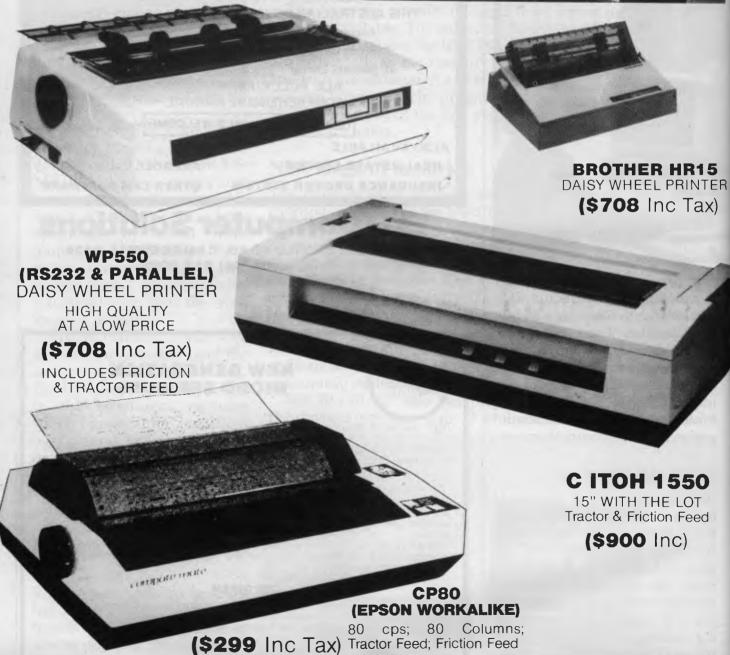

## MICRO ~ BUFF

TELEX AA 139718
TELEPHONE 277 7754 (ASK FOR RAY POPE)

499 HIGH STREET ROAD, MT WAVERLEY 3150 MELBOURNE, VICTORIA, AUSTRALIA

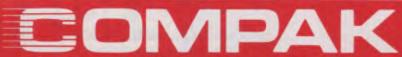

Compak Computer Centre

## **PORTABLE POWER**

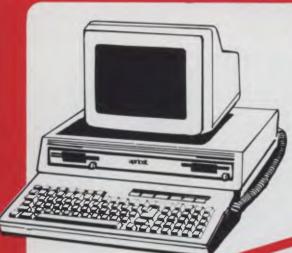

#### **APRICOT — 256K MEMORY**

Sirius compatible, portable 16 Bit — MS-DOS You can even configure your screen to show 132 columns and 48 Lines brilliant for your spreadsheet!

2 single sided 3½" microfloppies 315K each drive. . . . . \$4998inc

2 Double sided 31/2" microfloppies

Includes MS BASIC, Superplan, Supercalc and lots more

#### **KAYPRO 4**

Built like a tank

But runs as sweet as a racehorse!

The CP/M engine comes with:
Compiler Basic, Basic 80, Wordstar,
Mailmerge, Word Plus, Report Star, Datastar, Calcstar and Superterm. Also comes
with a library of support manuals that are
more complete than for any machine on
the market.

400K per Drive, 800 K TOTAL \$3,220 inc

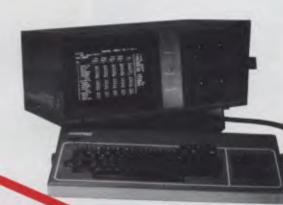

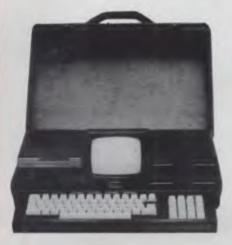

#### EXECUTIVE 816

8 bit Menu driven CP/M computer

Comes with software

Brilliantly packaged for the professional and businessman.

Accounting/Wordprocessing/Communications/Spreadsheets/Databases and lots more.

The Crispest style for the businessman on the move.

1.5 megabytes from 2 51/4" drives \$3,550 inc

REMEMBER — COMPAK GIVES TOP VALUE — WE WON'T BE BEATEN ON PRICE

350 South Road, Moorabbin, Vic 3189. Tel: (03) 555 9844

## PC GANIES BUSTS YOU INTO

Lots of micro magazines pretend to take computer games seriously. But, seriously, as a person with the perspicacity to read this magazine, you know better.

Yet you still want to play games with your micro, rather than let your micro play games with you. So that's why from mid-July onwards, you can buy a special magazine produced by Computer Publications called PC Games. It's for the micro enthusiast, so it won't drone on about obscure operating systems for business machines you've never heard of, let alone use — PC Games is devoted exclusively to making sure you get the most out of your PC. Every month there will be loads of program listings, tips, competitions, puzzles, reviews of machines and add-ons and by far the largest section ever published in Australia covering the very latest in games releases (ie, what's great and what's . . . well . . . not so great).

No matter which PC you own, PC Games will tell you everything you've ever needed to know about micro entertainment. Make sure you don't miss out. Shoot down to your newsagent

on July 19.

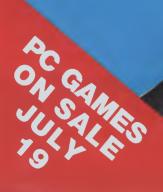

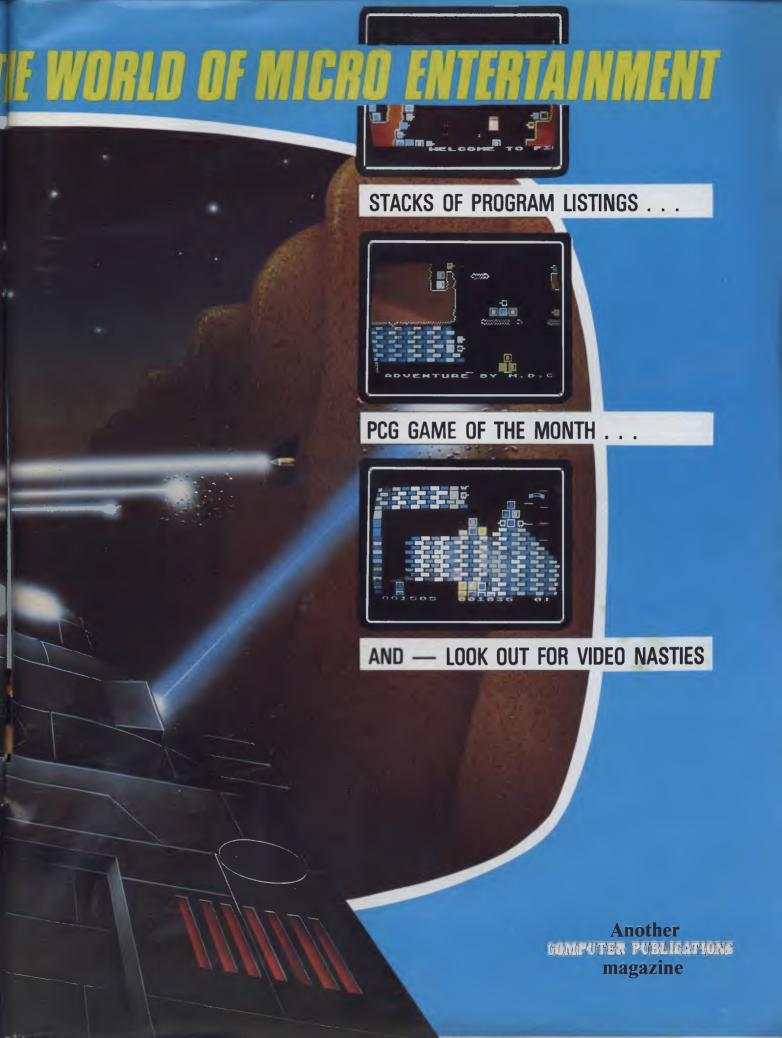

## **ADVERTISERS INDEX**

| ACTOBC                       |
|------------------------------|
| Adler Business               |
| Machines 40,128              |
| A&M Computer                 |
|                              |
| Solutions                    |
| Amust IBC                    |
| Applied Technology70,71      |
| Arbiter Electronics159       |
| Archive Computer Services    |
| Cudasu E4                    |
| Sydney                       |
| Arcom Pacific                |
| Ashton Scholastic65          |
| ASP 17,163                   |
| Australian Exhibition        |
| Services Opp 1               |
|                              |
| Australian Video             |
| Presentation21               |
| Automation Statham 44        |
| AWA Computers 52             |
| Barson                       |
| Computers12,13,78,79         |
|                              |
| Bass Computing 2             |
| Bayne & Trembath132          |
| Brother Industries 110       |
| BS Microcomp                 |
| BVP45                        |
|                              |
| CAE Electronics 122          |
| Calcutronic 20,146           |
| Case Communication           |
| Systems                      |
| Caulfield Business Systems 3 |
| Centre Industries            |
|                              |
| Chambers Computer            |
| Services                     |

| Comma Computers 14                                   |
|------------------------------------------------------|
| Compak Computer                                      |
| Centre 18,19,177                                     |
| Compsoft Australia                                   |
| (Brisbane) 6                                         |
| Computability Services 162                           |
| Computer Edge 94,95                                  |
| Computer Play 161                                    |
| Computer Play                                        |
| Paper Co 157                                         |
| Computer Simulation 161                              |
| Country Soft 109                                     |
| Cubby Hole4                                          |
| C-Tech                                               |
| CW Electronics 46                                    |
| Database Management                                  |
| Services 134                                         |
| Services 134 Data Parts 30,31                        |
| Deforest Software 80                                 |
| Deforest Software 80<br>Dick Smith Electronics 7,101 |
| Digital Source                                       |
| International86                                      |
| Distributed Data                                     |
| Processing 168                                       |
| Processing                                           |
| Fastern Micro                                        |
| Electronics 102,103                                  |
| Emona Computers156                                   |
| Energy Control164                                    |
| Entercom                                             |
| Fox Computers 106                                    |
| Future House 68                                      |
| Gambit Games 146                                     |
| Gametronics 28,136                                   |
|                                                      |

| Gameworx Software5       |
|--------------------------|
| GS Webber &              |
| Associates               |
| High Technology 116      |
| Hi-tech Software 57      |
| Home Computers10         |
| IMA Computer Co 28       |
| Imagineering 149         |
| Independent Software 164 |
| Interfaceware84          |
| JW Ross80                |
| Kaygee Computers 164     |
| KJ Computer Services 162 |
| Logical Solutions 26     |
| Magmedia 60              |
| Mailsoft 108             |
| Maxwell Office Equipment |
| Equipment 41,141         |
| Megatron Computer        |
| Industries               |
|                          |
| Memorex9                 |
| Microbuff174,175,176     |
| Micro Educational 96     |
| Micro 80                 |
| Micromail 154,155        |
| Micropro                 |
| Computers 74,93,151      |
| Microprogramming 141     |
| Multisoft                |
| Myer Computer & Business |
| Centre 16                |
| Myertronix               |
| Machua 40                |

| New Generation Computer     |
|-----------------------------|
| Store14                     |
| New Generation Micro        |
| Services                    |
| Nissei Sangyo               |
| Osborne Australia IFC,1     |
| Ozi Soft                    |
| Padmede 8                   |
| Perfect Information 89      |
| Perfect Solutions 66        |
| Perimedia10                 |
| Philitronic 61,144          |
| Pitman Publishing 132       |
| Porchester Computers 153    |
| Prentice-Hall. 122          |
| Precident                   |
| Computers 115,123           |
| Pulsar Flectronics 118      |
| RE Hunter & Associates 162  |
| Rifa 112                    |
| Rifa                        |
| Rod Irving                  |
| Rolvi 80                    |
| Softpac Enterprises 76164   |
| Software Source144          |
| Southern Cross Resources. 2 |
| Southpac                    |
| System Solutions11          |
| The Computer Spot 146       |
| Uni Co-op Bookshop. 92      |
| Zygotech                    |
| _,                          |
|                             |
|                             |

## **CHIP CHAT**

Thousands of fans regard The Hobbit as 'the most exciting and challenging adventure available' — that's what Melbourne House says. In response to 'overwhelming demand from fans' it has now produced A Guide to Playing The Hobbit. The word is that typing 'Help' in any edition of the game purchased after April 84 will elicit the prompt: 'Buy the Guide, sucker!'

New York publisher Harper and Row has produced a glossary for Gweeps which should be groked by users and lusers alike. This glitchfree manual provides a canonical reference to the cupsy talk we're supposed to flame. Time magazine has given it a rave review, but it's certain that this moby mumblage will punt before login to language used in the real world (Noun, singular: where hacks don't live).

Word processors are revealing the truth about their users, and the truth is that the users can't write. IBM gets at least one call a week from US universities begging for a program to teach good writing habits, and willing to pay any-

thing for one. So, IBM has developed algorithms for style-checking software — a prototype is soon to be installed in a University. One option under consideration is a sexist-prose checker. Have you put that hyphen in the right place?

Computer Edge has appealed against the decision of the Federal Court which conveyed copyright protection to computer software. The notice of appeal is a fairly involved ten page document which won't see the light of day (ie, High Court) for many months. In

the meantime, Computer Edge has been quick on its feet to produce re-written source and therefore object code for its Wombat computer, thus, it claims, making this Wombat outside the jurisdiction of the current Apple versus Computer Edge case. Mike Suss, managing director of Computer Edge, says the new ROM will run virtually 100% of Apple software "more efficient" using routines on a 6502 compatible CMOS chip.

We had the briefest look at the new machine and found it to run most Apple software (the source code author claims all — we don't dispute this categorically given the limited amount of time we had to look at it); have extra commands over dinkum Applesoft Basic; and perform very similarly to the Apple on benchmark tests. More details next month.

2. Remove shipping screws.

Carefully lift front of printer unit and make it stands as the bottom of case be vartically face to you and hold the unit by the one of your hand on the soft surface. Then, remove the shipping screws with a Phillipshead screw driver. After it is removed, gently back the unit to lay flat on a firm surface, position the printer front be face to you.

From the Commodore 1526 printer manual the following appears under Setting-up.

## **AUSTRALIA'S NO 1 PRINTER NOW PRINTS 25% FASTER.**

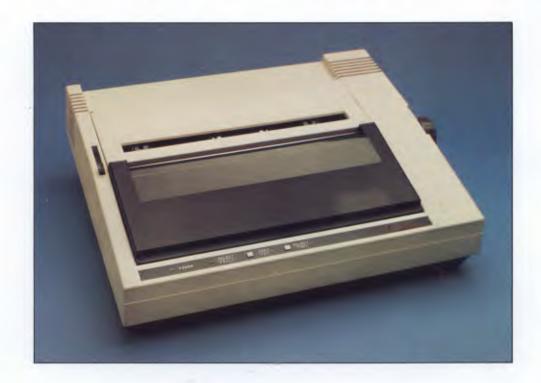

THE AMUST **80 DT/2 DOT MATRIX** PRINTER.

No wonder it's the number one selling dot matrix printer. Not only is it Australia's lowest cost printer, but now the DT 80/2 prints 100 C.P.S.

- ☐ Manufactured in Japan, to ensure the highest standards of componentry and workmanship.
- $\square$  Superior 9  $\times$  11 dot matrix quality and a total of 12 character variations.
- ☐ 11 inch carriage, now with friction feed, will take any software stationery.
- Oblique run, ribbons have an extra long 2.5 million character life.

Find out how Australia's top selling dot matrix printer is now even better at your Amust Dealer soon.

#### IN A WORLD OF UNCERTAINTY, THE CORRECT DECISION IS AMUST.

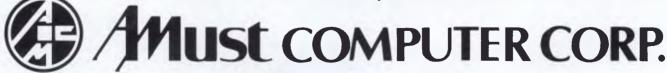

For full details contact the Amust Distributor in your state.

VIC. METRO: Compak Computer Shop 350 South Road, Moorabbin. Telephone: (03) 555 9844

VIC. COUNTRY: Data Parts 11 Edward Street, Shepparton.

Telephone: (058) 21 7155 (Also at Albury, Bendigo & Ballarat.)

NSW: Andy Stenberg 7 Arcadia Street, Coogee. Telephone: (02) 260 1249

ACT: Computech Shop 7, Benjamin Way, Church Centre, Belconnen. Telephone: (062) 51 2525

S. AUST: Amust Computers (S.A.) 73 Manton Street, Hindmarsh. Telephone: (08) 46 9329

W. AUST: Microbase Computers 422 Newcastle Street, West Perth. Telephone: (09) 328 9544

QLD: Amust Computer (Qld) 2/6 Harvton Street, Stafford. Telephone: (07) 352 6355

# ANOTHER HARD ACT TO FOLLOW!

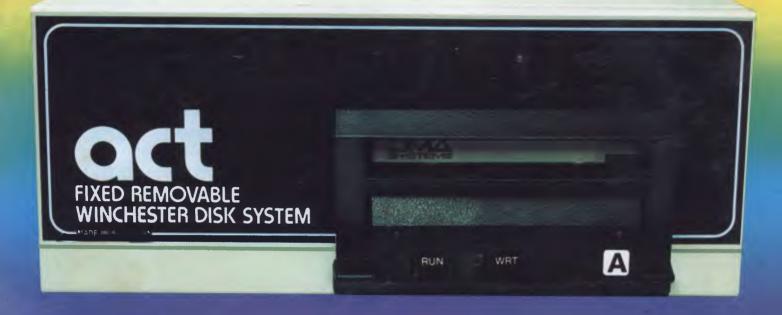

## Act's fixed removable disk systems give you MEGABYTES IN THE PALM OF YOUR HAND

#### COMPATABILITY

No matter which micro you have, you can make it ACT. The ACT fixed removable winchester is compatible with most micros—

- APPLE I & IIE COLUMBIA P.C.
- CORONA/WORDPLEX DEC RAINBOW 100 • HEATH/ZENITH H89/Z89 • HITACHI PEACH • IBM P.C. • KAYPRO • MICROBEE
- MORROW MICRO-DECISION NEC APC NORTHSTAR ADVANTAGE &
- HORIZON OSBORNE I & EXECUTIVE
- SANYO MBC-1000 & 555 SIGMA/OKI MODELS 20 & 30 • SIRIUS • SUPERBRAIN
- I/II TANDY II & III TIME OFFICE • TOSHIBA T-300 • XEROX 820
- PANASONIC JB-3001 AND OTHERS.

#### A GREAT STORAGE SYSTEM

Combine the best of two storage systems

— the speed and capacity of a hard disk
and the mobility of a floppy.
You can backup the days data, remove the
disk and store it safely or carry it interstate
in your briefcase — a great storage system!

#### AUSTRALIAN

You don't have to pay more to buy Australian!

ACT is manufactured in Australia and supported by an Australian organisation committed to backup support and service. It's professional ACT.

A DIVISION OF AUSTRALIAN PROTECTION INDUSTRIES

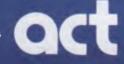

Australian Computer and Telecommunications 75 Willoughby Road, Crows Nest, NSW 2065. Telephone 02 439 6300, Telex AA 24816

#### DISTRIBUTORS

Direct Data, 1065 High Street, Armadale, Victoria 3143. Telephone 03 20 6949. Computer Mart, 356A King William Street, Adelaide, South Australia 5000. Telephone 08 51 5363.